# **schedula Documentation**

*Release 0.2.8*

**Vincenzo Arcidiacono**

**Oct 08, 2018**

# Table of Contents

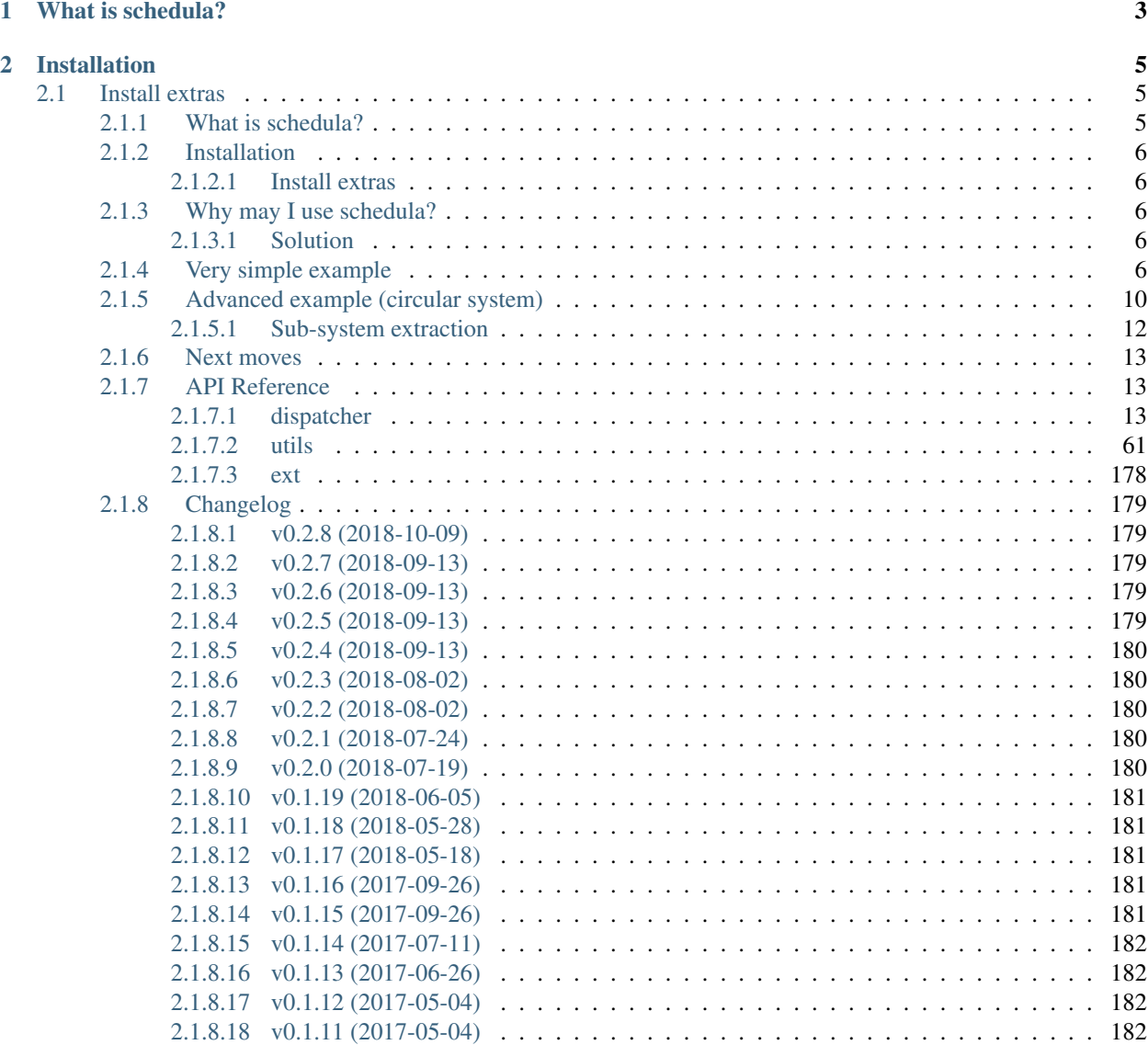

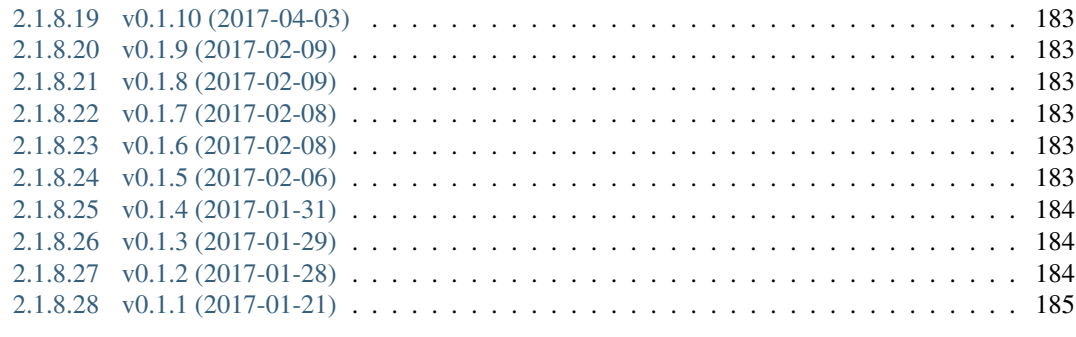

# [3 Indices and tables](#page-190-0) 187

[Python Module Index](#page-192-0) 189

# 2018-10-09 00:00:00

<https://github.com/vinci1it2000/schedula> <https://pypi.org/project/schedula/> <http://schedula.readthedocs.io/> <https://github.com/vinci1it2000/schedula/wiki/> <http://github.com/vinci1it2000/schedula/releases/> scheduling, dispatch, dataflow, processing, calculation, dependencies, scientific, engineering, simulink, graph theory

- Vincenzo Arcidiacono [<vincenzo.arcidiacono@ext.jrc.ec.europa.eu>](mailto:vincenzo.arcidiacono@ext.jrc.ec.europa.eu)
- Kostis Anagnostopoulos [<konstantinos.anagnostopoulos@ext.jrc.ec.europa.eu>](mailto:konstantinos.anagnostopoulos@ext.jrc.ec.europa.eu)

[EUPL 1.1+](https://joinup.ec.europa.eu/software/page/eupl)

# CHAPTER 1

# What is schedula?

<span id="page-6-0"></span>Schedula implements a intelligent function scheduler, which selects and executes functions. The order (workflow) is calculated from the provided inputs and the requested outputs. A function is executed when all its dependencies (i.e., inputs, input domain) are satisfied and when at least one of its outputs has to be calculated.

Note: Schedula is performing the runtime selection of the minimum-workflow to be invoked. A workflow describes the overall process - i.e., the order of function execution - and it is defined by a directed acyclic graph (DAG). The minimum-workflow is the DAG where each output is calculated using the shortest path from the provided inputs. The path is calculated on the basis of a weighed directed graph (data-flow diagram) with a modified Dijkstra algorithm.

# CHAPTER 2

# Installation

<span id="page-8-0"></span>To install it use (with root privileges):

**\$** pip install schedula

Or download the last git version and use (with root privileges):

**\$** python setup.py install

# <span id="page-8-1"></span>**2.1 Install extras**

Some additional functionality is enabled installing the following extras:

- plot: enables the plot of the Dispatcher model and workflow (see plot()).
- web: enables to build a dispatcher Flask app (see web()).
- sphinx: enables the sphinx extension directives (i.e., autosummary and dispatcher).

To install schedula and all extras, do:

**\$** pip install schedula[all]

# <span id="page-8-2"></span>**2.1.1 What is schedula?**

Schedula implements a intelligent function scheduler, which selects and executes functions. The order (workflow) is calculated from the provided inputs and the requested outputs. A function is executed when all its dependencies (i.e., inputs, input domain) are satisfied and when at least one of its outputs has to be calculated.

Note: Schedula is performing the runtime selection of the minimum-workflow to be invoked. A workflow describes the overall process - i.e., the order of function execution - and it is defined by a directed acyclic graph (DAG). The minimum-workflow is the DAG where each output is calculated using the shortest path from the provided inputs. The path is calculated on the basis of a weighed directed graph (data-flow diagram) with a modified Dijkstra algorithm.

# <span id="page-9-0"></span>**2.1.2 Installation**

To install it use (with root privileges):

```
$ pip install schedula
```
Or download the last git version and use (with root privileges):

```
$ python setup.py install
```
## <span id="page-9-1"></span>**2.1.2.1 Install extras**

Some additional functionality is enabled installing the following extras:

- plot: enables the plot of the Dispatcher model and workflow (see plot()).
- web: enables to build a dispatcher Flask app (see web()).
- sphinx: enables the sphinx extension directives (i.e., autosummary and dispatcher).

To install schedula and all extras, do:

**\$** pip install schedula[all]

# <span id="page-9-2"></span>**2.1.3 Why may I use schedula?**

Imagine we have a system of interdependent functions - i.e. the inputs of a function are the output for one or more function(s), and we do not know which input the user will provide and which output will request. With a normal scheduler you would have to code all possible implementations. I'm bored to think and code all possible combinations of inputs and outputs from a model.

## <span id="page-9-3"></span>**2.1.3.1 Solution**

Schedula allows to write a simple model (Dispatcher()) with just the basic functions, then the Dispatcher() will select and execute the proper functions for the given inputs and the requested outputs. Moreover, schedula provides a flexible framework for structuring code. It allows to extract sub-models from a bigger one.

**Note:** A successful [application](https://github.com/JRCSTU/CO2MPAS-TA) is  $CO<sub>2</sub>MPAS$ , where schedula has been used

to model an entire [vehicle.](https://co2mpas.io/explanation.html#execution-model)

# <span id="page-9-4"></span>**2.1.4 Very simple example**

Let's assume that we have to extract some filesystem attributes and we do not know which inputs the user will provide. The code below shows how to create a  $D$ ispatcher() adding the functions that define your system. Note that with this simple system the maximum number of inputs combinations is 31  $((2<sup>n</sup> - 1)$ , where *n* is the number of data).

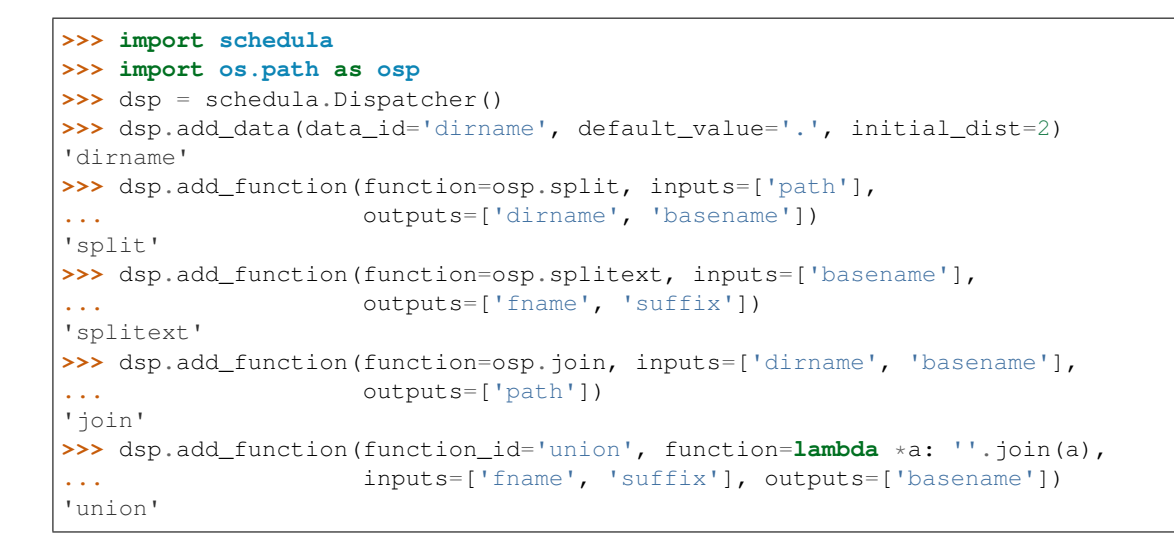

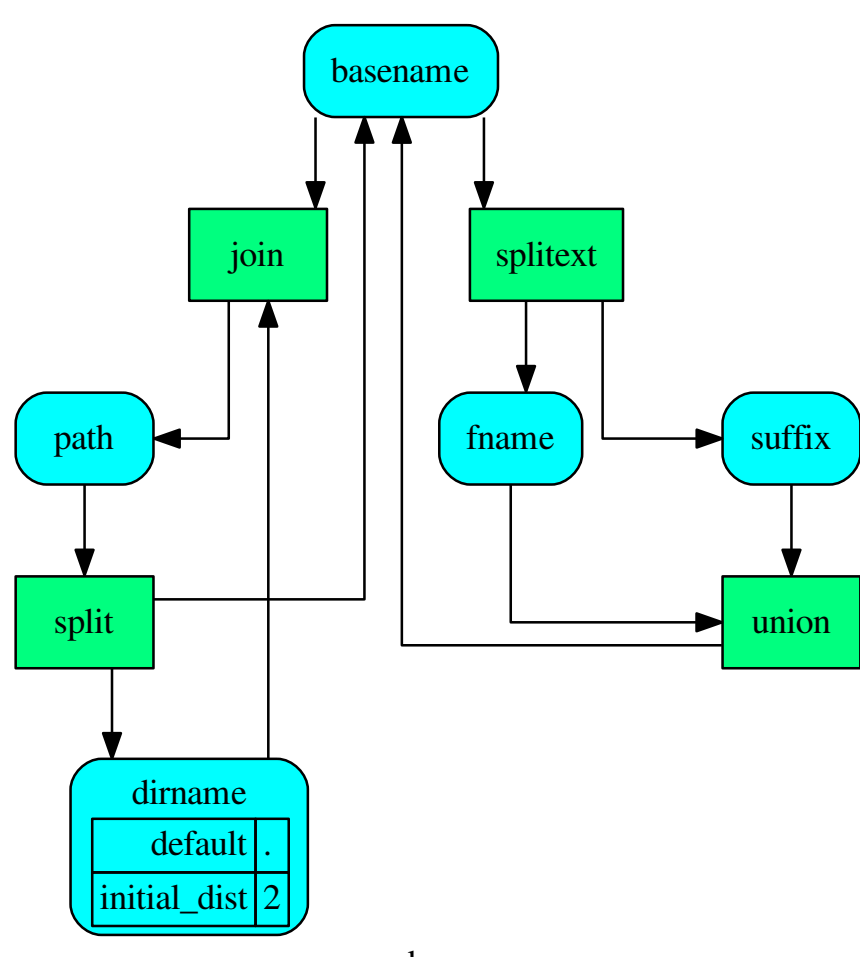

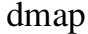

Tip: You can explore the diagram by clicking on it.

```
Note: For more details how to created a Dispatcher() see: add_data(), add_function(),
SubDispatch()SubDispatchFunction()SubDispatchPipe(), and
DFun().
```
The next step to calculate the outputs would be just to run the dispatch() method. You can invoke it with just the inputs, so it will calculate all reachable outputs:

```
>>> inputs = {'path': 'schedula/_version.py'}
>>> o = dsp.dispatch(inputs=inputs)
>>> o
Solution([('path', 'schedula/_version.py'),
          ('basename', '_version.py'),
          ('dirname', 'schedula'),
          ('fname', '_version'),
          ('suffix', '.py')])
```
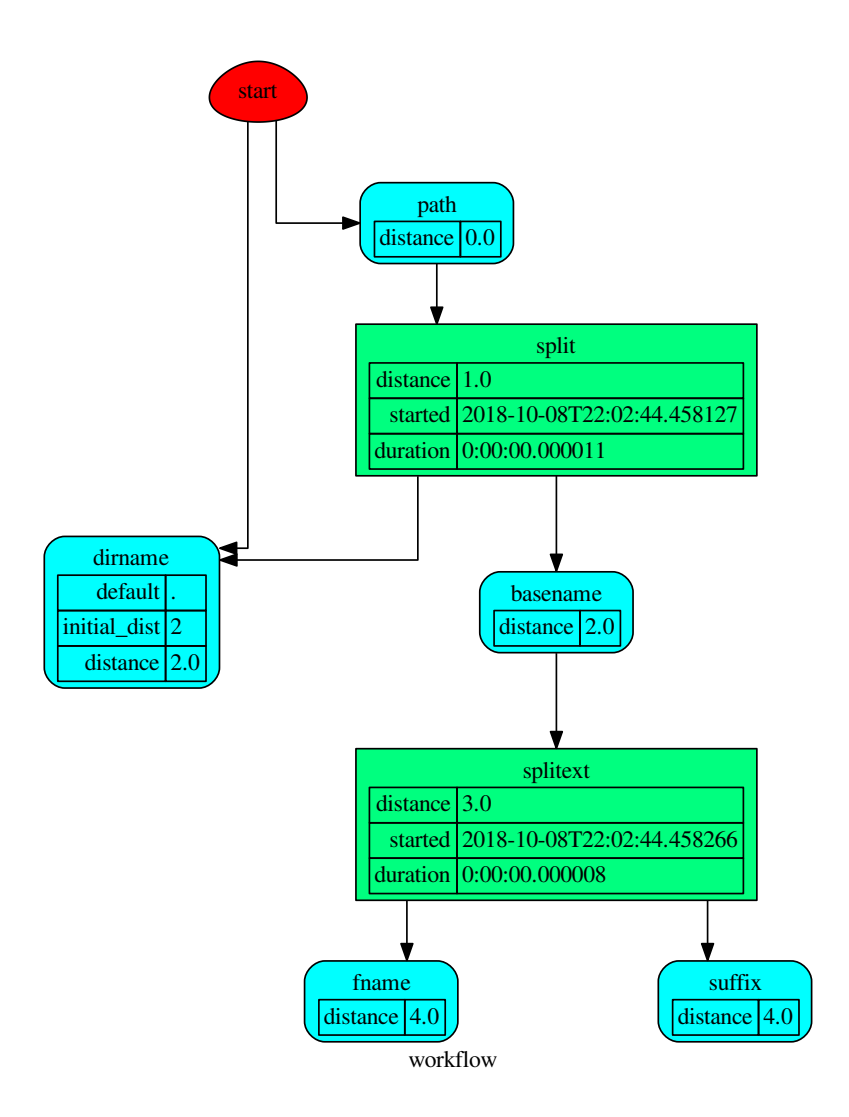

or you can set also the outputs, so the dispatch will stop when it will find all outputs:

```
>>> o = dsp.dispatch(inputs=inputs, outputs=['basename'])
>>> o
Solution([('path', 'schedula/_version.py'), ('basename', '_version.py')])
```
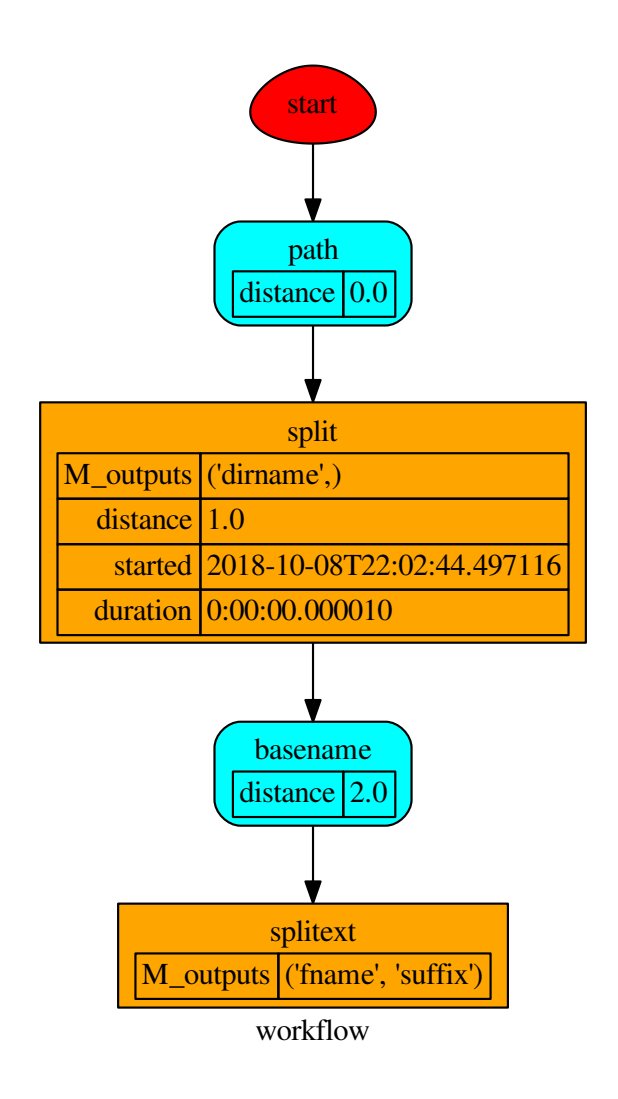

# <span id="page-13-0"></span>**2.1.5 Advanced example (circular system)**

Systems of interdependent functions can be described by "graphs" and they might contains circles. This kind of system can not be resolved by a normal scheduler.

Suppose to have a system of sequential functions in circle - i.e., the input of a function is the output of the previous function. The maximum number of input and output permutations is  $(2<sup>n</sup> - 1)<sup>2</sup>$ , where *n* is the number of functions. Thus, with a normal scheduler you have to code all possible implementations, so  $(2^{n} - 1)^{2}$  functions (IMPOSSI-BLE!!!).

Schedula will simplify your life. You just create a Dispatcher(), that contains all functions that link your data:

```
>>> import schedula
>>> dsp = schedula.Dispatcher()
>>> plus, minus = lambda x: x + 1, lambda x: x - 1
>>> n = j = 6
```
(continues on next page)

(continued from previous page)

```
>>> for i in range(1, n + 1):
... func = plus if i < (n / 2 + 1) else minus
... f = dsp.add_function('f%d' % i, func, ['v%d' % j], ['v%d' % i])
... j = i
```
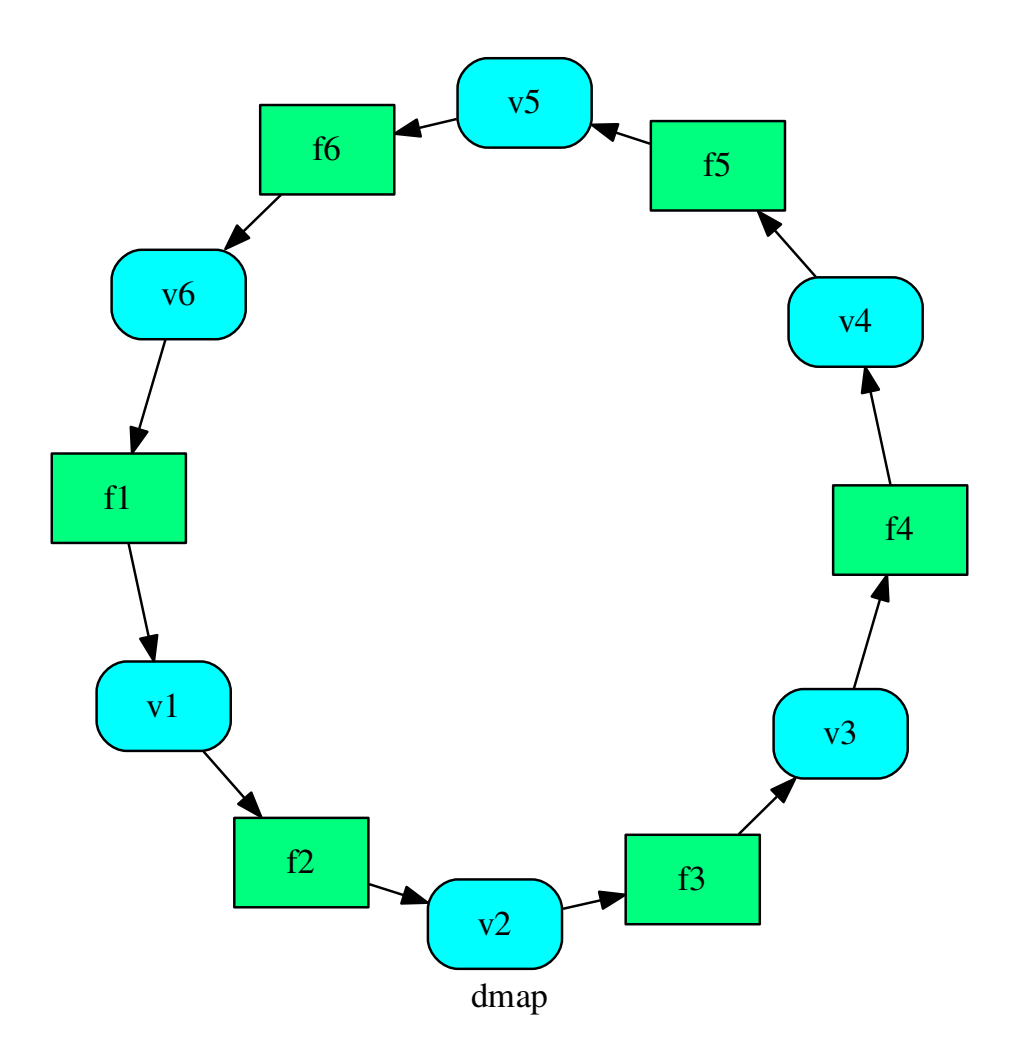

Then it will handle all possible combination of inputs and outputs  $((2<sup>n</sup> - 1)<sup>2</sup>)$  just invoking the dispatch() method, as follows:

```
>>> out = dsp.dispatch(inputs={'v1': 0, 'v4': 1}, outputs=['v2', 'v6'])
>>> out
Solution([('v1', 0), ('v4', 1), ('v2', 1), ('v5', 0), ('v6', -1)])
```
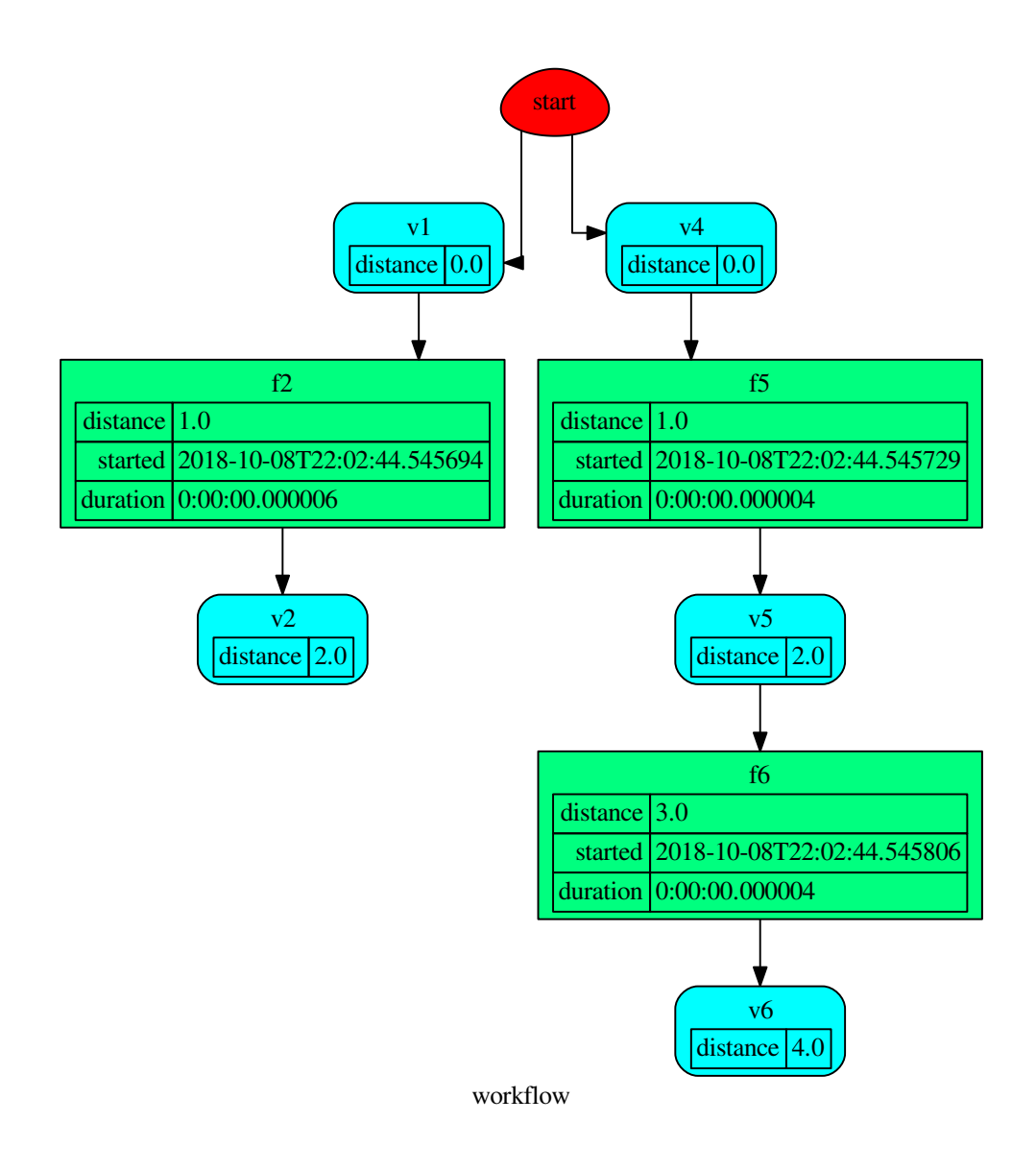

# <span id="page-15-0"></span>**2.1.5.1 Sub-system extraction**

Schedula allows to extract sub-models from a model. This could be done with the shrink\_dsp() method, as follows:

**>>>** sub\_dsp = dsp.shrink\_dsp(('v1', 'v3', 'v5'), ('v2', 'v4', 'v6'))

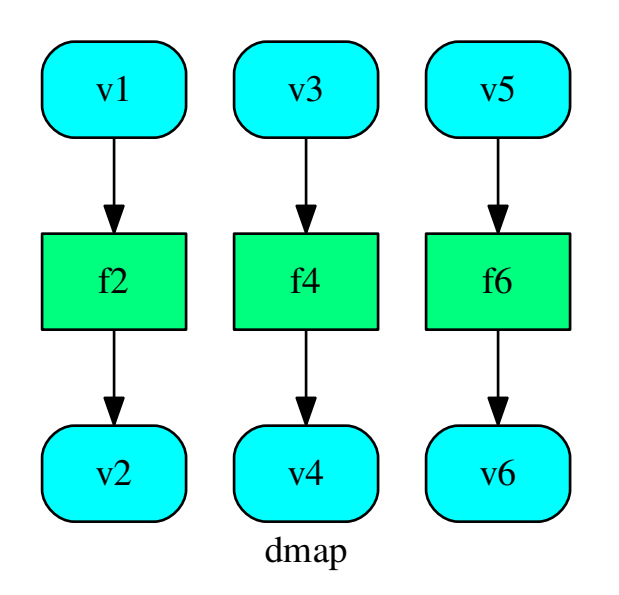

Note: For more details how to extract a sub-model see: get\_sub\_dsp(), get\_sub\_dsp\_from\_workflow(), [SubDispatch\(\)](#page-119-0), [SubDispatchFunction\(\)](#page-129-0), and [SubDispatchPipe\(\)](#page-139-0).

# <span id="page-16-0"></span>**2.1.6 Next moves**

Things yet to do include a mechanism to allow the execution of functions in parallel.

# <span id="page-16-1"></span>**2.1.7 API Reference**

The core of the library is composed from the following modules:

It contains a comprehensive list of all modules and classes within schedula.

Docstrings should provide sufficient understanding for any individual function.

Modules:

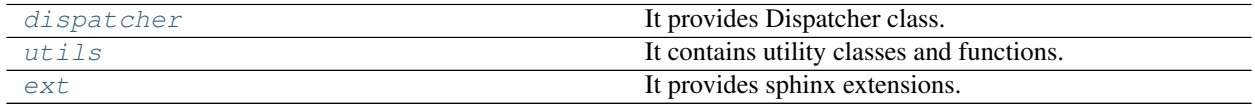

# <span id="page-16-2"></span>**2.1.7.1 dispatcher**

It provides Dispatcher class.

### **Classes**

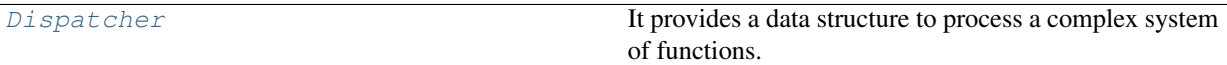

#### **Dispatcher**

<span id="page-17-0"></span>**class Dispatcher**(*dmap=None*, *name="*, *default\_values=None*, *raises=False*, *description="*, *stopper=None*)

It provides a data structure to process a complex system of functions.

The scope of this data structure is to compute the shortest workflow between input and output data nodes. Variables *[stopper](#page-46-0)* – A semaphore (threading. Event) to abort the dispatching.

Tip: Remember to set [stopper](#page-46-0) to *False* before dispatching ;-)

A workflow is a sequence of function calls.

\*\*\*\*\*\*\*\*\*\*\*\*\*\*\*\*\*\*\*\*\*\*\*\*\*\*\*\*\*\*\*\*\*\*\*\*\*\*\*\*\*\*\*\*\*\*\*\*\*\*\*\*\*\*\*\*\*\*\*\*\*\*\*\*\*\*\*\*\*\*\*\*\*\*\*

#### Example:

As an example, here is a system of equations:

$$
b - a = c
$$

 $log(c) = d_{from-log}$ 

 $d = (d_{from-log} + d_{initial-guess})/2$ 

that will be solved assuming that  $a = 0$ ,  $b = 1$ , and  $d_{initial-guess} = 4$ .

#### **Steps**

Create an empty dispatcher:

**>>>** dsp = Dispatcher(name='Dispatcher')

Add data nodes to the dispatcher map:

```
>>> dsp.add_data(data_id='a')
'a'
>>> dsp.add_data(data_id='c')
\mathbb{C}
```
Add a data node with a default value to the dispatcher map:

```
>>> dsp.add_data(data_id='b', default_value=1)
'b'
```
Add a function node:

```
>>> def diff_function(a, b):
... return b - a
...
>>> dsp.add_function('diff_function', function=diff_function,
... inputs=['a', 'b'], outputs=['c'])
'diff_function'
```
Add a function node with domain:

```
>>> from math import log
...
>>> def log_domain(x):
... return x > 0
...
>>> dsp.add_function('log', function=log, inputs=['c'], outputs=['d'],
... input_domain=log_domain)
'log'
```
Add a data node with function estimation and callback function.

- function estimation: estimate one unique output from multiple estimations.
- callback function: is invoked after computing the output.

```
>>> def average_fun(kwargs):
... 111... Returns the average of node estimations.
...
... :param kwargs:
... Node estimations.
... :type kwargs: dict
...
... :return:
... The average of node estimations.
... :rtype: float
... '''
...
... x = kwargs.values()
\ldots return sum(x) / len(x)
...
>>> def callback_fun(x):
... print('(log(1) + 4) / 2 = %.1f' % x)
...
>>> dsp.add_data(data_id='d', default_value=4, wait_inputs=True,
... function=average_fun, callback=callback_fun)
'd'
```
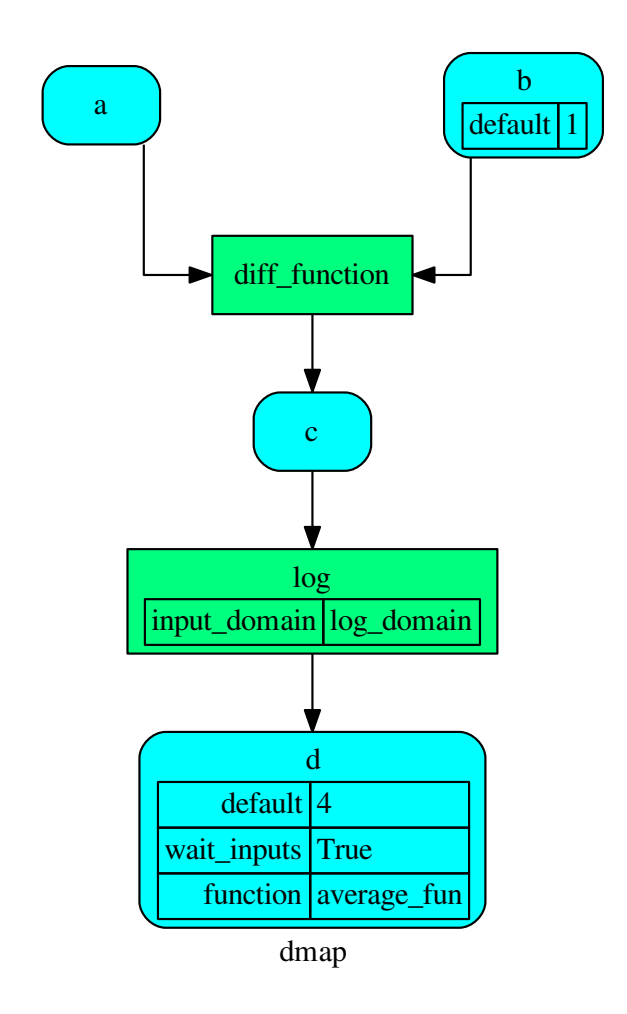

Dispatch the function calls to achieve the desired output data node *d*:

```
>>> outputs = dsp.dispatch(inputs={'a': 0}, outputs=['d'])
(\log(1) + 4) / 2 = 2.0>>> outputs
\texttt{Solution}(\texttt{[('a', 0), ('b', 1), ('c', 1), ('d', 2.0)]})
```
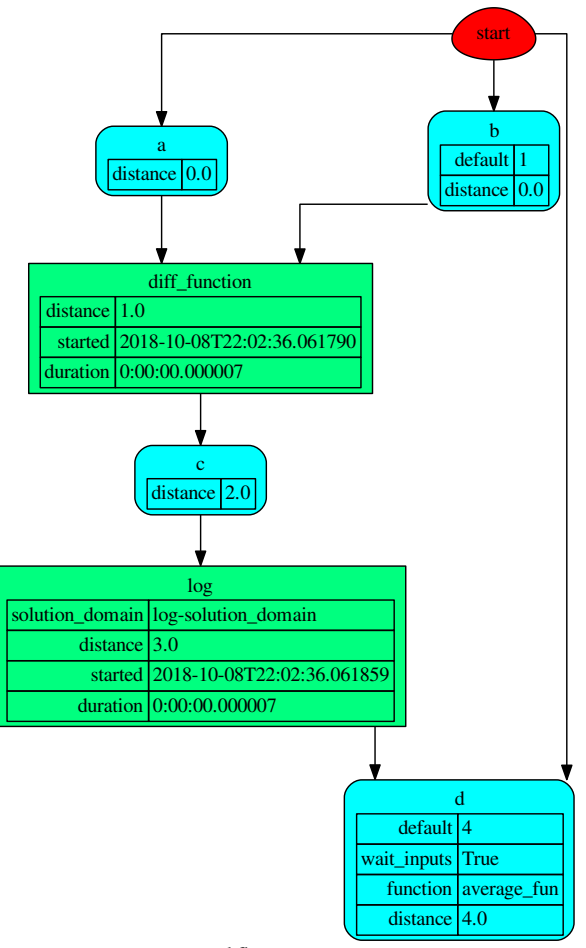

workflow

# **Methods**

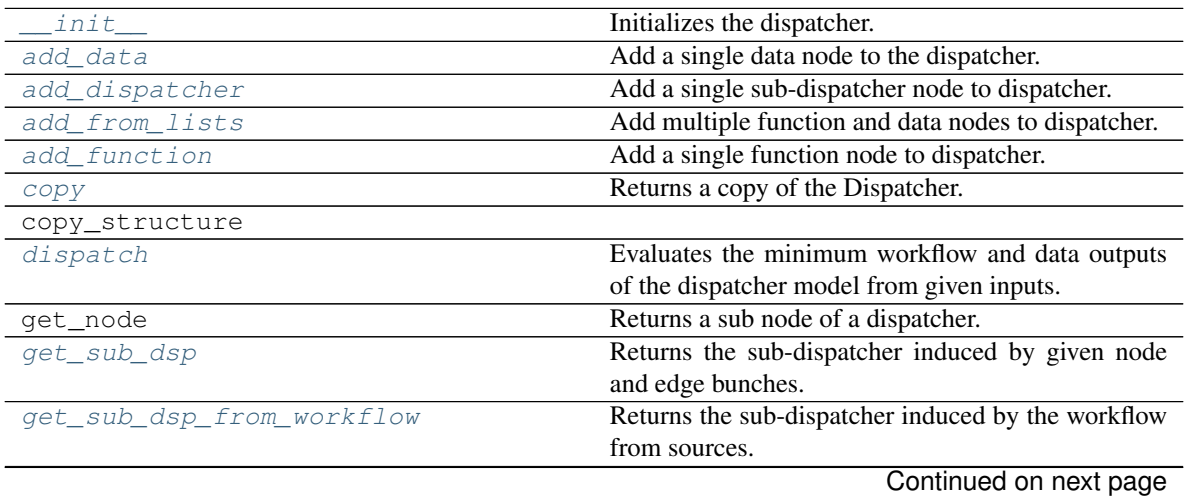

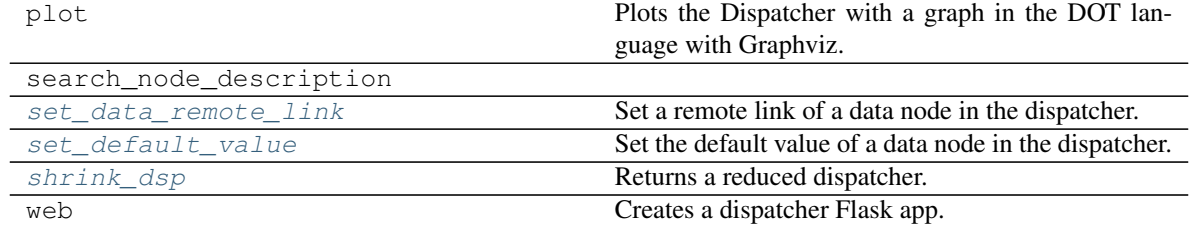

Table 3 – continued from previous page

**\_\_init\_\_**

Dispatcher.**\_\_init\_\_**(*dmap=None*, *name="*, *default\_values=None*, *raises=False*, *description="*, *stopper=None*)

Initializes the dispatcher.

#### Parameters

- **dmap** (networkx. DiGraph, optional) A directed graph that stores data & functions parameters.
- **name** ([str,](https://docs.python.org/3/library/stdtypes.html#str) optional) The dispatcher's name.
- **default\_values** ([dict\[](https://docs.python.org/3/library/stdtypes.html#dict)[str,](https://docs.python.org/3/library/stdtypes.html#str) [dict\]](https://docs.python.org/3/library/stdtypes.html#dict), optional) Data node default values. These will be used as input if it is not specified as inputs in the ArciDispatch algorithm.
- **raises** ([bool,](https://docs.python.org/3/library/functions.html#bool) optional) If True the dispatcher interrupt the dispatch when an error occur, otherwise it logs a warning.
- **description** ([str,](https://docs.python.org/3/library/stdtypes.html#str) optional) The dispatcher's description.
- **stopper** ([threading.Event,](https://docs.python.org/3/library/threading.html#threading.Event) optional) A semaphore to abort the dispatching.

## **add\_data**

Dispatcher.**add\_data**(*data\_id=None*, *default\_value=empty*, *initial\_dist=0.0*, *wait\_inputs=False*, *wildcard=None*, *function=None*, *callback=None*, *remote\_links=None*, *description=None*, *filters=None*, *\*\*kwargs*)

Add a single data node to the dispatcher.

## Parameters

- **data\_id** ([str,](https://docs.python.org/3/library/stdtypes.html#str) optional) Data node id. If None will be assigned automatically ('unknown<%d>') not in dmap.
- **default\_value** (T, optional) Data node default value. This will be used as input if it is not specified as inputs in the ArciDispatch algorithm.
- **initial\_dist** ([float,](https://docs.python.org/3/library/functions.html#float) [int,](https://docs.python.org/3/library/functions.html#int) optional) Initial distance in the ArciDispatch algorithm when the data node default value is used.
- **wait\_inputs** ([bool,](https://docs.python.org/3/library/functions.html#bool) optional) If True ArciDispatch algorithm stops on the node until it gets all input estimations.
- **wildcard** ([bool,](https://docs.python.org/3/library/functions.html#bool) optional) If True, when the data node is used as input and target in the ArciDispatch algorithm, the input value will be used as input for the connected functions, but not as output.
- **function** (callable, optional) Data node estimation function. This can be any function that takes only one dictionary (key=function node id, value=estimation of data node) as input and return one value that is the estimation of the data node.
- **callback** (callable, optional) Callback function to be called after node estimation. This can be any function that takes only one argument that is the data node estimation output. It does not return anything.
- **remote\_links** ([list\[](https://docs.python.org/3/library/stdtypes.html#list)[\[str,](https://docs.python.org/3/library/stdtypes.html#str) [Dispatcher](#page-17-0)]], optional) List of parent or child dispatcher nodes e.g., [[dsp\_id, dsp], ...].
- **description** ([str,](https://docs.python.org/3/library/stdtypes.html#str) optional) Data node's description.
- filters (list [function], optional) A list of functions that are invoked after the invocation of the main function.
- **kwargs** (keyword arguments, optional) Set additional node attributes using key=value.

Returns Data node id.

Return type [str](https://docs.python.org/3/library/stdtypes.html#str)

#### See also:

```
add_function(), add_dispatcher(), add_from_lists()
```
\*\*\*\*\*\*\*\*\*\*\*\*\*\*\*\*\*\*\*\*\*\*\*\*\*\*\*\*\*\*\*\*\*\*\*\*\*\*\*\*\*\*\*\*\*\*\*\*\*\*\*\*\*\*\*\*\*\*\*\*\*\*\*\*\*\*\*\*\*\*\*

#### Example:

Add a data to be estimated or a possible input data node:

```
>>> dsp.add_data(data_id='a')
'a'
```
Add a data with a default value (i.e., input data node):

```
>>> dsp.add_data(data_id='b', default_value=1)
'b'
```
Create a data node with function estimation and a default value.

- function estimation: estimate one unique output from multiple estimations.
- default value: is a default estimation.

```
>>> def min_fun(kwargs):
... '''
... Returns the minimum value of node estimations.
...
... :param kwargs:
... Node estimations.
... :type kwargs: dict
...
... :return:
... The minimum value of node estimations.
... :rtype: float
... '''
...
... return min(kwargs.values())
```
(continues on next page)

(continued from previous page)

```
...
>>> dsp.add_data(data_id='c', default_value=2, wait_inputs=True,
... function=min_fun)
\mathsf{r}_{\mathrm{C}}
```
Create a data with an unknown id and return the generated id:

```
>>> dsp.add_data()
'unknown'
```
#### **add\_dispatcher**

```
Dispatcher.add_dispatcher(dsp, inputs, outputs, dsp_id=None, input_domain=None,
                                weight=None, inp_weight=None, description=None, in-
                                clude_defaults=False, **kwargs)
     Add a single sub-dispatcher node to dispatcher.
```
#### Parameters

- **dsp** (Dispatcher | dict [\[str,](https://docs.python.org/3/library/stdtypes.html#str) [list\]](https://docs.python.org/3/library/stdtypes.html#list)) Child dispatcher that is added as sub-dispatcher node to the parent dispatcher.
- **inputs** ([dict\[](https://docs.python.org/3/library/stdtypes.html#dict)[str,](https://docs.python.org/3/library/stdtypes.html#str) str | list[\[str\]](https://docs.python.org/3/library/stdtypes.html#str)] | tuple[\[str\]](https://docs.python.org/3/library/stdtypes.html#str) | [\(str,](https://docs.python.org/3/library/stdtypes.html#str) ..,  $dict[str, str | list[str]]))$  $dict[str, str | list[str]]))$  $dict[str, str | list[str]]))$  $dict[str, str | list[str]]))$  $dict[str, str | list[str]]))$  – Inputs mapping. Data node ids from parent dispatcher to child sub-dispatcher.
- **outputs** ([dict\[](https://docs.python.org/3/library/stdtypes.html#dict)[str,](https://docs.python.org/3/library/stdtypes.html#str) str | list[\[str\]](https://docs.python.org/3/library/stdtypes.html#str)] | tuple[\[str\]](https://docs.python.org/3/library/stdtypes.html#str) |  $(str, \ldots, dict[str, str | list[str]])) - Outputs mapping.$  $(str, \ldots, dict[str, str | list[str]])) - Outputs mapping.$  $(str, \ldots, dict[str, str | list[str]])) - Outputs mapping.$  $(str, \ldots, dict[str, str | list[str]])) - Outputs mapping.$  $(str, \ldots, dict[str, str | list[str]])) - Outputs mapping.$  $(str, \ldots, dict[str, str | list[str]])) - Outputs mapping.$  $(str, \ldots, dict[str, str | list[str]])) - Outputs mapping.$ Data node ids from child sub-dispatcher to parent dispatcher.
- **dsp\_id** ([str,](https://docs.python.org/3/library/stdtypes.html#str) optional) Sub-dispatcher node id. If None will be assigned as <dsp.name>.
- **input\_domain** ([\(dict\)](https://docs.python.org/3/library/stdtypes.html#dict) -> bool, optional) A function that checks if input values satisfy the function domain. This can be any function that takes the a dictionary with the inputs of the sub-dispatcher node and returns True if input values satisfy the domain, otherwise False.

Note: This function is invoked every time that a data node reach the sub-dispatcher node.

- **weight** ([float,](https://docs.python.org/3/library/functions.html#float) [int,](https://docs.python.org/3/library/functions.html#int) optional) Node weight. It is a weight coefficient that is used by the dispatch algorithm to estimate the minimum workflow.
- **inp\_weight** ([dict\[](https://docs.python.org/3/library/stdtypes.html#dict)[str,](https://docs.python.org/3/library/stdtypes.html#str) int | float], optional) Edge weights from data nodes to the sub-dispatcher node. It is a dictionary (key=data node id) with the weight coefficients used by the dispatch algorithm to estimate the minimum workflow.
- **description** ([str,](https://docs.python.org/3/library/stdtypes.html#str) optional) Sub-dispatcher node's description.
- **include\_defaults** ([bool,](https://docs.python.org/3/library/functions.html#bool) optional) If True the default values of the sub-dispatcher are added to the current dispatcher.
- **kwargs** (keyword arguments, optional) Set additional node attributes using key=value.

Returns Sub-dispatcher node id.

Return type [str](https://docs.python.org/3/library/stdtypes.html#str)

See also:

```
add_data(), add_function(), add_from_lists()
```
\*\*\*\*\*\*\*\*\*\*\*\*\*\*\*\*\*\*\*\*\*\*\*\*\*\*\*\*\*\*\*\*\*\*\*\*\*\*\*\*\*\*\*\*\*\*\*\*\*\*\*\*\*\*\*\*\*\*\*\*\*\*\*\*\*\*\*\*\*\*\*

#### Example:

Create a sub-dispatcher:

```
>>> sub_dsp = Dispatcher()
>>> sub_dsp.add_function('max', max, ['a', 'b'], ['c'])
'max'
```
Add the sub-dispatcher to the parent dispatcher:

```
>>> dsp.add_dispatcher(dsp_id='Sub-Dispatcher', dsp=sub_dsp,
... inputs={'A': 'a', 'B': 'b'},
... outputs={'c': 'C'})
'Sub-Dispatcher'
```
Add a sub-dispatcher node with domain:

```
>>> def my_domain(kwargs):
... return kwargs['C'] > 3
...
>>> dsp.add_dispatcher(dsp_id='Sub-Dispatcher with domain',
... dsp=sub_dsp, inputs={'C': 'a', 'D': 'b'},
... outputs={('c', 'b'): ('E', 'E1')},
... input_domain=my_domain)
'Sub-Dispatcher with domain'
```
#### **add\_from\_lists**

Dispatcher.**add\_from\_lists**(*data\_list=None*, *fun\_list=None*, *dsp\_list=None*) Add multiple function and data nodes to dispatcher.

#### Parameters

- **data\_list** ([list](https://docs.python.org/3/library/stdtypes.html#list)[\[dict\]](https://docs.python.org/3/library/stdtypes.html#dict), optional) It is a list of data node kwargs to be loaded.
- **fun\_list** ([list](https://docs.python.org/3/library/stdtypes.html#list)[\[dict\]](https://docs.python.org/3/library/stdtypes.html#dict), optional) It is a list of function node kwargs to be loaded.
- dsp\_[list](https://docs.python.org/3/library/stdtypes.html#list) (list[\[dict\]](https://docs.python.org/3/library/stdtypes.html#dict), optional) It is a list of sub-dispatcher node kwargs to be loaded.

#### Returns

- Data node ids.
- Function node ids.
- Sub-dispatcher node ids.

Return type [\(list\[](https://docs.python.org/3/library/stdtypes.html#list)[str\]](https://docs.python.org/3/library/stdtypes.html#str), [list](https://docs.python.org/3/library/stdtypes.html#list)[\[str\]](https://docs.python.org/3/library/stdtypes.html#str), [list\[](https://docs.python.org/3/library/stdtypes.html#list)[str\]](https://docs.python.org/3/library/stdtypes.html#str))

See also:

```
add_data(), add_function(), add_dispatcher()
```
\*\*\*\*\*\*\*\*\*\*\*\*\*\*\*\*\*\*\*\*\*\*\*\*\*\*\*\*\*\*\*\*\*\*\*\*\*\*\*\*\*\*\*\*\*\*\*\*\*\*\*\*\*\*\*\*\*\*\*\*\*\*\*\*\*\*\*\*\*\*\*

#### Example:

Define a data list:

```
>>> data_list = [
... {'data_id': 'a'},
... {'data_id': 'b'},
... {'data_id': 'c'},
... ]
```
Define a functions list:

```
>>> def func(a, b):
... return a + b
...
>>> fun_list = [
... {'function': func, 'inputs': ['a', 'b'], 'outputs': ['c']}
... ]
```
Define a sub-dispatchers list:

```
>>> sub_dsp = Dispatcher(name='Sub-dispatcher')
>>> sub_dsp.add_function(function=func, inputs=['e', 'f'],
... outputs=['g'])
'func'
>>>
>>> dsp_list = [
... {'dsp_id': 'Sub', 'dsp': sub_dsp,
... 'inputs': {'a': 'e', 'b': 'f'}, 'outputs': {'g': 'c'}},
... ]
```
Add function and data nodes to dispatcher:

**>>>** dsp.add\_from\_lists(data\_list, fun\_list, dsp\_list) (['a', 'b', 'c'], ['func'], ['Sub'])

#### **add\_function**

Dispatcher.**add\_function**(*function\_id=None*, *function=None*, *inputs=None*, *outputs=None*, *input\_domain=None*, *weight=None*, *inp\_weight=None*, *out\_weight=None*, *description=None*, *filters=None*, *\*\*kwargs*)

Add a single function node to dispatcher.

#### Parameters

- **function\_id** ([str,](https://docs.python.org/3/library/stdtypes.html#str) optional) Function node id. If None will be assigned as  $\langle$  fun. \_\_name\_\_>.
- **function** (callable, optional) Data node estimation function.
- **inputs** ([list,](https://docs.python.org/3/library/stdtypes.html#list) optional) Ordered arguments (i.e., data node ids) needed by the function.
- **outputs** ([list,](https://docs.python.org/3/library/stdtypes.html#list) optional) Ordered results (i.e., data node ids) returned by the function.
- **input\_domain** (callable, optional) A function that checks if input values satisfy the function domain. This can be any function that takes the same inputs of the function and returns True if input values satisfy the domain, otherwise False. In this case the dispatch algorithm doesn't pass on the node.
- **weight** ([float,](https://docs.python.org/3/library/functions.html#float) [int,](https://docs.python.org/3/library/functions.html#int) optional) Node weight. It is a weight coefficient that is used by the dispatch algorithm to estimate the minimum workflow.
- **inp\_weight** ([dict\[](https://docs.python.org/3/library/stdtypes.html#dict)[str,](https://docs.python.org/3/library/stdtypes.html#str) float | int], optional) Edge weights from data nodes to the function node. It is a dictionary (key=data node id) with the weight coefficients used by the dispatch algorithm to estimate the minimum workflow.
- **out\_weight** ([dict\[](https://docs.python.org/3/library/stdtypes.html#dict)[str,](https://docs.python.org/3/library/stdtypes.html#str) float | int], optional) Edge weights from the function node to data nodes. It is a dictionary (key=data node id) with the weight coefficients used by the dispatch algorithm to estimate the minimum workflow.
- **description** ([str,](https://docs.python.org/3/library/stdtypes.html#str) optional) Function node's description.
- filters (list [function], optional) A list of functions that are invoked after the invocation of the main function.
- **kwargs** (keyword arguments, optional) Set additional node attributes using key=value.

Returns Function node id.

Return type [str](https://docs.python.org/3/library/stdtypes.html#str)

#### See also:

[add\\_data\(\)](#page-46-1), [add\\_dispatcher\(\)](#page-49-0), [add\\_from\\_lists\(\)](#page-50-0)

\*\*\*\*\*\*\*\*\*\*\*\*\*\*\*\*\*\*\*\*\*\*\*\*\*\*\*\*\*\*\*\*\*\*\*\*\*\*\*\*\*\*\*\*\*\*\*\*\*\*\*\*\*\*\*\*\*\*\*\*\*\*\*\*\*\*\*\*\*\*\*

#### Example:

Add a function node:

```
>>> def my_function(a, b):
\cdot \cdot \cdot c = a + b
... d = a - b
... return c, d
...
>>> dsp.add_function(function=my_function, inputs=['a', 'b'],
... outputs=['c', 'd'])
'my_function'
```
Add a function node with domain:

```
>>> from math import log
>>> def my_log(a, b):
... return log(b - a)
...
>>> def my_domain(a, b):
... return a < b
...
>>> dsp.add_function(function=my_log, inputs=['a', 'b'],
```
(continues on next page)

(continued from previous page)

```
... outputs=['e'], input_domain=my_domain)
```
#### **copy**

```
Dispatcher.copy()
```
'my\_log'

Returns a copy of the Dispatcher.

Returns A copy of the Dispatcher.

Return type *[Dispatcher](#page-17-0)*

Example:

```
>>> dsp = Dispatcher()
>>> dsp is dsp.copy()
False
```
#### **copy\_structure**

```
Dispatcher.copy_structure(**kwargs)
```
## **dispatch**

Dispatcher.**dispatch**(*inputs=None*, *outputs=None*, *cutoff=None*, *inputs\_dist=None*, *wildcard=False*, *no\_call=False*, *shrink=False*, *rm\_unused\_nds=False*, *select output*  $kw=None$ , *wait in=None*, *stopper=None*)

Evaluates the minimum workflow and data outputs of the dispatcher model from given inputs.

#### Parameters

- **inputs** ([dict\[](https://docs.python.org/3/library/stdtypes.html#dict)[str,](https://docs.python.org/3/library/stdtypes.html#str) T], [list](https://docs.python.org/3/library/stdtypes.html#list)[\[str\]](https://docs.python.org/3/library/stdtypes.html#str), iterable, optional) Input data values.
- **outputs** ([list\[](https://docs.python.org/3/library/stdtypes.html#list)[str\]](https://docs.python.org/3/library/stdtypes.html#str), iterable, optional) Ending data nodes.
- **cutoff** ([float,](https://docs.python.org/3/library/functions.html#float) [int,](https://docs.python.org/3/library/functions.html#int) optional) Depth to stop the search.
- **inputs\_dist** ([dict](https://docs.python.org/3/library/stdtypes.html#dict)[\[str,](https://docs.python.org/3/library/stdtypes.html#str) int | float], optional) Initial distances of input data nodes.
- **wildcard** ([bool,](https://docs.python.org/3/library/functions.html#bool) optional) If True, when the data node is used as input and target in the ArciDispatch algorithm, the input value will be used as input for the connected functions, but not as output.
- **no\_call** ([bool,](https://docs.python.org/3/library/functions.html#bool) optional) If True data node estimation function is not used and the input values are not used.
- **shrink** ([bool,](https://docs.python.org/3/library/functions.html#bool) optional) If True the dispatcher is shrink before the dispatch.

See also:

#### [shrink\\_dsp\(\)](#page-62-0)

• **rm\_unused\_nds** ([bool,](https://docs.python.org/3/library/functions.html#bool) optional) – If True unused function and subdispatcher nodes are removed from workflow.

- **select\_output\_kw** ([dict,](https://docs.python.org/3/library/stdtypes.html#dict) optional) Kwargs of selector function to select specific outputs.
- **\_wait\_in** ([dict,](https://docs.python.org/3/library/stdtypes.html#dict) optional) Override wait inputs.
- **stopper** ([threading.Event,](https://docs.python.org/3/library/threading.html#threading.Event) optional) A semaphore to abort the dispatching.

Returns Dictionary of estimated data node outputs.

Return type *[schedula.utils.sol.Solution](#page-163-0)*

\*\*\*\*\*\*\*\*\*\*\*\*\*\*\*\*\*\*\*\*\*\*\*\*\*\*\*\*\*\*\*\*\*\*\*\*\*\*\*\*\*\*\*\*\*\*\*\*\*\*\*\*\*\*\*\*\*\*\*\*\*\*\*\*\*\*\*\*\*\*\*

#### Example:

A dispatcher with a function  $log(b - a)$  and two data *a* and *b* with default values:

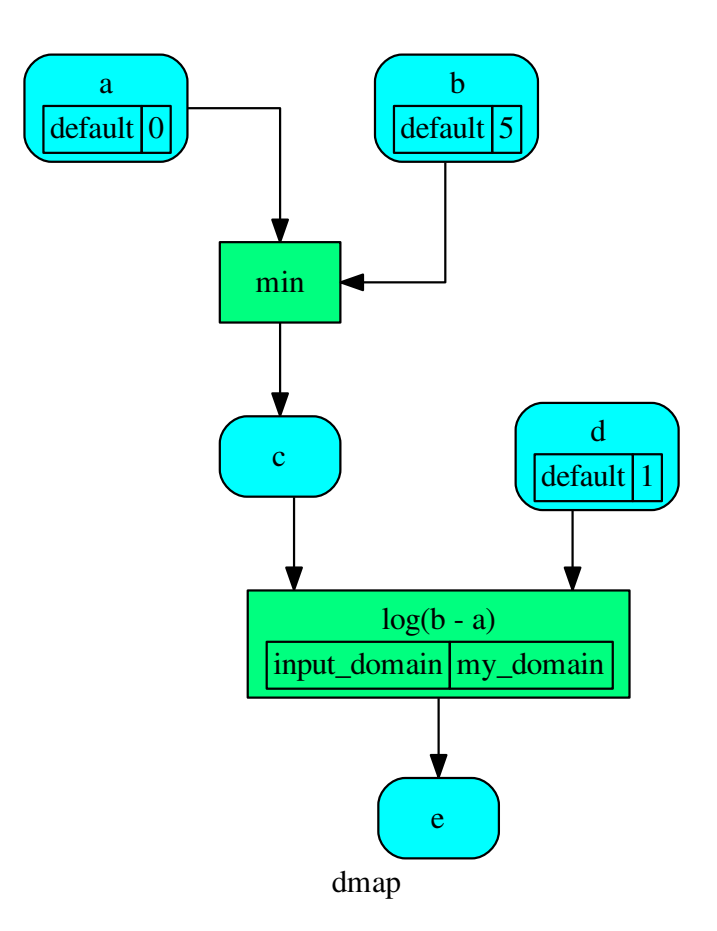

Dispatch without inputs. The default values are used as inputs:

```
>>> outputs = dsp.dispatch()
>>> outputs
Solution([('a', 0), ('b', 5), ('d', 1), ('c', 0), ('e', 0.0)])
```
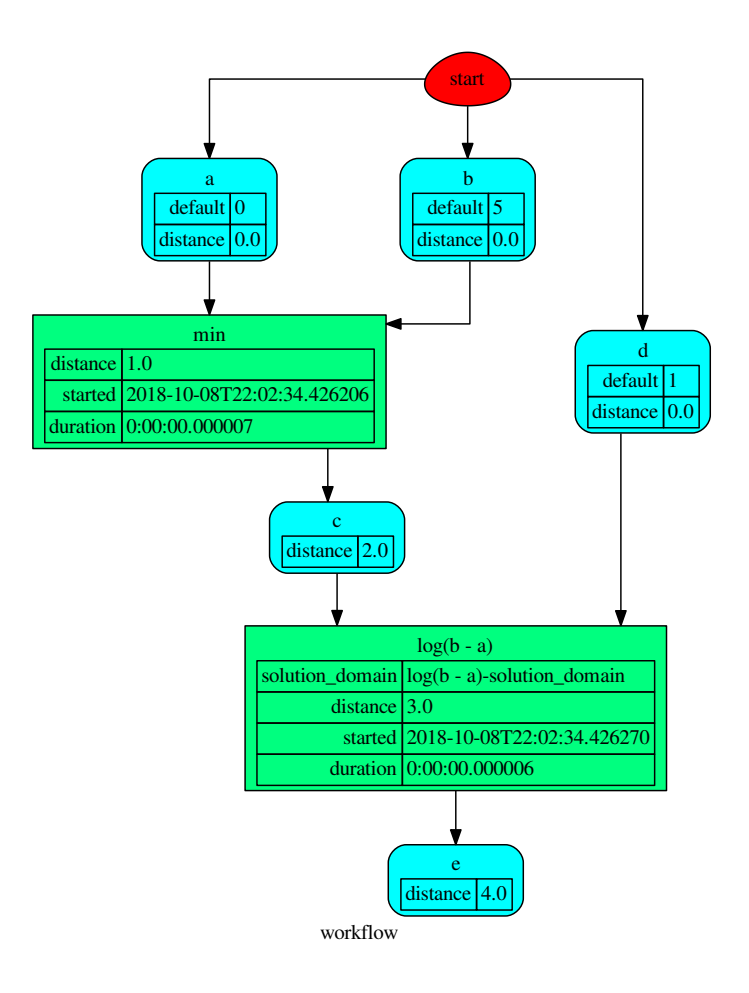

Dispatch until data node *c* is estimated:

```
>>> outputs = dsp.dispatch(outputs=['c'])
>>> outputs
Solution([('a', 0), ('b', 5), ('c', 0)])
```
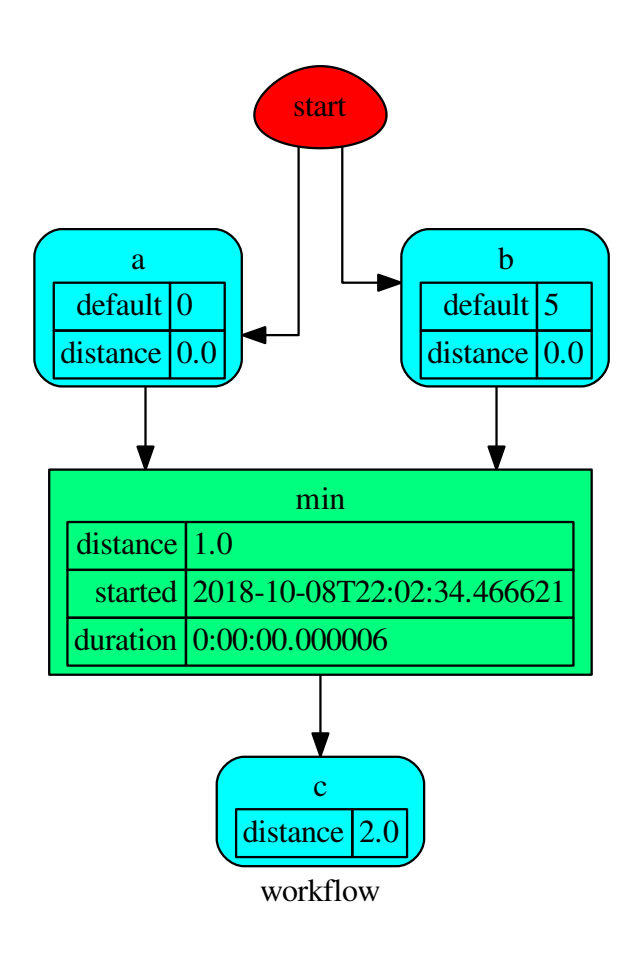

Dispatch with one inputs. The default value of *a* is not used as inputs:

```
>>> outputs = dsp.dispatch(inputs={'a': 3})
>>> outputs
Solution([('a', 3), ('b', 5), ('d', 1), ('c', 3)])
```
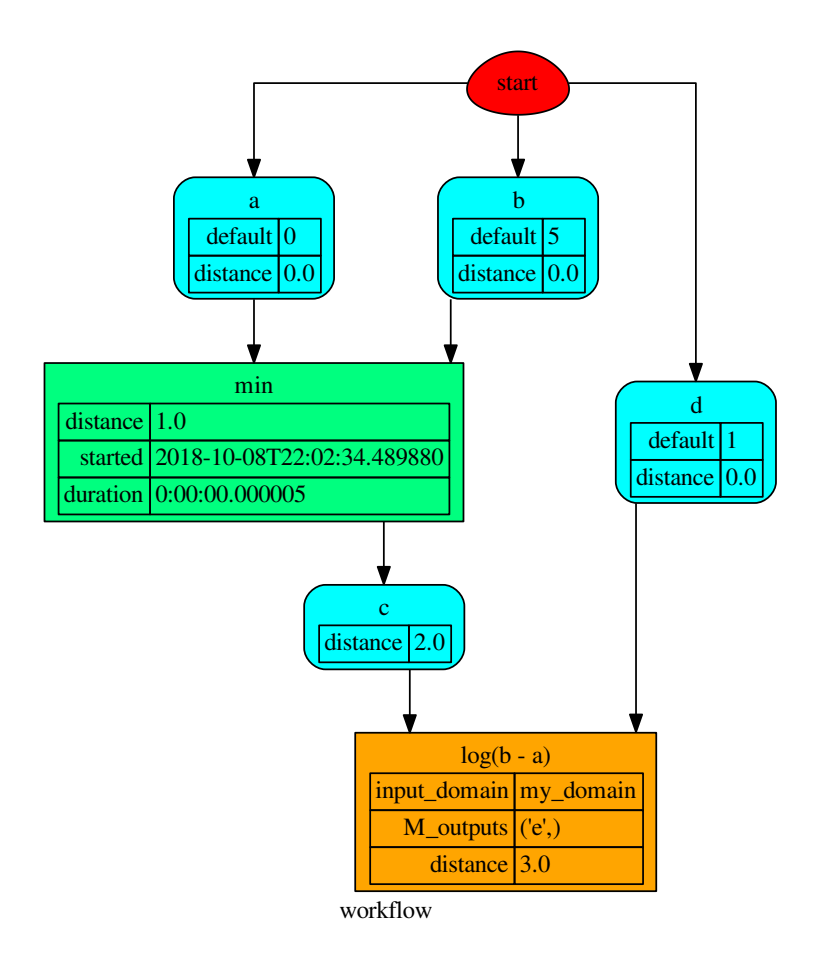

# **get\_node**

Dispatcher.**get\_node**(*\*node\_ids*, *node\_attr=none*) Returns a sub node of a dispatcher.

#### Parameters

- **node\_ids**  $(str)$  $(str)$  $(str)$  A sequence of node ids or a single node id. The id order identifies a dispatcher sub-level.
- **node\_attr** ([str,](https://docs.python.org/3/library/stdtypes.html#str) [None,](https://docs.python.org/3/library/constants.html#None) optional) Output node attr.

If the searched node does not have this attribute, all its attributes are returned.

When 'auto', returns the "default" attributes of the searched node, which are:

- for data node: its output, and if not exists, all its attributes.
- for function and sub-dispatcher nodes: the 'function' attribute.

When 'description', returns the "description" of the searched node, searching also in function or sub-dispatcher input/output description.

When 'output', returns the data node output.

When 'default\_value', returns the data node default value.

When 'value\_type', returns the data node value's type.

When *None*, returns the node attributes.

Returns Node attributes and its real path.

Return type  $(T, (str, ...)$  $(T, (str, ...)$  $(T, (str, ...)$ 

Example:

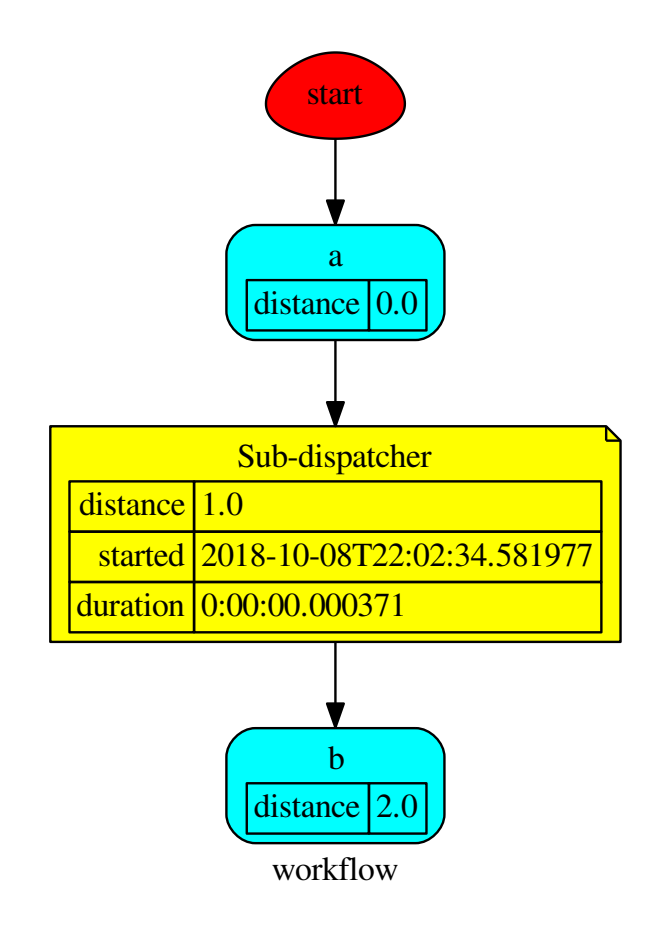

Get the sub node output:

```
>>> d.get_node('Sub-dispatcher', 'c')
(4, ('Sub-dispatcher', 'c'))
>>> d.get_node('Sub-dispatcher', 'c', node_attr='type')
('data', ('Sub-dispatcher', 'c'))
```
**>>>** sub\_dsp, sub\_dsp\_id = d.get\_node('Sub-dispatcher')

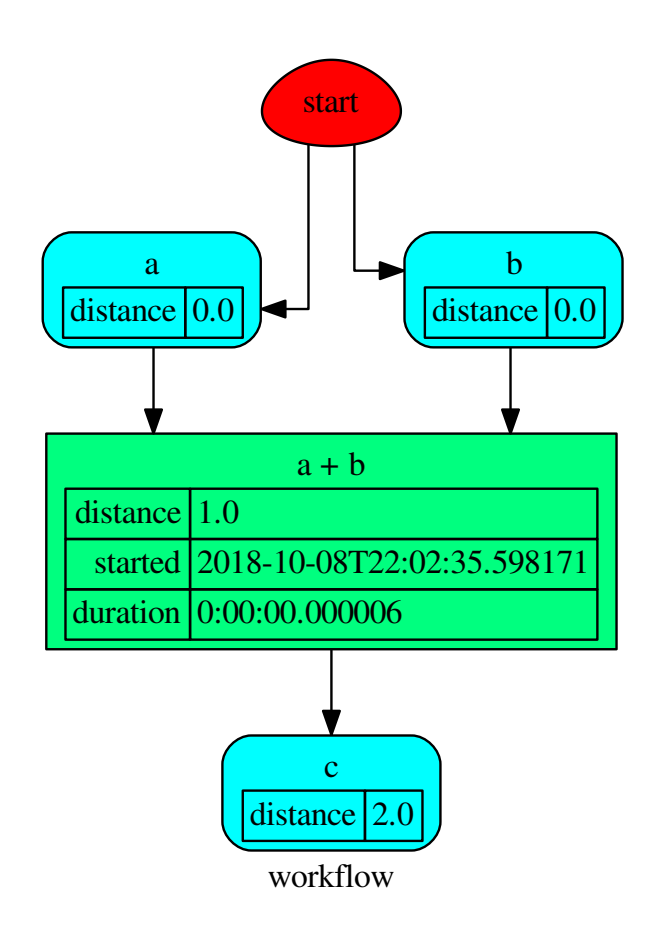

## **get\_sub\_dsp**

```
Dispatcher.get_sub_dsp(nodes_bunch, edges_bunch=None)
     Returns the sub-dispatcher induced by given node and edge bunches.
```
The induced sub-dispatcher contains the available nodes in nodes\_bunch and edges between those nodes, excluding those that are in edges\_bunch.

The available nodes are non isolated nodes and function nodes that have all inputs and at least one output.

### Parameters

- **nodes\_bunch** ([list\[](https://docs.python.org/3/library/stdtypes.html#list)[str\]](https://docs.python.org/3/library/stdtypes.html#str), iterable) A container of node ids which will be iterated through once.
- **edges\_bunch** ([list\[](https://docs.python.org/3/library/stdtypes.html#list)[\(str,](https://docs.python.org/3/library/stdtypes.html#str) [str\)](https://docs.python.org/3/library/stdtypes.html#str)], iterable, optional) A container of edge ids that will be removed.

Returns A dispatcher.

#### Return type *[Dispatcher](#page-17-0)*

See also:

```
get_sub_dsp_from_workflow()
```
Note: The sub-dispatcher edge or node attributes just point to the original dispatcher. So changes to the node or edge structure will not be reflected in the original dispatcher map while changes to the attributes will.

\*\*\*\*\*\*\*\*\*\*\*\*\*\*\*\*\*\*\*\*\*\*\*\*\*\*\*\*\*\*\*\*\*\*\*\*\*\*\*\*\*\*\*\*\*\*\*\*\*\*\*\*\*\*\*\*\*\*\*\*\*\*\*\*\*\*\*\*\*\*\*

## Example:

A dispatcher with a two functions *fun1* and *fun2*:

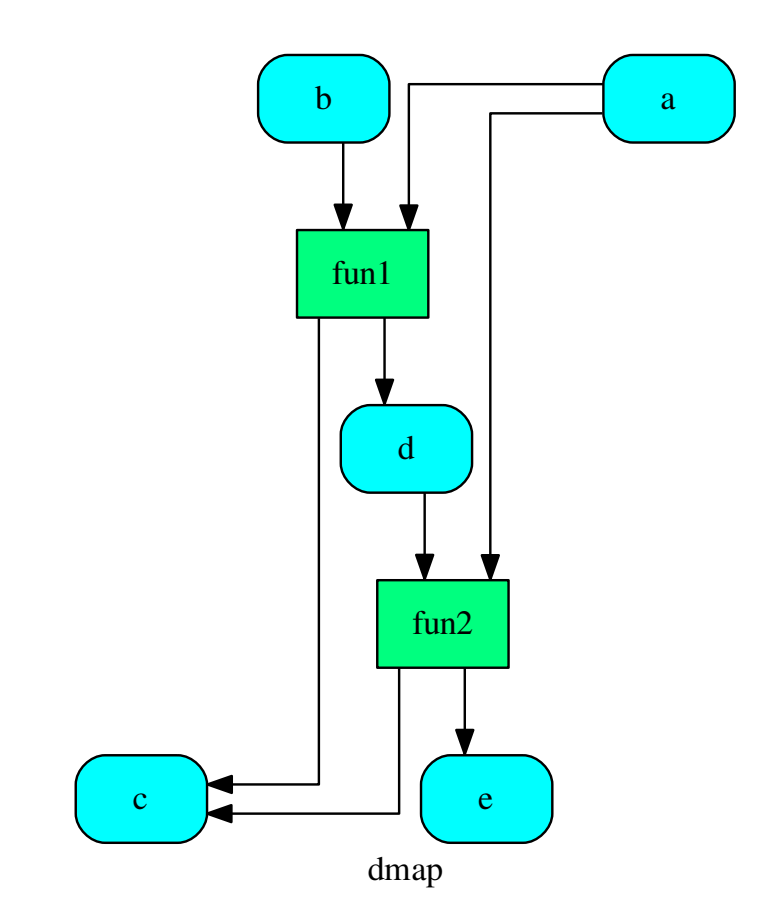

Get the sub-dispatcher induced by given nodes bunch:

**>>>** sub\_dsp = dsp.get\_sub\_dsp(['a', 'c', 'd', 'e', 'fun2'])

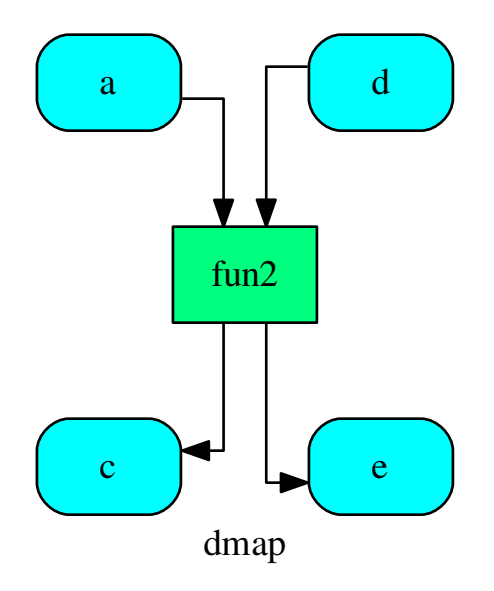

## **get\_sub\_dsp\_from\_workflow**

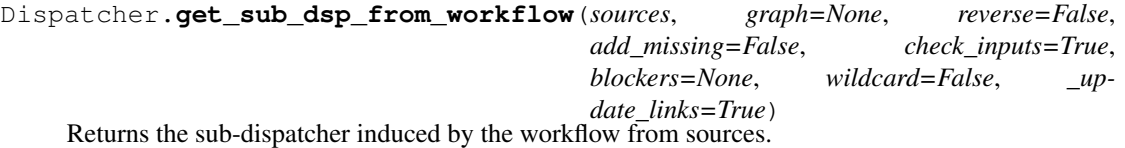

The induced sub-dispatcher of the dsp contains the reachable nodes and edges evaluated with breadthfirst-search on the workflow graph from source nodes.

#### Parameters

- **sources** ([list](https://docs.python.org/3/library/stdtypes.html#list)[\[str\]](https://docs.python.org/3/library/stdtypes.html#str), iterable) Source nodes for the breadth-firstsearch. A container of nodes which will be iterated through once.
- **graph** (networkx.DiGraph, optional) A directed graph where evaluate the breadth-first-search.
- **reverse** ([bool,](https://docs.python.org/3/library/functions.html#bool) optional) If True the workflow graph is assumed as reversed.
- **add missing**  $(bood, optional) -$  If True, missing function' inputs are added to the sub-dispatcher.
- **check\_inputs** ([bool,](https://docs.python.org/3/library/functions.html#bool) optional) If True the missing function' inputs are not checked.
- **blockers** ([set](https://docs.python.org/3/library/stdtypes.html#set)[\[str\]](https://docs.python.org/3/library/stdtypes.html#str), iterable, optional) Nodes to not be added to the queue.
- **wildcard** ([bool,](https://docs.python.org/3/library/functions.html#bool) optional) If True, when the data node is used as input and target in the ArciDispatch algorithm, the input value will be used as input for
the connected functions, but not as output.

• **\_update\_links** ([bool,](https://docs.python.org/3/library/functions.html#bool) optional) – If True, it updates remote links of the extracted dispatcher.

Returns A sub-dispatcher.

Return type *[Dispatcher](#page-17-0)*

#### See also:

[get\\_sub\\_dsp\(\)](#page-52-0)

Note: The sub-dispatcher edge or node attributes just point to the original dispatcher. So changes to the node or edge structure will not be reflected in the original dispatcher map while changes to the attributes will.

\*\*\*\*\*\*\*\*\*\*\*\*\*\*\*\*\*\*\*\*\*\*\*\*\*\*\*\*\*\*\*\*\*\*\*\*\*\*\*\*\*\*\*\*\*\*\*\*\*\*\*\*\*\*\*\*\*\*\*\*\*\*\*\*\*\*\*\*\*\*\*

### Example:

A dispatcher with a function *fun* and a node *a* with a default value:

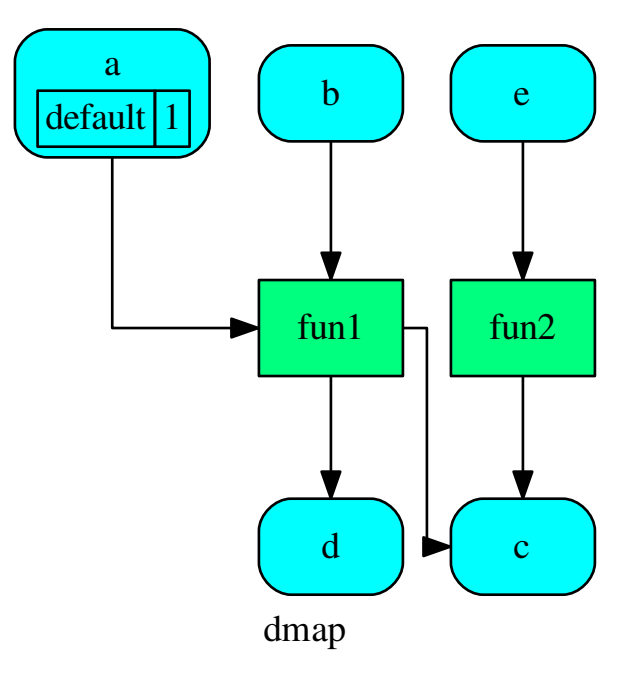

Dispatch with no calls in order to have a workflow:

**>>>** o = dsp.dispatch(inputs=['a', 'b'], no\_call=**True**)

Get sub-dispatcher from workflow inputs *a* and *b*:

**>>>** sub\_dsp = dsp.get\_sub\_dsp\_from\_workflow(['a', 'b'])

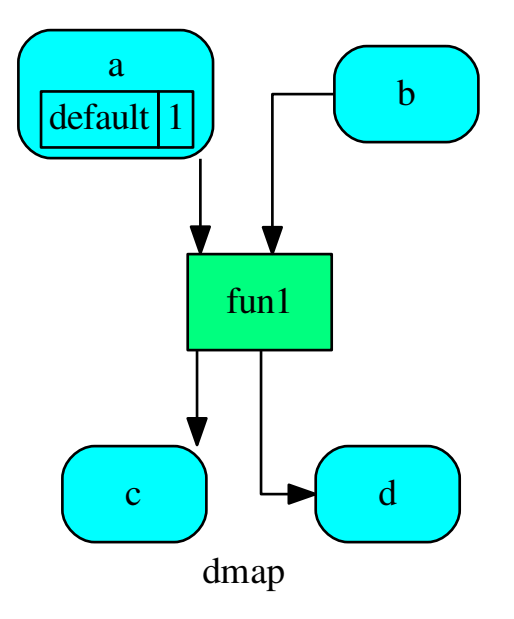

Get sub-dispatcher from a workflow output *c*:

**>>>** sub\_dsp = dsp.get\_sub\_dsp\_from\_workflow(['c'], reverse=**True**)

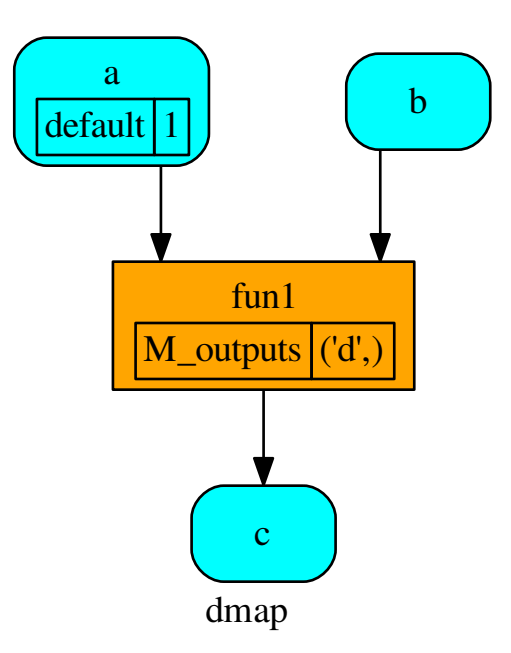

# **plot**

```
Dispatcher.plot(workflow=None, view=True, depth=-1, name=none, comment=none, for-
                   mat=none, engine=none, encoding=none, graph_attr=none, node_attr=none,
                   edge_attr=none, body=none, node_styles=none, node_data=none,
                   node_function=none, edge_data=none, max_lines=none, max_width=none,
                   directory=None, sites=None, index=False)
```
Plots the Dispatcher with a graph in the DOT language with Graphviz.

### Parameters

- **workflow** ([bool,](https://docs.python.org/3/library/functions.html#bool) optional) If True the latest solution will be plotted, otherwise the dmap.
- **view** ([bool,](https://docs.python.org/3/library/functions.html#bool) optional) Open the rendered directed graph in the DOT language with the sys default opener.
- **edge\_data** ([tuple\[](https://docs.python.org/3/library/stdtypes.html#tuple)[str\]](https://docs.python.org/3/library/stdtypes.html#str), optional) Edge attributes to view.
- **node** data ([tuple\[](https://docs.python.org/3/library/stdtypes.html#tuple)[str\]](https://docs.python.org/3/library/stdtypes.html#str), optional) Data node attributes to view.
- **node\_function** ([tuple](https://docs.python.org/3/library/stdtypes.html#tuple)[\[str\]](https://docs.python.org/3/library/stdtypes.html#str), optional) Function node attributes to view.
- **node\_styles** ([dict\[](https://docs.python.org/3/library/stdtypes.html#dict)str|Token, [dict\[](https://docs.python.org/3/library/stdtypes.html#dict)[str,](https://docs.python.org/3/library/stdtypes.html#str) [str\]](https://docs.python.org/3/library/stdtypes.html#str)]) Default node styles according to graphviz node attributes.
- **depth** ([int,](https://docs.python.org/3/library/functions.html#int) optional) Depth of sub-dispatch plots. If negative all levels are plotted.
- **name**  $(str)$  $(str)$  $(str)$  Graph name used in the source code.
- **comment**  $(s \text{tr})$  Comment added to the first line of the source.
- **directory** ([str,](https://docs.python.org/3/library/stdtypes.html#str) optional) (Sub)directory for source saving and rendering.
- **format** ([str,](https://docs.python.org/3/library/stdtypes.html#str) optional) Rendering output format ('pdf', 'png', . . . ).
- **engine** ([str,](https://docs.python.org/3/library/stdtypes.html#str) optional) Layout command used ('dot', 'neato', ...).
- **encoding** ([str,](https://docs.python.org/3/library/stdtypes.html#str) optional) Encoding for saving the source.
- **graph\_attr** ([dict,](https://docs.python.org/3/library/stdtypes.html#dict) optional) Dict of (attribute, value) pairs for the graph.
- **node\_attr** ([dict,](https://docs.python.org/3/library/stdtypes.html#dict) optional) Dict of (attribute, value) pairs set for all nodes.
- **edge\_attr** ([dict,](https://docs.python.org/3/library/stdtypes.html#dict) optional) Dict of (attribute, value) pairs set for all edges.
- **body** ([dict,](https://docs.python.org/3/library/stdtypes.html#dict) optional) Dict of (attribute, value) pairs to add to the graph body.
- **directory** Where is the generated Flask app root located?
- **sites** ([set\[](https://docs.python.org/3/library/stdtypes.html#set)[Site](#page-89-0)], optional) A set of [Site\(\)](#page-89-0) to maintain alive the backend server.
- **index** ([bool,](https://docs.python.org/3/library/functions.html#bool) optional) Add the site index as first page?
- **max\_lines** ([int,](https://docs.python.org/3/library/functions.html#int) optional) Maximum number of lines for rendering node attributes.
- **max\_width** ([int,](https://docs.python.org/3/library/functions.html#int) optional) Maximum number of characters in a line to render node attributes.
- **view** Open the main page of the site?

Returns A SiteMap.

Return type *[schedula.utils.drw.SiteMap](#page-94-0)*

Example:

```
>>> from schedula import Dispatcher
>>> dsp = Dispatcher(name='Dispatcher')
>>> def fun(a):
... return a + 1, a - 1
>>> dsp.add_function('fun', fun, ['a'], ['b', 'c'])
'fun'
>>> dsp.plot(view=False, graph_attr={'ratio': '1'})
SiteMap([(Dispatcher, SiteMap())])
```
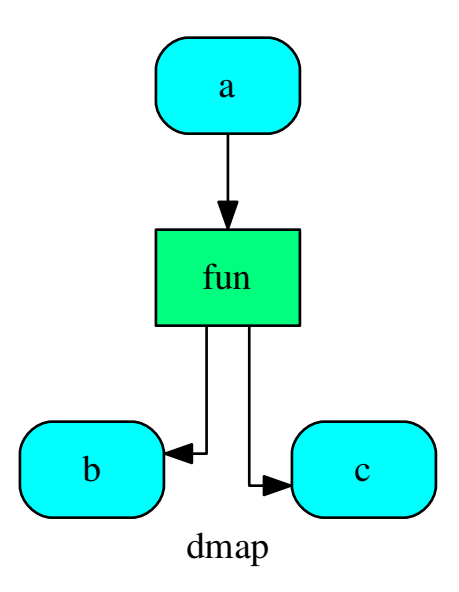

# **search\_node\_description**

Dispatcher.**search\_node\_description**(*node\_id*, *what='description'*)

#### **set\_data\_remote\_link**

Dispatcher.**set\_data\_remote\_link**(*data\_id*, *remote\_link=empty*, *is\_parent=True*) Set a remote link of a data node in the dispatcher.

#### Parameters

- **data\_id**  $(str)$  $(str)$  $(str)$  Data node id.
- **remote\_link** ([\[str,](https://docs.python.org/3/library/stdtypes.html#str) [Dispatcher](#page-17-0)], optional) Parent or child dispatcher and its node id (id, dsp).
- **is\_parent** ([bool](https://docs.python.org/3/library/functions.html#bool)) If True the link is inflow (parent), otherwise is outflow (child).

### **set\_default\_value**

Dispatcher.**set\_default\_value**(*data\_id*, *value=empty*, *initial\_dist=0.0*) Set the default value of a data node in the dispatcher.

#### Parameters

- **data\_id** ([str](https://docs.python.org/3/library/stdtypes.html#str)) Data node id.
- **value** (T, optional) Data node default value.

Note: If *EMPTY* the previous default value is removed.

• **initial\_dist** ([float,](https://docs.python.org/3/library/functions.html#float) [int,](https://docs.python.org/3/library/functions.html#int) optional) – Initial distance in the ArciDispatch algorithm when the data node default value is used.

```
***********************************************************************
```
#### Example:

A dispatcher with a data node named *a*:

```
>>> dsp = Dispatcher(name='Dispatcher')
...
>>> dsp.add_data(data_id='a')
'a'
```
Add a default value to *a* node:

```
>>> dsp.set_default_value('a', value='value of the data')
>>> list(sorted(dsp.default_values['a'].items()))
[('initial_dist', 0.0), ('value', 'value of the data')]
```
### Remove the default value of *a* node:

```
>>> dsp.set_default_value('a', value=EMPTY)
>>> dsp.default_values
{}
```
### **shrink\_dsp**

Dispatcher.**shrink\_dsp**(*inputs=None*, *outputs=None*, *cutoff=None*, *inputs\_dist=None*, *wildcard=True*)

Returns a reduced dispatcher.

### Parameters

- **inputs** ([list\[](https://docs.python.org/3/library/stdtypes.html#list)[str\]](https://docs.python.org/3/library/stdtypes.html#str), iterable, optional) Input data nodes.
- **outputs** ([list\[](https://docs.python.org/3/library/stdtypes.html#list)[str\]](https://docs.python.org/3/library/stdtypes.html#str), iterable, optional) Ending data nodes.
- **cutoff** ([float,](https://docs.python.org/3/library/functions.html#float) [int,](https://docs.python.org/3/library/functions.html#int) optional) Depth to stop the search.
- **inputs\_dist** ([dict](https://docs.python.org/3/library/stdtypes.html#dict)[\[str,](https://docs.python.org/3/library/stdtypes.html#str) int | float], optional) Initial distances of input data nodes.
- **wildcard** ([bool,](https://docs.python.org/3/library/functions.html#bool) optional) If True, when the data node is used as input and target in the ArciDispatch algorithm, the input value will be used as input for the connected functions, but not as output.

Returns A sub-dispatcher.

Return type *[Dispatcher](#page-17-0)*

#### See also:

[dispatch\(\)](#page-57-0)

\*\*\*\*\*\*\*\*\*\*\*\*\*\*\*\*\*\*\*\*\*\*\*\*\*\*\*\*\*\*\*\*\*\*\*\*\*\*\*\*\*\*\*\*\*\*\*\*\*\*\*\*\*\*\*\*\*\*\*\*\*\*\*\*\*\*\*\*\*\*\*

### Example:

# A dispatcher like this:

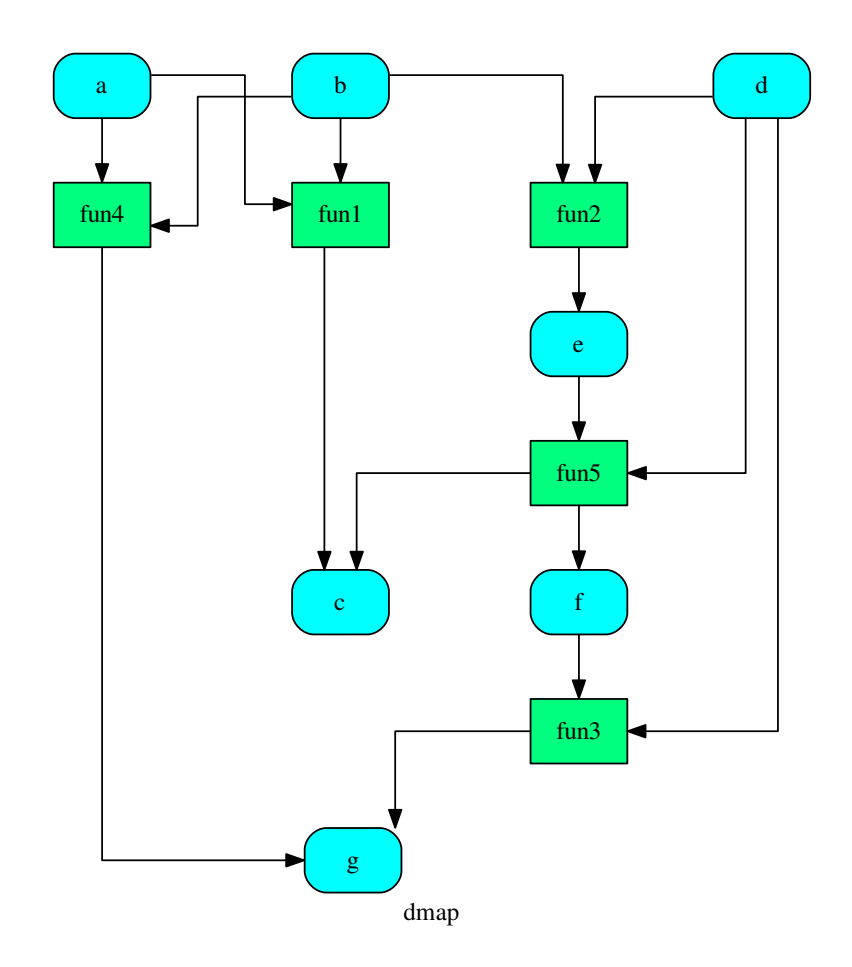

Get the sub-dispatcher induced by dispatching with no calls from inputs *a*, *b*, and *c* to outputs *c*, *e*, and *f* :

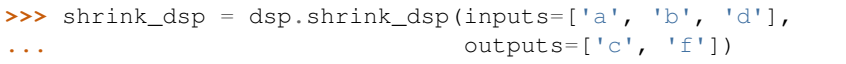

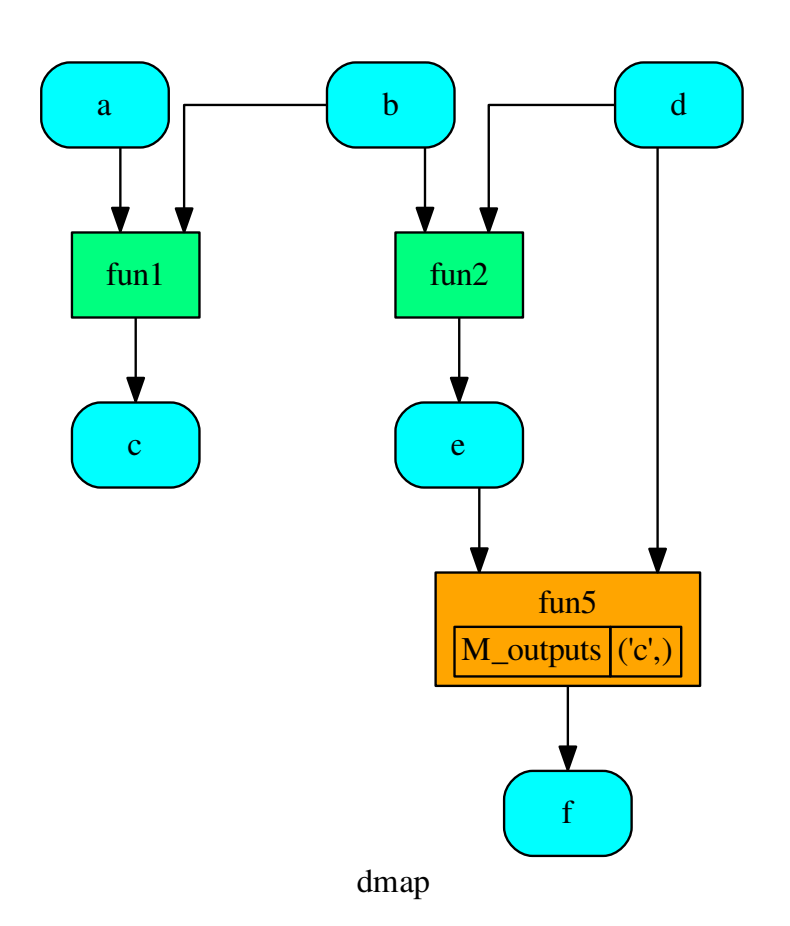

# **web**

Dispatcher.**web**(*depth=-1*, *node\_data=none*, *node\_function=none*, *directory=None*, *sites=None*, *run=True*) Creates a dispatcher Flask app.

#### Parameters

- depth ([int,](https://docs.python.org/3/library/functions.html#int) optional) Depth of sub-dispatch plots. If negative all levels are plotted.
- **node\_data** ([tuple\[](https://docs.python.org/3/library/stdtypes.html#tuple)[str\]](https://docs.python.org/3/library/stdtypes.html#str), optional) Data node attributes to view.
- **node\_function** ([tuple](https://docs.python.org/3/library/stdtypes.html#tuple)[\[str\]](https://docs.python.org/3/library/stdtypes.html#str), optional) Function node attributes to view.
- **directory** ([str,](https://docs.python.org/3/library/stdtypes.html#str) optional) Where is the generated Flask app root located?
- sites (set [[Site](#page-89-0)], optional) A set of [Site\(\)](#page-89-0) to maintain alive the backend server.
- **run** ([bool,](https://docs.python.org/3/library/functions.html#bool) optional) Run the backend server?

Returns A WebMap.

Return type *[WebMap](#page-176-0)*

Example:

From a dispatcher like this:

```
>>> from schedula import Dispatcher
>>> dsp = Dispatcher(name='Dispatcher')
>>> def fun(a):
... return a + 1, a - 1
>>> dsp.add_function('fun', fun, ['a'], ['b', 'c'])
'fun'
```
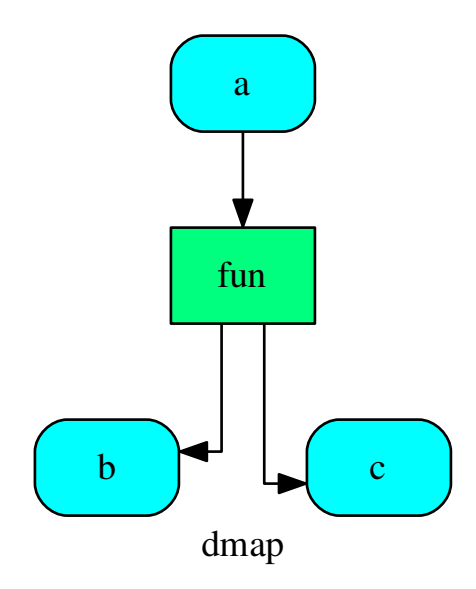

You can create a web server with the following steps:

```
>>> webmap = dsp.web()
>>> print("Starting...\n"); site = webmap.site().run(); site
Starting...
Site(WebMap([(Dispatcher, WebMap())]), host='localhost', ...)
>>> import requests
>>> url = '%s/%s/%s' % (site.url, dsp.name, fun.__name__)
>>> requests.post(url, json={'args': (0,)}).json()['return']
[1, -1]>>> site.shutdown() # Remember to shutdown the server.
True
```
Note: When  $\text{Site}(t)$  is garbage collected the server is shutdown automatically.

**\_\_init\_\_**(*dmap=None*, *name="*, *default\_values=None*, *raises=False*, *description="*, *stopper=None*)

Initializes the dispatcher.

#### Parameters

- **dmap** (networkx.DiGraph, optional) A directed graph that stores data & functions parameters.
- **name** ([str,](https://docs.python.org/3/library/stdtypes.html#str) optional) The dispatcher's name.
- **default\_values** ([dict\[](https://docs.python.org/3/library/stdtypes.html#dict)[str,](https://docs.python.org/3/library/stdtypes.html#str) [dict\]](https://docs.python.org/3/library/stdtypes.html#dict), optional) Data node default values. These will be used as input if it is not specified as inputs in the ArciDispatch algorithm.
- **raises** ([bool,](https://docs.python.org/3/library/functions.html#bool) optional) If True the dispatcher interrupt the dispatch when an error occur, otherwise it logs a warning.
- **description** ([str,](https://docs.python.org/3/library/stdtypes.html#str) optional) The dispatcher's description.
- **stopper** ([threading.Event,](https://docs.python.org/3/library/threading.html#threading.Event) optional) A semaphore to abort the dispatching.

### **Attributes**

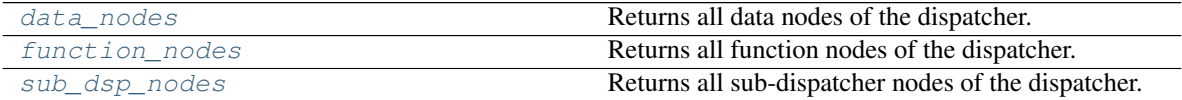

#### **data\_nodes**

Dispatcher.**data\_nodes** Returns all data nodes of the dispatcher.

Returns All data nodes of the dispatcher.

Return type [dict\[](https://docs.python.org/3/library/stdtypes.html#dict)[str,](https://docs.python.org/3/library/stdtypes.html#str) [dict\]](https://docs.python.org/3/library/stdtypes.html#dict)

# **function\_nodes**

Dispatcher.**function\_nodes**

Returns all function nodes of the dispatcher.

Returns All data function of the dispatcher.

Return type [dict\[](https://docs.python.org/3/library/stdtypes.html#dict)[str,](https://docs.python.org/3/library/stdtypes.html#str) [dict\]](https://docs.python.org/3/library/stdtypes.html#dict)

# **sub\_dsp\_nodes**

Dispatcher.**sub\_dsp\_nodes**

Returns all sub-dispatcher nodes of the dispatcher.

Returns All sub-dispatcher nodes of the dispatcher.

Return type [dict\[](https://docs.python.org/3/library/stdtypes.html#dict)[str,](https://docs.python.org/3/library/stdtypes.html#str) [dict\]](https://docs.python.org/3/library/stdtypes.html#dict)

### **dmap = None**

The directed graph that stores data & functions parameters.

#### **name = None**

The dispatcher's name.

### **nodes = None**

The function and data nodes of the dispatcher.

#### **default\_values = None**

Data node default values. These will be used as input if it is not specified as inputs in the ArciDispatch algorithm.

**weight = None**

Weight tag.

#### **raises = None**

If True the dispatcher interrupt the dispatch when an error occur.

#### **stopper = <threading.Event object>**

Stopper to abort the dispatcher execution.

**solution = None**

Last dispatch solution.

### **counter = None**

Counter to set the node index.

<span id="page-46-0"></span>**add\_data**(*data\_id=None*, *default\_value=empty*, *initial\_dist=0.0*, *wait\_inputs=False*, *wildcard=None*, *function=None*, *callback=None*, *remote\_links=None*, *description=None*, *filters=None*, *\*\*kwargs*)

Add a single data node to the dispatcher.

#### **Parameters**

- **data\_id** ([str,](https://docs.python.org/3/library/stdtypes.html#str) optional) Data node id. If None will be assigned automatically ('unknown<%d>') not in dmap.
- **default\_value**  $(T, optional)$  Data node default value. This will be used as input if it is not specified as inputs in the ArciDispatch algorithm.
- **initial dist** ([float,](https://docs.python.org/3/library/functions.html#float) [int,](https://docs.python.org/3/library/functions.html#int) optional) Initial distance in the ArciDispatch algorithm when the data node default value is used.
- **wait\_inputs** ([bool,](https://docs.python.org/3/library/functions.html#bool) optional) If True ArciDispatch algorithm stops on the node until it gets all input estimations.
- **wildcard**  $(b \circ \circ l$ ,  $\circ pt \text{ } i \text{ } on \text{ } a1)$  If True, when the data node is used as input and target in the ArciDispatch algorithm, the input value will be used as input for the connected functions, but not as output.
- **function** (callable, optional) Data node estimation function. This can be any function that takes only one dictionary (key=function node id, value=estimation of data node) as input and return one value that is the estimation of the data node.
- **callback** (callable, optional) Callback function to be called after node estimation. This can be any function that takes only one argument that is the data node estimation output. It does not return anything.
- **remote\_links** ([list\[](https://docs.python.org/3/library/stdtypes.html#list)[\[str,](https://docs.python.org/3/library/stdtypes.html#str) [Dispatcher](#page-17-0)]], optional) List of parent or child dispatcher nodes e.g., [[dsp\_id, dsp], ...].
- **description** ([str,](https://docs.python.org/3/library/stdtypes.html#str) optional) Data node's description.
- **filters** (list [function], optional) A list of functions that are invoked after the invocation of the main function.

• **kwargs** (keyword arguments, optional) – Set additional node attributes using key=value.

Returns Data node id.

Return type [str](https://docs.python.org/3/library/stdtypes.html#str)

#### See also:

```
add_function(), add_dispatcher(), add_from_lists()
```
\*\*\*\*\*\*\*\*\*\*\*\*\*\*\*\*\*\*\*\*\*\*\*\*\*\*\*\*\*\*\*\*\*\*\*\*\*\*\*\*\*\*\*\*\*\*\*\*\*\*\*\*\*\*\*\*\*\*\*\*\*\*\*\*\*\*\*\*\*\*\*

### Example:

Add a data to be estimated or a possible input data node:

```
>>> dsp.add_data(data_id='a')
'a'
```
Add a data with a default value (i.e., input data node):

```
>>> dsp.add_data(data_id='b', default_value=1)
'b'
```
Create a data node with function estimation and a default value.

- function estimation: estimate one unique output from multiple estimations.
- default value: is a default estimation.

```
>>> def min_fun(kwargs):
... '''
... Returns the minimum value of node estimations.
...
... :param kwargs:
... Node estimations.
... :type kwargs: dict
...
... :return:
... The minimum value of node estimations.
... :rtype: float
... '''
...
... return min(kwargs.values())
...
>>> dsp.add_data(data_id='c', default_value=2, wait_inputs=True,
... function=min_fun)
\mathsf{I}^\dagger C \mathsf{I}^\dagger
```
Create a data with an unknown id and return the generated id:

**>>>** dsp.add\_data() 'unknown'

<span id="page-47-0"></span>**add\_function**(*function\_id=None*, *function=None*, *inputs=None*, *outputs=None*, *input\_domain=None*, *weight=None*, *inp\_weight=None*, *out\_weight=None*, *description=None*, *filters=None*, *\*\*kwargs*) Add a single function node to dispatcher.

Parameters

- **function id** ([str,](https://docs.python.org/3/library/stdtypes.html#str) optional) Function node id. If None will be assigned as  $\lt$  fun. name  $\gt$ .
- **function** (callable, optional) Data node estimation function.
- **inputs** ([list,](https://docs.python.org/3/library/stdtypes.html#list) optional) Ordered arguments (i.e., data node ids) needed by the function.
- **outputs** ([list,](https://docs.python.org/3/library/stdtypes.html#list) optional) Ordered results (i.e., data node ids) returned by the function.
- **input\_domain** (callable, optional) A function that checks if input values satisfy the function domain. This can be any function that takes the same inputs of the function and returns True if input values satisfy the domain, otherwise False. In this case the dispatch algorithm doesn't pass on the node.
- **weight** ([float,](https://docs.python.org/3/library/functions.html#float) [int,](https://docs.python.org/3/library/functions.html#int) optional) Node weight. It is a weight coefficient that is used by the dispatch algorithm to estimate the minimum workflow.
- **inp\_weight** ([dict\[](https://docs.python.org/3/library/stdtypes.html#dict)[str,](https://docs.python.org/3/library/stdtypes.html#str) float | int], optional) Edge weights from data nodes to the function node. It is a dictionary (key=data node id) with the weight coefficients used by the dispatch algorithm to estimate the minimum workflow.
- **out\_weight** ([dict\[](https://docs.python.org/3/library/stdtypes.html#dict)[str,](https://docs.python.org/3/library/stdtypes.html#str) float | int], optional) Edge weights from the function node to data nodes. It is a dictionary (key=data node id) with the weight coefficients used by the dispatch algorithm to estimate the minimum workflow.
- **description** ([str,](https://docs.python.org/3/library/stdtypes.html#str) optional) Function node's description.
- filters (list [function], optional) A list of functions that are invoked after the invocation of the main function.
- **kwargs** (keyword arguments, optional) Set additional node attributes using key=value.

Returns Function node id.

Return type [str](https://docs.python.org/3/library/stdtypes.html#str)

#### See also:

add data(), add dispatcher(), add from lists()

\*\*\*\*\*\*\*\*\*\*\*\*\*\*\*\*\*\*\*\*\*\*\*\*\*\*\*\*\*\*\*\*\*\*\*\*\*\*\*\*\*\*\*\*\*\*\*\*\*\*\*\*\*\*\*\*\*\*\*\*\*\*\*\*\*\*\*\*\*\*\*

### Example:

Add a function node:

```
>>> def my_function(a, b):
\cdot \cdot \cdot c = a + b
... d = a - b
... return c, d
...
>>> dsp.add_function(function=my_function, inputs=['a', 'b'],
... outputs=['c', 'd'])
'my_function'
```
Add a function node with domain:

```
>>> from math import log
>>> def my_log(a, b):
\ldots return \log(b - a)...
>>> def my_domain(a, b):
... return a < b
...
>>> dsp.add_function(function=my_log, inputs=['a', 'b'],
... butputs=['e'], input_domain=my_domain)
'my_log'
```
<span id="page-49-0"></span>**add\_dispatcher**(*dsp*, *inputs*, *outputs*, *dsp\_id=None*, *input\_domain=None*, *weight=None*, *inp\_weight=None*, *description=None*, *include\_defaults=False*, *\*\*kwargs*) Add a single sub-dispatcher node to dispatcher.

#### **Parameters**

- dsp (Dispatcher | dict [\[str,](https://docs.python.org/3/library/stdtypes.html#str) [list\]](https://docs.python.org/3/library/stdtypes.html#list)) Child dispatcher that is added as sub-dispatcher node to the parent dispatcher.
- **inputs** ([dict\[](https://docs.python.org/3/library/stdtypes.html#dict)[str,](https://docs.python.org/3/library/stdtypes.html#str) str | list[\[str\]](https://docs.python.org/3/library/stdtypes.html#str)] | tuple[\[str\]](https://docs.python.org/3/library/stdtypes.html#str) | [\(str,](https://docs.python.org/3/library/stdtypes.html#str) ..,  $dict[str, str | list[str]])) dict[str, str | list[str]])) dict[str, str | list[str]])) dict[str, str | list[str]])) dict[str, str | list[str]])) -$  Inputs mapping. Data node ids from parent dispatcher to child sub-dispatcher.
- **outputs** ([dict\[](https://docs.python.org/3/library/stdtypes.html#dict)[str,](https://docs.python.org/3/library/stdtypes.html#str) str | list[\[str\]](https://docs.python.org/3/library/stdtypes.html#str)] | tuple[\[str\]](https://docs.python.org/3/library/stdtypes.html#str) | [\(str,](https://docs.python.org/3/library/stdtypes.html#str) .., [dict](https://docs.python.org/3/library/stdtypes.html#dict)[\[str,](https://docs.python.org/3/library/stdtypes.html#str) str | list[\[str\]](https://docs.python.org/3/library/stdtypes.html#str)])) – Outputs mapping. Data node ids from child sub-dispatcher to parent dispatcher.
- **dsp\_id** ([str,](https://docs.python.org/3/library/stdtypes.html#str) optional) Sub-dispatcher node id. If None will be assigned as <dsp.name>.
- $input\_domain$  ([\(dict\)](https://docs.python.org/3/library/stdtypes.html#dict)  $\rightarrow bool$ , optional) A function that checks if input values satisfy the function domain. This can be any function that takes the a dictionary with the inputs of the sub-dispatcher node and returns True if input values satisfy the domain, otherwise False.

Note: This function is invoked every time that a data node reach the sub-dispatcher node.

- **weight** ([float,](https://docs.python.org/3/library/functions.html#float) [int,](https://docs.python.org/3/library/functions.html#int) optional) Node weight. It is a weight coefficient that is used by the dispatch algorithm to estimate the minimum workflow.
- **inp weight** (dict [[str,](https://docs.python.org/3/library/stdtypes.html#str) int | float], optional) Edge weights from data nodes to the sub-dispatcher node. It is a dictionary (key=data node id) with the weight coefficients used by the dispatch algorithm to estimate the minimum workflow.
- **description** ([str,](https://docs.python.org/3/library/stdtypes.html#str) optional) Sub-dispatcher node's description.
- **include defaults** ([bool,](https://docs.python.org/3/library/functions.html#bool) optional) If True the default values of the sub-dispatcher are added to the current dispatcher.
- **kwargs** (keyword arguments, optional) Set additional node attributes using key=value.

Returns Sub-dispatcher node id.

Return type [str](https://docs.python.org/3/library/stdtypes.html#str)

See also:

```
add_data(), add_function(), add_from_lists()
```
\*\*\*\*\*\*\*\*\*\*\*\*\*\*\*\*\*\*\*\*\*\*\*\*\*\*\*\*\*\*\*\*\*\*\*\*\*\*\*\*\*\*\*\*\*\*\*\*\*\*\*\*\*\*\*\*\*\*\*\*\*\*\*\*\*\*\*\*\*\*\*

### Example:

Create a sub-dispatcher:

```
>>> sub_dsp = Dispatcher()
>>> sub_dsp.add_function('max', max, ['a', 'b'], ['c'])
'max'
```
Add the sub-dispatcher to the parent dispatcher:

```
>>> dsp.add_dispatcher(dsp_id='Sub-Dispatcher', dsp=sub_dsp,
... inputs={'A': 'a', 'B': 'b'},
... outputs={'c': 'C'})
'Sub-Dispatcher'
```
Add a sub-dispatcher node with domain:

```
>>> def my_domain(kwargs):
... return kwargs['C'] > 3
...
>>> dsp.add_dispatcher(dsp_id='Sub-Dispatcher with domain',
... dsp=sub_dsp, inputs={'C': 'a', 'D': 'b'},
... outputs={('c', 'b'): ('E', 'E1')},
... input_domain=my_domain)
'Sub-Dispatcher with domain'
```
<span id="page-50-0"></span>**add\_from\_lists**(*data\_list=None*, *fun\_list=None*, *dsp\_list=None*) Add multiple function and data nodes to dispatcher.

### Parameters

- **data\_[list](https://docs.python.org/3/library/stdtypes.html#list)** (list [\[dict\]](https://docs.python.org/3/library/stdtypes.html#dict), optional) It is a list of data node kwargs to be loaded.
- **fun\_[list](https://docs.python.org/3/library/stdtypes.html#list)** (list [\[dict\]](https://docs.python.org/3/library/stdtypes.html#dict), optional) It is a list of function node kwargs to be loaded.
- **dsp\_[list](https://docs.python.org/3/library/stdtypes.html#list)** (list[\[dict\]](https://docs.python.org/3/library/stdtypes.html#dict), optional) It is a list of sub-dispatcher node kwargs to be loaded.

#### Returns

- Data node ids.
- Function node ids.
- Sub-dispatcher node ids.

Return type [\(list\[](https://docs.python.org/3/library/stdtypes.html#list)[str\]](https://docs.python.org/3/library/stdtypes.html#str), [list](https://docs.python.org/3/library/stdtypes.html#list)[\[str\]](https://docs.python.org/3/library/stdtypes.html#str), [list\[](https://docs.python.org/3/library/stdtypes.html#list)[str\]](https://docs.python.org/3/library/stdtypes.html#str))

#### See also:

[add\\_data\(\)](#page-46-0), [add\\_function\(\)](#page-47-0), [add\\_dispatcher\(\)](#page-49-0)

\*\*\*\*\*\*\*\*\*\*\*\*\*\*\*\*\*\*\*\*\*\*\*\*\*\*\*\*\*\*\*\*\*\*\*\*\*\*\*\*\*\*\*\*\*\*\*\*\*\*\*\*\*\*\*\*\*\*\*\*\*\*\*\*\*\*\*\*\*\*\*

#### Example:

Define a data list:

```
>>> data_list = [
... {'data_id': 'a'},
... {'data_id': 'b'},
... {'data_id': 'c'},
... ]
```
Define a functions list:

```
>>> def func(a, b):
... return a + b
...
>>> fun_list = [
... {'function': func, 'inputs': ['a', 'b'], 'outputs': ['c']}
... ]
```
Define a sub-dispatchers list:

```
>>> sub_dsp = Dispatcher(name='Sub-dispatcher')
>>> sub_dsp.add_function(function=func, inputs=['e', 'f'],
... outputs=['g'])
'func'
>>>
>>> dsp_list = [
... {'dsp_id': 'Sub', 'dsp': sub_dsp,
... 'inputs': {'a': 'e', 'b': 'f'}, 'outputs': {'g': 'c'}},
... ]
```
Add function and data nodes to dispatcher:

```
>>> dsp.add_from_lists(data_list, fun_list, dsp_list)
(['a', 'b', 'c'], ['func'], ['Sub'])
```
**set\_default\_value**(*data\_id*, *value=empty*, *initial\_dist=0.0*) Set the default value of a data node in the dispatcher.

**Parameters** 

- **data\_id**  $(s \nmid r)$  Data node id.
- **value** (T, optional) Data node default value.

Note: If *EMPTY* the previous default value is removed.

• **initial\_dist** ([float,](https://docs.python.org/3/library/functions.html#float) [int,](https://docs.python.org/3/library/functions.html#int) optional) – Initial distance in the ArciDispatch algorithm when the data node default value is used.

\*\*\*\*\*\*\*\*\*\*\*\*\*\*\*\*\*\*\*\*\*\*\*\*\*\*\*\*\*\*\*\*\*\*\*\*\*\*\*\*\*\*\*\*\*\*\*\*\*\*\*\*\*\*\*\*\*\*\*\*\*\*\*\*\*\*\*\*\*\*\*

### Example:

A dispatcher with a data node named *a*:

```
>>> dsp = Dispatcher(name='Dispatcher')
...
>>> dsp.add_data(data_id='a')
'a'
```
Add a default value to *a* node:

```
>>> dsp.set_default_value('a', value='value of the data')
>>> list(sorted(dsp.default_values['a'].items()))
[('initial_dist', 0.0), ('value', 'value of the data')]
```
Remove the default value of *a* node:

```
>>> dsp.set_default_value('a', value=EMPTY)
>>> dsp.default_values
{}
```
**set\_data\_remote\_link**(*data\_id*, *remote\_link=empty*, *is\_parent=True*) Set a remote link of a data node in the dispatcher.

#### Parameters

- **data\_id**  $(s \nvert r)$  Data node id.
- **remote\_link** ([\[str,](https://docs.python.org/3/library/stdtypes.html#str) [Dispatcher](#page-17-0)], optional) Parent or child dispatcher and its node id (id, dsp).
- **is\_parent** ([bool](https://docs.python.org/3/library/functions.html#bool)) If True the link is inflow (parent), otherwise is outflow (child).

```
get_sub_dsp(nodes_bunch, edges_bunch=None)
```
Returns the sub-dispatcher induced by given node and edge bunches.

The induced sub-dispatcher contains the available nodes in nodes\_bunch and edges between those nodes, excluding those that are in edges\_bunch.

The available nodes are non isolated nodes and function nodes that have all inputs and at least one output.

#### Parameters

- **nodes\_bunch** ([list\[](https://docs.python.org/3/library/stdtypes.html#list)[str\]](https://docs.python.org/3/library/stdtypes.html#str), iterable) A container of node ids which will be iterated through once.
- **edges\_bunch** ([list\[](https://docs.python.org/3/library/stdtypes.html#list)[\(str,](https://docs.python.org/3/library/stdtypes.html#str) [str\)](https://docs.python.org/3/library/stdtypes.html#str)], iterable, optional) A container of edge ids that will be removed.

Returns A dispatcher.

Return type *[Dispatcher](#page-17-0)*

See also:

[get\\_sub\\_dsp\\_from\\_workflow\(\)](#page-54-0)

Note: The sub-dispatcher edge or node attributes just point to the original dispatcher. So changes to the node or edge structure will not be reflected in the original dispatcher map while changes to the attributes will.

\*\*\*\*\*\*\*\*\*\*\*\*\*\*\*\*\*\*\*\*\*\*\*\*\*\*\*\*\*\*\*\*\*\*\*\*\*\*\*\*\*\*\*\*\*\*\*\*\*\*\*\*\*\*\*\*\*\*\*\*\*\*\*\*\*\*\*\*\*\*\*

### Example:

A dispatcher with a two functions *fun1* and *fun2*:

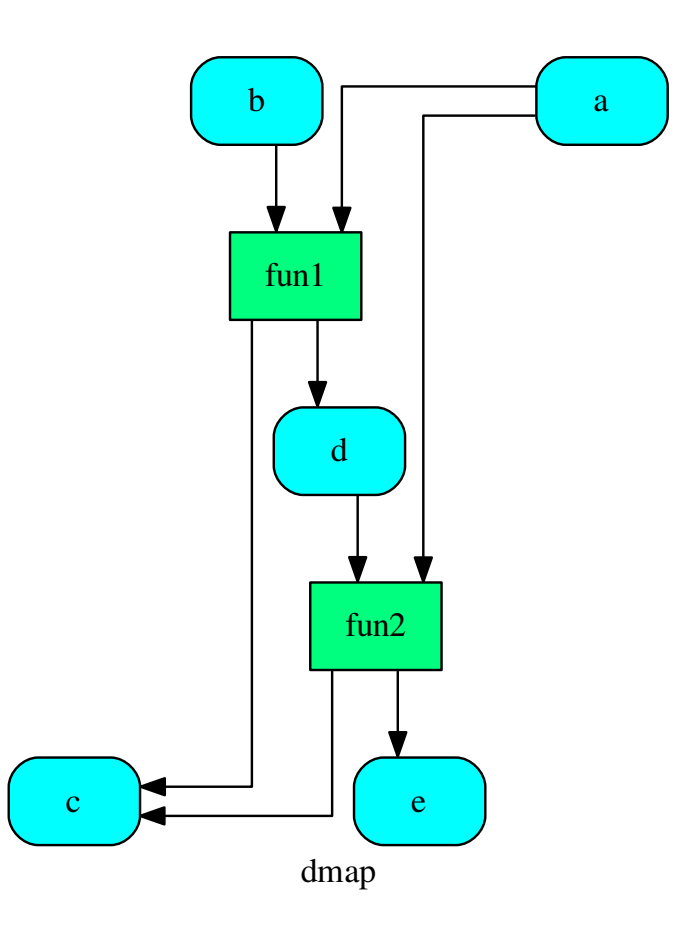

Get the sub-dispatcher induced by given nodes bunch:

$$
\Rightarrow \text{sub\_dsp} = \text{dsp.get\_sub\_dsp}([\text{la}', 'c', 'd', 'e', 'fun2'])
$$

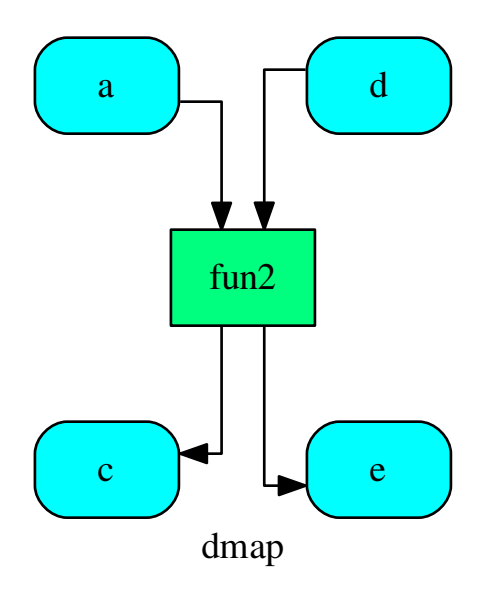

<span id="page-54-0"></span>**get\_sub\_dsp\_from\_workflow**(*sources*, *graph=None*, *reverse=False*, *add\_missing=False*, *check\_inputs=True*, *blockers=None*, *wildcard=False*, *\_update\_links=True*) Returns the sub-dispatcher induced  $\overline{by}$  the workflow from sources.

The induced sub-dispatcher of the dsp contains the reachable nodes and edges evaluated with breadthfirst-search on the workflow graph from source nodes.

#### Parameters

- **sources** ([list](https://docs.python.org/3/library/stdtypes.html#list)[\[str\]](https://docs.python.org/3/library/stdtypes.html#str), iterable) Source nodes for the breadth-firstsearch. A container of nodes which will be iterated through once.
- **graph** (networkx.DiGraph, optional) A directed graph where evaluate the breadth-first-search.
- **reverse** ([bool,](https://docs.python.org/3/library/functions.html#bool) optional) If True the workflow graph is assumed as reversed.
- **add\_missing** ([bool,](https://docs.python.org/3/library/functions.html#bool) optional) If True, missing function' inputs are added to the sub-dispatcher.
- **check\_inputs** ([bool,](https://docs.python.org/3/library/functions.html#bool) optional) If True the missing function' inputs are not checked.
- **blockers** ([set](https://docs.python.org/3/library/stdtypes.html#set)[\[str\]](https://docs.python.org/3/library/stdtypes.html#str), iterable, optional) Nodes to not be added to the queue.
- **wildcard** ([bool,](https://docs.python.org/3/library/functions.html#bool) optional) If True, when the data node is used as input and target in the ArciDispatch algorithm, the input value will be used as input for the connected functions, but not as output.
- **\_update\_links** ([bool,](https://docs.python.org/3/library/functions.html#bool) optional) If True, it updates remote links of the extracted dispatcher.

Returns A sub-dispatcher.

Return type *[Dispatcher](#page-17-0)*

See also:

[get\\_sub\\_dsp\(\)](#page-52-0)

Note: The sub-dispatcher edge or node attributes just point to the original dispatcher. So changes to the node or edge structure will not be reflected in the original dispatcher map while changes to the attributes will.

\*\*\*\*\*\*\*\*\*\*\*\*\*\*\*\*\*\*\*\*\*\*\*\*\*\*\*\*\*\*\*\*\*\*\*\*\*\*\*\*\*\*\*\*\*\*\*\*\*\*\*\*\*\*\*\*\*\*\*\*\*\*\*\*\*\*\*\*\*\*\*

#### Example:

A dispatcher with a function *fun* and a node *a* with a default value:

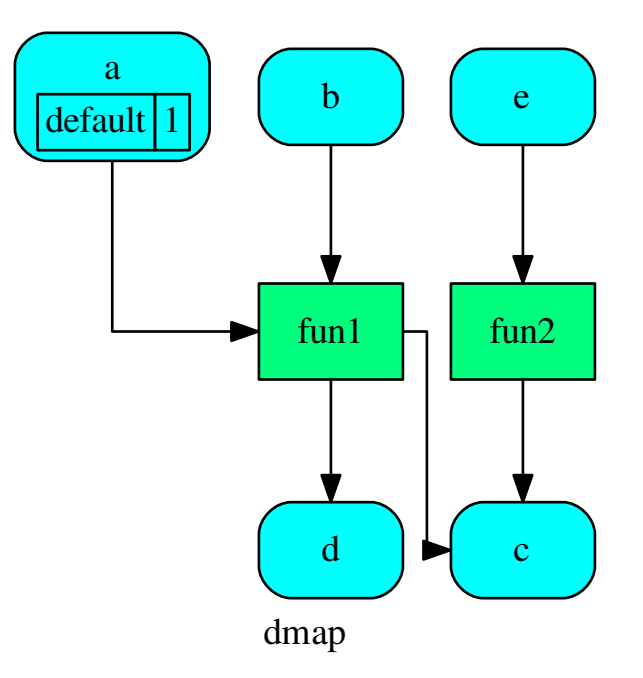

Dispatch with no calls in order to have a workflow:

**>>>** o = dsp.dispatch(inputs=['a', 'b'], no\_call=**True**)

Get sub-dispatcher from workflow inputs *a* and *b*:

**>>>** sub\_dsp = dsp.get\_sub\_dsp\_from\_workflow(['a', 'b'])

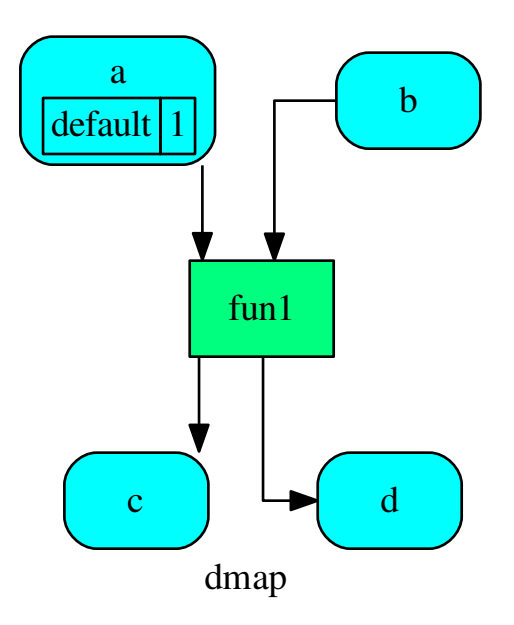

Get sub-dispatcher from a workflow output *c*:

**>>>** sub\_dsp = dsp.get\_sub\_dsp\_from\_workflow(['c'], reverse=**True**)

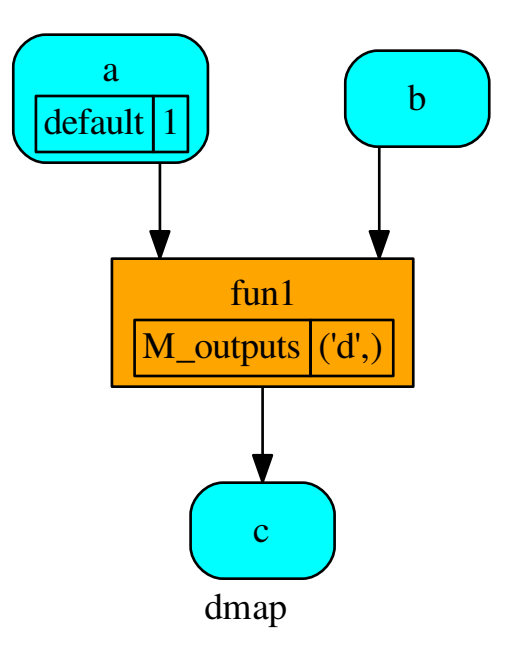

#### <span id="page-57-1"></span>**data\_nodes**

Returns all data nodes of the dispatcher.

Returns All data nodes of the dispatcher.

Return type [dict\[](https://docs.python.org/3/library/stdtypes.html#dict)[str,](https://docs.python.org/3/library/stdtypes.html#str) [dict\]](https://docs.python.org/3/library/stdtypes.html#dict)

#### <span id="page-57-2"></span>**function\_nodes**

Returns all function nodes of the dispatcher.

Returns All data function of the dispatcher.

Return type [dict\[](https://docs.python.org/3/library/stdtypes.html#dict)[str,](https://docs.python.org/3/library/stdtypes.html#str) [dict\]](https://docs.python.org/3/library/stdtypes.html#dict)

### <span id="page-57-3"></span>**sub\_dsp\_nodes**

Returns all sub-dispatcher nodes of the dispatcher.

Returns All sub-dispatcher nodes of the dispatcher.

Return type [dict\[](https://docs.python.org/3/library/stdtypes.html#dict)[str,](https://docs.python.org/3/library/stdtypes.html#str) [dict\]](https://docs.python.org/3/library/stdtypes.html#dict)

### **copy**()

Returns a copy of the Dispatcher.

Returns A copy of the Dispatcher.

Return type *[Dispatcher](#page-17-0)*

### Example:

```
>>> dsp = Dispatcher()
>>> dsp is dsp.copy()
False
```
**dispatch**(*inputs=None*, *outputs=None*, *cutoff=None*, *inputs\_dist=None*, *wildcard=False*, *no\_call=False*, *shrink=False*, *rm\_unused\_nds=False*, *select\_output\_kw=None*, *\_wait\_in=None*, *stopper=None*)

Evaluates the minimum workflow and data outputs of the dispatcher model from given inputs.

#### Parameters

- **inputs** ([dict\[](https://docs.python.org/3/library/stdtypes.html#dict)[str,](https://docs.python.org/3/library/stdtypes.html#str) T], [list](https://docs.python.org/3/library/stdtypes.html#list)[\[str\]](https://docs.python.org/3/library/stdtypes.html#str), iterable, optional) Input data values.
- **outputs** ([list\[](https://docs.python.org/3/library/stdtypes.html#list)[str\]](https://docs.python.org/3/library/stdtypes.html#str), iterable, optional) Ending data nodes.
- **cutoff** ([float,](https://docs.python.org/3/library/functions.html#float) [int,](https://docs.python.org/3/library/functions.html#int) optional) Depth to stop the search.
- **inputs\_dist** ([dict](https://docs.python.org/3/library/stdtypes.html#dict)[\[str,](https://docs.python.org/3/library/stdtypes.html#str) int | float], optional) Initial distances of input data nodes.
- **wildcard** ([bool,](https://docs.python.org/3/library/functions.html#bool) optional) If True, when the data node is used as input and target in the ArciDispatch algorithm, the input value will be used as input for the connected functions, but not as output.
- **no\_call** ([bool,](https://docs.python.org/3/library/functions.html#bool) optional) If True data node estimation function is not used and the input values are not used.
- **shrink** ([bool,](https://docs.python.org/3/library/functions.html#bool) optional) If True the dispatcher is shrink before the dispatch.

See also:

[shrink\\_dsp\(\)](#page-62-0)

- **rm\_unused\_nds** ([bool,](https://docs.python.org/3/library/functions.html#bool) optional) If True unused function and subdispatcher nodes are removed from workflow.
- **select\_output\_kw** ([dict,](https://docs.python.org/3/library/stdtypes.html#dict) optional) Kwargs of selector function to select specific outputs.
- **\_wait\_in** ([dict,](https://docs.python.org/3/library/stdtypes.html#dict) optional) Override wait inputs.
- **stopper** (threading. Event, optional) A semaphore to abort the dispatching.

Returns Dictionary of estimated data node outputs.

Return type *[schedula.utils.sol.Solution](#page-163-0)*

\*\*\*\*\*\*\*\*\*\*\*\*\*\*\*\*\*\*\*\*\*\*\*\*\*\*\*\*\*\*\*\*\*\*\*\*\*\*\*\*\*\*\*\*\*\*\*\*\*\*\*\*\*\*\*\*\*\*\*\*\*\*\*\*\*\*\*\*\*\*\*

#### Example:

A dispatcher with a function  $log(b - a)$  and two data *a* and *b* with default values:

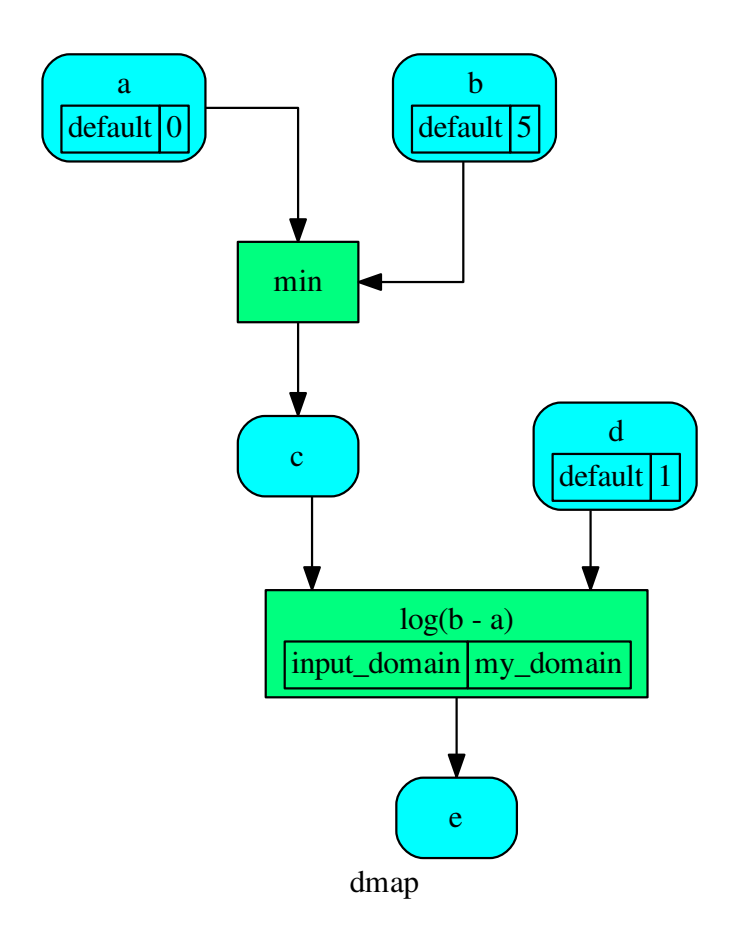

Dispatch without inputs. The default values are used as inputs:

```
>>> outputs = dsp.dispatch()
>>> outputs
\texttt{Solution}(\texttt{[(a', 0), (b', 5), (d', 1), (c', 0), (e', 0.0)]})
```
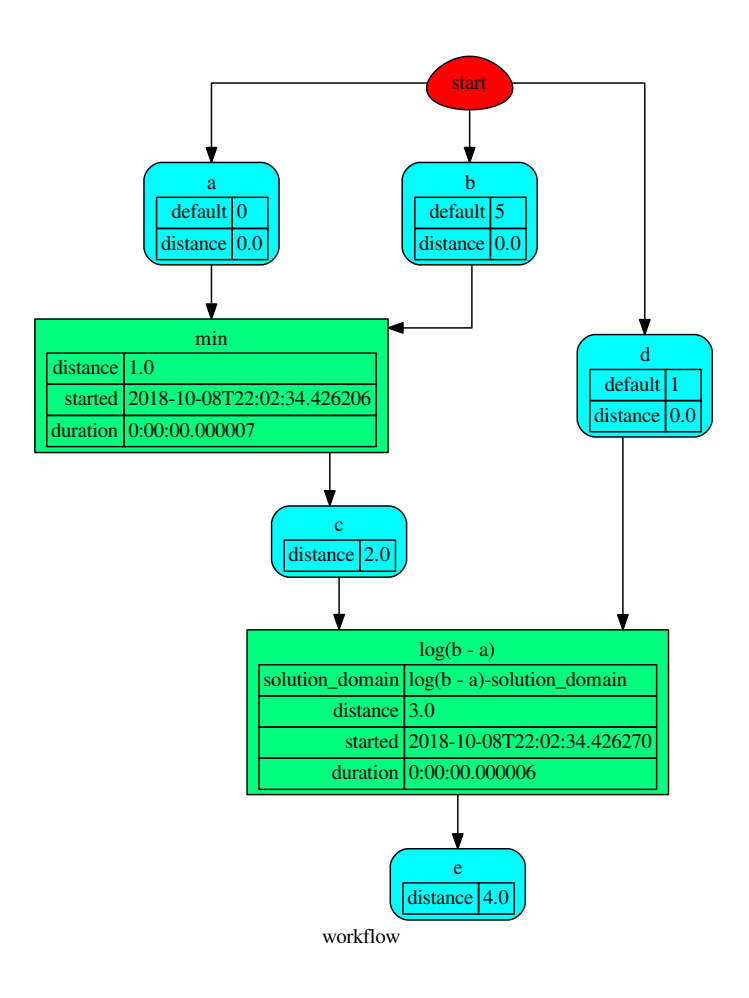

Dispatch until data node *c* is estimated:

```
>>> outputs = dsp.dispatch(outputs=['c'])
>>> outputs
Solution([('a', 0), ('b', 5), ('c', 0)])
```
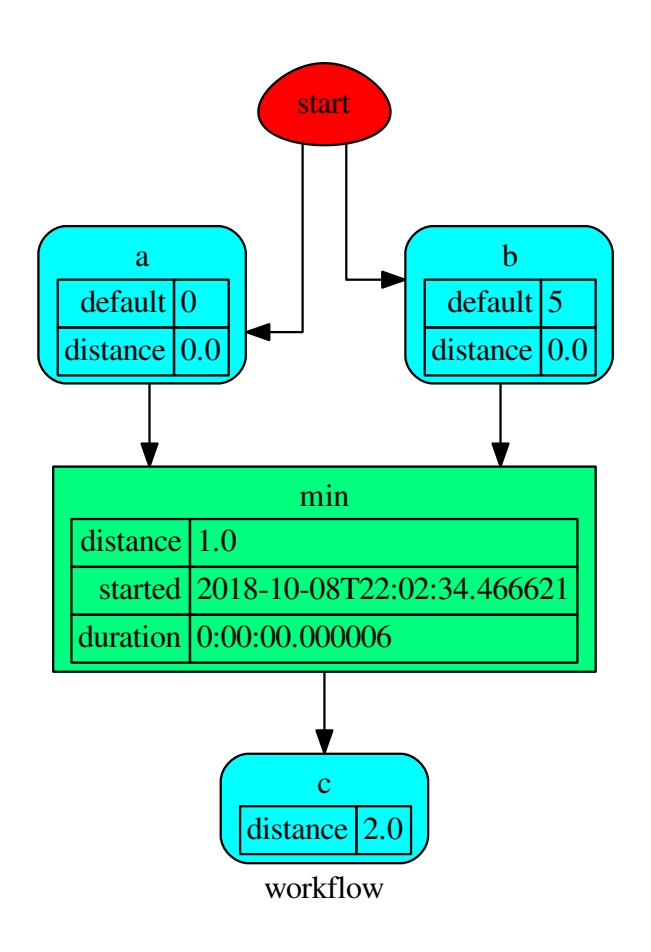

Dispatch with one inputs. The default value of *a* is not used as inputs:

```
>>> outputs = dsp.dispatch(inputs={'a': 3})
>>> outputs
\texttt{Solution}(\texttt{[('a', 3), ('b', 5), ('d', 1), ('c', 3)]})
```
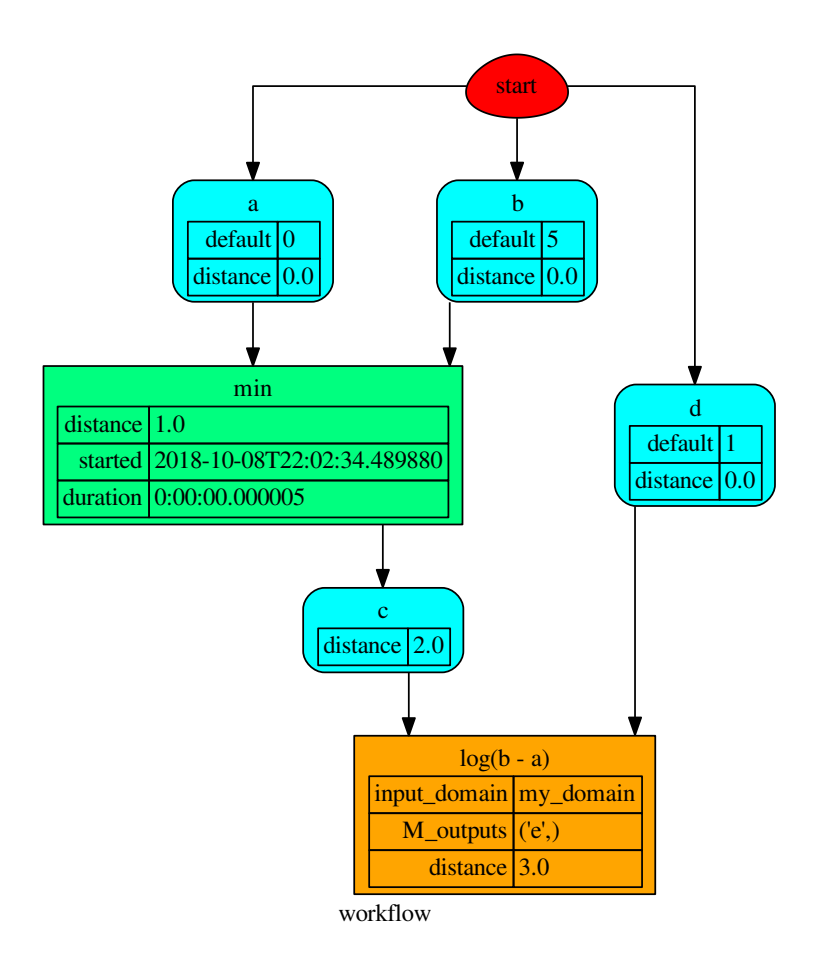

```
shrink_dsp(inputs=None, outputs=None, cutoff=None, inputs_dist=None, wildcard=True)
     Returns a reduced dispatcher.
```
### Parameters

- **inputs** ([list\[](https://docs.python.org/3/library/stdtypes.html#list)[str\]](https://docs.python.org/3/library/stdtypes.html#str), iterable, optional) Input data nodes.
- **outputs** ([list\[](https://docs.python.org/3/library/stdtypes.html#list)[str\]](https://docs.python.org/3/library/stdtypes.html#str), iterable, optional) Ending data nodes.
- **cutoff** ([float,](https://docs.python.org/3/library/functions.html#float) [int,](https://docs.python.org/3/library/functions.html#int) optional) Depth to stop the search.
- **inputs\_dist** ([dict](https://docs.python.org/3/library/stdtypes.html#dict)[\[str,](https://docs.python.org/3/library/stdtypes.html#str) int | float], optional) Initial distances of input data nodes.
- **wildcard** ([bool,](https://docs.python.org/3/library/functions.html#bool) optional) If True, when the data node is used as input and target in the ArciDispatch algorithm, the input value will be used as input for the connected functions, but not as output.

Returns A sub-dispatcher.

Return type *[Dispatcher](#page-17-0)*

#### See also:

#### [dispatch\(\)](#page-57-0)

\*\*\*\*\*\*\*\*\*\*\*\*\*\*\*\*\*\*\*\*\*\*\*\*\*\*\*\*\*\*\*\*\*\*\*\*\*\*\*\*\*\*\*\*\*\*\*\*\*\*\*\*\*\*\*\*\*\*\*\*\*\*\*\*\*\*\*\*\*\*\*

# Example:

A dispatcher like this:

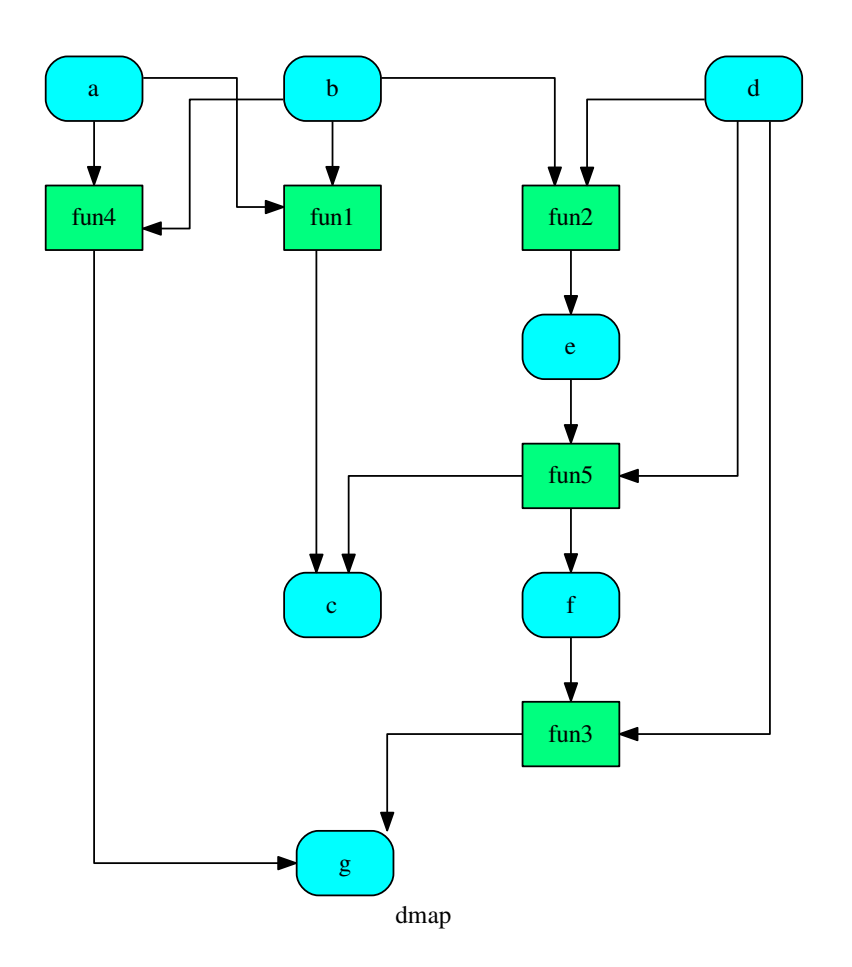

Get the sub-dispatcher induced by dispatching with no calls from inputs *a*, *b*, and *c* to outputs *c*, *e*, and *f* :

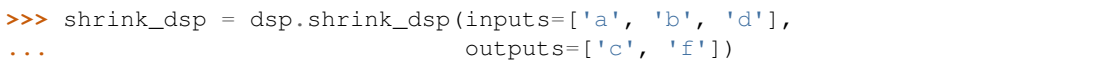

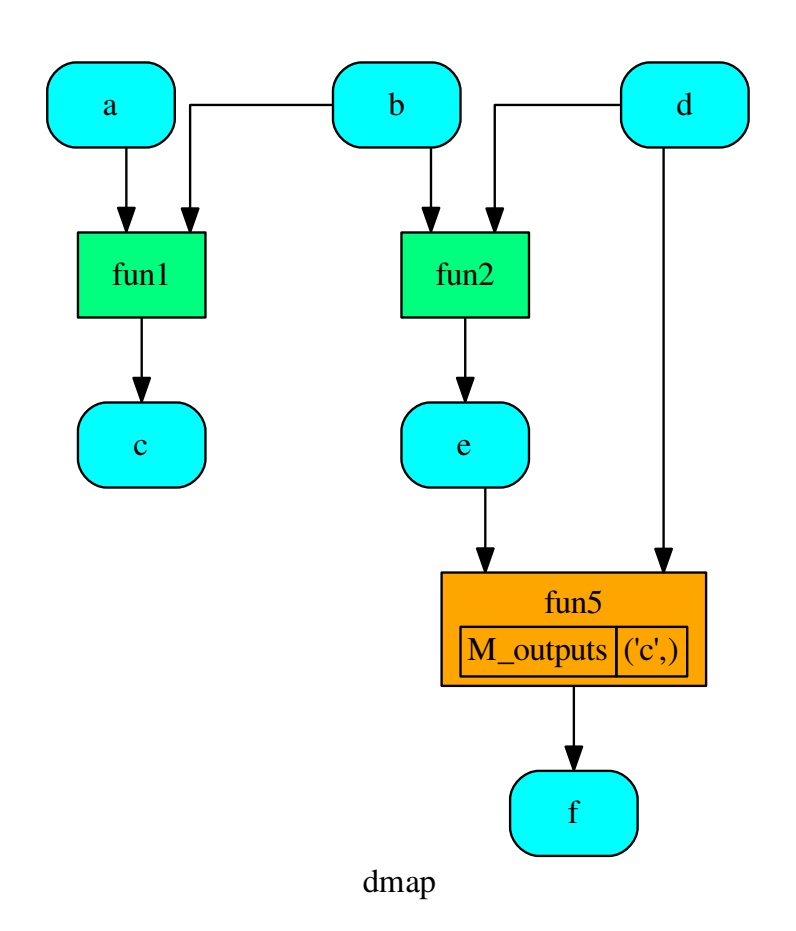

# <span id="page-64-0"></span>**2.1.7.2 utils**

It contains utility classes and functions.

The utils module contains classes and functions of general utility used in multiple places throughout *schedula*. Some of these are graph-specific algorithms while others are more python tricks.

The utils module is composed of eleven submodules to make organization clearer. The submodules are fairly different from each other, but the main uniting theme is that all of these submodules are not specific to a particularly schedula application.

Note: The [utils](#page-64-0) module is composed of submodules that can be accessed separately. However, they are all also included in the base module. Thus, as an example, schedula.utils.gen.Token and schedula.utils.Token are different names for the same class (Token). The schedula.utils.Token usage is preferred as this allows the internal organization to be changed if it is deemed necessary.

Sub-Modules:

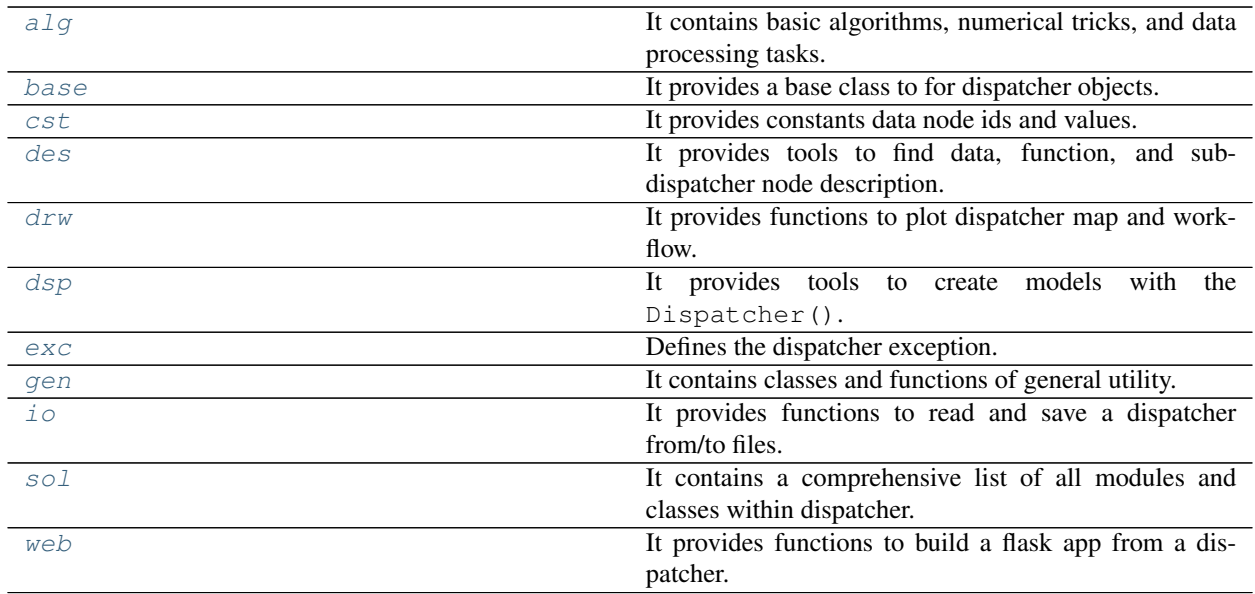

# <span id="page-65-0"></span>**alg**

It contains basic algorithms, numerical tricks, and data processing tasks.

# **Functions**

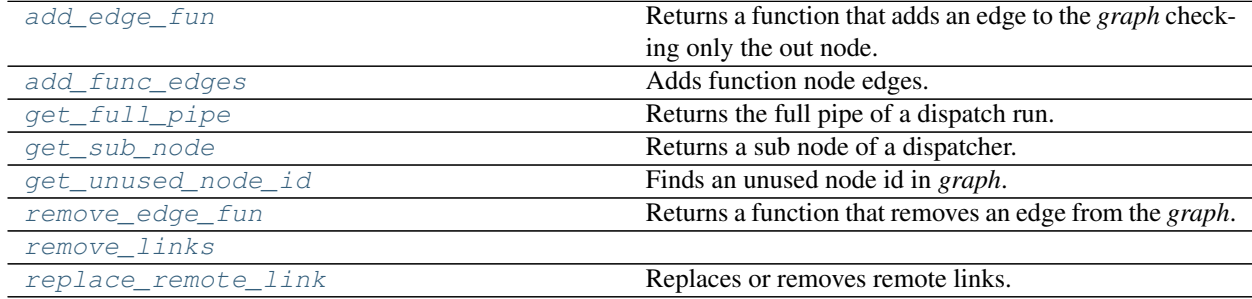

# **add\_edge\_fun**

<span id="page-65-1"></span>**add\_edge\_fun**(*graph*)

Returns a function that adds an edge to the *graph* checking only the out node.

Parameters graph (networkx.classes.digraph.DiGraph) - A directed graph.

Returns A function that adds an edge to the *graph*.

Return type callable

# **add\_func\_edges**

<span id="page-65-2"></span>**add\_func\_edges**(*dsp*, *fun\_id*, *nodes\_bunch*, *edge\_weights=None*, *input=True*, *data\_nodes=None*) Adds function node edges.

Parameters

- dsp (schedula. Dispatcher) A dispatcher that identifies the model adopted.
- $fun_id(str)$  $fun_id(str)$  $fun_id(str)$  Function node id.
- **nodes\_bunch** (iterable) A container of nodes which will be iterated through once.
- **edge\_weights** ([dict,](https://docs.python.org/3/library/stdtypes.html#dict) optional) Edge weights.
- **input** ([bool,](https://docs.python.org/3/library/functions.html#bool) optional) If True the nodes\_bunch are input nodes, otherwise are output nodes.
- **data\_nodes** ([list](https://docs.python.org/3/library/stdtypes.html#list)) Data nodes to be deleted if something fail.

Returns List of new data nodes.

Return type [list](https://docs.python.org/3/library/stdtypes.html#list)

## **get\_full\_pipe**

```
get_full_pipe(sol, base=())
```
Returns the full pipe of a dispatch run.

# Parameters

- **sol** (schedula.utils.Solution) A Solution object.
- **base**  $(tuple[str])$  $(tuple[str])$  $(tuple[str])$  $(tuple[str])$  Base node id.

Returns Full pipe of a dispatch run.

Return type *[DspPipe](#page-69-3)*

### **get\_sub\_node**

```
get_sub_node(dsp, path, node_attr='auto', solution=none, _level=0, _dsp_name=none)
     Returns a sub node of a dispatcher.
```
#### Parameters

- dsp (schedula.Dispatcher | SubDispatch) A dispatcher object or a sub dispatch function.
- **path**  $(tuple, str) A$  $(tuple, str) A$  $(tuple, str) A$  $(tuple, str) A$  $(tuple, str) A$  sequence of node ids or a single node id. Each id identifies a sub-level node.
- **node\_attr** (str | None) Output node attr.

If the searched node does not have this attribute, all its attributes are returned.

When 'auto', returns the "default" attributes of the searched node, which are:

- for data node: its output, and if not exists, all its attributes.
- for function and sub-dispatcher nodes: the 'function' attribute.
- **solution** (schedula.utils.Solution) Parent Solution.
- **Level**  $(int)$  $(int)$  $(int)$  Path level.
- $\Delta s$  **\_dsp\_name** ([str](https://docs.python.org/3/library/stdtypes.html#str)) dsp name to show when the function raise a value error.

Returns A sub node of a dispatcher and its path.

Return type dict | object, [tuple](https://docs.python.org/3/library/stdtypes.html#tuple)[\[str\]](https://docs.python.org/3/library/stdtypes.html#str)

# Example:

```
>>> from schedula import Dispatcher
>>> s_dsp = Dispatcher(name='Sub-dispatcher')
>>> def fun(a, b):
... return a + b
...
>>> s_dsp.add_function('a + b', fun, ['a', 'b'], ['c'])
'a + b'>>> dispatch = SubDispatch(s_dsp, ['c'], output_type='dict')
>>> dsp = Dispatcher(name='Dispatcher')
>>> dsp.add_function('Sub-dispatcher', dispatch, ['a'], ['b'])
'Sub-dispatcher'
```
**>>>**  $o = \text{dsp.dispatch}(\text{inputs} = \{ 'a': \{ 'a': 3, 'b': 1 \} } )$ **...**

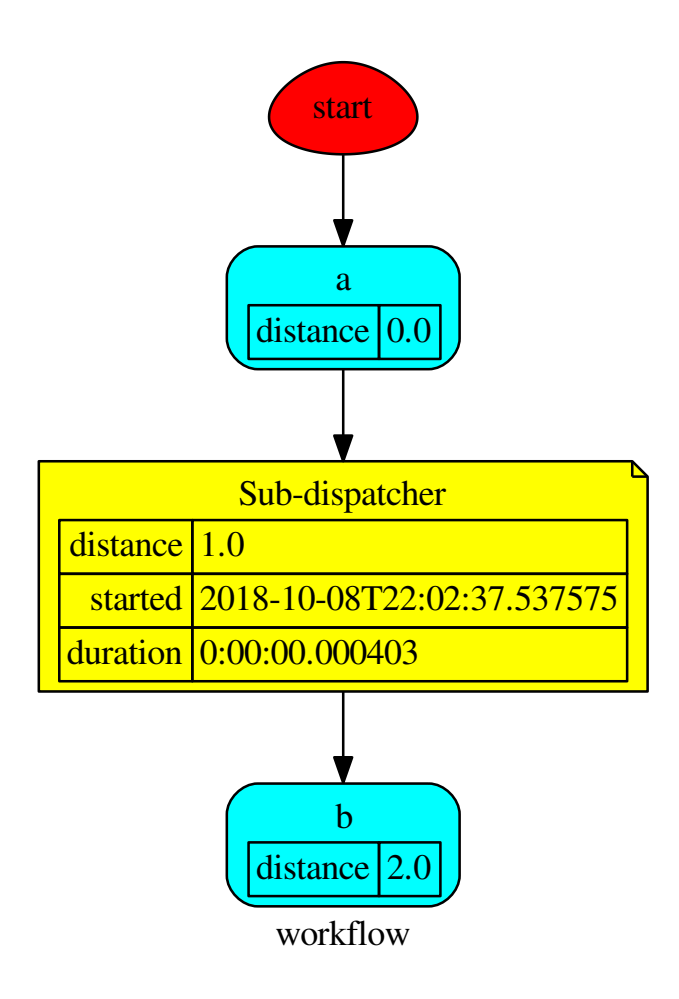

Get the sub node 'c' output or type:

```
>>> get_sub_node(dsp, ('Sub-dispatcher', 'c'))
(4, ('Sub-dispatcher', 'c'))
>>> get_sub_node(dsp, ('Sub-dispatcher', 'c'), node_attr='type')
('data', ('Sub-dispatcher', 'c'))
```
Get the sub-dispatcher output:

```
>>> sol, p = get_sub_node(dsp, ('Sub-dispatcher',), node_attr='output')
>>> sol, p
(Solution([('a', 3), ('b', 1), ('c', 4)]), ('Sub-dispatcher',))
```
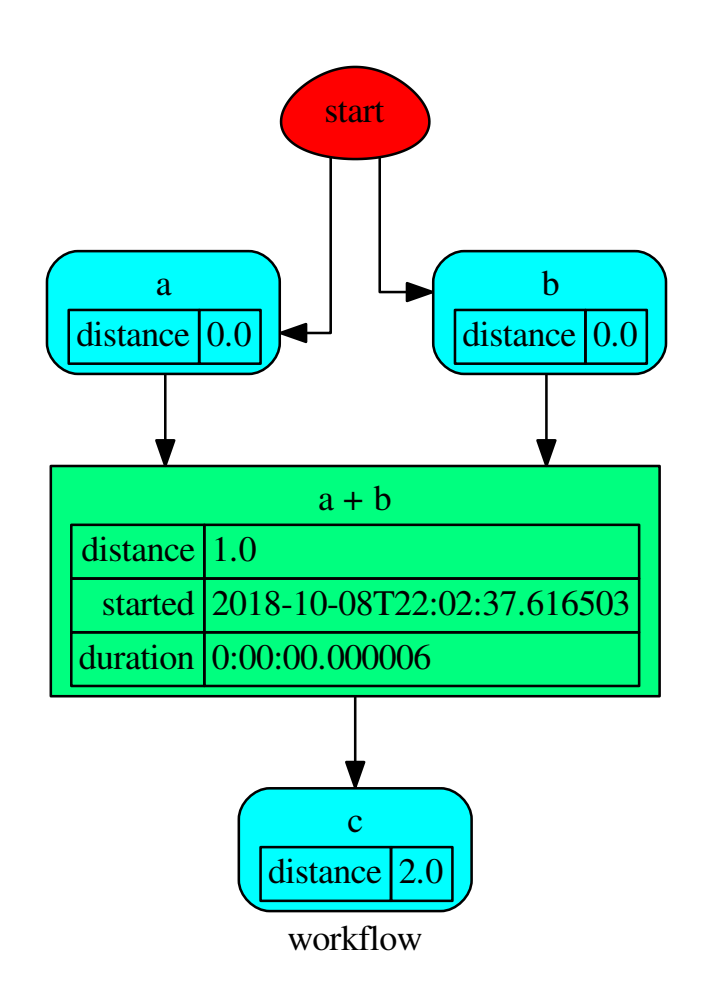

### **get\_unused\_node\_id**

```
get_unused_node_id(graph, initial_guess='unknown', _format='{}<%d>')
     Finds an unused node id in graph.
          Parameters
```
• **graph** (networkx.classes.digraph.DiGraph) – A directed graph.

- **initial\_guess** ([str,](https://docs.python.org/3/library/stdtypes.html#str) optional) Initial node id guess.
- **\_format** ([str,](https://docs.python.org/3/library/stdtypes.html#str) optional) Format to generate the new node id if the given is already used.

Returns An unused node id.

Return type [str](https://docs.python.org/3/library/stdtypes.html#str)

### **remove\_edge\_fun**

#### <span id="page-69-0"></span>**remove\_edge\_fun**(*graph*)

Returns a function that removes an edge from the *graph*.

..note:: The out node is removed if this is isolate.

Parameters graph (networkx.classes.digraph.DiGraph) - A directed graph.

Returns A function that remove an edge from the *graph*.

Return type callable

### **remove\_links**

<span id="page-69-1"></span>**remove\_links**(*dsp*)

### **replace\_remote\_link**

<span id="page-69-2"></span>**replace\_remote\_link**(*dsp*, *nodes\_bunch*, *link\_map*)

Replaces or removes remote links.

Parameters

- **dsp** (schedula. Dispatcher) A dispatcher with remote links.
- **nodes\_bunch** (iterable) A container of nodes which will be iterated through once.
- **link\_map**  $(dict) A$  $(dict) A$  $(dict) A$  dictionary that maps the link keys ({old link: new link}

### **Classes**

### [DspPipe](#page-69-3)

### **DspPipe**

<span id="page-69-3"></span>**class DspPipe**

### **Methods**

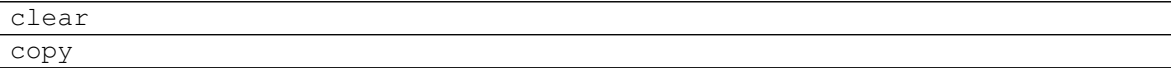

Continued on next page

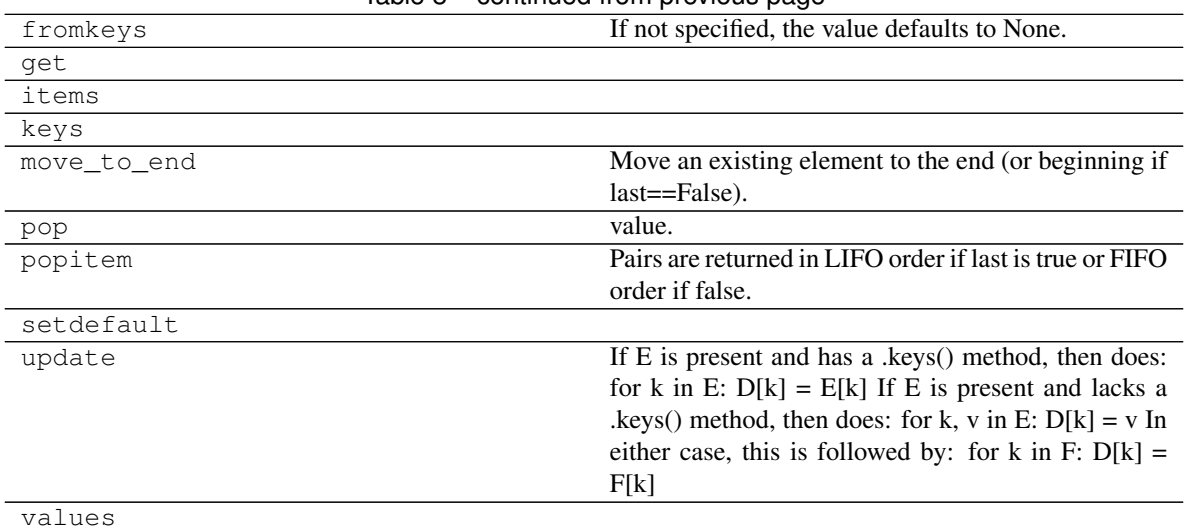

# Table 8 – continued from previous page

#### **clear**

 $\texttt{DspPipe}.\texttt{clear}() \rightarrow \texttt{None}.$  Remove all items from od.

### **copy**

DspPipe.**copy**() → a shallow copy of od

### **fromkeys**

DspPipe.**fromkeys**  $(S[, v]) \rightarrow$  New ordered dictionary with keys from S. If not specified, the value defaults to None.

### **get**

DspPipe.get  $(k[, d]) \rightarrow D[k]$  if k in D, else d. d defaults to None.

# **items**

 $\text{DspPipe}$ **. items** ()  $\rightarrow$  a set-like object providing a view on D's items

# **keys**

 $\text{DspPipe}$ **. keys** ()  $\rightarrow$  a set-like object providing a view on D's keys

# **move\_to\_end**

```
DspPipe.move_to_end()
```
Move an existing element to the end (or beginning if last==False).

Raises KeyError if the element does not exist. When last=True, acts like a fast version of self[key]=self.pop(key).

#### **pop**

DspPipe.**pop** $(k[, d]) \rightarrow v$ , remove specified key and return the corresponding value. If key is not found, d is returned if given, otherwise KeyError is raised.

### **popitem**

 $\text{DspPipe}.$ **popitem**()  $\rightarrow$  (k, v), return and remove a (key, value) pair. Pairs are returned in LIFO order if last is true or FIFO order if false.

### **setdefault**

DspPipe.**setdefault**  $(k, d]$ )  $\rightarrow$  od.get(k,d), also set od[k]=d if k not in od

### **update**

DspPipe.**update** ( $[E]$ , \*\* $F$ )  $\rightarrow$  None. Update D from dict/iterable E and F. If E is present and has a .keys() method, then does: for k in E:  $D[k] = E[k]$  If E is present and lacks a

.keys() method, then does: for k, v in E:  $D[k] = v$  In either case, this is followed by: for k in F:  $D[k] =$ F[k]

### **values**

 $\text{DspPipe}$ **. values** ()  $\rightarrow$  an object providing a view on D's values

**\_\_init\_\_**()

Initialize self. See help(type(self)) for accurate signature.

### <span id="page-71-0"></span>**base**

It provides a base class to for dispatcher objects.

### **Classes**

#### [Base](#page-71-1)

### **Base**

<span id="page-71-1"></span>**class Base**
## **Methods**

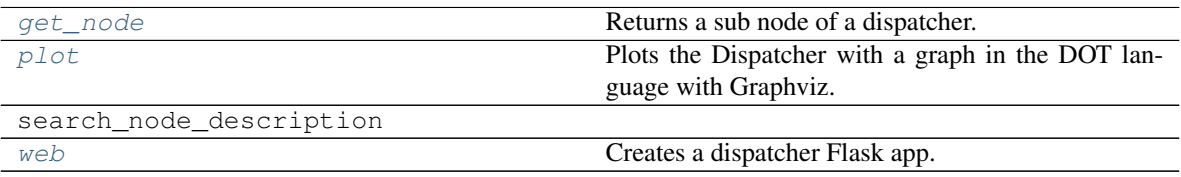

### **get\_node**

Base.**get\_node**(*\*node\_ids*, *node\_attr=none*) Returns a sub node of a dispatcher.

#### Parameters

- **node\_ids**  $(str)$  $(str)$  $(str)$  A sequence of node ids or a single node id. The id order identifies a dispatcher sub-level.
- **node\_attr** ([str,](https://docs.python.org/3/library/stdtypes.html#str) [None,](https://docs.python.org/3/library/constants.html#None) optional) Output node attr.

If the searched node does not have this attribute, all its attributes are returned.

When 'auto', returns the "default" attributes of the searched node, which are:

- for data node: its output, and if not exists, all its attributes.
- for function and sub-dispatcher nodes: the 'function' attribute.

When 'description', returns the "description" of the searched node, searching also in function or sub-dispatcher input/output description.

When 'output', returns the data node output.

When 'default\_value', returns the data node default value.

When 'value\_type', returns the data node value's type.

When *None*, returns the node attributes.

Returns Node attributes and its real path.

**Return type**  $(T, (str, ...)$  $(T, (str, ...)$  $(T, (str, ...)$ 

#### Example:

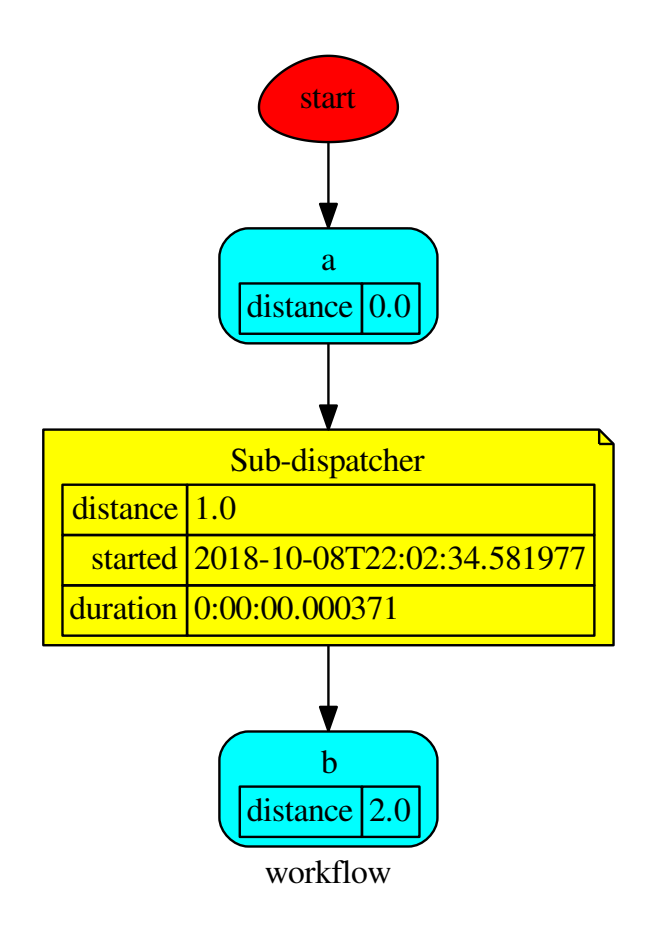

Get the sub node output:

```
>>> d.get_node('Sub-dispatcher', 'c')
(4, ('Sub-dispatcher', 'c'))
>>> d.get_node('Sub-dispatcher', 'c', node_attr='type')
('data', ('Sub-dispatcher', 'c'))
```
**>>>** sub\_dsp, sub\_dsp\_id = d.get\_node('Sub-dispatcher')

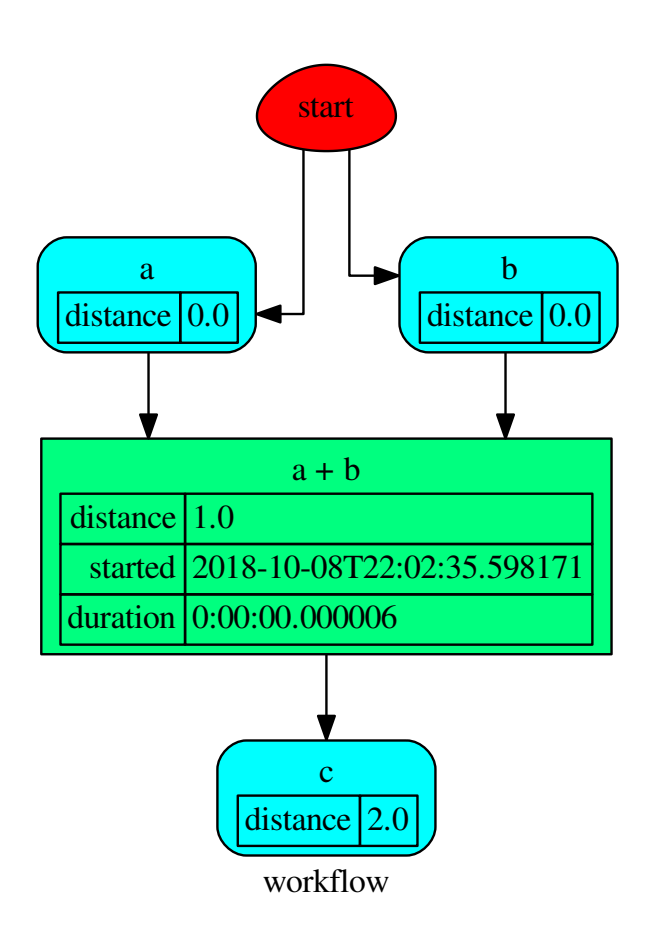

## **plot**

Base.**plot**(*workflow=None*, *view=True*, *depth=-1*, *name=none*, *comment=none*, *format=none*, *engine=none*, *encoding=none*, *graph\_attr=none*, *node\_attr=none*, *edge\_attr=none*, *body=none*, *node\_styles=none*, *node\_data=none*, *node\_function=none*, *edge\_data=none*, *max\_lines=none*, *max\_width=none*, *directory=None*, *sites=None*, *index=False*) Plots the Dispatcher with a graph in the DOT language with Graphviz.

#### Parameters

- **workflow** ([bool,](https://docs.python.org/3/library/functions.html#bool) optional) If True the latest solution will be plotted, otherwise the dmap.
- **view** ([bool,](https://docs.python.org/3/library/functions.html#bool) optional) Open the rendered directed graph in the DOT language with the sys default opener.
- **edge\_data** ([tuple\[](https://docs.python.org/3/library/stdtypes.html#tuple)[str\]](https://docs.python.org/3/library/stdtypes.html#str), optional) Edge attributes to view.
- **node\_data** ([tuple\[](https://docs.python.org/3/library/stdtypes.html#tuple)[str\]](https://docs.python.org/3/library/stdtypes.html#str), optional) Data node attributes to view.
- **node\_function** ([tuple](https://docs.python.org/3/library/stdtypes.html#tuple)[\[str\]](https://docs.python.org/3/library/stdtypes.html#str), optional) Function node attributes to view.
- **node styles** (dict [str|Token, dict [[str,](https://docs.python.org/3/library/stdtypes.html#str) [str\]](https://docs.python.org/3/library/stdtypes.html#str)]) Default node styles according to graphviz node attributes.
- **depth** ([int,](https://docs.python.org/3/library/functions.html#int) optional) Depth of sub-dispatch plots. If negative all levels are plotted.
- **name**  $(str)$  $(str)$  $(str)$  Graph name used in the source code.
- **comment**  $(str)$  $(str)$  $(str)$  Comment added to the first line of the source.
- **directory**  $(str, optional) (Sub) directory for source saving and render (str, optional) (Sub) directory for source saving and render (str, optional) (Sub) directory for source saving and render$ ing.
- **format** ([str,](https://docs.python.org/3/library/stdtypes.html#str) optional) Rendering output format ('pdf', 'png', . . . ).
- **engine** ([str,](https://docs.python.org/3/library/stdtypes.html#str) optional) Layout command used ('dot', 'neato', ...).
- **encoding** ([str,](https://docs.python.org/3/library/stdtypes.html#str) optional) Encoding for saving the source.
- **graph\_attr** ([dict,](https://docs.python.org/3/library/stdtypes.html#dict) optional) Dict of (attribute, value) pairs for the graph.
- **node attr** ([dict,](https://docs.python.org/3/library/stdtypes.html#dict) optional) Dict of (attribute, value) pairs set for all nodes.
- **edge\_attr** ([dict,](https://docs.python.org/3/library/stdtypes.html#dict) optional) Dict of (attribute, value) pairs set for all edges.
- **body** ([dict,](https://docs.python.org/3/library/stdtypes.html#dict) optional) Dict of (attribute, value) pairs to add to the graph body.
- **directory** Where is the generated Flask app root located?
- **sites** ([set\[](https://docs.python.org/3/library/stdtypes.html#set)[Site](#page-89-0)], optional) A set of [Site\(\)](#page-89-0) to maintain alive the backend server.
- **index** ([bool,](https://docs.python.org/3/library/functions.html#bool) optional) Add the site index as first page?
- max lines ([int,](https://docs.python.org/3/library/functions.html#int) optional) Maximum number of lines for rendering node attributes.
- **max\_width** ([int,](https://docs.python.org/3/library/functions.html#int) optional) Maximum number of characters in a line to render node attributes.
- **view** Open the main page of the site?

Returns A SiteMap.

Return type *[schedula.utils.drw.SiteMap](#page-94-0)*

Example:

```
>>> from schedula import Dispatcher
>>> dsp = Dispatcher(name='Dispatcher')
>>> def fun(a):
... return a + 1, a - 1
>>> dsp.add_function('fun', fun, ['a'], ['b', 'c'])
'fun'
>>> dsp.plot(view=False, graph_attr={'ratio': '1'})
SiteMap([(Dispatcher, SiteMap())])
```
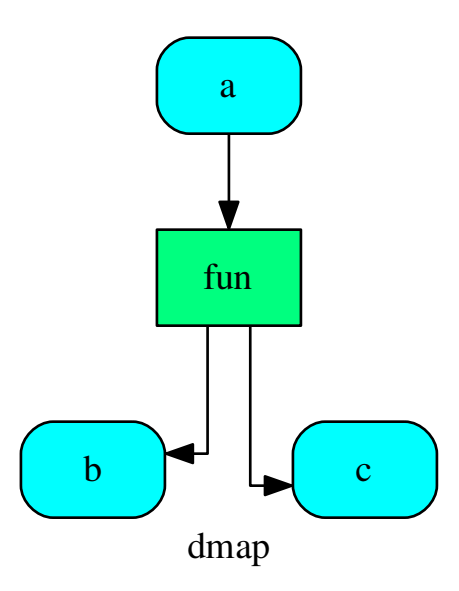

## **search\_node\_description**

Base.**search\_node\_description**(*node\_id*, *what='description'*)

#### **web**

Base.**web**(*depth=-1*, *node\_data=none*, *node\_function=none*, *directory=None*, *sites=None*, *run=True*) Creates a dispatcher Flask app.

#### Parameters

- **depth** ([int,](https://docs.python.org/3/library/functions.html#int) optional) Depth of sub-dispatch plots. If negative all levels are plotted.
- **node\_data** ([tuple\[](https://docs.python.org/3/library/stdtypes.html#tuple)[str\]](https://docs.python.org/3/library/stdtypes.html#str), optional) Data node attributes to view.
- **node\_function** ([tuple](https://docs.python.org/3/library/stdtypes.html#tuple)[\[str\]](https://docs.python.org/3/library/stdtypes.html#str), optional) Function node attributes to view.
- **directory** ([str,](https://docs.python.org/3/library/stdtypes.html#str) optional) Where is the generated Flask app root located?
- **sites** ([set\[](https://docs.python.org/3/library/stdtypes.html#set)[Site](#page-89-0)], optional) A set of [Site\(\)](#page-89-0) to maintain alive the backend server.
- **run** ([bool,](https://docs.python.org/3/library/functions.html#bool) optional) Run the backend server?

### Returns A WebMap.

Return type *[WebMap](#page-176-0)*

Example:

From a dispatcher like this:

```
>>> from schedula import Dispatcher
>>> dsp = Dispatcher(name='Dispatcher')
>>> def fun(a):
... return a + 1, a - 1
>>> dsp.add_function('fun', fun, ['a'], ['b', 'c'])
'fun'
```
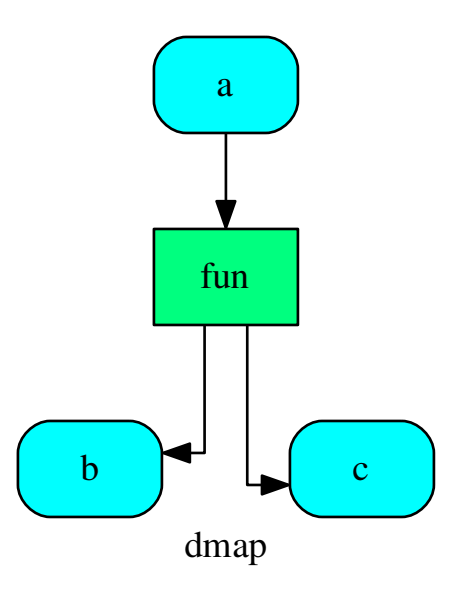

You can create a web server with the following steps:

```
>>> webmap = dsp.web()
>>> print("Starting...\n"); site = webmap.site().run(); site
Starting...
Site(WebMap([(Dispatcher, WebMap())]), host='localhost', ...)
>>> import requests
>>> url = '%s/%s/%s' % (site.url, dsp.name, fun.__name__)
>>> requests.post(url, json={'args': (0,)}).json()['return']
[1, -1]>>> site.shutdown() # Remember to shutdown the server.
True
```
Note: When  $Site()$  is garbage collected the server is shutdown automatically.

**\_\_init\_\_**()

Initialize self. See help(type(self)) for accurate signature.

<span id="page-77-0"></span>**web**(*depth=-1*, *node\_data=none*, *node\_function=none*, *directory=None*, *sites=None*, *run=True*) Creates a dispatcher Flask app.

#### Parameters

- depth ([int,](https://docs.python.org/3/library/functions.html#int) optional) Depth of sub-dispatch plots. If negative all levels are plotted.
- **node\_data** ([tuple\[](https://docs.python.org/3/library/stdtypes.html#tuple)[str\]](https://docs.python.org/3/library/stdtypes.html#str), optional) Data node attributes to view.
- **node\_function** ([tuple](https://docs.python.org/3/library/stdtypes.html#tuple)[\[str\]](https://docs.python.org/3/library/stdtypes.html#str), optional) Function node attributes to view.
- directory ([str,](https://docs.python.org/3/library/stdtypes.html#str) optional) Where is the generated Flask app root located?
- **sites** ([set\[](https://docs.python.org/3/library/stdtypes.html#set)[Site](#page-89-0)], optional) A set of [Site\(\)](#page-89-0) to maintain alive the backend server.
- **run** ([bool,](https://docs.python.org/3/library/functions.html#bool) optional) Run the backend server?

Returns A WebMap.

Return type *[WebMap](#page-176-0)*

Example:

From a dispatcher like this:

```
>>> from schedula import Dispatcher
>>> dsp = Dispatcher(name='Dispatcher')
>>> def fun(a):
... return a + 1, a - 1
>>> dsp.add_function('fun', fun, ['a'], ['b', 'c'])
'fun'
```
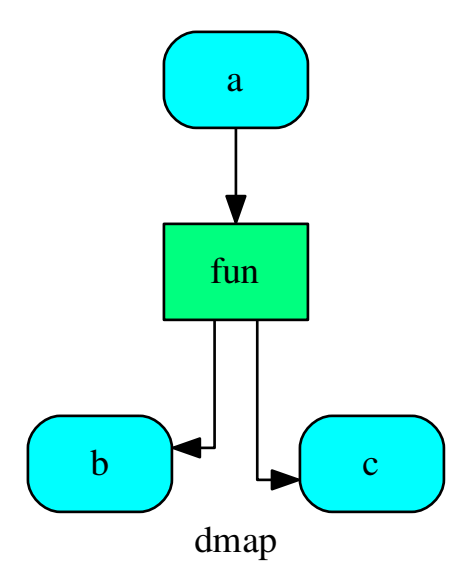

You can create a web server with the following steps:

```
>>> webmap = dsp.web()
>>> print("Starting...\n"); site = webmap.site().run(); site
Starting...
Site(WebMap([(Dispatcher, WebMap())]), host='localhost', ...)
>>> import requests
\Rightarrow \text{url} = \frac{18}{5}/\frac{8}{5}/\frac{8}{5}, \frac{8}{5} (site.url, dsp.name, fun. name)
>>> requests.post(url, json={'args': (0,)}).json()['return']
[1, -1]>>> site.shutdown() # Remember to shutdown the server.
True
```
Note: When  $Site \in ( )$  is garbage collected the server is shutdown automatically.

<span id="page-79-0"></span>**plot**(*workflow=None*, *view=True*, *depth=-1*, *name=none*, *comment=none*, *format=none*, *engine=none*, *encoding=none*, *graph\_attr=none*, *node\_attr=none*, *edge\_attr=none*, *body=none*, *node\_styles=none*, *node\_data=none*, *node\_function=none*, *edge\_data=none*, *max\_lines=none*, *max\_width=none*, *directory=None*, *sites=None*, *index=False*) Plots the Dispatcher with a graph in the DOT language with Graphviz.

#### **Parameters**

- **workflow** ([bool,](https://docs.python.org/3/library/functions.html#bool) optional) If True the latest solution will be plotted, otherwise the dmap.
- **view** ([bool,](https://docs.python.org/3/library/functions.html#bool) optional) Open the rendered directed graph in the DOT language with the sys default opener.
- **edge\_data** ([tuple\[](https://docs.python.org/3/library/stdtypes.html#tuple)[str\]](https://docs.python.org/3/library/stdtypes.html#str), optional) Edge attributes to view.
- **node** data ([tuple\[](https://docs.python.org/3/library/stdtypes.html#tuple)[str\]](https://docs.python.org/3/library/stdtypes.html#str), optional) Data node attributes to view.
- **node\_function** ([tuple](https://docs.python.org/3/library/stdtypes.html#tuple)[\[str\]](https://docs.python.org/3/library/stdtypes.html#str), optional) Function node attributes to view.
- **node\_styles** ([dict\[](https://docs.python.org/3/library/stdtypes.html#dict)str|Token, [dict\[](https://docs.python.org/3/library/stdtypes.html#dict)[str,](https://docs.python.org/3/library/stdtypes.html#str) [str\]](https://docs.python.org/3/library/stdtypes.html#str)]) Default node styles according to graphviz node attributes.
- **depth** ([int,](https://docs.python.org/3/library/functions.html#int) optional) Depth of sub-dispatch plots. If negative all levels are plotted.
- **name**  $(str)$  $(str)$  $(str)$  Graph name used in the source code.
- **comment**  $(s \nmid r)$  Comment added to the first line of the source.
- **directory**  $(str, optional) (Sub) directory for source saving and render (str, optional) (Sub) directory for source saving and render (str, optional) (Sub) directory for source saving and render$ ing.
- **format** ([str,](https://docs.python.org/3/library/stdtypes.html#str) optional) Rendering output format ('pdf', 'png', . . . ).
- **engine** ([str,](https://docs.python.org/3/library/stdtypes.html#str) optional) Layout command used ('dot', 'neato', ...).
- **encoding** ([str,](https://docs.python.org/3/library/stdtypes.html#str) optional) Encoding for saving the source.
- **graph\_attr** ([dict,](https://docs.python.org/3/library/stdtypes.html#dict) optional) Dict of (attribute, value) pairs for the graph.
- **node\_attr** ([dict,](https://docs.python.org/3/library/stdtypes.html#dict) optional) Dict of (attribute, value) pairs set for all nodes.
- **edge**  $\text{attr}$  ([dict,](https://docs.python.org/3/library/stdtypes.html#dict) optional) Dict of (attribute, value) pairs set for all edges.
- **body** ([dict,](https://docs.python.org/3/library/stdtypes.html#dict) optional) Dict of (attribute, value) pairs to add to the graph body.
- **directory** Where is the generated Flask app root located?
- sites (set [[Site](#page-89-0)], optional) A set of Site () to maintain alive the backend server.
- **index** ([bool,](https://docs.python.org/3/library/functions.html#bool) optional) Add the site index as first page?
- **max\_lines** ([int,](https://docs.python.org/3/library/functions.html#int) optional) Maximum number of lines for rendering node attributes.
- **max\_width** ([int,](https://docs.python.org/3/library/functions.html#int) optional) Maximum number of characters in a line to render node attributes.
- **view** Open the main page of the site?

Returns A SiteMap.

Return type *[schedula.utils.drw.SiteMap](#page-94-0)*

Example:

```
>>> from schedula import Dispatcher
>>> dsp = Dispatcher(name='Dispatcher')
>>> def fun(a):
... return a + 1, a - 1
>>> dsp.add_function('fun', fun, ['a'], ['b', 'c'])
'fun'
>>> dsp.plot(view=False, graph_attr={'ratio': '1'})
SiteMap([(Dispatcher, SiteMap())])
```
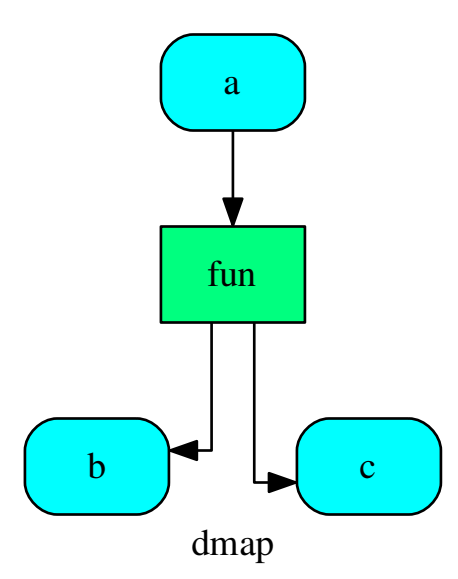

<span id="page-80-0"></span>**get\_node**(*\*node\_ids*, *node\_attr=none*) Returns a sub node of a dispatcher.

#### Parameters

- **node\_ids**  $(str)$  $(str)$  $(str)$  A sequence of node ids or a single node id. The id order identifies a dispatcher sub-level.
- **node\_attr** ([str,](https://docs.python.org/3/library/stdtypes.html#str) [None,](https://docs.python.org/3/library/constants.html#None) optional) Output node attr.

If the searched node does not have this attribute, all its attributes are returned.

When 'auto', returns the "default" attributes of the searched node, which are:

– for data node: its output, and if not exists, all its attributes.

– for function and sub-dispatcher nodes: the 'function' attribute.

When 'description', returns the "description" of the searched node, searching also in function or sub-dispatcher input/output description.

When 'output', returns the data node output.

When 'default\_value', returns the data node default value.

When 'value\_type', returns the data node value's type.

When *None*, returns the node attributes.

Returns Node attributes and its real path.

**Return type**  $(T, (str, ...)$  $(T, (str, ...)$  $(T, (str, ...)$ 

Example:

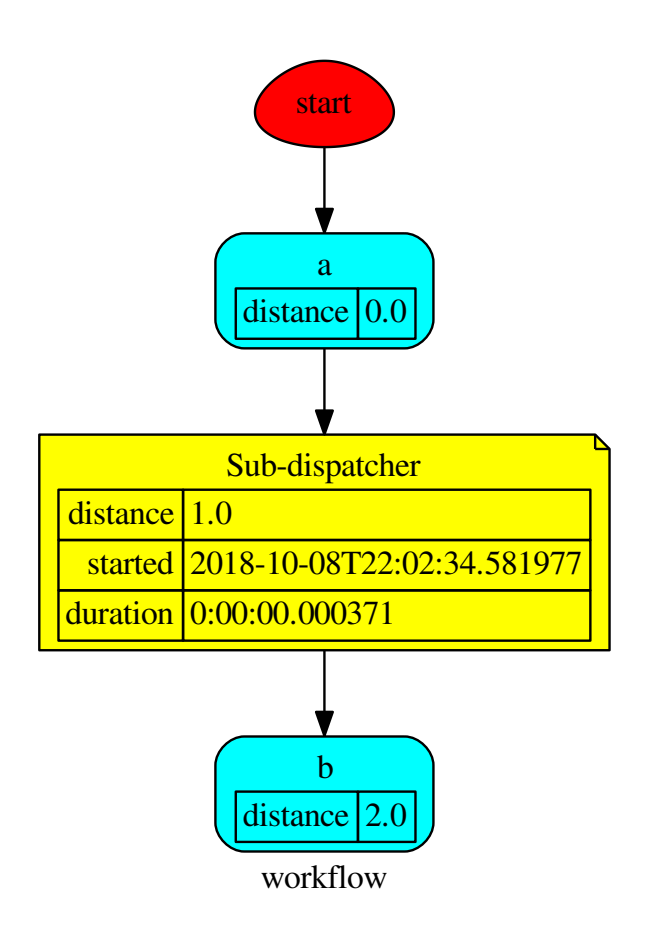

Get the sub node output:

```
>>> d.get_node('Sub-dispatcher', 'c')
(4, ('Sub-dispatcher', 'c'))
>>> d.get_node('Sub-dispatcher', 'c', node_attr='type')
('data', ('Sub-dispatcher', 'c'))
```
**>>>** sub\_dsp, sub\_dsp\_id = d.get\_node('Sub-dispatcher')

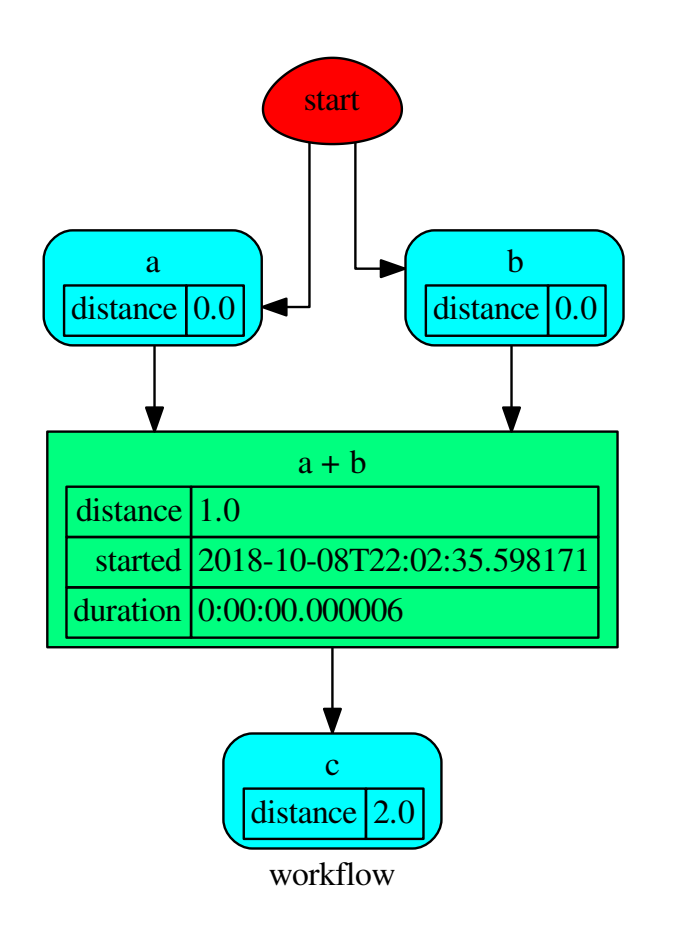

# **cst**

It provides constants data node ids and values.

#### **EMPTY = empty**

It is used set and unset empty values.

#### See also:

set\_default\_value()

#### **START = start**

Starting node that identifies initial inputs of the workflow.

#### See also:

dispatch()

### **NONE = none**

Fake value used to set a default value to call functions without arguments.

#### See also:

add\_function()

### **SINK = sink**

Sink node of the dispatcher that collects all unused outputs.

#### See also:

```
add_data(), add_function(), add_dispatcher()
```
#### **END = end**

Ending node of SubDispatcherFunction.

See also:

[SubDispatchFunction\(\)](#page-129-0)

#### **SELF = self**

Self node of the dispatcher, it is a node that contains the dispatcher.

### **PLOT = plot**

```
Plot node, it is a node that plot the dispatcher solution. .. note:: you can pass the kwargs of _DspPlot ..
seealso:: add_data(), add_function(), add_dispatcher()
```
### **des**

It provides tools to find data, function, and sub-dispatcher node description.

### **Functions**

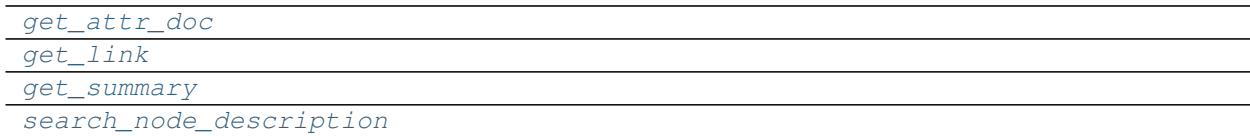

## **get\_attr\_doc**

<span id="page-84-0"></span>**get\_attr\_doc**(*doc*, *attr\_name*, *get\_param=True*, *what='description'*)

## **get\_link**

<span id="page-84-1"></span>**get\_link**(*\*items*)

## **get\_summary**

<span id="page-84-2"></span>**get\_summary**(*doc*)

#### **search\_node\_description**

<span id="page-84-3"></span>**search\_node\_description**(*node\_id*, *node\_attr*, *dsp*, *what='description'*)

### **drw**

It provides functions to plot dispatcher map and workflow.

Sub-Modules:

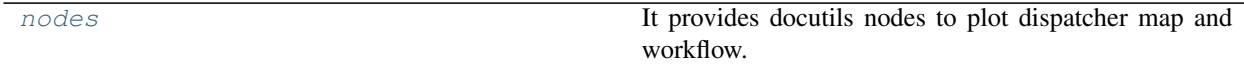

## <span id="page-85-0"></span>**nodes**

It provides docutils nodes to plot dispatcher map and workflow.

## **Functions**

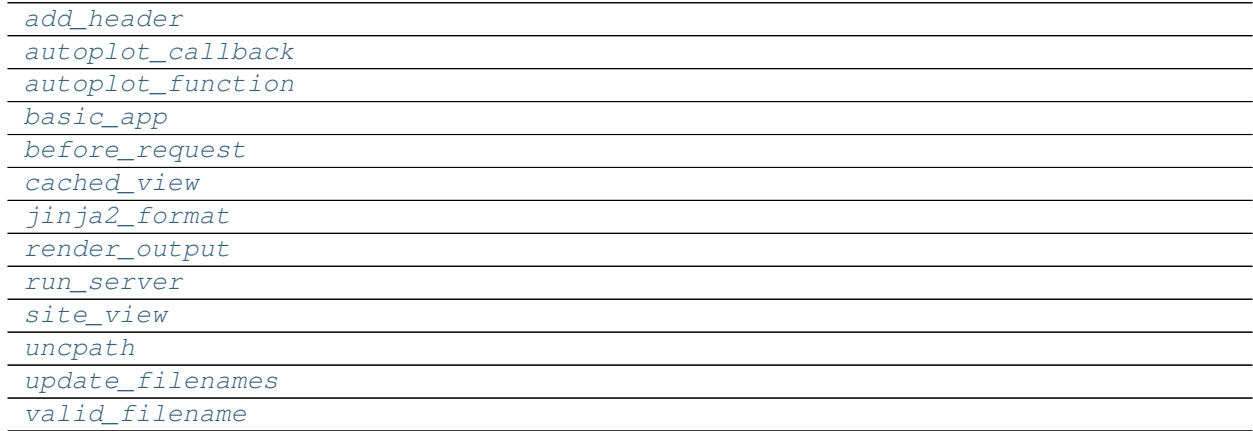

### **add\_header**

<span id="page-85-1"></span>**add\_header**(*filepath*, *header*)

**autoplot\_callback**

<span id="page-85-2"></span>**autoplot\_callback**(*res*)

## **autoplot\_function**

<span id="page-85-3"></span>**autoplot\_function**(*kwargs*)

## **basic\_app**

<span id="page-85-4"></span>**basic\_app**(*root\_path*, *cleanup=None*, *shutdown=None*, *\*\*kwargs*)

## **before\_request**

<span id="page-86-0"></span>**before\_request**()

**cached\_view**

<span id="page-86-1"></span>**cached\_view**(*node*, *directory*, *context*, *rendered*, *header*)

**jinja2\_format**

<span id="page-86-2"></span>**jinja2\_format**(*source*, *context=None*, *\*\*kw*)

**render\_output**

<span id="page-86-3"></span>**render\_output**(*out*, *pformat*)

#### **run\_server**

<span id="page-86-4"></span>**run\_server**(*app*, *options*)

#### **site\_view**

<span id="page-86-5"></span>**site\_view**(*app*, *node*, *context*, *generated\_files*, *rendered*, *header='\n <div>\n <input type="button" VALUE="Back"\n onClick="window.history.back()">\n <input type="button" VALUE="Forward"\n onClick="window.history.forward()">\n </div>\n'*)

### **uncpath**

<span id="page-86-6"></span>**uncpath**(*p*)

#### **update\_filenames**

<span id="page-86-7"></span>**update\_filenames**(*node*, *filenames*)

### **valid\_filename**

<span id="page-86-8"></span>**valid\_filename**(*item*, *filenames*, *ext=None*)

## **Classes**

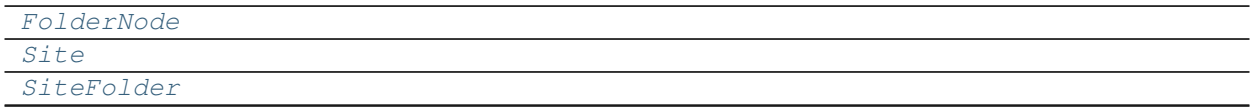

Continued on next page

### Table 14 – continued from previous page

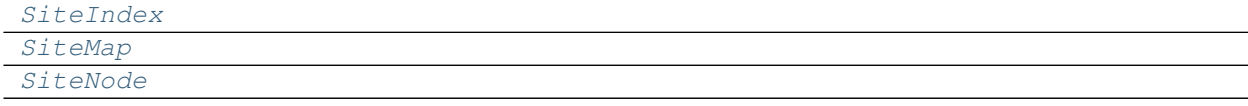

## **FolderNode**

<span id="page-87-0"></span>**class FolderNode**(*folder*, *node\_id*, *attr*, *\*\*options*)

### **Methods**

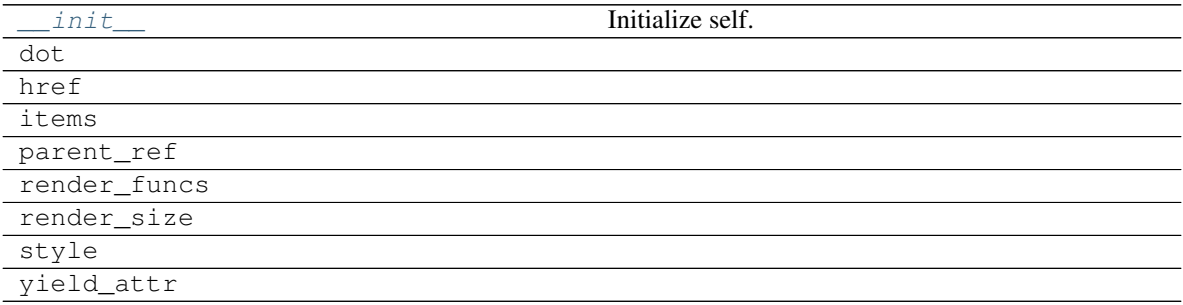

## **\_\_init\_\_**

FolderNode.**\_\_init\_\_**(*folder*, *node\_id*, *attr*, *\*\*options*) Initialize self. See help(type(self)) for accurate signature.

# **dot**

FolderNode.**dot**(*context=None*)

### **href**

FolderNode.**href**(*context*, *link\_id*)

## **items**

```
FolderNode.items()
```
# **parent\_ref**

FolderNode.**parent\_ref**(*context*, *text*, *attr=None*)

### **render\_funcs**

FolderNode.**render\_funcs**()

## **render\_size**

FolderNode.**render\_size**(*out*)

## **style**

FolderNode.**style**()

## **yield\_attr**

<span id="page-88-0"></span>FolderNode.**yield\_attr**(*name*)

**\_\_init\_\_**(*folder*, *node\_id*, *attr*, *\*\*options*) Initialize self. See help(type(self)) for accurate signature.

## **Attributes**

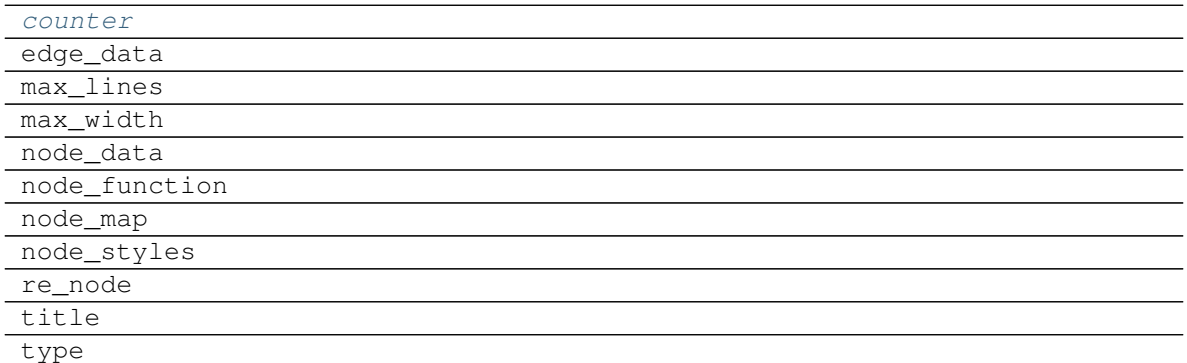

### **counter**

FolderNode.**counter = <method-wrapper '\_\_next\_\_' of itertools.count object>**

### **edge\_data**

FolderNode.**edge\_data = ('?', 'inp\_id', 'out\_id', 'weight')**

## **max\_lines**

FolderNode.**max\_lines = 5**

### **max\_width**

FolderNode.**max\_width = 200**

### **node\_data**

FolderNode.node\_data = ('-', '.tooltip', '!default\_values', 'wait\_inputs', '+function|

### **node\_function**

```
FolderNode.node_function = ('-', '.tooltip', '+input_domain|solution_domain', 'weight'
```
## **node\_map**

```
FolderNode<b>node\_map = {'':: ('dot', 'table'), ''':: ('dot', 'table'), '':': ('lib', 'table'), '':': ('link',),
```
## **node\_styles**

```
FolderNode.<mark>node_styles = {'error': {start: {'shape': 'egg', 'fillcolor': 'red', 'l</mark>a
```
#### **re\_node**

```
FolderNode.re_node = regex.Regex('^([.*+!]?)(\\w+)(?>\\|(\\w+))?$', flags=regex.V0)
```
#### **title**

FolderNode.**title**

### **type**

<span id="page-89-1"></span>FolderNode.**type**

```
counter = <method-wrapper '__next__' of itertools.count object>
```
### **Site**

<span id="page-89-0"></span>**class Site**(*sitemap*, *host='localhost'*, *port=0*, *delay=0.1*, *until=30*, *\*\*kwargs*)

### **Methods**

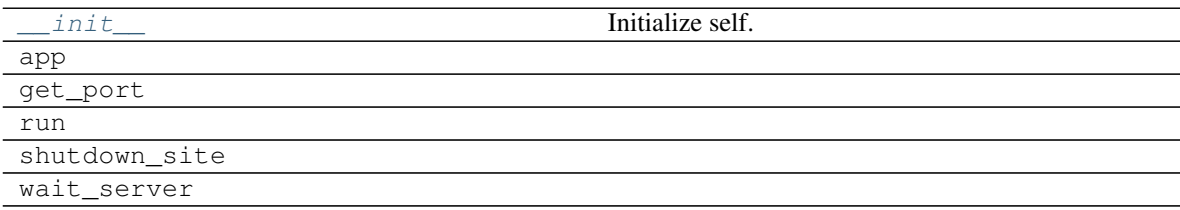

# **\_\_init\_\_**

Site.**\_\_init\_\_**(*sitemap*, *host='localhost'*, *port=0*, *delay=0.1*, *until=30*, *\*\*kwargs*) Initialize self. See help(type(self)) for accurate signature.

### **app**

Site.**app**()

# **get\_port**

Site.**get\_port**(*host=None*, *port=None*, *\*\*kw*)

#### **run**

Site.**run**(*\*\*options*)

## **shutdown\_site**

**static** Site.**shutdown\_site**(*url*)

### **wait\_server**

```
Site.wait_server(elapsed=0)
```
**\_\_init\_\_**(*sitemap*, *host='localhost'*, *port=0*, *delay=0.1*, *until=30*, *\*\*kwargs*) Initialize self. See help(type(self)) for accurate signature.

# **Attributes**

url

**url**

Site.**url**

## **SiteFolder**

<span id="page-90-0"></span>**class SiteFolder**(*item*, *dsp*, *graph*, *obj*, *name="*, *workflow=False*, *digraph=None*, *\*\*options*)

**Methods**

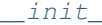

Initialize self.

Continued on next page

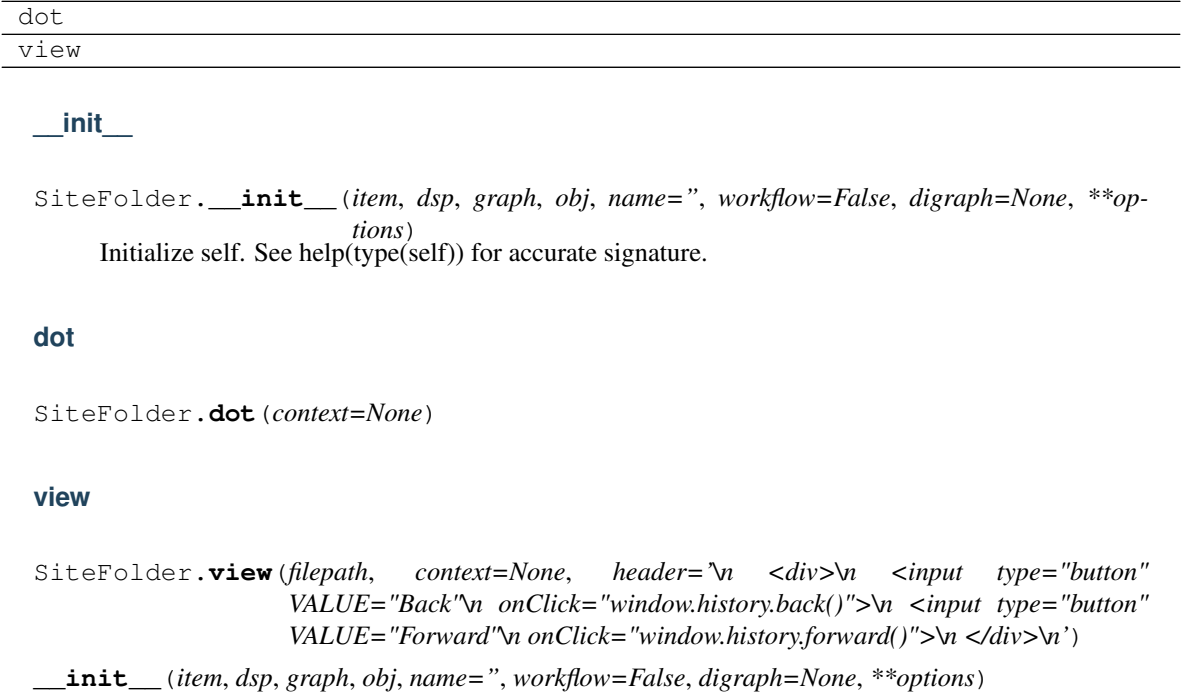

Table 19 – continued from previous page

<span id="page-91-0"></span>Initialize self. See help(type(self)) for accurate signature.

# **Attributes**

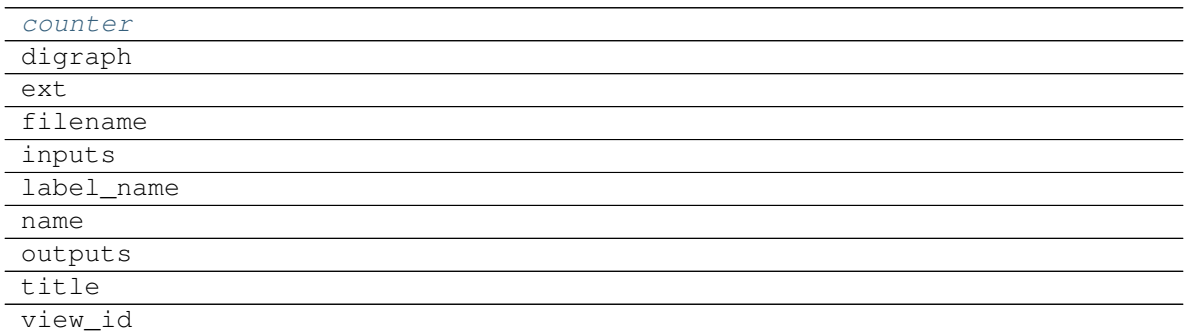

### **counter**

SiteFolder.**counter = <method-wrapper '\_\_next\_\_' of itertools.count object>**

# **digraph**

SiteFolder.digraph = {'body': {'splines': 'ortho', 'style': 'filled'}, 'edge\_attr':

# **ext**

SiteFolder.**ext = 'html'**

# **filename**

SiteFolder.**filename**

# **inputs**

SiteFolder.**inputs**

# **label\_name**

SiteFolder.**label\_name**

### **name**

SiteFolder.**name**

### **outputs**

SiteFolder.**outputs**

### **title**

SiteFolder.**title**

### **view\_id**

```
SiteFolder.view_id
```

```
counter = <method-wrapper '__next__' of itertools.count object>
```
## **SiteIndex**

<span id="page-92-0"></span>**class SiteIndex**(*sitemap*, *node\_id='index'*)

# **Methods**

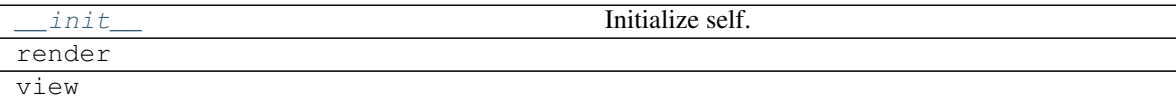

## **\_\_init\_\_**

SiteIndex.**\_\_init\_\_**(*sitemap*, *node\_id='index'*) Initialize self. See help(type(self)) for accurate signature.

### **render**

SiteIndex.**render**(*context*, *\*args*, *\*\*kwargs*)

## **view**

SiteIndex.**view**(*filepath*, *\*args*, *header='\n <div>\n <input type="button" VALUE="Back"\n onClick="window.history.back()">\n <input type="button" VALUE="Forward"\n onClick="window.history.forward()">\n </div>\n'*, *\*\*kwargs*)

<span id="page-93-0"></span>**\_\_init\_\_**(*sitemap*, *node\_id='index'*) Initialize self. See help(type(self)) for accurate signature.

## **Attributes**

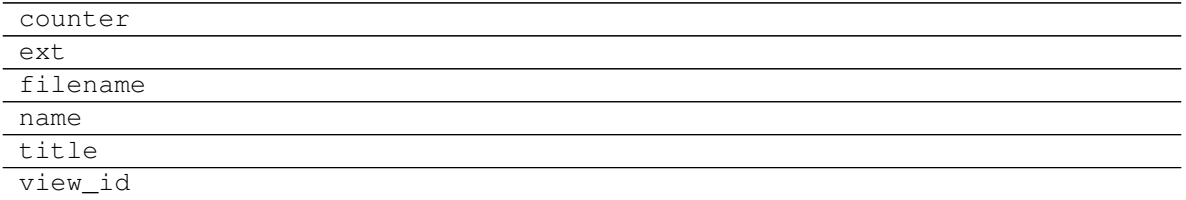

### **counter**

SiteIndex.**counter = <method-wrapper '\_\_next\_\_' of itertools.count object>**

### **ext**

SiteIndex.**ext = 'html'**

### **filename**

SiteIndex.**filename**

## **name**

SiteIndex.**name**

## **title**

SiteIndex.**title**

### **view\_id**

SiteIndex.**view\_id**

## **SiteMap**

### <span id="page-94-0"></span>**class SiteMap**

## **Methods**

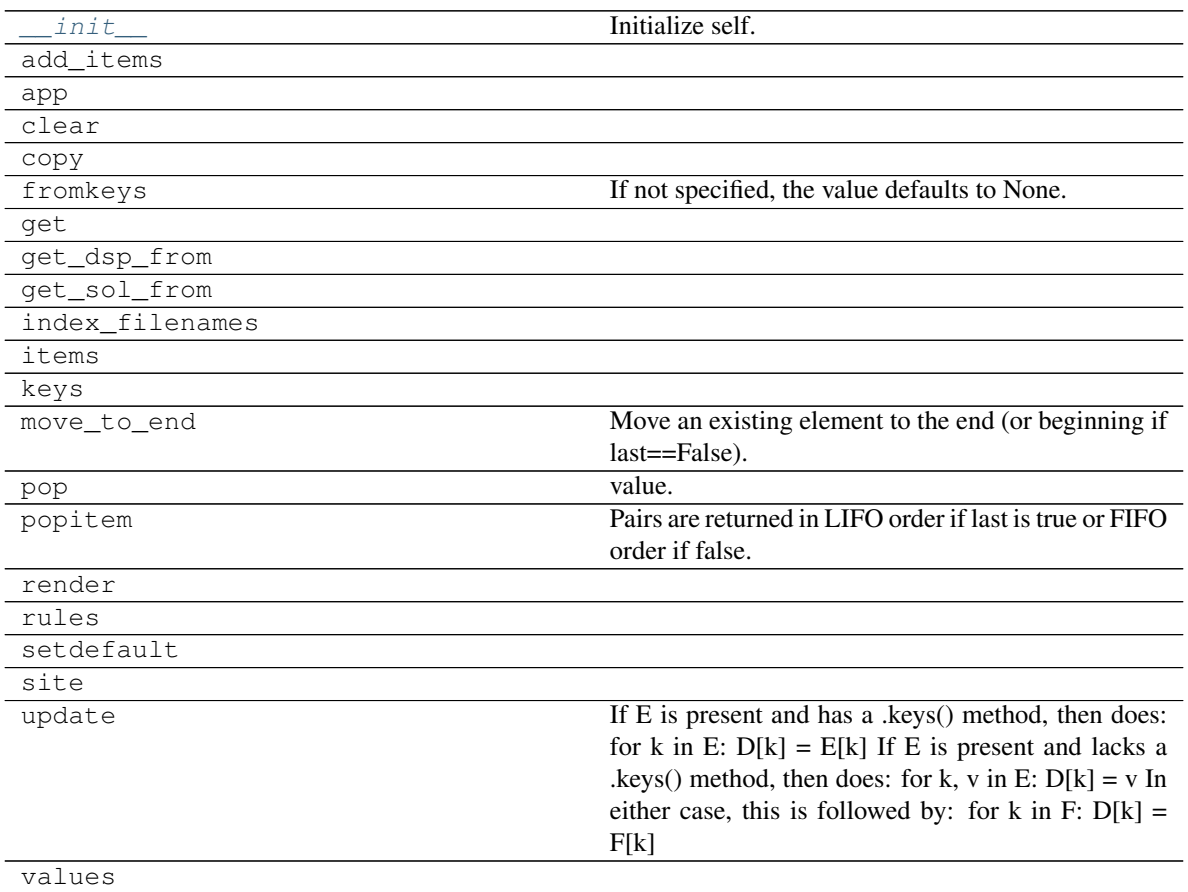

**\_\_init\_\_**

SiteMap.**\_\_init\_\_**() Initialize self. See help(type(self)) for accurate signature.

## **add\_items**

SiteMap.**add\_items**(*item*, *workflow=False*, *depth=-1*, *\*\*options*)

### **app**

SiteMap.**app**(*root\_path=None*, *depth=-1*, *index=True*, *header='\n <div>\n <input type="button" VALUE="Back"\n onClick="window.history.back()">\n <input type="button" VALUE="Forward"\n onClick="window.history.forward()">\n </div>\n'*, *\*\*kw*)

## **clear**

SiteMap.**clear**()  $\rightarrow$  None. Remove all items from od.

### **copy**

```
SiteMap.copy() → a shallow copy of od
```
## **fromkeys**

```
SiteMap.fromkeys (S[, v]) \rightarrow New ordered dictionary with keys from S.
      If not specified, the value defaults to None.
```
#### **get**

SiteMap.get  $(k[, d]) \rightarrow D[k]$  if k in D, else d. d defaults to None.

### **get\_dsp\_from**

**static** SiteMap.**get\_dsp\_from**(*item*)

#### **get\_sol\_from**

**static** SiteMap.**get\_sol\_from**(*item*)

#### **index\_filenames**

SiteMap.**index\_filenames**()

### **items**

SiteMap.**items** ()  $\rightarrow$  a set-like object providing a view on D's items

#### **keys**

SiteMap.**keys** ()  $\rightarrow$  a set-like object providing a view on D's keys

### **move\_to\_end**

```
SiteMap.move_to_end()
```
Move an existing element to the end (or beginning if last==False).

Raises KeyError if the element does not exist. When last=True, acts like a fast version of self[key]=self.pop(key).

### **pop**

SiteMap.**pop**  $(k, d]$ )  $\rightarrow$  v, remove specified key and return the corresponding value. If key is not found, d is returned if given, otherwise KeyError is raised.

#### **popitem**

```
SiteMap.popitem() \rightarrow (k, v), return and remove a (key, value) pair.
      Pairs are returned in LIFO order if last is true or FIFO order if false.
```
#### **render**

```
SiteMap.render(depth=-1, directory='static', view=False, index=True, header='\n <div>\n <in-
                   put type="button" VALUE="Back"\n onClick="window.history.back()">\n <in-
                   put type="button" VALUE="Forward"\n onClick="window.history.forward()">\n
                    </div>\n')
```
### **rules**

```
SiteMap.rules(depth=-1, index=True)
```
#### **setdefault**

SiteMap.**setdefault**  $(k, d]$ )  $\rightarrow$  od.get(k,d), also set od[k]=d if k not in od

#### **site**

SiteMap.**site**(*root\_path=None*, *depth=-1*, *index=True*, *view=False*, *\*\*kw*)

## **update**

SiteMap.**update** ( $[E]$ , \*\* $F$ )  $\rightarrow$  None. Update D from dict/iterable E and F. If E is present and has a .keys() method, then does: for k in E:  $D[k] = E[k]$  If E is present and lacks a .keys() method, then does: for k, v in E:  $D[k] = v$  In either case, this is followed by: for k in F:  $D[k] =$ F[k]

#### **values**

<span id="page-96-0"></span>SiteMap.**values** ()  $\rightarrow$  an object providing a view on D's values

**\_\_init\_\_**()

Initialize self. See help(type(self)) for accurate signature.

### **Attributes**

```
include_folders_as_filenames
nodes
options
```
### **include\_folders\_as\_filenames**

SiteMap.**include\_folders\_as\_filenames = True**

## **nodes**

SiteMap.**nodes**

## **options**

SiteMap.options = {'edge\_data', 'max\_lines', 'node\_styles', 'node\_data', 'node\_functio

### **SiteNode**

<span id="page-97-0"></span>**class SiteNode**(*folder*, *node\_id*, *item*, *obj*)

### **Methods**

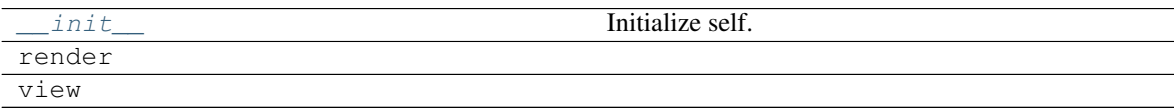

# **\_\_init\_\_**

SiteNode.**\_\_init\_\_**(*folder*, *node\_id*, *item*, *obj*) Initialize self. See help(type(self)) for accurate signature.

### **render**

SiteNode.**render**(*\*args*, *\*\*kwargs*)

### **view**

SiteNode.view(*filepath*, \*args, *header='\n <div>\n <input type="button" VALUE="Back"\n onClick="window.history.back()">\n <input type="button" VALUE="Forward"\n onClick="window.history.forward()">\n </div>\n'*, *\*\*kwargs*)

<span id="page-97-1"></span>**\_\_init\_\_**(*folder*, *node\_id*, *item*, *obj*) Initialize self. See help(type(self)) for accurate signature.

# **Attributes**

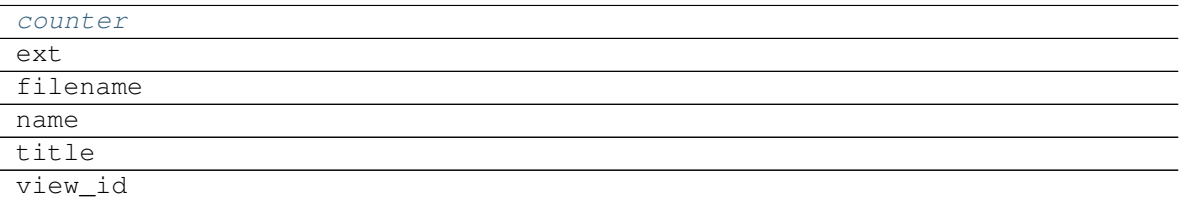

# **counter**

```
SiteNode.counter = <method-wrapper '__next__' of itertools.count object>
```
#### **ext**

```
SiteNode.ext = 'html'
```
### **filename**

SiteNode.**filename**

### **name**

SiteNode.**name**

### **title**

SiteNode.**title**

## **view\_id**

```
SiteNode.view_id
counter = <method-wrapper '__next__' of itertools.count object>
```
## **dsp**

It provides tools to create models with the Dispatcher().

# **Functions**

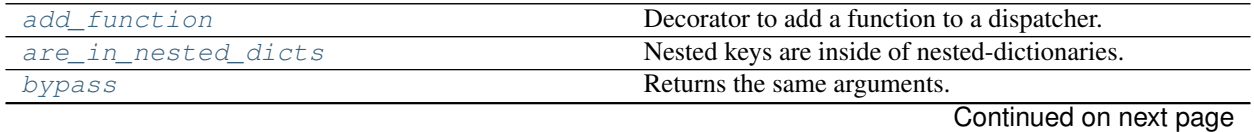

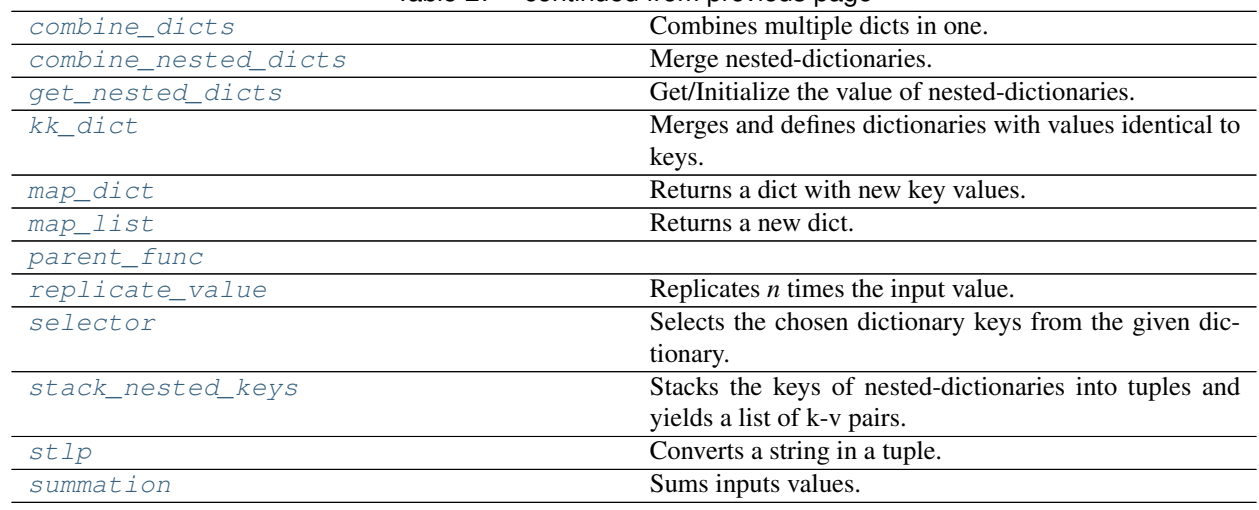

## Table 27 – continued from previous page

### **add\_function**

### Parameters

- **dsp** (schedula.Dispatcher) A dispatcher.
- **inputs\_kwargs**  $(b \circ \circ 1)$  Do you want to include kwargs as inputs?
- **inputs\_defaults** ([bool](https://docs.python.org/3/library/functions.html#bool)) Do you want to set default values?
- **kw** ([dict](https://docs.python.org/3/library/stdtypes.html#dict)) See :func:~'schedula.Dispatcher.add\_function'.

Returns Decorator.

Return type callable Example:

<span id="page-99-0"></span>**add\_function**(*dsp*, *inputs\_kwargs=False*, *inputs\_defaults=False*, *\*\*kw*) Decorator to add a function to a dispatcher.

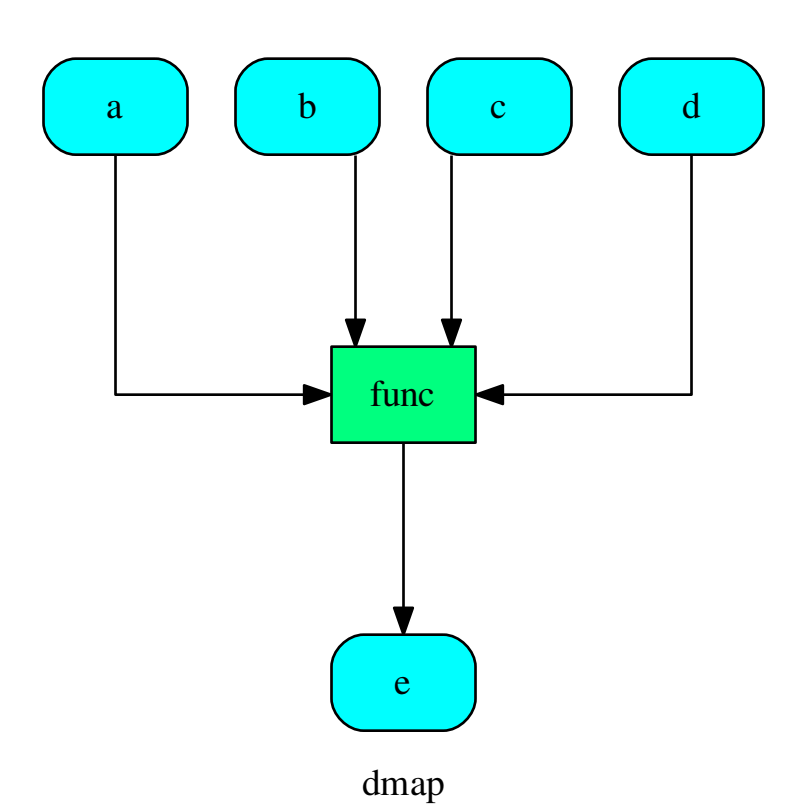

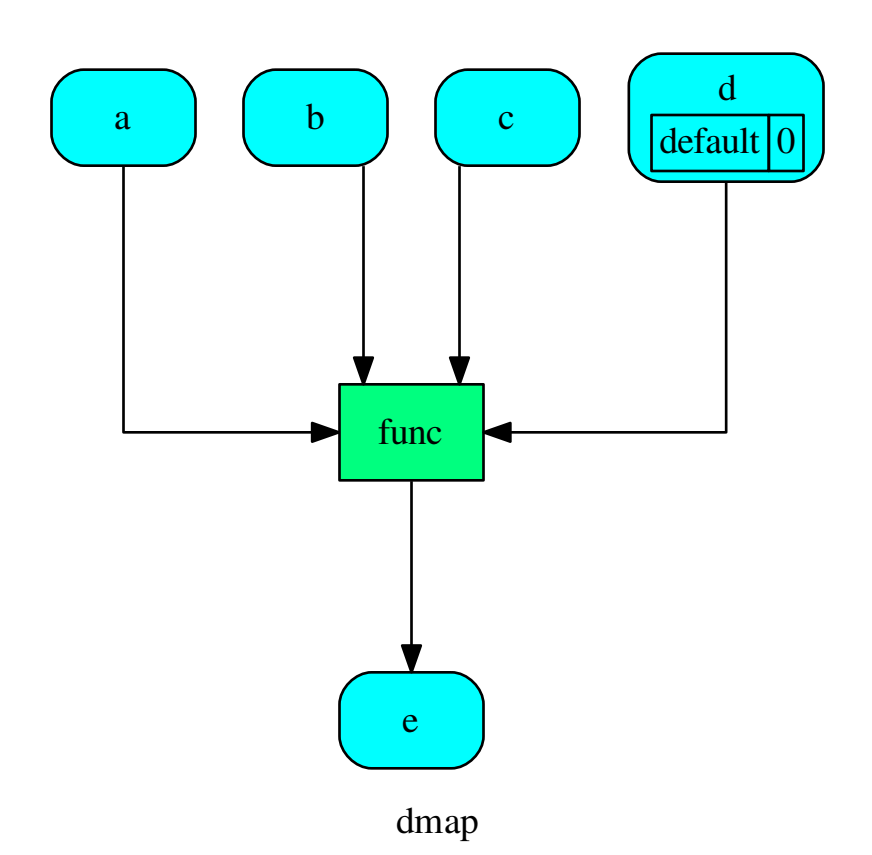

### **are\_in\_nested\_dicts**

```
are_in_nested_dicts(nested_dict, *keys)
```
Nested keys are inside of nested-dictionaries.

Parameters

- **nested\_dict** ([dict](https://docs.python.org/3/library/stdtypes.html#dict)) Nested dictionary.
- **keys** ([object](https://docs.python.org/3/library/functions.html#object)) Nested keys.

Returns True if nested keys are inside of nested-dictionaries, otherwise False.

Return type [bool](https://docs.python.org/3/library/functions.html#bool)

## **bypass**

<span id="page-101-1"></span>**bypass**(*\*inputs*, *copy=False*) Returns the same arguments. Parameters

• **inputs**  $(T)$  – Inputs values.

• **copy** ([bool,](https://docs.python.org/3/library/functions.html#bool) optional) – If True, it returns a deepcopy of input values.

Returns Same input values.

Return type (T, ..), T

Example:

```
>>> bypass('a', 'b', 'c')
('a', 'b', 'c')
>>> bypass('a')
'a'
```
#### **combine\_dicts**

<span id="page-102-0"></span>**combine\_dicts**(*\*dicts*, *copy=False*, *base=None*)

Combines multiple dicts in one.

Parameters

- **dicts** ([dict](https://docs.python.org/3/library/stdtypes.html#dict)) A sequence of dicts.
- **copy** ([bool,](https://docs.python.org/3/library/functions.html#bool) optional) If True, it returns a deepcopy of input values.
- **base** ([dict,](https://docs.python.org/3/library/stdtypes.html#dict) optional) Base dict where combine multiple dicts in one.

Returns A unique dict.

Return type [dict](https://docs.python.org/3/library/stdtypes.html#dict)

Example:

```
>>> sorted(combine_dicts({'a': 3, 'c': 3}, {'a': 1, 'b': 2}).items())
[(d', 1), (d', 2), (d', 3)]
```
#### **combine\_nested\_dicts**

```
combine_nested_dicts(*nested_dicts, depth=-1, base=None)
     Merge nested-dictionaries.
```
Parameters

- **nested\_dicts** ([dict](https://docs.python.org/3/library/stdtypes.html#dict)) Nested dictionaries.
- **depth** ([int,](https://docs.python.org/3/library/functions.html#int) optional) Maximum keys depth.
- **base** ([dict,](https://docs.python.org/3/library/stdtypes.html#dict) optional) Base dict where combine multiple dicts in one.

Returns Combined nested-dictionary.

Return type [dict](https://docs.python.org/3/library/stdtypes.html#dict)

#### **get\_nested\_dicts**

```
get_nested_dicts(nested_dict, *keys, default=None, init_nesting=<class 'dict'>)
     Get/Initialize the value of nested-dictionaries.
```
Parameters

- **nested [dict](https://docs.python.org/3/library/stdtypes.html#dict)** (dict) Nested dictionary.
- **keys** ([object](https://docs.python.org/3/library/functions.html#object)) Nested keys.
- **default** (callable, optional) Function used to initialize a new value.
- **init\_nesting** (callable, optional) Function used to initialize a new intermediate nesting dict.

Returns Value of nested-dictionary.

Return type generator

#### **kk\_dict**

```
kk_dict(*kk, **adict)
```
Merges and defines dictionaries with values identical to keys.

Parameters

- **kk** (object | dict, optional) A sequence of keys and/or dictionaries.
- **adict** ([dict,](https://docs.python.org/3/library/stdtypes.html#dict) optional) A dictionary.

Returns Merged dictionary.

Return type [dict](https://docs.python.org/3/library/stdtypes.html#dict)

Example:

```
>>> sorted(kk_dict('a', 'b', 'c').items())
[('a', 'a'), ('b', 'b'), ('c', 'c')]
>>> sorted(kk_dict('a', 'b', **{'a-c': 'c'}).items())
[('a', 'a'), ('a-c', 'c'), ('b', 'b')]
>>> sorted(kk_dict('a', {'b': 'c'}, 'c').items())
[(a', 'a'), (b', 'c'), (c', 'c')]>>> sorted(kk_dict('a', 'b', **{'b': 'c'}).items())
Traceback (most recent call last):
 ...
ValueError: keyword argument repeated
```
### **map\_dict**

<span id="page-103-1"></span>**map\_dict**(*key\_map*, *\*dicts*, *copy=False*, *base=None*)

Returns a dict with new key values.

## Parameters

- **key\_map**  $(dict) A$  $(dict) A$  $(dict) A$  dictionary that maps the dict keys ({old key: new key}
- **dicts** ([dict](https://docs.python.org/3/library/stdtypes.html#dict)) A sequence of dicts.
- **copy** ([bool,](https://docs.python.org/3/library/functions.html#bool) optional) If True, it returns a deepcopy of input values.
- **base** ([dict,](https://docs.python.org/3/library/stdtypes.html#dict) optional) Base dict where combine multiple dicts in one.

Returns A unique dict with new key values.

Return type [dict](https://docs.python.org/3/library/stdtypes.html#dict) Example:

```
>>> d = map_dict({'a': 'c', 'b': 'd'}, {'a': 1, 'b': 1}, {'b': 2})
>>> sorted(d.items())
[('c', 1), ('d', 2)]
```
### **map\_list**

```
map_list(key_map, *inputs, copy=False, base=None)
     Returns a new dict.
```
Parameters

- **key\_map** ([list\[](https://docs.python.org/3/library/stdtypes.html#list)str | dict | list]) A list that maps the dict keys ({old key: new key}
- **inputs** (iterable | dict | int | float | list | tuple) A sequence of data.
- **copy** ([bool,](https://docs.python.org/3/library/functions.html#bool) optional) If True, it returns a deepcopy of input values.
- **base** ([dict,](https://docs.python.org/3/library/stdtypes.html#dict) optional) Base dict where combine multiple dicts in one.

Returns A unique dict with new values.

#### Return type [dict](https://docs.python.org/3/library/stdtypes.html#dict)

Example:

```
>>> key_map = [
... 'a',
... {'a': 'c'},
... [
... 'a',
... {'a': 'd'}
... ]
... ]
>>> inputs = (
... 2,
... {'a': 3, 'b': 2},
... [
... 1,
... {'a': 4}
... ]
... )
>>> d = map_list(key_map, *inputs)
>>> sorted(d.items())
[(d', 1), (d', 2), (d', 3), (d', 4)]
```
## **parent\_func**

<span id="page-104-1"></span>**parent\_func**(*func*, *input\_id=None*)

### **replicate\_value**

<span id="page-104-2"></span>**replicate\_value**(*value*, *n=2*, *copy=True*) Replicates *n* times the input value. Parameters

- **n** ([int](https://docs.python.org/3/library/functions.html#int)) Number of replications.
- **value**  $(T)$  Value to be replicated.
- **copy** ([bool](https://docs.python.org/3/library/functions.html#bool)) If True the list contains deep-copies of the value.

Returns A list with the value replicated *n* times.

Return type [list](https://docs.python.org/3/library/stdtypes.html#list)

Example:

```
>>> from functools import partial
>>> fun = partial(replicate_value, n=5)
>>> fun({'a': 3})
({'a': 3}, {'a': 3}, {'a': 3}, {'a': 3}, {'a': 3})
```
#### **selector**

<span id="page-105-0"></span>**selector**(*keys*, *dictionary*, *copy=False*, *output\_type='dict'*, *allow\_miss=False*)

Selects the chosen dictionary keys from the given dictionary.

### **Parameters**

- **keys** ([list,](https://docs.python.org/3/library/stdtypes.html#list) [tuple,](https://docs.python.org/3/library/stdtypes.html#tuple) [set](https://docs.python.org/3/library/stdtypes.html#set)) Keys to select.
- **dictionary** ([dict](https://docs.python.org/3/library/stdtypes.html#dict)) A dictionary.
- **copy** ([bool](https://docs.python.org/3/library/functions.html#bool)) If True the output contains deep-copies of the values.
- **output\_type** Type of function output:
	- 'list': a list with all values listed in *keys*.
	- 'dict': a dictionary with any outputs listed in *keys*.
	- 'values': if output length == 1 return a single value otherwise a tuple with all values listed in *keys*.

type output\_type str, optional

- **allow miss**  $(bood)$  If True it does not raise when some key is missing in the dictionary.
- Returns A dictionary with chosen dictionary keys if present in the sequence of dictionaries. These are combined with [combine\\_dicts\(\)](#page-102-0).

### Return type [dict](https://docs.python.org/3/library/stdtypes.html#dict)

Example:

```
>>> from functools import partial
>>> fun = partial(selector, ['a', 'b'])
>>> sorted(fun({'a': 1, 'b': 2, 'c': 3}).items())
[('a', 1), ('b', 2)]
```
#### **stack\_nested\_keys**

```
stack_nested_keys(nested_dict, key=(), depth=-1)
```
Stacks the keys of nested-dictionaries into tuples and yields a list of k-v pairs.

Parameters

- **nested\_dict** ([dict](https://docs.python.org/3/library/stdtypes.html#dict)) Nested dictionary.
- **key** ([tuple,](https://docs.python.org/3/library/stdtypes.html#tuple) optional) Initial keys.
- **depth** ([int,](https://docs.python.org/3/library/functions.html#int) optional) Maximum keys depth.

Returns List of k-v pairs.

Return type generator

## **stlp**

#### <span id="page-106-0"></span>**stlp**(*s*)

Converts a string in a tuple.

### **summation**

#### <span id="page-106-1"></span>**summation**(*\*inputs*)

```
Sums inputs values.
```
Parameters *inputs* (*[int,](https://docs.python.org/3/library/functions.html#int) [float](https://docs.python.org/3/library/functions.html#float)*) – Inputs values.

Returns Sum of the input values.

Return type [int,](https://docs.python.org/3/library/functions.html#int) [float](https://docs.python.org/3/library/functions.html#float)

Example:

```
>>> summation(1, 3.0, 4, 2)
10.0
```
## **Classes**

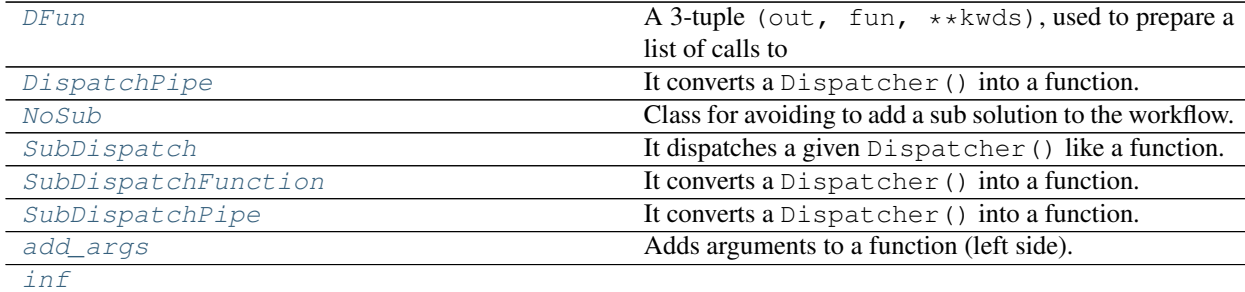

#### **DFun**

```
class DFun(out, fun, inputs=None, **kwds)
```
A 3-tuple (out, fun, \*\*kwds), used to prepare a list of calls to Dispatcher. add\_function().

The workhorse is the addme() which delegates to Dispatcher.add\_function():

- out: a scalar string or a string-list that, sent as *output* arg,
- fun: a callable, sent as *function* args,
- kwds: any keywords of Dispatcher.add\_function().

• Specifically for the 'inputs' argument, if present in *kwds*, use them (a scalar-string or stringlist type, possibly empty), else inspect function; in any case wrap the result in a tuple (if not already a list-type).

Note: Inspection works only for regular args, no  $*$ args,  $*$ \*kwds supported, and they will fail late, on addme(), if no *input* or *inp* defined.

Example:

```
>>> dfuns = [
... DFun('res', lambda num: num * 2),
... DFun('res2', lambda num, num2: num + num2, weight=30),
... DFun(out=['nargs', 'res22'],
... fun=lambda *args: (len(args), args),
... inputs=('res', 'res1')
... )]
>>> dfuns
[DFun('res', <function <lambda> at 0x...>, ),
DFun('res2', <function <lambda> at 0x...>, weight=30),
DFun(['nargs', 'res22'], <function <lambda> at 0x...>,
     inputs=('res', 'res1'))]
>>> from schedula import Dispatcher
>>> dsp = Dispatcher()
>>> DFun.add_dfuns(dfuns, dsp)
```
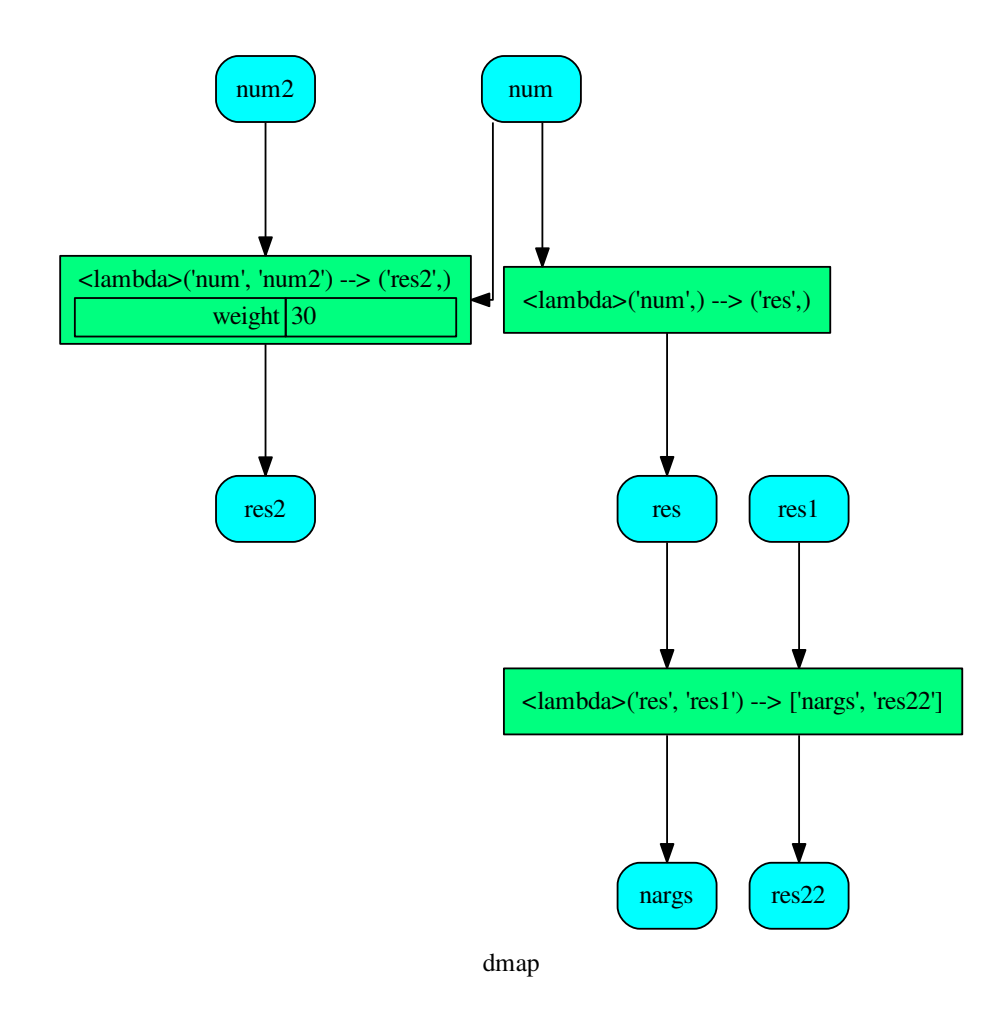

# **Methods**

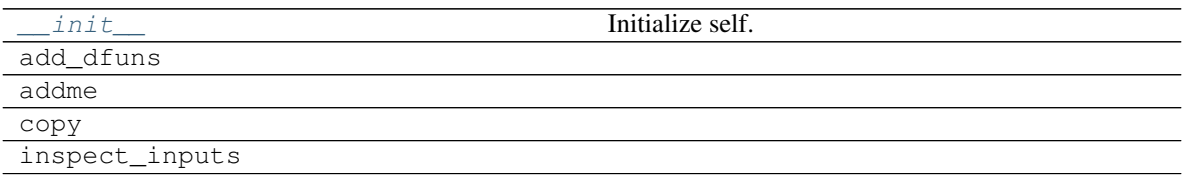

# **\_\_init\_\_**

DFun.**\_\_init\_\_**(*out*, *fun*, *inputs=None*, *\*\*kwds*) Initialize self. See help(type(self)) for accurate signature.

# **add\_dfuns**

**classmethod** DFun.**add\_dfuns**(*dfuns*, *dsp*)

# **addme**

DFun.**addme**(*dsp*)

## **copy**

DFun.**copy**()

## **inspect\_inputs**

<span id="page-109-0"></span>DFun.**inspect\_inputs**()

**\_\_init\_\_**(*out*, *fun*, *inputs=None*, *\*\*kwds*) Initialize self. See help(type(self)) for accurate signature.

# **DispatchPipe**

**class DispatchPipe**(*dsp*, *function\_id*, *inputs*, *outputs=None*, *cutoff=None*, *inputs\_dist=None*, *no\_domain=True*, *wildcard=True*)

It converts a Dispatcher() into a function.

This function takes a sequence of arguments as input of the dispatch. Returns A function that executes the pipe of the given *dsp*, updating its workflow.

#### Return type callable

Note: This wrapper is not thread safe, because it overwrite the solution.

#### See also:

dispatch(), shrink\_dsp()

# Example:

A dispatcher with two functions *max* and *min* and an unresolved cycle (i.e.,  $a \rightarrow max \rightarrow c \rightarrow min \rightarrow a$ ):

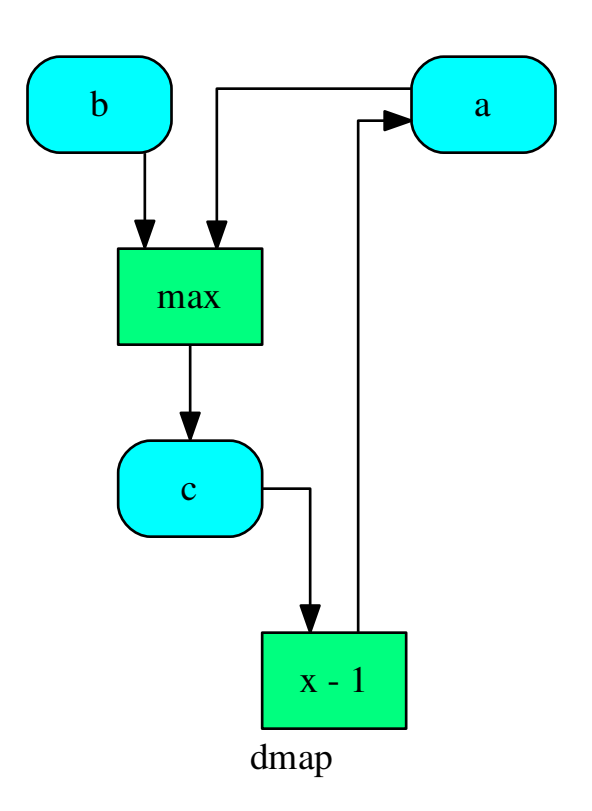

Extract a static function node, i.e. the inputs *a* and *b* and the output *a* are fixed:

```
>>> fun = DispatchPipe(dsp, 'myF', ['a', 'b'], ['a'])
>>> fun.__name__
'myF'
>>> fun(2, 1)
1
```
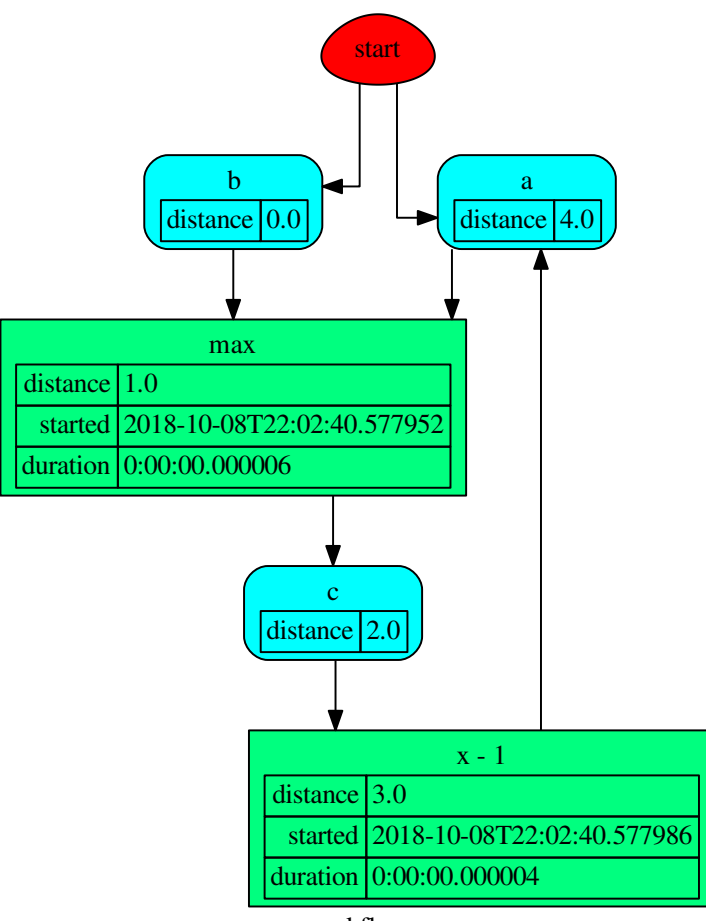

workflow

The created function raises a ValueError if un-valid inputs are provided:

**>>>** fun(1, 0) 0

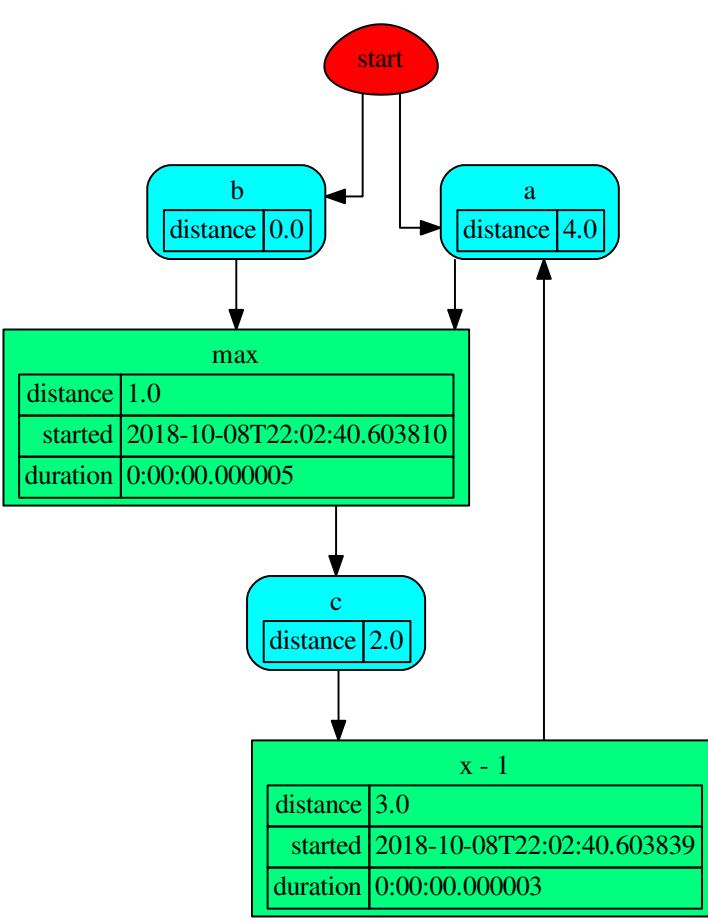

workflow

## **Methods**

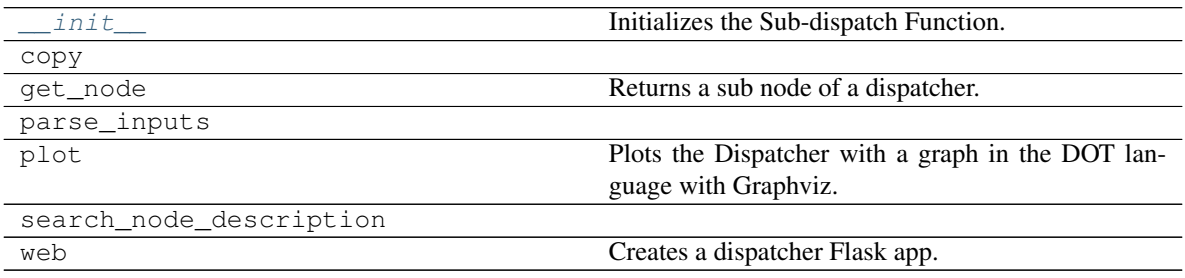

# **\_\_init\_\_**

DispatchPipe.**\_\_init\_\_**(*dsp*, *function\_id*, *inputs*, *outputs=None*, *cutoff=None*, *inputs\_dist=None*, *no\_domain=True*, *wildcard=True*) Initializes the Sub-dispatch Function.

#### Parameters

- **dsp** (schedula.Dispatcher) A dispatcher that identifies the model adopted.
- **function\_id**  $(str)$  $(str)$  $(str)$  Function name.
- **inputs** ([list\[](https://docs.python.org/3/library/stdtypes.html#list)[str\]](https://docs.python.org/3/library/stdtypes.html#str), iterable) Input data nodes.
- **outputs** ([list\[](https://docs.python.org/3/library/stdtypes.html#list)[str\]](https://docs.python.org/3/library/stdtypes.html#str), iterable, optional) Ending data nodes.
- **cutoff** ([float,](https://docs.python.org/3/library/functions.html#float) [int,](https://docs.python.org/3/library/functions.html#int) optional) Depth to stop the search.
- **inputs\_dist** ([dict](https://docs.python.org/3/library/stdtypes.html#dict)[\[str,](https://docs.python.org/3/library/stdtypes.html#str) int | float], optional) Initial distances of input data nodes.

#### **copy**

DispatchPipe.**copy**()

# **get\_node**

DispatchPipe.**get\_node**(*\*node\_ids*, *node\_attr=none*) Returns a sub node of a dispatcher.

#### Parameters

- **node\_ids**  $(str)$  $(str)$  $(str)$  A sequence of node ids or a single node id. The id order identifies a dispatcher sub-level.
- **node\_attr** ([str,](https://docs.python.org/3/library/stdtypes.html#str) [None,](https://docs.python.org/3/library/constants.html#None) optional) Output node attr.

If the searched node does not have this attribute, all its attributes are returned.

When 'auto', returns the "default" attributes of the searched node, which are:

- for data node: its output, and if not exists, all its attributes.
- for function and sub-dispatcher nodes: the 'function' attribute.

When 'description', returns the "description" of the searched node, searching also in function or sub-dispatcher input/output description.

When 'output', returns the data node output.

When 'default\_value', returns the data node default value.

When 'value\_type', returns the data node value's type.

When *None*, returns the node attributes.

Returns Node attributes and its real path.

**Return type**  $(T, (str, ...)$  $(T, (str, ...)$  $(T, (str, ...)$ 

# Example:

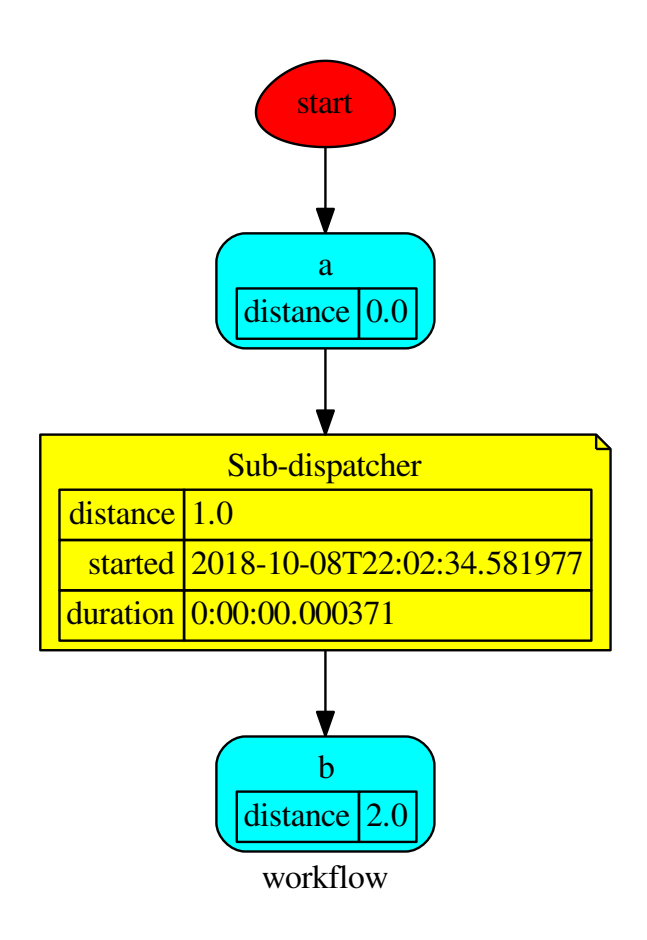

Get the sub node output:

```
>>> d.get_node('Sub-dispatcher', 'c')
(4, ('Sub-dispatcher', 'c'))
>>> d.get_node('Sub-dispatcher', 'c', node_attr='type')
('data', ('Sub-dispatcher', 'c'))
```
**>>>** sub\_dsp, sub\_dsp\_id = d.get\_node('Sub-dispatcher')

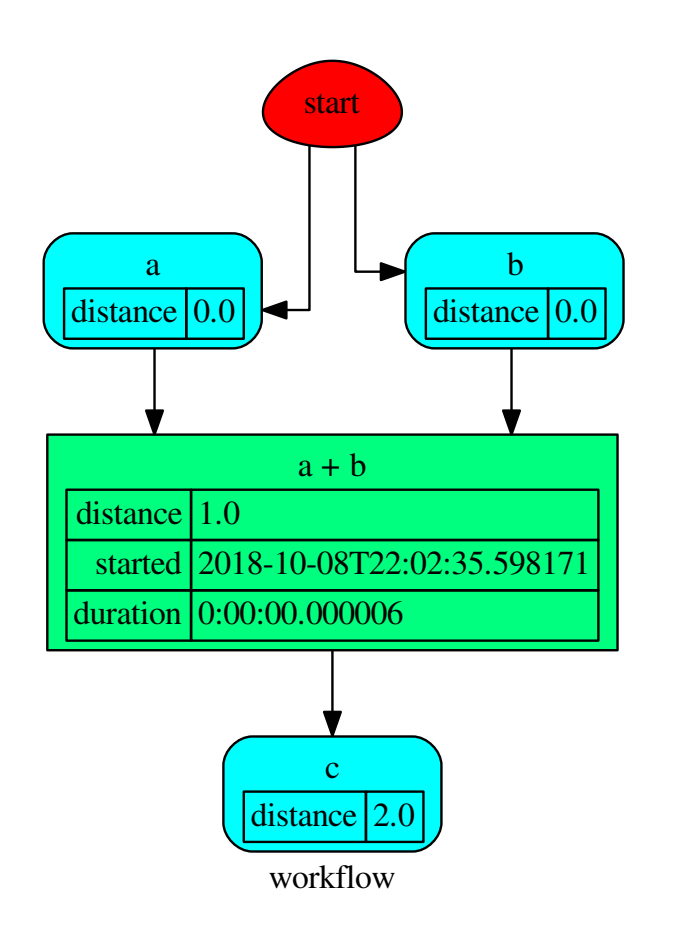

## **parse\_inputs**

```
DispatchPipe.parse_inputs(valid_keyword, *args, **kwargs)
```
# **plot**

```
DispatchPipe.plot(workflow=None, view=True, depth=-1, name=none, comment=none,
                      format=none, engine=none, encoding=none, graph_attr=none,
                      node_attr=none, edge_attr=none, body=none, node_styles=none,
                      node_data=none, node_function=none, edge_data=none, max_lines=none,
                      max_width=none, directory=None, sites=None, index=False)
     Plots the Dispatcher with a graph in the DOT language with Graphviz.
```
#### Parameters

- **workflow** ([bool,](https://docs.python.org/3/library/functions.html#bool) optional) If True the latest solution will be plotted, otherwise the dmap.
- **view** ([bool,](https://docs.python.org/3/library/functions.html#bool) optional) Open the rendered directed graph in the DOT language with the sys default opener.
- **edge** data ([tuple\[](https://docs.python.org/3/library/stdtypes.html#tuple)[str\]](https://docs.python.org/3/library/stdtypes.html#str), optional) Edge attributes to view.
- **node\_data** ([tuple\[](https://docs.python.org/3/library/stdtypes.html#tuple)[str\]](https://docs.python.org/3/library/stdtypes.html#str), optional) Data node attributes to view.
- **node\_function** ([tuple](https://docs.python.org/3/library/stdtypes.html#tuple)[\[str\]](https://docs.python.org/3/library/stdtypes.html#str), optional) Function node attributes to view.
- **node styles** (dict [str|Token, dict [[str,](https://docs.python.org/3/library/stdtypes.html#str) [str\]](https://docs.python.org/3/library/stdtypes.html#str)]) Default node styles according to graphviz node attributes.
- **depth** ([int,](https://docs.python.org/3/library/functions.html#int) optional) Depth of sub-dispatch plots. If negative all levels are plotted.
- **name**  $(str)$  $(str)$  $(str)$  Graph name used in the source code.
- **comment**  $(s \nmid r)$  Comment added to the first line of the source.
- **directory** ([str,](https://docs.python.org/3/library/stdtypes.html#str) optional) (Sub)directory for source saving and rendering.
- **format** ([str,](https://docs.python.org/3/library/stdtypes.html#str) optional) Rendering output format ('pdf', 'png', . . . ).
- **engine** ([str,](https://docs.python.org/3/library/stdtypes.html#str) optional) Layout command used ('dot', 'neato', ...).
- **encoding** ([str,](https://docs.python.org/3/library/stdtypes.html#str) optional) Encoding for saving the source.
- **graph\_attr** ([dict,](https://docs.python.org/3/library/stdtypes.html#dict) optional) Dict of (attribute, value) pairs for the graph.
- **node attr** ([dict,](https://docs.python.org/3/library/stdtypes.html#dict) optional) Dict of (attribute, value) pairs set for all nodes.
- **edge\_attr** ([dict,](https://docs.python.org/3/library/stdtypes.html#dict) optional) Dict of (attribute, value) pairs set for all edges.
- **body** ([dict,](https://docs.python.org/3/library/stdtypes.html#dict) optional) Dict of (attribute, value) pairs to add to the graph body.
- **directory** Where is the generated Flask app root located?
- **sites** ([set\[](https://docs.python.org/3/library/stdtypes.html#set)[Site](#page-89-0)], optional) A set of [Site\(\)](#page-89-0) to maintain alive the backend server.
- **index** ([bool,](https://docs.python.org/3/library/functions.html#bool) optional) Add the site index as first page?
- **max\_lines** ([int,](https://docs.python.org/3/library/functions.html#int) optional) Maximum number of lines for rendering node attributes.
- **max\_width** ([int,](https://docs.python.org/3/library/functions.html#int) optional) Maximum number of characters in a line to render node attributes.
- **view** Open the main page of the site?

Returns A SiteMap.

Return type *[schedula.utils.drw.SiteMap](#page-94-0)*

Example:

```
>>> from schedula import Dispatcher
>>> dsp = Dispatcher(name='Dispatcher')
>>> def fun(a):
... return a + 1, a - 1
>>> dsp.add_function('fun', fun, ['a'], ['b', 'c'])
'fun'
```
(continues on next page)

(continued from previous page)

```
>>> dsp.plot(view=False, graph_attr={'ratio': '1'})
SiteMap([(Dispatcher, SiteMap())])
```
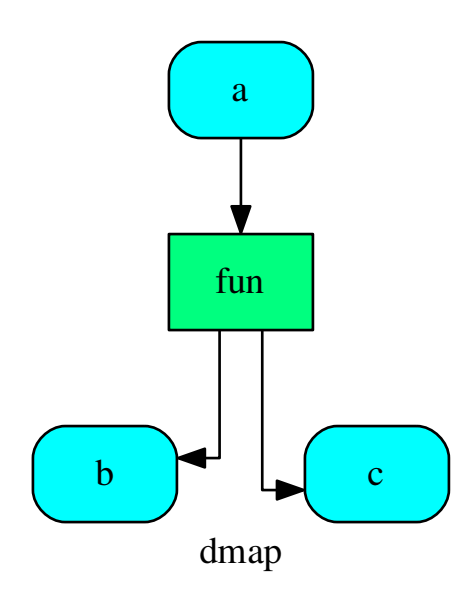

## **search\_node\_description**

DispatchPipe.**search\_node\_description**(*node\_id*, *what='description'*)

#### **web**

DispatchPipe.**web**(*depth=-1*, *node\_data=none*, *node\_function=none*, *directory=None*, *sites=None*, *run=True*) Creates a dispatcher Flask app.

#### Parameters

- **depth** ([int,](https://docs.python.org/3/library/functions.html#int) optional) Depth of sub-dispatch plots. If negative all levels are plotted.
- **node\_data** ([tuple\[](https://docs.python.org/3/library/stdtypes.html#tuple)[str\]](https://docs.python.org/3/library/stdtypes.html#str), optional) Data node attributes to view.
- **node\_function** ([tuple](https://docs.python.org/3/library/stdtypes.html#tuple)[\[str\]](https://docs.python.org/3/library/stdtypes.html#str), optional) Function node attributes to view.
- **directory** ([str,](https://docs.python.org/3/library/stdtypes.html#str) optional) Where is the generated Flask app root located?
- **sites** ([set\[](https://docs.python.org/3/library/stdtypes.html#set)[Site](#page-89-0)], optional) A set of [Site\(\)](#page-89-0) to maintain alive the backend server.
- **run** ([bool,](https://docs.python.org/3/library/functions.html#bool) optional) Run the backend server?

Returns A WebMap.

Return type *[WebMap](#page-176-0)*

Example:

From a dispatcher like this:

```
>>> from schedula import Dispatcher
>>> dsp = Dispatcher(name='Dispatcher')
>>> def fun(a):
... return a + 1, a - 1
>>> dsp.add_function('fun', fun, ['a'], ['b', 'c'])
'fun'
```
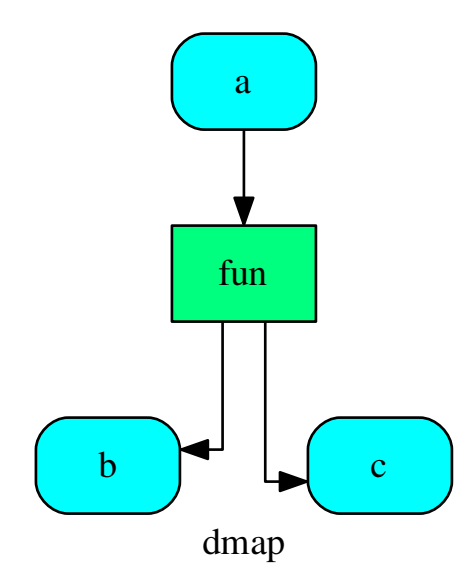

You can create a web server with the following steps:

```
>>> webmap = dsp.web()
>>> print("Starting...\n"); site = webmap.site().run(); site
Starting...
Site(WebMap([(Dispatcher, WebMap())]), host='localhost', ...)
>>> import requests
>>> url = '%s/%s/%s' % (site.url, dsp.name, fun.__name__)
>>> requests.post(url, json={'args': (0,)}).json()['return']
[1, -1]>>> site.shutdown() # Remember to shutdown the server.
True
```
Note: When  $\text{Site}(t)$  is garbage collected the server is shutdown automatically.

<span id="page-118-0"></span>**\_\_init\_\_**(*dsp*, *function\_id*, *inputs*, *outputs=None*, *cutoff=None*, *inputs\_dist=None*, *no\_domain=True*, *wildcard=True*)

Initializes the Sub-dispatch Function.

#### Parameters

- **dsp** (schedula.Dispatcher) A dispatcher that identifies the model adopted.
- **function**  $id$  ( $str$ ) Function name.
- **inputs** ([list\[](https://docs.python.org/3/library/stdtypes.html#list)[str\]](https://docs.python.org/3/library/stdtypes.html#str), iterable) Input data nodes.
- **outputs** ([list\[](https://docs.python.org/3/library/stdtypes.html#list)[str\]](https://docs.python.org/3/library/stdtypes.html#str), iterable, optional) Ending data nodes.
- **cutoff** ([float,](https://docs.python.org/3/library/functions.html#float) [int,](https://docs.python.org/3/library/functions.html#int) optional) Depth to stop the search.
- **inputs\_dist** ([dict](https://docs.python.org/3/library/stdtypes.html#dict)[\[str,](https://docs.python.org/3/library/stdtypes.html#str) int | float], optional) Initial distances of input data nodes.

# **NoSub**

#### **class NoSub**

Class for avoiding to add a sub solution to the workflow.

#### **\_\_init\_\_**()

Initialize self. See help(type(self)) for accurate signature.

#### **SubDispatch**

```
class SubDispatch(dsp, outputs=None, cutoff=None, inputs_dist=None, wildcard=False,
                      no_call=False, shrink=False, rm_unused_nds=False, output_type='all')
     It dispatches a given Dispatcher() like a function.
```
This function takes a sequence of dictionaries as input that will be combined before the dispatching. Returns A function that executes the dispatch of the given Dispatcher().

#### Return type callable

# See also:

dispatch(), [combine\\_dicts\(\)](#page-102-0)

#### Example:

```
>>> from schedula import Dispatcher
>>> sub_dsp = Dispatcher(name='Sub-dispatcher')
...
>>> def fun(a):
... return a + 1, a - 1
...
>>> sub_dsp.add_function('fun', fun, ['a'], ['b', 'c'])
'fun'
>>> dispatch = SubDispatch(sub_dsp, ['a', 'b', 'c'], output_type='dict')
>>> dsp = Dispatcher(name='Dispatcher')
>>> dsp.add_function('Sub-dispatch', dispatch, ['d'], ['e'])
'Sub-dispatch'
```
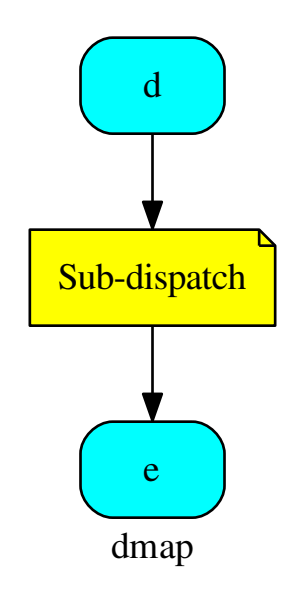

The Dispatcher output is:

$$
\Rightarrow \bullet \circ = \text{dsp.dispatch}(inputs={'d': { 'a': 3}})
$$

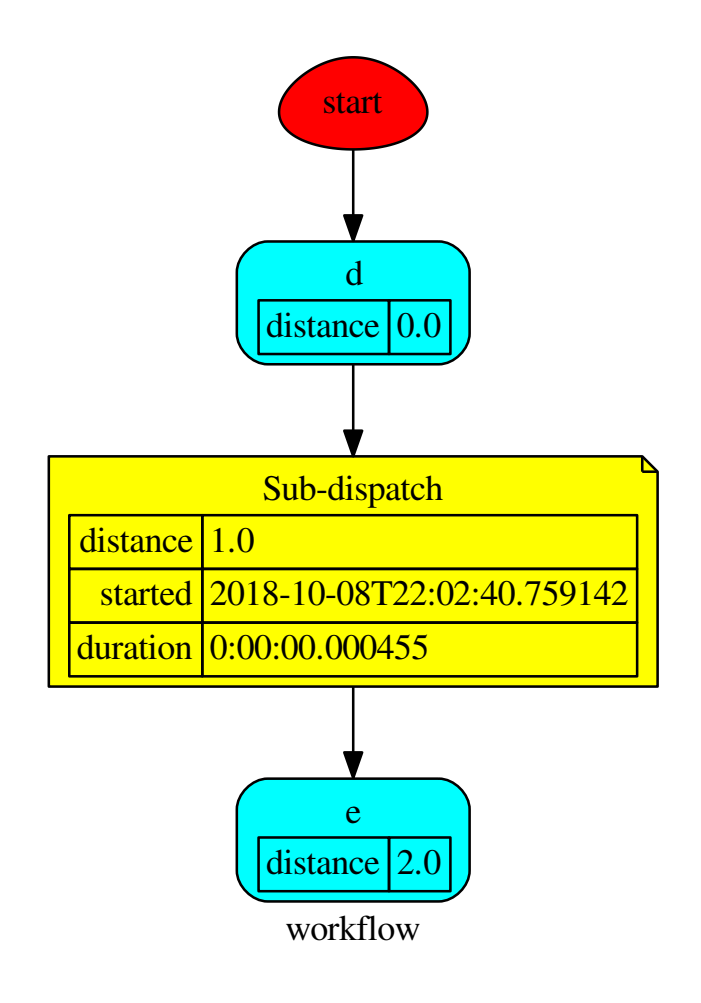

while, the Sub-dispatch is:

```
>>> sol = o.workflow.node['Sub-dispatch']['solution']
>>> sol
Solution([('a', 3), ('b', 4), ('c', 2)])
>>> sol == o['e']
True
```
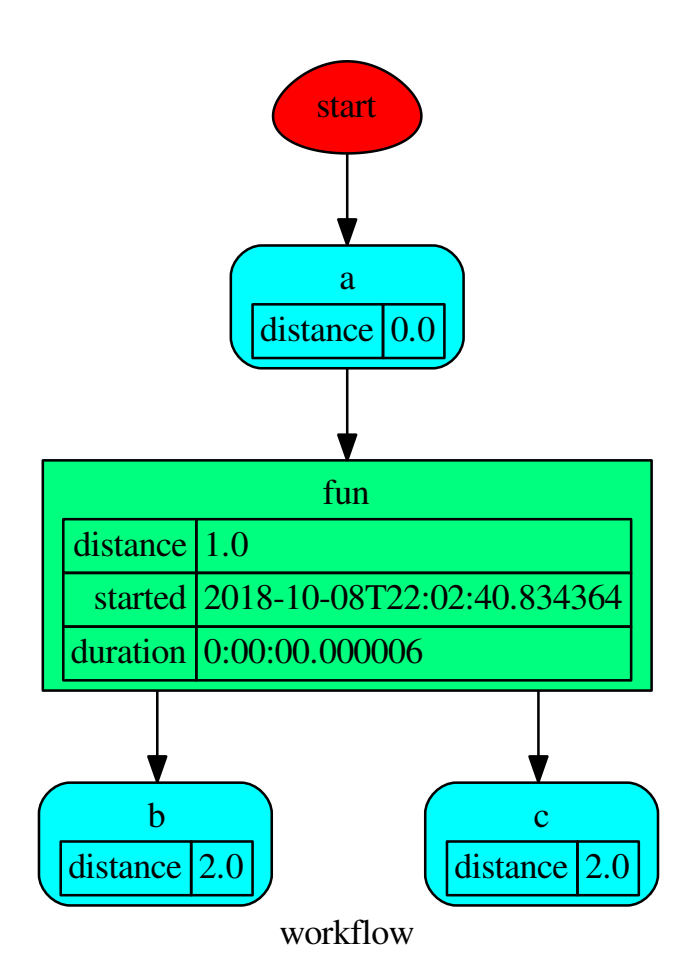

# **Methods**

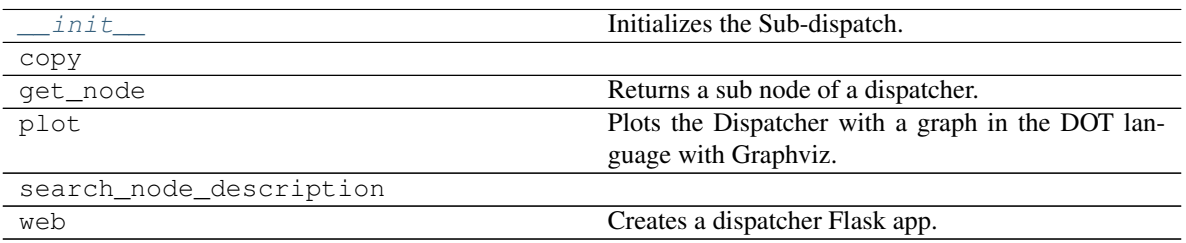

# **\_\_init\_\_**

SubDispatch.**\_\_init\_\_**(*dsp*, *outputs=None*, *cutoff=None*, *inputs\_dist=None*, *wildcard=False*, *no\_call=False*, *shrink=False*, *rm\_unused\_nds=False*, *output\_type='all'*) Initializes the Sub-dispatch.

#### Parameters

- **dsp** (schedula.Dispatcher) A dispatcher that identifies the model adopted.
- **outputs** ([list\[](https://docs.python.org/3/library/stdtypes.html#list)[str\]](https://docs.python.org/3/library/stdtypes.html#str), iterable) Ending data nodes.
- **cutoff** ([float,](https://docs.python.org/3/library/functions.html#float) [int,](https://docs.python.org/3/library/functions.html#int) optional) Depth to stop the search.
- **inputs\_dist** ([dict](https://docs.python.org/3/library/stdtypes.html#dict)[\[str,](https://docs.python.org/3/library/stdtypes.html#str) int | float], optional) Initial distances of input data nodes.
- **wildcard** ([bool,](https://docs.python.org/3/library/functions.html#bool) optional) If True, when the data node is used as input and target in the ArciDispatch algorithm, the input value will be used as input for the connected functions, but not as output.
- **no\_call** ([bool,](https://docs.python.org/3/library/functions.html#bool) optional) If True data node estimation function is not used.
- **shrink** ([bool,](https://docs.python.org/3/library/functions.html#bool) optional) If True the dispatcher is shrink before the dispatch.
- **rm\_unused\_nds** ([bool,](https://docs.python.org/3/library/functions.html#bool) optional) If True unused function and subdispatcher nodes are removed from workflow.
- **output\_type** ([str,](https://docs.python.org/3/library/stdtypes.html#str) optional) Type of function output:
	- 'all': a dictionary with all dispatch outputs.
	- 'list': a list with all outputs listed in *outputs*.
	- 'dict': a dictionary with any outputs listed in *outputs*.

#### **copy**

SubDispatch.**copy**()

#### **get\_node**

SubDispatch.**get\_node**(*\*node\_ids*, *node\_attr=none*) Returns a sub node of a dispatcher.

#### Parameters

- **node\_ids**  $(str)$  $(str)$  $(str)$  A sequence of node ids or a single node id. The id order identifies a dispatcher sub-level.
- **node attr** ([str,](https://docs.python.org/3/library/stdtypes.html#str) [None,](https://docs.python.org/3/library/constants.html#None) optional) Output node attr.

If the searched node does not have this attribute, all its attributes are returned.

When 'auto', returns the "default" attributes of the searched node, which are:

- for data node: its output, and if not exists, all its attributes.
- for function and sub-dispatcher nodes: the 'function' attribute.

When 'description', returns the "description" of the searched node, searching also in function or sub-dispatcher input/output description.

When 'output', returns the data node output.

When 'default value', returns the data node default value.

When 'value\_type', returns the data node value's type.

When *None*, returns the node attributes.

Returns Node attributes and its real path.

Return type  $(T, (str, ...)$  $(T, (str, ...)$  $(T, (str, ...)$ 

# Example:

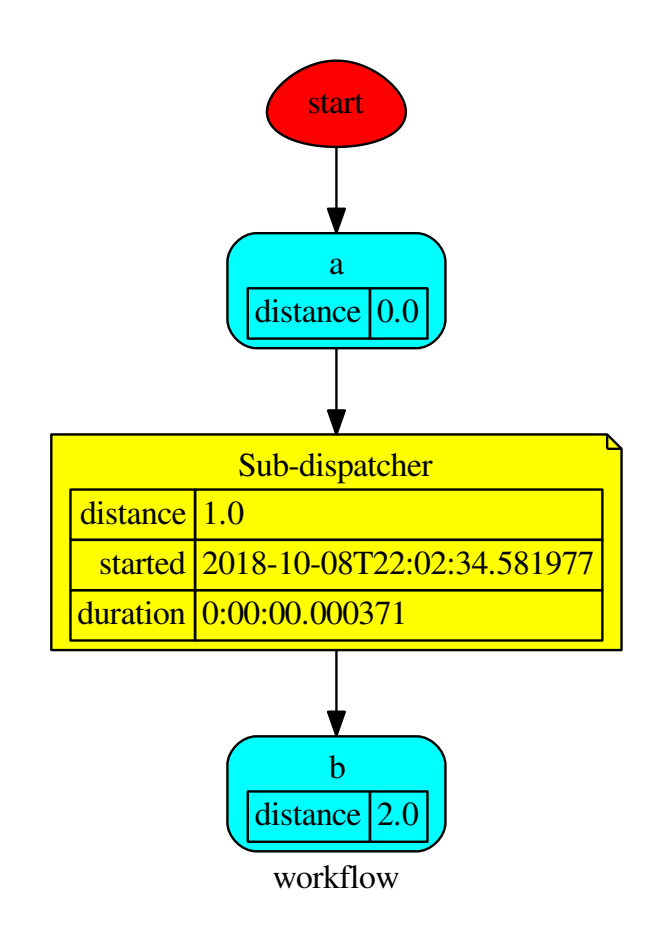

#### Get the sub node output:

```
>>> d.get_node('Sub-dispatcher', 'c')
(4, ('Sub-dispatcher', 'c'))
>>> d.get_node('Sub-dispatcher', 'c', node_attr='type')
('data', ('Sub-dispatcher', 'c'))
```
**>>>** sub\_dsp, sub\_dsp\_id = d.get\_node('Sub-dispatcher')

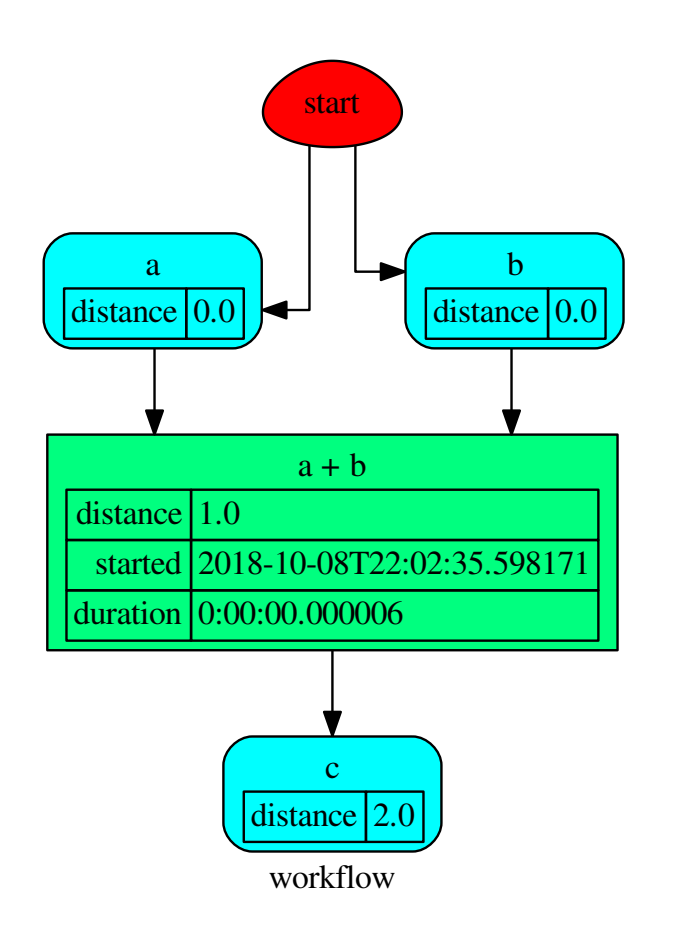

## **plot**

SubDispatch.**plot**(*workflow=None*, *view=True*, *depth=-1*, *name=none*, *comment=none*, *format=none*, *engine=none*, *encoding=none*, *graph\_attr=none*, *node\_attr=none*, *edge\_attr=none*, *body=none*, *node\_styles=none*, *node\_data=none*, *node\_function=none*, *edge\_data=none*, *max\_lines=none*, *max\_width=none*, *directory=None*, *sites=None*, *index=False*)

Plots the Dispatcher with a graph in the DOT language with Graphviz.

#### Parameters

- **workflow** ([bool,](https://docs.python.org/3/library/functions.html#bool) optional) If True the latest solution will be plotted, otherwise the dmap.
- **view** ([bool,](https://docs.python.org/3/library/functions.html#bool) optional) Open the rendered directed graph in the DOT language with the sys default opener.
- **edge\_data** ([tuple\[](https://docs.python.org/3/library/stdtypes.html#tuple)[str\]](https://docs.python.org/3/library/stdtypes.html#str), optional) Edge attributes to view.
- **node\_data** ([tuple\[](https://docs.python.org/3/library/stdtypes.html#tuple)[str\]](https://docs.python.org/3/library/stdtypes.html#str), optional) Data node attributes to view.
- **node function** ([tuple](https://docs.python.org/3/library/stdtypes.html#tuple)[\[str\]](https://docs.python.org/3/library/stdtypes.html#str), optional) Function node attributes to view.
- **node\_styles** ([dict\[](https://docs.python.org/3/library/stdtypes.html#dict)str|Token, [dict\[](https://docs.python.org/3/library/stdtypes.html#dict)[str,](https://docs.python.org/3/library/stdtypes.html#str) [str\]](https://docs.python.org/3/library/stdtypes.html#str)]) Default node styles according to graphviz node attributes.
- **depth** ([int,](https://docs.python.org/3/library/functions.html#int) optional) Depth of sub-dispatch plots. If negative all levels are plotted.
- **name**  $(str)$  $(str)$  $(str)$  Graph name used in the source code.
- **comment**  $(str)$  $(str)$  $(str)$  Comment added to the first line of the source.
- **directory** ([str,](https://docs.python.org/3/library/stdtypes.html#str) optional) (Sub)directory for source saving and rendering.
- **format** ([str,](https://docs.python.org/3/library/stdtypes.html#str) optional) Rendering output format ('pdf', 'png', . . . ).
- **engine** ([str,](https://docs.python.org/3/library/stdtypes.html#str) optional) Layout command used ('dot', 'neato', ...).
- **encoding** ([str,](https://docs.python.org/3/library/stdtypes.html#str) optional) Encoding for saving the source.
- **graph\_attr** ([dict,](https://docs.python.org/3/library/stdtypes.html#dict) optional) Dict of (attribute, value) pairs for the graph.
- **node\_attr** ([dict,](https://docs.python.org/3/library/stdtypes.html#dict) optional) Dict of (attribute, value) pairs set for all nodes.
- **edge**  $attr$  ([dict,](https://docs.python.org/3/library/stdtypes.html#dict) optional) Dict of (attribute, value) pairs set for all edges.
- **body** ([dict,](https://docs.python.org/3/library/stdtypes.html#dict) optional) Dict of (attribute, value) pairs to add to the graph body.
- **directory** Where is the generated Flask app root located?
- **sites** ([set\[](https://docs.python.org/3/library/stdtypes.html#set)[Site](#page-89-0)], optional) A set of [Site\(\)](#page-89-0) to maintain alive the backend server.
- **index** ([bool,](https://docs.python.org/3/library/functions.html#bool) optional) Add the site index as first page?
- **max\_lines** ([int,](https://docs.python.org/3/library/functions.html#int) optional) Maximum number of lines for rendering node attributes.
- **max** width  $(int, optional)$  $(int, optional)$  $(int, optional)$  Maximum number of characters in a line to render node attributes.
- **view** Open the main page of the site?

Returns A SiteMap.

Return type *[schedula.utils.drw.SiteMap](#page-94-0)*

Example:

```
>>> from schedula import Dispatcher
>>> dsp = Dispatcher(name='Dispatcher')
>>> def fun(a):
... return a + 1, a - 1
>>> dsp.add_function('fun', fun, ['a'], ['b', 'c'])
'fun'
>>> dsp.plot(view=False, graph_attr={'ratio': '1'})
SiteMap([(Dispatcher, SiteMap())])
```
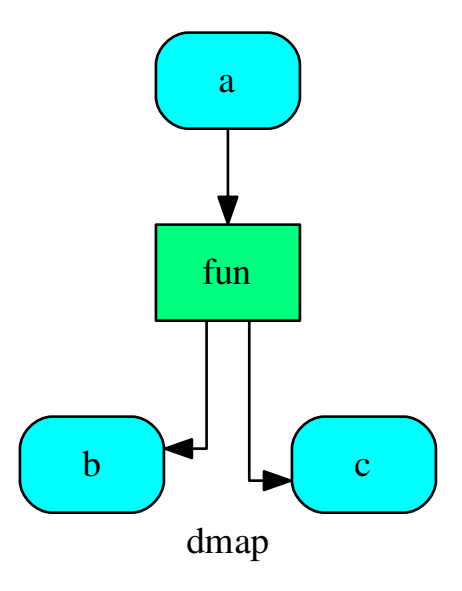

# **search\_node\_description**

SubDispatch.**search\_node\_description**(*node\_id*, *what='description'*)

#### **web**

SubDispatch.**web**(*depth=-1*, *node\_data=none*, *node\_function=none*, *directory=None*, *sites=None*, *run=True*) Creates a dispatcher Flask app.

#### Parameters

- **depth** ([int,](https://docs.python.org/3/library/functions.html#int) optional) Depth of sub-dispatch plots. If negative all levels are plotted.
- **node\_data** ([tuple\[](https://docs.python.org/3/library/stdtypes.html#tuple)[str\]](https://docs.python.org/3/library/stdtypes.html#str), optional) Data node attributes to view.
- **node\_function** ([tuple](https://docs.python.org/3/library/stdtypes.html#tuple)[\[str\]](https://docs.python.org/3/library/stdtypes.html#str), optional) Function node attributes to view.
- **directory** ([str,](https://docs.python.org/3/library/stdtypes.html#str) optional) Where is the generated Flask app root located?
- **sites** ([set\[](https://docs.python.org/3/library/stdtypes.html#set)[Site](#page-89-0)], optional) A set of [Site\(\)](#page-89-0) to maintain alive the backend server.
- **run** ([bool,](https://docs.python.org/3/library/functions.html#bool) optional) Run the backend server?

#### Returns A WebMap.

Return type *[WebMap](#page-176-0)*

Example:

From a dispatcher like this:

```
>>> from schedula import Dispatcher
>>> dsp = Dispatcher(name='Dispatcher')
>>> def fun(a):
... return a + 1, a - 1
>>> dsp.add_function('fun', fun, ['a'], ['b', 'c'])
'fun'
```
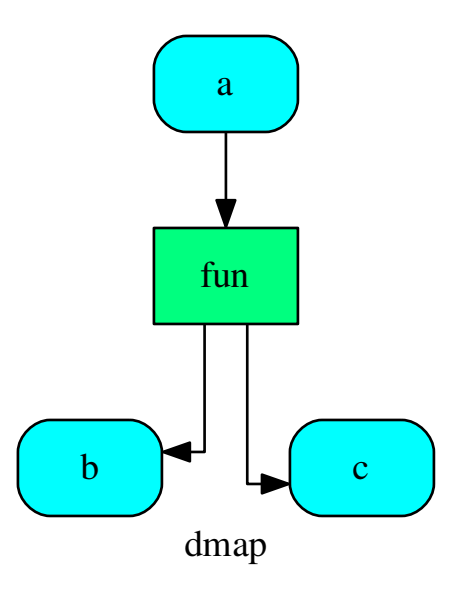

You can create a web server with the following steps:

```
>>> webmap = dsp.web()
>>> print("Starting...\n"); site = webmap.site().run(); site
Starting...
Site(WebMap([(Dispatcher, WebMap())]), host='localhost', ...)
>>> import requests
>>> url = '%s/%s/%s' % (site.url, dsp.name, fun.__name__)
>>> requests.post(url, json={'args': (0,)}).json()['return']
[1, -1]>>> site.shutdown() # Remember to shutdown the server.
True
```
Note: When  $Site ( )$  is garbage collected the server is shutdown automatically.

<span id="page-128-0"></span>**\_\_init\_\_**(*dsp*, *outputs=None*, *cutoff=None*, *inputs\_dist=None*, *wildcard=False*, *no\_call=False*, *shrink=False*, *rm\_unused\_nds=False*, *output\_type='all'*) Initializes the Sub-dispatch.

Parameters

- **dsp** (schedula.Dispatcher) A dispatcher that identifies the model adopted.
- **outputs** ([list\[](https://docs.python.org/3/library/stdtypes.html#list)[str\]](https://docs.python.org/3/library/stdtypes.html#str), iterable) Ending data nodes.
- **cutoff** ([float,](https://docs.python.org/3/library/functions.html#float) [int,](https://docs.python.org/3/library/functions.html#int) optional) Depth to stop the search.
- **inputs dist** ([dict](https://docs.python.org/3/library/stdtypes.html#dict)[\[str,](https://docs.python.org/3/library/stdtypes.html#str) int | float], optional) Initial distances of input data nodes.
- **wildcard** ([bool,](https://docs.python.org/3/library/functions.html#bool) optional) If True, when the data node is used as input and target in the ArciDispatch algorithm, the input value will be used as input for the connected functions, but not as output.
- **no\_call** ([bool,](https://docs.python.org/3/library/functions.html#bool) optional) If True data node estimation function is not used.
- **shrink** ([bool,](https://docs.python.org/3/library/functions.html#bool) optional) If True the dispatcher is shrink before the dispatch.
- **rm\_unused\_nds** ([bool,](https://docs.python.org/3/library/functions.html#bool) optional) If True unused function and subdispatcher nodes are removed from workflow.
- **output\_type** ([str,](https://docs.python.org/3/library/stdtypes.html#str) optional) Type of function output:
	- 'all': a dictionary with all dispatch outputs.
	- 'list': a list with all outputs listed in *outputs*.
	- 'dict': a dictionary with any outputs listed in *outputs*.

# **SubDispatchFunction**

```
class SubDispatchFunction(dsp, function_id, inputs, outputs=None, cutoff=None, inputs_dist=None,
                                  shrink=True, wildcard=True)
     It converts a Dispatcher() into a function.
```
This function takes a sequence of arguments or a key values as input of the dispatch.

Returns A function that executes the dispatch of the given *dsp*.

#### Return type callable

## See also:

dispatch(), shrink\_dsp()

#### Example:

A dispatcher with two functions *max* and *min* and an unresolved cycle (i.e.,  $a \rightarrow max \rightarrow c \rightarrow min \rightarrow a$ ):

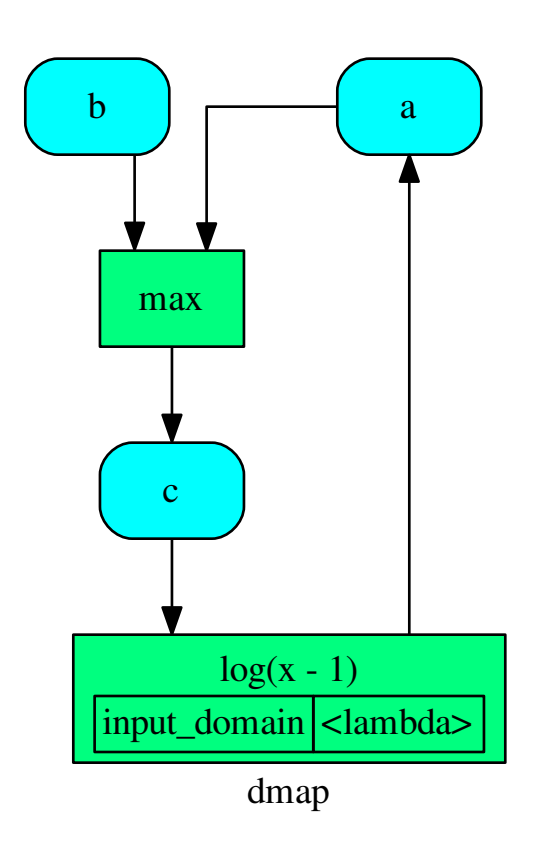

Extract a static function node, i.e. the inputs *a* and *b* and the output *a* are fixed:

```
>>> fun = SubDispatchFunction(dsp, 'myF', ['a', 'b'], ['a'])
>>> fun.__name__
'myF'
>>> fun(2, 1)
0.0
```
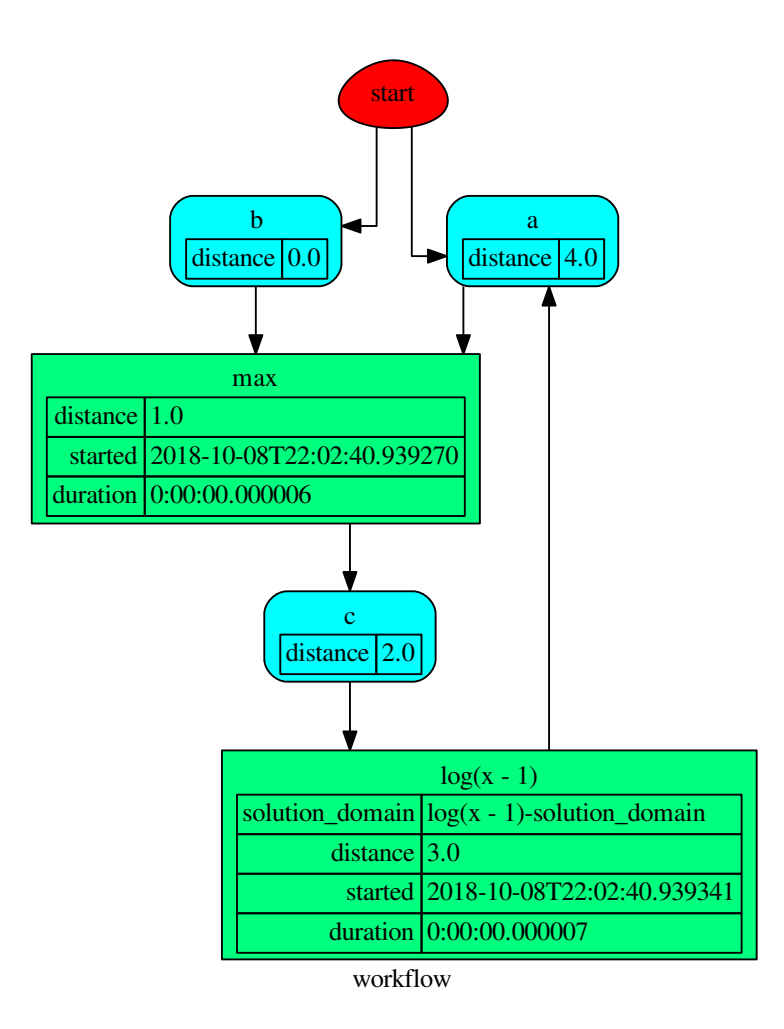

The created function raises a ValueError if un-valid inputs are provided:

```
>>> fun(1, 0)
Traceback (most recent call last):
...
DispatcherError:
 Unreachable output-targets: ...
 Available outputs: ...
```
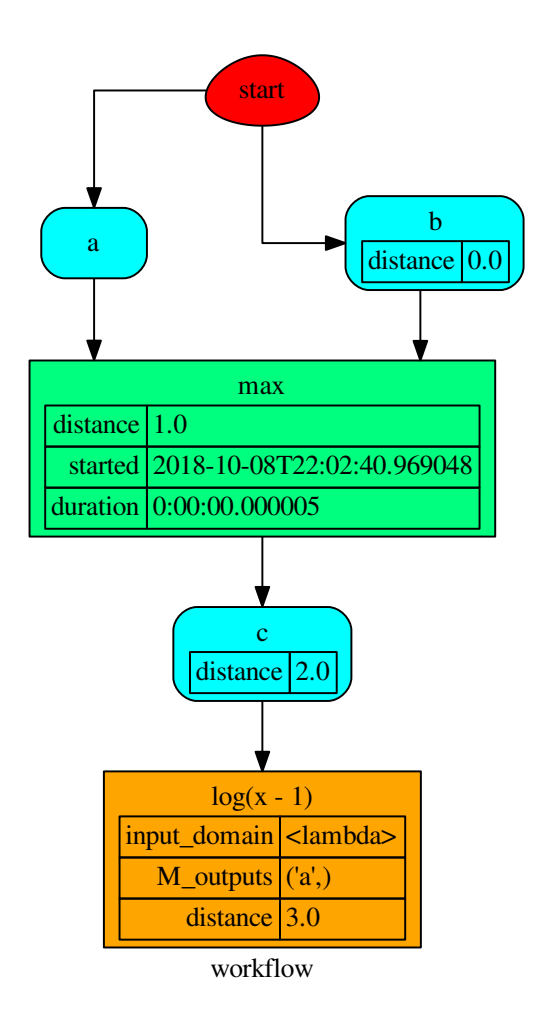

# **Methods**

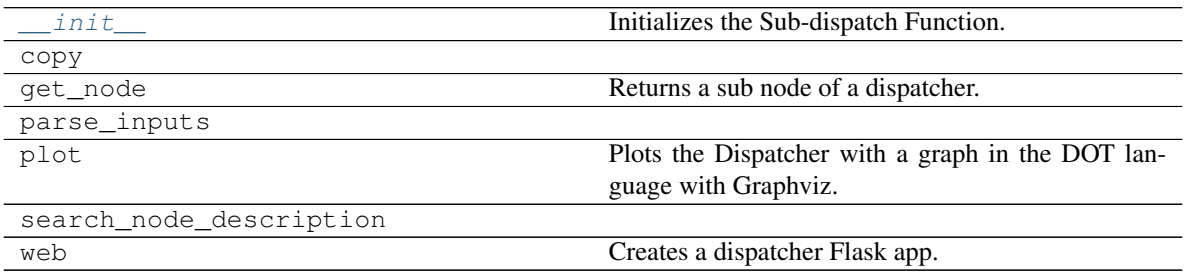

**\_\_init\_\_**

SubDispatchFunction.**\_\_init\_\_**(*dsp*, *function\_id*, *inputs*, *outputs=None*, *cutoff=None*, *inputs\_dist=None*, *shrink=True*, *wildcard=True*) Initializes the Sub-dispatch Function.

#### Parameters

- **dsp** (schedula.Dispatcher) A dispatcher that identifies the model adopted.
- **function\_id**  $(str)$  $(str)$  $(str)$  Function name.
- **inputs** ([list\[](https://docs.python.org/3/library/stdtypes.html#list)[str\]](https://docs.python.org/3/library/stdtypes.html#str), iterable) Input data nodes.
- **outputs** ([list\[](https://docs.python.org/3/library/stdtypes.html#list)[str\]](https://docs.python.org/3/library/stdtypes.html#str), iterable, optional) Ending data nodes.
- **cutoff** ([float,](https://docs.python.org/3/library/functions.html#float) [int,](https://docs.python.org/3/library/functions.html#int) optional) Depth to stop the search.
- **inputs\_dist** ([dict](https://docs.python.org/3/library/stdtypes.html#dict)[\[str,](https://docs.python.org/3/library/stdtypes.html#str) int | float], optional) Initial distances of input data nodes.

#### **copy**

```
SubDispatchFunction.copy()
```
## **get\_node**

SubDispatchFunction.**get\_node**(*\*node\_ids*, *node\_attr=none*) Returns a sub node of a dispatcher.

#### Parameters

- **node\_ids**  $(str)$  $(str)$  $(str)$  A sequence of node ids or a single node id. The id order identifies a dispatcher sub-level.
- **node\_attr** ([str,](https://docs.python.org/3/library/stdtypes.html#str) [None,](https://docs.python.org/3/library/constants.html#None) optional) Output node attr.

If the searched node does not have this attribute, all its attributes are returned.

When 'auto', returns the "default" attributes of the searched node, which are:

- for data node: its output, and if not exists, all its attributes.
- for function and sub-dispatcher nodes: the 'function' attribute.

When 'description', returns the "description" of the searched node, searching also in function or sub-dispatcher input/output description.

When 'output', returns the data node output.

When 'default\_value', returns the data node default value.

When 'value\_type', returns the data node value's type.

When *None*, returns the node attributes.

Returns Node attributes and its real path.

**Return type**  $(T, (str, ...)$  $(T, (str, ...)$  $(T, (str, ...)$ 

# Example:

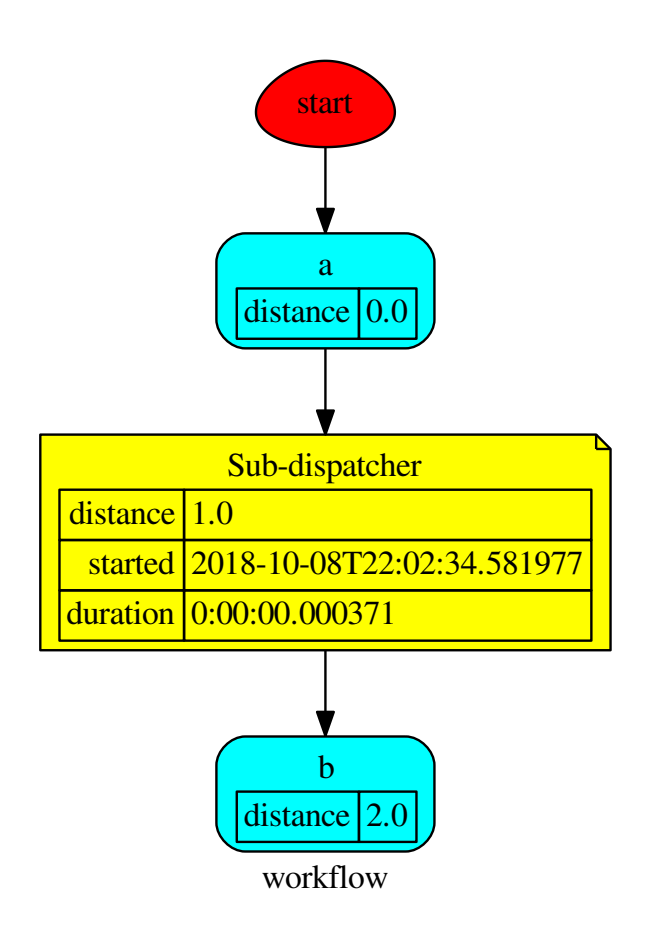

Get the sub node output:

```
>>> d.get_node('Sub-dispatcher', 'c')
(4, ('Sub-dispatcher', 'c'))
>>> d.get_node('Sub-dispatcher', 'c', node_attr='type')
('data', ('Sub-dispatcher', 'c'))
```
**>>>** sub\_dsp, sub\_dsp\_id = d.get\_node('Sub-dispatcher')

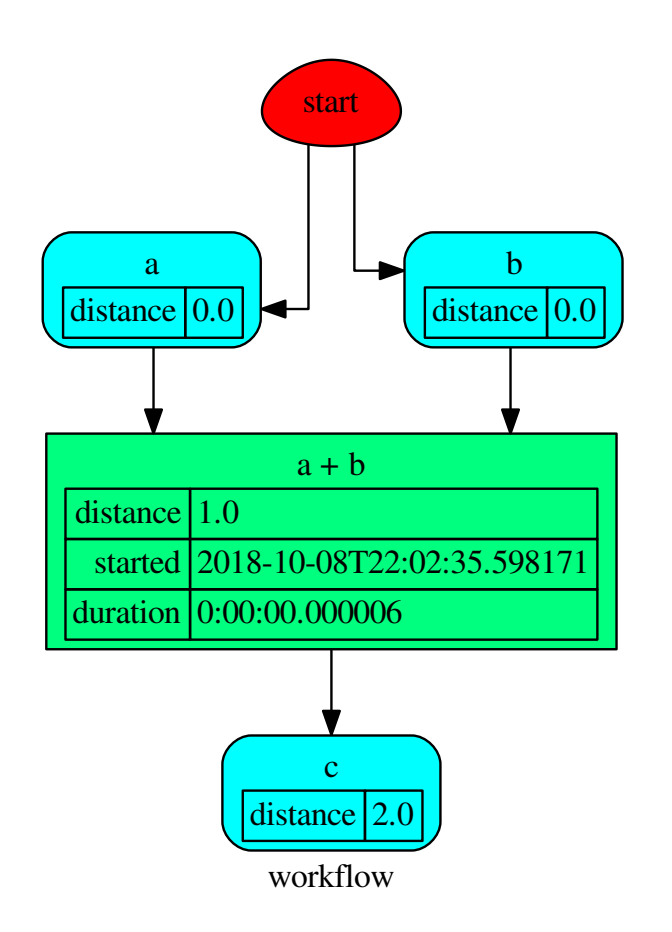

## **parse\_inputs**

SubDispatchFunction.**parse\_inputs**(*valid\_keyword*, *\*args*, *\*\*kwargs*)

## **plot**

```
SubDispatchFunction.plot(workflow=None, view=True, depth=-1, name=none, com-
                             ment=none, format=none, engine=none, encoding=none,
                             graph_attr=none, node_attr=none, edge_attr=none, body=none,
                             node_styles=none, node_data=none, node_function=none,
                             edge_data=none, max_lines=none, max_width=none, direc-
                             tory=None, sites=None, index=False)
```
Plots the Dispatcher with a graph in the DOT language with Graphviz.

#### Parameters

• **workflow** ([bool,](https://docs.python.org/3/library/functions.html#bool) optional) – If True the latest solution will be plotted, otherwise the dmap.

- **view** ([bool,](https://docs.python.org/3/library/functions.html#bool) optional) Open the rendered directed graph in the DOT language with the sys default opener.
- **edge\_data** ([tuple\[](https://docs.python.org/3/library/stdtypes.html#tuple)[str\]](https://docs.python.org/3/library/stdtypes.html#str), optional) Edge attributes to view.
- **node\_data** ([tuple\[](https://docs.python.org/3/library/stdtypes.html#tuple)[str\]](https://docs.python.org/3/library/stdtypes.html#str), optional) Data node attributes to view.
- **node function** ([tuple](https://docs.python.org/3/library/stdtypes.html#tuple)[\[str\]](https://docs.python.org/3/library/stdtypes.html#str), optional) Function node attributes to view.
- **node\_styles** ([dict\[](https://docs.python.org/3/library/stdtypes.html#dict)str|Token, [dict\[](https://docs.python.org/3/library/stdtypes.html#dict)[str,](https://docs.python.org/3/library/stdtypes.html#str) [str\]](https://docs.python.org/3/library/stdtypes.html#str)]) Default node styles according to graphviz node attributes.
- **depth** ([int,](https://docs.python.org/3/library/functions.html#int) optional) Depth of sub-dispatch plots. If negative all levels are plotted.
- **name**  $(str)$  $(str)$  $(str)$  Graph name used in the source code.
- **comment**  $(str)$  $(str)$  $(str)$  Comment added to the first line of the source.
- **directory**  $(str, optional) (Sub) directory for source saving and render (str, optional) (Sub) directory for source saving and render (str, optional) (Sub) directory for source saving and render$ ing.
- **format** ([str,](https://docs.python.org/3/library/stdtypes.html#str) optional) Rendering output format ('pdf', 'png', . . . ).
- **engine** ([str,](https://docs.python.org/3/library/stdtypes.html#str) optional) Layout command used ('dot', 'neato', ...).
- **encoding** ([str,](https://docs.python.org/3/library/stdtypes.html#str) optional) Encoding for saving the source.
- **graph\_attr** ([dict,](https://docs.python.org/3/library/stdtypes.html#dict) optional) Dict of (attribute, value) pairs for the graph.
- **node\_attr** ([dict,](https://docs.python.org/3/library/stdtypes.html#dict) optional) Dict of (attribute, value) pairs set for all nodes.
- **edge\_attr** ([dict,](https://docs.python.org/3/library/stdtypes.html#dict) optional) Dict of (attribute, value) pairs set for all edges.
- **body** ([dict,](https://docs.python.org/3/library/stdtypes.html#dict) optional) Dict of (attribute, value) pairs to add to the graph body.
- **directory** Where is the generated Flask app root located?
- **sites** ([set\[](https://docs.python.org/3/library/stdtypes.html#set)[Site](#page-89-0)], optional) A set of [Site\(\)](#page-89-0) to maintain alive the backend server.
- **index** ([bool,](https://docs.python.org/3/library/functions.html#bool) optional) Add the site index as first page?
- **max\_lines** ([int,](https://docs.python.org/3/library/functions.html#int) optional) Maximum number of lines for rendering node attributes.
- **max\_width** ([int,](https://docs.python.org/3/library/functions.html#int) optional) Maximum number of characters in a line to render node attributes.
- **view** Open the main page of the site?

Returns A SiteMap.

Return type *[schedula.utils.drw.SiteMap](#page-94-0)*

Example:

```
>>> from schedula import Dispatcher
>>> dsp = Dispatcher(name='Dispatcher')
>>> def fun(a):
        ... return a + 1, a - 1
```
(continues on next page)

(continued from previous page)

```
>>> dsp.add_function('fun', fun, ['a'], ['b', 'c'])
'fun'
>>> dsp.plot(view=False, graph_attr={'ratio': '1'})
SiteMap([(Dispatcher, SiteMap())])
```
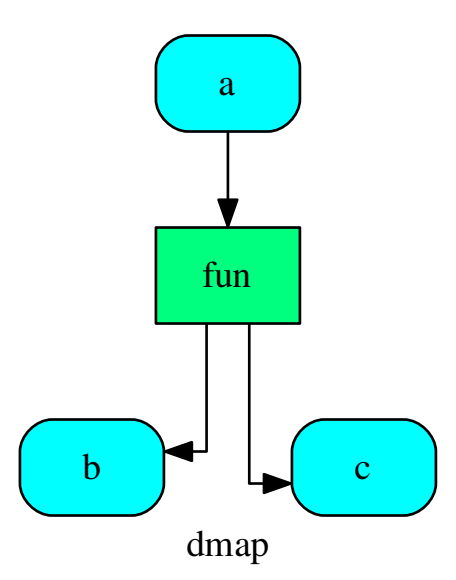

## **search\_node\_description**

SubDispatchFunction.**search\_node\_description**(*node\_id*, *what='description'*)

## **web**

SubDispatchFunction.**web**(*depth=-1*, *node\_data=none*, *node\_function=none*, *directory=None*, *sites=None*, *run=True*)

Creates a dispatcher Flask app.

# Parameters

- depth ([int,](https://docs.python.org/3/library/functions.html#int) optional) Depth of sub-dispatch plots. If negative all levels are plotted.
- **node\_data** ([tuple\[](https://docs.python.org/3/library/stdtypes.html#tuple)[str\]](https://docs.python.org/3/library/stdtypes.html#str), optional) Data node attributes to view.
- **node\_function** ([tuple](https://docs.python.org/3/library/stdtypes.html#tuple)[\[str\]](https://docs.python.org/3/library/stdtypes.html#str), optional) Function node attributes to view.
- **directory** ([str,](https://docs.python.org/3/library/stdtypes.html#str) optional) Where is the generated Flask app root located?
- **sites** ([set\[](https://docs.python.org/3/library/stdtypes.html#set)[Site](#page-89-0)], optional) A set of [Site\(\)](#page-89-0) to maintain alive the backend server.

• **run** ([bool,](https://docs.python.org/3/library/functions.html#bool) optional) – Run the backend server?

Returns A WebMap.

Return type *[WebMap](#page-176-0)*

Example:

From a dispatcher like this:

```
>>> from schedula import Dispatcher
>>> dsp = Dispatcher(name='Dispatcher')
>>> def fun(a):
... return a + 1, a - 1
>>> dsp.add_function('fun', fun, ['a'], ['b', 'c'])
'fun'
```
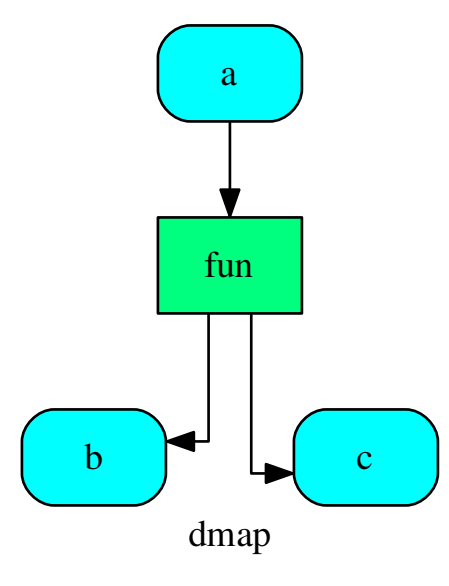

You can create a web server with the following steps:

```
>>> webmap = dsp.web()
>>> print("Starting...\n"); site = webmap.site().run(); site
Starting...
Site(WebMap([(Dispatcher, WebMap())]), host='localhost', ...)
>>> import requests
>>> url = '%s/%s/%s' % (site.url, dsp.name, fun.__name__)
>>> requests.post(url, json={'args': (0,)}).json()['return']
[1, -1]>>> site.shutdown() # Remember to shutdown the server.
True
```
<span id="page-138-0"></span>Note: When  $Site()$  is garbage collected the server is shutdown automatically.

**\_\_init\_\_**(*dsp*, *function\_id*, *inputs*, *outputs=None*, *cutoff=None*, *inputs\_dist=None*, *shrink=True*, *wildcard=True*)

Initializes the Sub-dispatch Function.

#### Parameters

- **dsp** (schedula.Dispatcher) A dispatcher that identifies the model adopted.
- **function\_id** ([str](https://docs.python.org/3/library/stdtypes.html#str)) Function name.
- **inputs** ([list\[](https://docs.python.org/3/library/stdtypes.html#list)[str\]](https://docs.python.org/3/library/stdtypes.html#str), iterable) Input data nodes.
- **outputs** ([list\[](https://docs.python.org/3/library/stdtypes.html#list)[str\]](https://docs.python.org/3/library/stdtypes.html#str), iterable, optional) Ending data nodes.
- **cutoff** ([float,](https://docs.python.org/3/library/functions.html#float) [int,](https://docs.python.org/3/library/functions.html#int) optional) Depth to stop the search.
- **inputs\_dist** ([dict](https://docs.python.org/3/library/stdtypes.html#dict)[\[str,](https://docs.python.org/3/library/stdtypes.html#str) int | float], optional) Initial distances of input data nodes.

# **SubDispatchPipe**

**class SubDispatchPipe**(*dsp*, *function\_id*, *inputs*, *outputs=None*, *cutoff=None*, *inputs\_dist=None*, *no\_domain=True*, *wildcard=True*)

It converts a Dispatcher() into a function.

This function takes a sequence of arguments as input of the dispatch. Returns A function that executes the pipe of the given *dsp*.

## Return type callable

# See also:

```
dispatch(), shrink_dsp()
```
## Example:

A dispatcher with two functions *max* and *min* and an unresolved cycle (i.e.,  $a \rightarrow max \rightarrow c \rightarrow min \rightarrow a$ ):

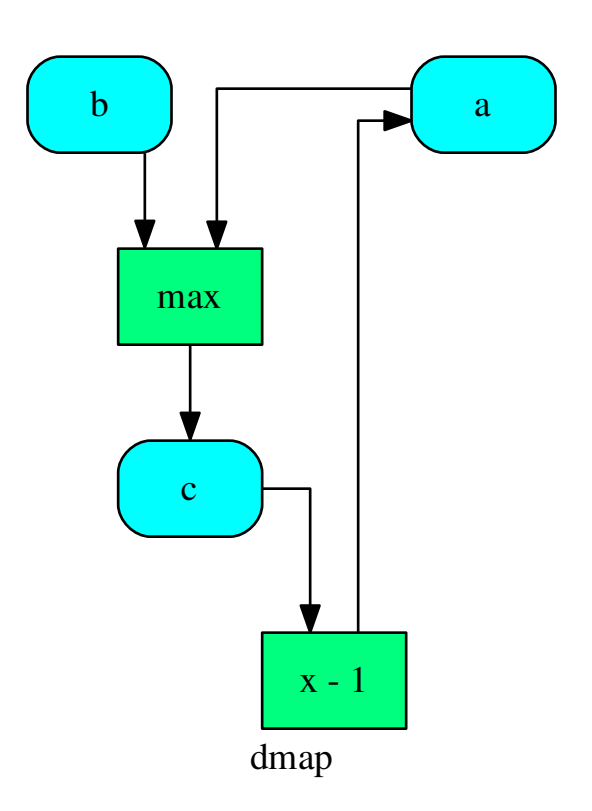

Extract a static function node, i.e. the inputs *a* and *b* and the output *a* are fixed:

```
>>> fun = SubDispatchPipe(dsp, 'myF', ['a', 'b'], ['a'])
>>> fun.__name__
'myF'
>>> fun(2, 1)
1
```
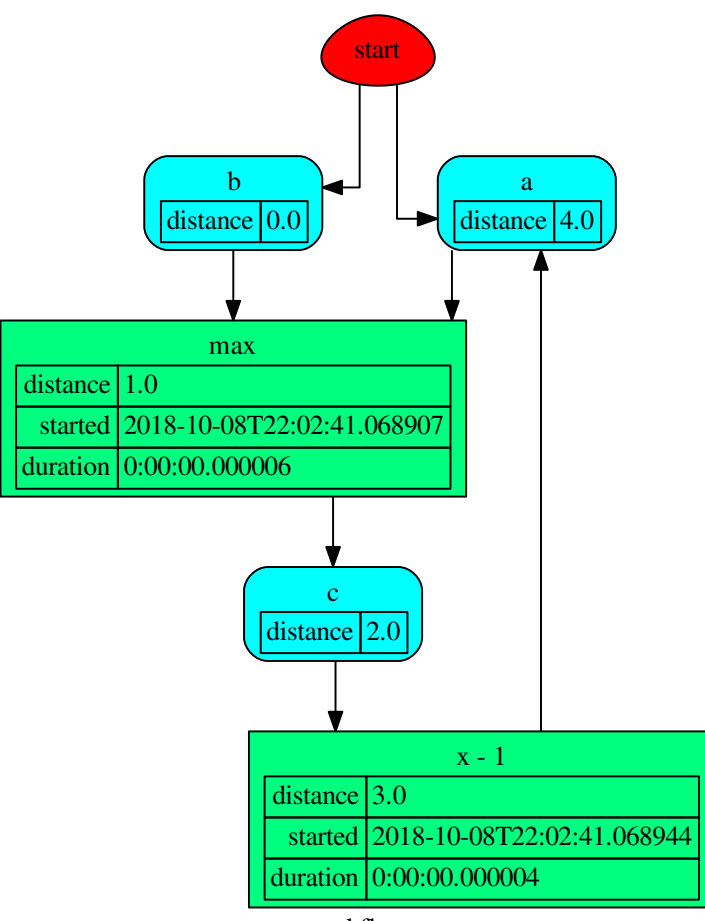

workflow

The created function raises a ValueError if un-valid inputs are provided:

**>>>** fun(1, 0) 0

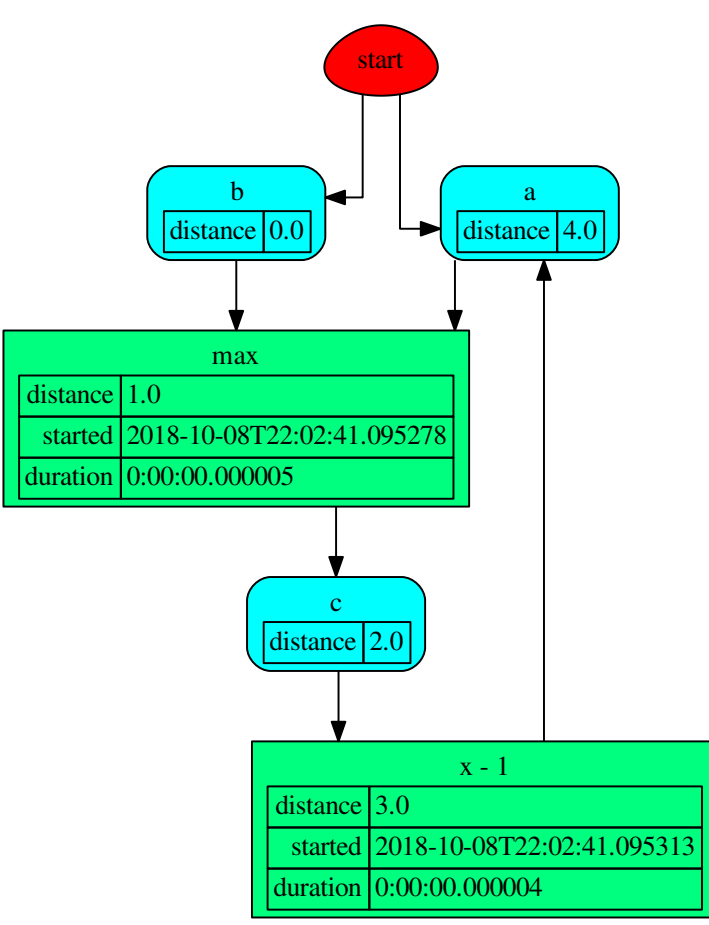

workflow

## **Methods**

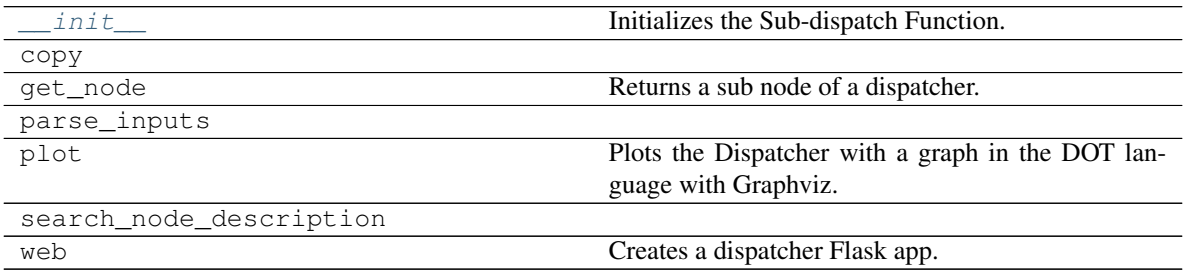

**\_\_init\_\_**

SubDispatchPipe.**\_\_init\_\_**(*dsp*, *function\_id*, *inputs*, *outputs=None*, *cutoff=None*, *inputs\_dist=None*, *no\_domain=True*, *wildcard=True*) Initializes the Sub-dispatch Function.

#### Parameters

- **dsp** (schedula.Dispatcher) A dispatcher that identifies the model adopted.
- **function\_id**  $(str)$  $(str)$  $(str)$  Function name.
- **inputs** ([list\[](https://docs.python.org/3/library/stdtypes.html#list)[str\]](https://docs.python.org/3/library/stdtypes.html#str), iterable) Input data nodes.
- **outputs** ([list\[](https://docs.python.org/3/library/stdtypes.html#list)[str\]](https://docs.python.org/3/library/stdtypes.html#str), iterable, optional) Ending data nodes.
- **cutoff** ([float,](https://docs.python.org/3/library/functions.html#float) [int,](https://docs.python.org/3/library/functions.html#int) optional) Depth to stop the search.
- **inputs\_dist** ([dict](https://docs.python.org/3/library/stdtypes.html#dict)[\[str,](https://docs.python.org/3/library/stdtypes.html#str) int | float], optional) Initial distances of input data nodes.

#### **copy**

SubDispatchPipe.**copy**()

# **get\_node**

SubDispatchPipe.**get\_node**(*\*node\_ids*, *node\_attr=none*) Returns a sub node of a dispatcher.

#### Parameters

- **node\_ids**  $(str)$  $(str)$  $(str)$  A sequence of node ids or a single node id. The id order identifies a dispatcher sub-level.
- **node\_attr** ([str,](https://docs.python.org/3/library/stdtypes.html#str) [None,](https://docs.python.org/3/library/constants.html#None) optional) Output node attr.

If the searched node does not have this attribute, all its attributes are returned.

When 'auto', returns the "default" attributes of the searched node, which are:

- for data node: its output, and if not exists, all its attributes.
- for function and sub-dispatcher nodes: the 'function' attribute.

When 'description', returns the "description" of the searched node, searching also in function or sub-dispatcher input/output description.

When 'output', returns the data node output.

When 'default\_value', returns the data node default value.

When 'value\_type', returns the data node value's type.

When *None*, returns the node attributes.

Returns Node attributes and its real path.

**Return type**  $(T, (str, ...)$  $(T, (str, ...)$  $(T, (str, ...)$ 

# Example:
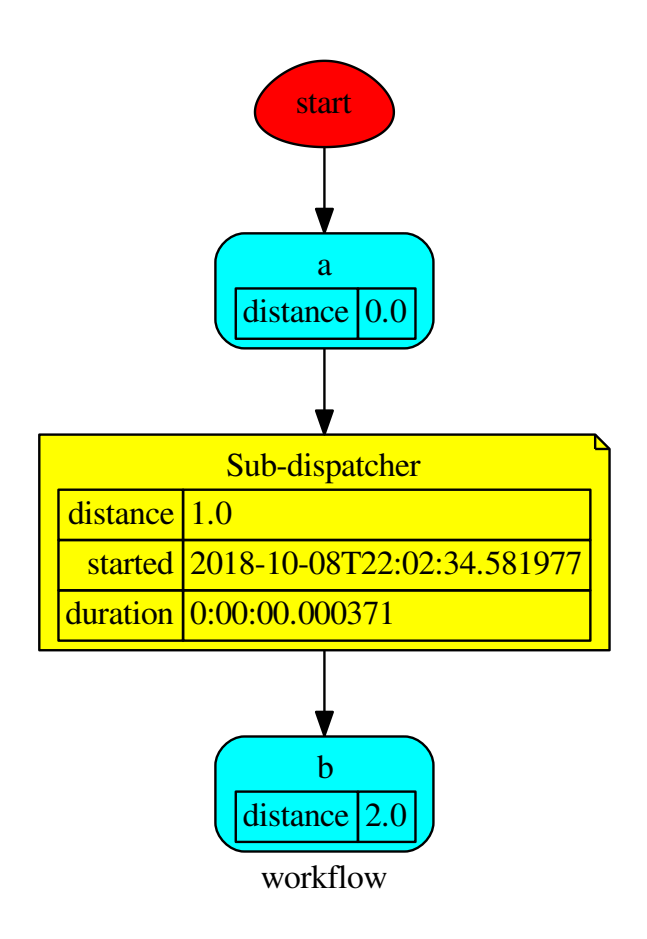

Get the sub node output:

```
>>> d.get_node('Sub-dispatcher', 'c')
(4, ('Sub-dispatcher', 'c'))
>>> d.get_node('Sub-dispatcher', 'c', node_attr='type')
('data', ('Sub-dispatcher', 'c'))
```
**>>>** sub\_dsp, sub\_dsp\_id = d.get\_node('Sub-dispatcher')

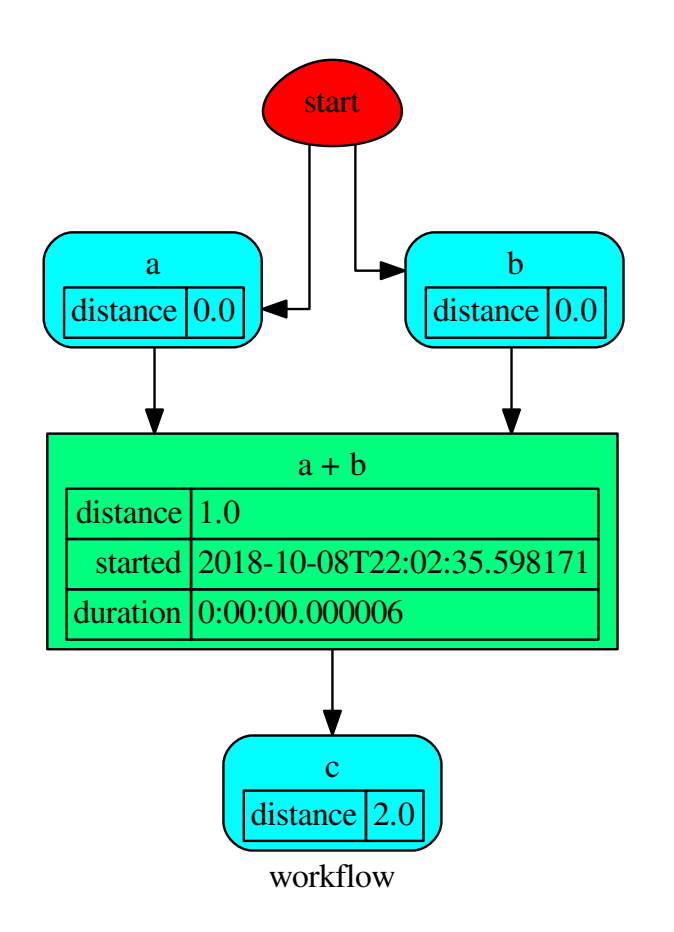

# **parse\_inputs**

SubDispatchPipe.**parse\_inputs**(*valid\_keyword*, *\*args*, *\*\*kwargs*)

# **plot**

```
SubDispatchPipe.plot(workflow=None, view=True, depth=-1, name=none, comment=none,
                        format=none, engine=none, encoding=none, graph_attr=none,
                        node_attr=none, edge_attr=none, body=none, node_styles=none,
                        node_data=none, node_function=none, edge_data=none,
                        max_lines=none, max_width=none, directory=None, sites=None,
                        index=False)
```
Plots the Dispatcher with a graph in the DOT language with Graphviz.

### Parameters

• **workflow** ([bool,](https://docs.python.org/3/library/functions.html#bool) optional) – If True the latest solution will be plotted, otherwise the dmap.

- **view** ([bool,](https://docs.python.org/3/library/functions.html#bool) optional) Open the rendered directed graph in the DOT language with the sys default opener.
- **edge\_data** ([tuple\[](https://docs.python.org/3/library/stdtypes.html#tuple)[str\]](https://docs.python.org/3/library/stdtypes.html#str), optional) Edge attributes to view.
- **node\_data** ([tuple\[](https://docs.python.org/3/library/stdtypes.html#tuple)[str\]](https://docs.python.org/3/library/stdtypes.html#str), optional) Data node attributes to view.
- **node function** ([tuple](https://docs.python.org/3/library/stdtypes.html#tuple)[\[str\]](https://docs.python.org/3/library/stdtypes.html#str), optional) Function node attributes to view.
- **node\_styles** ([dict\[](https://docs.python.org/3/library/stdtypes.html#dict)str|Token, [dict\[](https://docs.python.org/3/library/stdtypes.html#dict)[str,](https://docs.python.org/3/library/stdtypes.html#str) [str\]](https://docs.python.org/3/library/stdtypes.html#str)]) Default node styles according to graphviz node attributes.
- **depth** ([int,](https://docs.python.org/3/library/functions.html#int) optional) Depth of sub-dispatch plots. If negative all levels are plotted.
- **name**  $(str)$  $(str)$  $(str)$  Graph name used in the source code.
- **comment**  $(s \nmid r)$  Comment added to the first line of the source.
- **directory** ([str,](https://docs.python.org/3/library/stdtypes.html#str) optional) (Sub)directory for source saving and rendering.
- **format** ([str,](https://docs.python.org/3/library/stdtypes.html#str) optional) Rendering output format ('pdf', 'png', . . . ).
- **engine** ([str,](https://docs.python.org/3/library/stdtypes.html#str) optional) Layout command used ('dot', 'neato', ...).
- **encoding** ([str,](https://docs.python.org/3/library/stdtypes.html#str) optional) Encoding for saving the source.
- **graph\_attr** ([dict,](https://docs.python.org/3/library/stdtypes.html#dict) optional) Dict of (attribute, value) pairs for the graph.
- **node\_attr** ([dict,](https://docs.python.org/3/library/stdtypes.html#dict) optional) Dict of (attribute, value) pairs set for all nodes.
- **edge\_attr** ([dict,](https://docs.python.org/3/library/stdtypes.html#dict) optional) Dict of (attribute, value) pairs set for all edges.
- **body** ([dict,](https://docs.python.org/3/library/stdtypes.html#dict) optional) Dict of (attribute, value) pairs to add to the graph body.
- **directory** Where is the generated Flask app root located?
- **sites** ([set\[](https://docs.python.org/3/library/stdtypes.html#set)[Site](#page-89-0)], optional) A set of [Site\(\)](#page-89-0) to maintain alive the backend server.
- **index** ([bool,](https://docs.python.org/3/library/functions.html#bool) optional) Add the site index as first page?
- **max\_lines** ([int,](https://docs.python.org/3/library/functions.html#int) optional) Maximum number of lines for rendering node attributes.
- **max\_width** ([int,](https://docs.python.org/3/library/functions.html#int) optional) Maximum number of characters in a line to render node attributes.
- **view** Open the main page of the site?

Returns A SiteMap.

Return type *[schedula.utils.drw.SiteMap](#page-94-0)*

Example:

```
>>> from schedula import Dispatcher
>>> dsp = Dispatcher(name='Dispatcher')
>>> def fun(a):
        ... return a + 1, a - 1
```
(continues on next page)

(continued from previous page)

```
>>> dsp.add_function('fun', fun, ['a'], ['b', 'c'])
'fun'
>>> dsp.plot(view=False, graph_attr={'ratio': '1'})
SiteMap([(Dispatcher, SiteMap())])
```
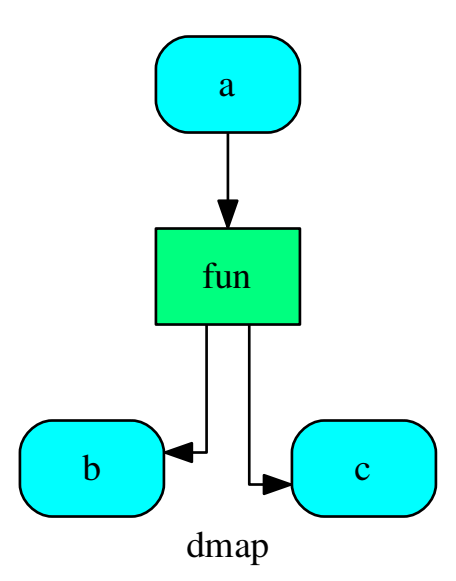

# **search\_node\_description**

SubDispatchPipe.**search\_node\_description**(*node\_id*, *what='description'*)

# **web**

SubDispatchPipe.**web**(*depth=-1*, *node\_data=none*, *node\_function=none*, *directory=None*, *sites=None*, *run=True*) Creates a dispatcher Flask app.

# Parameters

- depth ([int,](https://docs.python.org/3/library/functions.html#int) optional) Depth of sub-dispatch plots. If negative all levels are plotted.
- **node\_data** ([tuple\[](https://docs.python.org/3/library/stdtypes.html#tuple)[str\]](https://docs.python.org/3/library/stdtypes.html#str), optional) Data node attributes to view.
- **node\_function** ([tuple](https://docs.python.org/3/library/stdtypes.html#tuple)[\[str\]](https://docs.python.org/3/library/stdtypes.html#str), optional) Function node attributes to view.
- **directory** ([str,](https://docs.python.org/3/library/stdtypes.html#str) optional) Where is the generated Flask app root located?
- **sites** ([set\[](https://docs.python.org/3/library/stdtypes.html#set)[Site](#page-89-0)], optional) A set of [Site\(\)](#page-89-0) to maintain alive the backend server.

• **run** ([bool,](https://docs.python.org/3/library/functions.html#bool) optional) – Run the backend server?

Returns A WebMap.

Return type *[WebMap](#page-176-0)*

Example:

From a dispatcher like this:

```
>>> from schedula import Dispatcher
>>> dsp = Dispatcher(name='Dispatcher')
>>> def fun(a):
... return a + 1, a - 1
>>> dsp.add_function('fun', fun, ['a'], ['b', 'c'])
'fun'
```
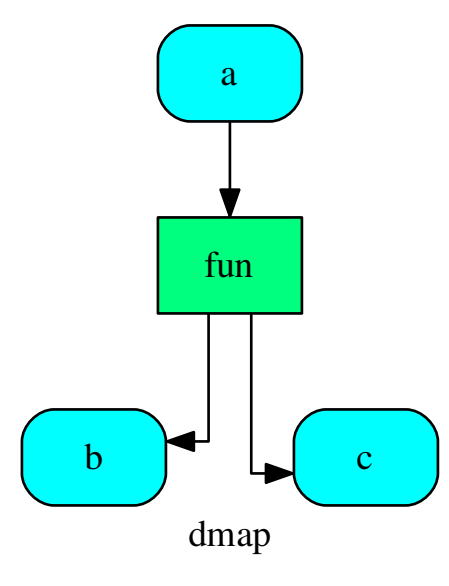

You can create a web server with the following steps:

```
>>> webmap = dsp.web()
>>> print("Starting...\n"); site = webmap.site().run(); site
Starting...
Site(WebMap([(Dispatcher, WebMap())]), host='localhost', ...)
>>> import requests
>>> url = '%s/%s/%s' % (site.url, dsp.name, fun.__name__)
>>> requests.post(url, json={'args': (0,)}).json()['return']
[1, -1]>>> site.shutdown() # Remember to shutdown the server.
True
```
Note: When  $Site()$  is garbage collected the server is shutdown automatically.

**\_\_init\_\_**(*dsp*, *function\_id*, *inputs*, *outputs=None*, *cutoff=None*, *inputs\_dist=None*, *no\_domain=True*, *wildcard=True*)

Initializes the Sub-dispatch Function.

### Parameters

- **dsp** (schedula.Dispatcher) A dispatcher that identifies the model adopted.
- **function\_id** ([str](https://docs.python.org/3/library/stdtypes.html#str)) Function name.
- **inputs** ([list\[](https://docs.python.org/3/library/stdtypes.html#list)[str\]](https://docs.python.org/3/library/stdtypes.html#str), iterable) Input data nodes.
- **outputs** ([list\[](https://docs.python.org/3/library/stdtypes.html#list)[str\]](https://docs.python.org/3/library/stdtypes.html#str), iterable, optional) Ending data nodes.
- **cutoff** ([float,](https://docs.python.org/3/library/functions.html#float) [int,](https://docs.python.org/3/library/functions.html#int) optional) Depth to stop the search.
- **inputs\_dist** ([dict](https://docs.python.org/3/library/stdtypes.html#dict)[\[str,](https://docs.python.org/3/library/stdtypes.html#str) int | float], optional) Initial distances of input data nodes.

### **add\_args**

**class add\_args**(*func*, *n=1*, *callback=None*)

Adds arguments to a function (left side).

Parameters

- **func** (callable) Function to wrap.
- **n** ([int](https://docs.python.org/3/library/functions.html#int)) Number of unused arguments to add to the left side.

Returns Wrapped function.

Return type callable

Example:

```
>>> def original_func(a, b):
... '''Doc'''
... return a + b
>>> func = add_args(original_func, n=2)
>>> func.__name__, func.__doc__
('original_func', 'Doc')
>>> func(1, 2, 3, 4)
7
```
# **Methods**

init\_ Initialize self.

# **\_\_init\_\_**

add\_args.**\_\_init\_\_**(*func*, *n=1*, *callback=None*) Initialize self. See help(type(self)) for accurate signature.

<span id="page-149-0"></span>**\_\_init\_\_**(*func*, *n=1*, *callback=None*) Initialize self. See help(type(self)) for accurate signature. **inf**

# **class inf**

# **Methods**

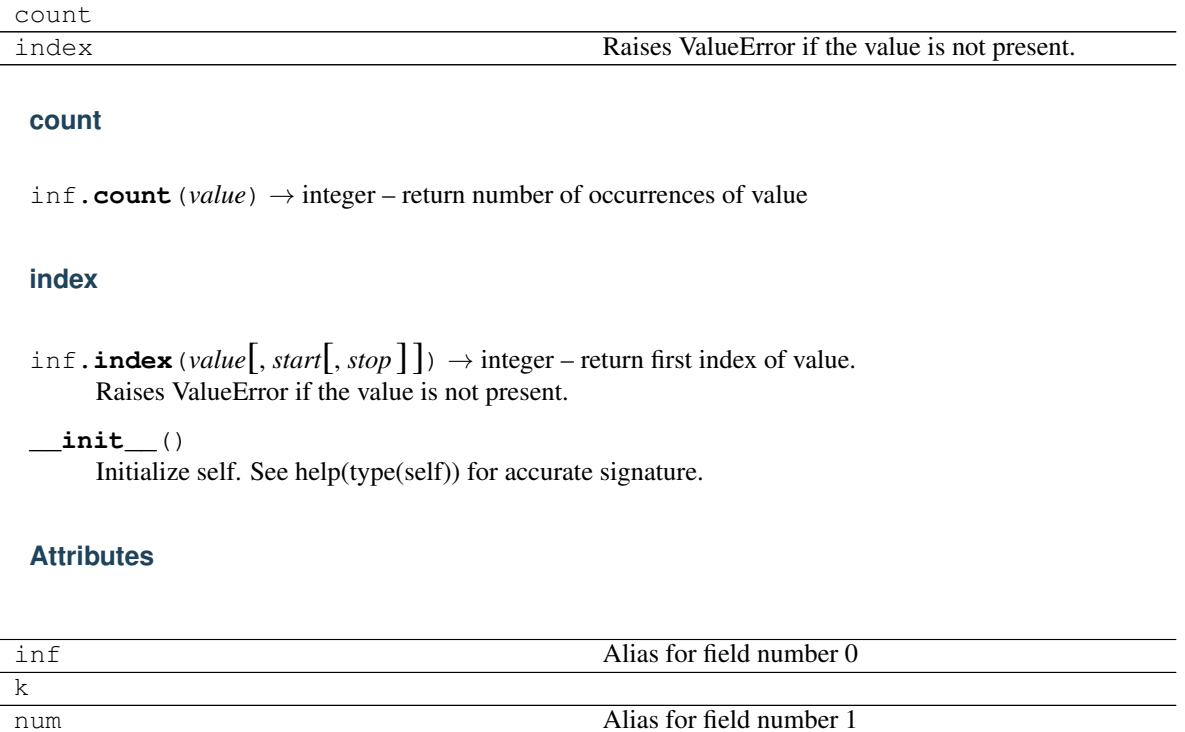

# **inf**

inf.**inf** Alias for field number 0

# **k**

inf.**k = 'floor'**

# **num**

inf.**num** Alias for field number 1

# **exc**

Defines the dispatcher exception.

# **Exceptions**

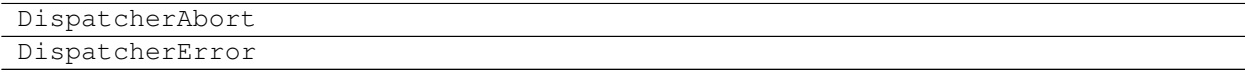

### **DispatcherAbort**

**exception DispatcherAbort**(*\*args*, *sol=None*, *\*\*kwargs*)

#### **DispatcherError**

**exception DispatcherError**(*\*args*, *sol=None*, *\*\*kwargs*)

#### **gen**

It contains classes and functions of general utility.

These are python-specific utilities and hacks - general data-processing or numerical operations.

# **Functions**

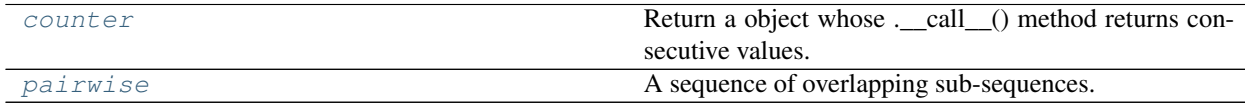

# **counter**

```
counter(start=0, step=1)
     Return a object whose .__call_() method returns consecutive values.
          Parameters
                   • start (int, float, optional) – Start value.
                   • step (int, float, optional) – Step value.
```
# **pairwise**

```
pairwise(iterable)
     A sequence of overlapping sub-sequences.
           Parameters iterable (iterable) - An iterable object.
           Returns A zip object.
           Return type zip
     Example:
```

```
>>> list(pairwise([1, 2, 3, 4, 5]))
[(1, 2), (2, 3), (3, 4), (4, 5)]
```
# **Classes**

[Token](#page-152-0) It constructs a unique constant that behaves like a string.

# **Token**

# <span id="page-152-0"></span>**class Token**

It constructs a unique constant that behaves like a string.

Example:

```
>>> s = Token('string')
>>> s
string
>>> s == 'string'
False
>>> s == Token('string')
False
>>> {s: 1, Token('string'): 1}
{string: 1, string: 1}
>>> s.capitalize()
'String'
```
# **Methods**

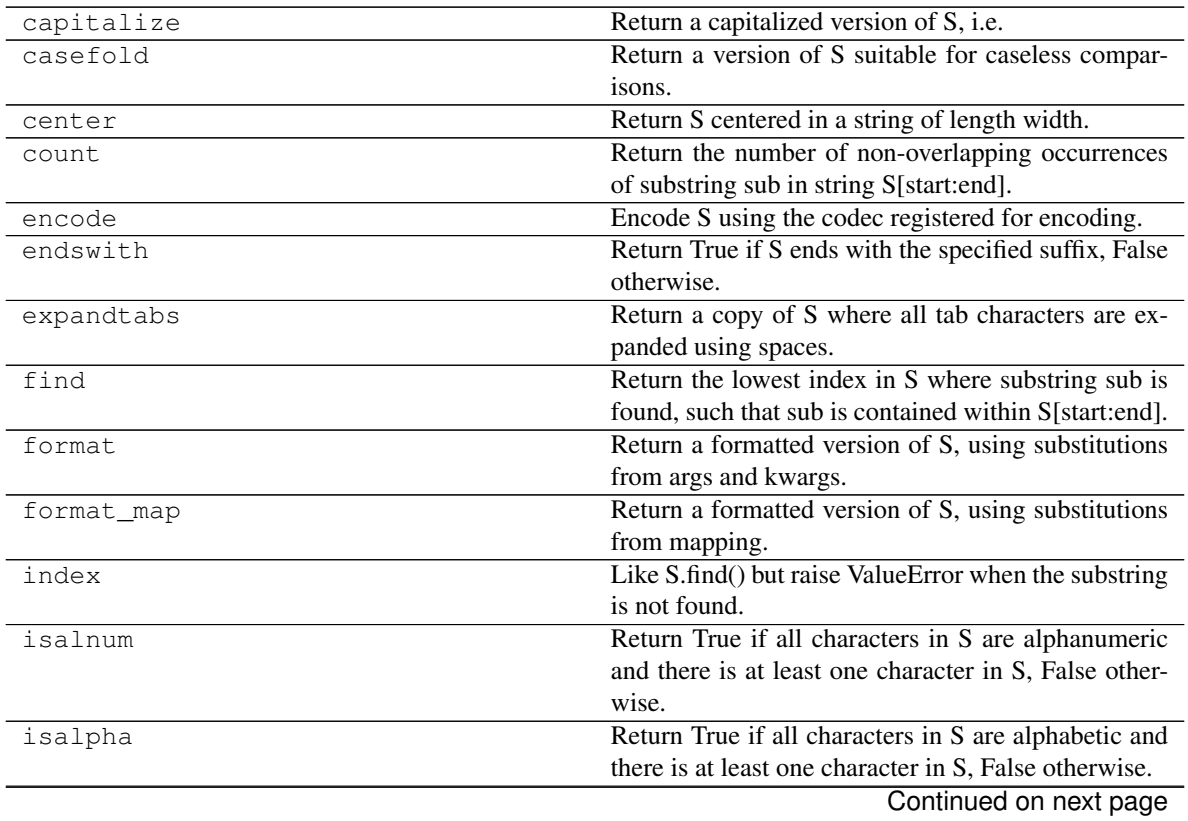

|                         | rable 40 – continued from previous page                                    |
|-------------------------|----------------------------------------------------------------------------|
| isdecimal               | Return True if there are only decimal characters in S,                     |
|                         | False otherwise.                                                           |
| isdigit                 | Return True if all characters in S are digits and there                    |
|                         | is at least one character in S, False otherwise.                           |
| isidentifier<br>islower | Return True if S is a valid identifier according to the                    |
|                         | language definition.                                                       |
|                         | Return True if all cased characters in S are lowercase                     |
|                         | and there is at least one cased character in S, False                      |
|                         | otherwise.                                                                 |
|                         |                                                                            |
| isnumeric               | Return True if there are only numeric characters in<br>S. False otherwise. |
|                         |                                                                            |
| isprintable             | Return True if all characters in S are considered                          |
|                         | printable in repr() or S is empty, False otherwise.                        |
| isspace                 | Return True if all characters in S are whitespace and                      |
|                         | there is at least one character in S, False otherwise.                     |
| istitle                 | Return True if S is a titlecased string and there is at                    |
|                         | least one character in S, i.e.                                             |
| isupper                 | Return True if all cased characters in S are uppercase                     |
|                         | and there is at least one cased character in S, False                      |
|                         | otherwise.                                                                 |
| join                    | Return a string which is the concatenation of the                          |
|                         | strings in the iterable.                                                   |
| ljust                   | Return S left-justified in a Unicode string of length                      |
|                         | width.                                                                     |
| lower                   | Return a copy of the string S converted to lowercase.                      |
|                         | Return a copy of the string S with leading whitespace                      |
| lstrip                  | removed.                                                                   |
|                         |                                                                            |
| maketrans               | Return a translation table usable for str.translate().                     |
| partition               | Search for the separator sep in S, and return the part                     |
|                         | before it, the separator itself, and the part after it.                    |
| replace                 | Return a copy of S with all occurrences of substring                       |
|                         | old replaced by new.                                                       |
| rfind                   | Return the highest index in S where substring sub is                       |
|                         | found, such that sub is contained within S[start:end].                     |
| rindex                  | Like S.rfind() but raise ValueError when the sub-                          |
|                         | string is not found.                                                       |
| rjust                   | Return S right-justified in a string of length width.                      |
| rpartition              | Search for the separator sep in S, starting at the end                     |
|                         | of S, and return the part before it, the separator itself,                 |
|                         | and the part after it.                                                     |
| rsplit                  | Return a list of the words in S, using sep as the de-                      |
|                         | limiter string, starting at the end of the string and                      |
|                         | working to the front.                                                      |
| rstrip<br>split         | Return a copy of the string S with trailing whitespace                     |
|                         | removed.                                                                   |
|                         | Return a list of the words in S, using sep as the de-                      |
|                         |                                                                            |
|                         | limiter string.                                                            |
| splitlines              | Return a list of the lines in S, breaking at line bound-                   |
|                         | aries.                                                                     |
| startswith              | Return True if S starts with the specified prefix, False                   |
|                         | otherwise.                                                                 |
|                         | Continued on next page                                                     |

Table 40 – continued from previous page

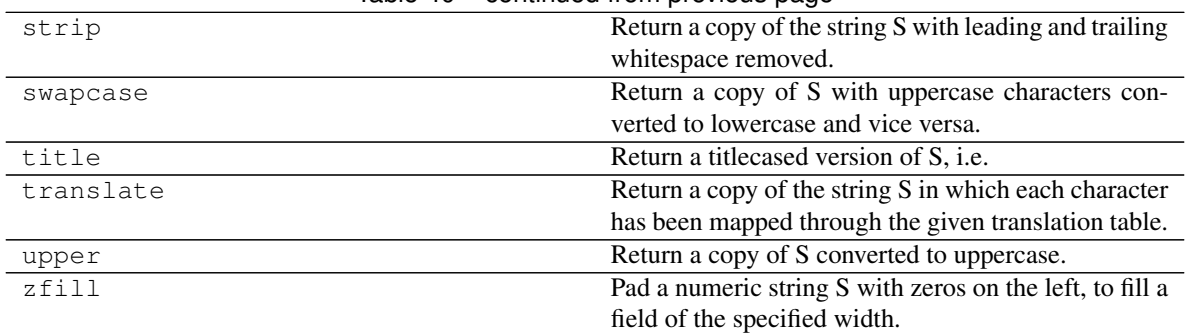

# Table 40 – continued from previous page

#### **capitalize**

Token.**capitalize**() → str

Return a capitalized version of S, i.e. make the first character have upper case and the rest lower case.

#### **casefold**

```
Token.casefold() \rightarrow str
      Return a version of S suitable for caseless comparisons.
```
# **center**

Token.center(*width*[,  $\text{full}$ *char*])  $\rightarrow$  str Return S centered in a string of length width. Padding is done using the specified fill character (default is a space)

# **count**

```
Token.count (sub[, start[, end]]) \rightarrow int
```
Return the number of non-overlapping occurrences of substring sub in string S[start:end]. Optional arguments start and end are interpreted as in slice notation.

#### **encode**

Token.**encode**(*encoding='utf-8'*, *errors='strict'*) → bytes

Encode S using the codec registered for encoding. Default encoding is 'utf-8'. errors may be given to set a different error handling scheme. Default is 'strict' meaning that encoding errors raise a UnicodeEncodeError. Other possible values are 'ignore', 'replace' and 'xmlcharrefreplace' as well as any other name registered with codecs.register error that can handle UnicodeEncodeErrors.

# **endswith**

```
Token.endswith(\textit{suffix}, \textit{start}, \textit{end})) \rightarrow bool
```
Return True if S ends with the specified suffix, False otherwise. With optional start, test S beginning at that position. With optional end, stop comparing S at that position. suffix can also be a tuple of strings to try.

#### **expandtabs**

```
Token.expandtabs(tabsize=8) → str
```
Return a copy of S where all tab characters are expanded using spaces. If tabsize is not given, a tab size of 8 characters is assumed.

# **find**

```
Token.find(sub[, start[, end]) \rightarrow int
```
Return the lowest index in S where substring sub is found, such that sub is contained within S[start:end]. Optional arguments start and end are interpreted as in slice notation.

Return -1 on failure.

### **format**

```
Token.format(*args, **kwargs) → str
```
Return a formatted version of S, using substitutions from args and kwargs. The substitutions are identified by braces  $('{' and '})'.$ 

#### **format\_map**

```
Token.format_map(mapping) → str
```
Return a formatted version of S, using substitutions from mapping. The substitutions are identified by braces ( $\{$ ' and ' $\}$ ').

#### **index**

```
Token.index (sub[, start[, end]]) \rightarrow int
      Like S.find() but raise ValueError when the substring is not found.
```
### **isalnum**

Token.isalnum()  $\rightarrow$  bool Return True if all characters in S are alphanumeric and there is at least one character in S, False otherwise.

# **isalpha**

```
Token.isalpha() \rightarrow boolReturn True if all characters in S are alphabetic and there is at least one character in S, False otherwise.
```
# **isdecimal**

```
Token.isdecimal() → bool
     Return True if there are only decimal characters in S, False otherwise.
```
# **isdigit**

```
Token.isdigit() → bool
```
Return True if all characters in S are digits and there is at least one character in S, False otherwise.

### **isidentifier**

```
Token.isidentifier() → bool
```
Return True if S is a valid identifier according to the language definition.

Use keyword.iskeyword() to test for reserved identifiers such as "def" and "class".

# **islower**

```
Token.islower() → bool
```
Return True if all cased characters in S are lowercase and there is at least one cased character in S, False otherwise.

# **isnumeric**

```
Token.isnumeric() → bool
```
Return True if there are only numeric characters in S, False otherwise.

# **isprintable**

```
Token.isprintable() → bool
     Return True if all characters in S are considered printable in repr() or S is empty, False otherwise.
```
# **isspace**

Token.**isspace**() → bool Return True if all characters in S are whitespace and there is at least one character in S, False otherwise.

### **istitle**

```
Token.istitle() → bool
```
Return True if S is a titlecased string and there is at least one character in S, i.e. upper- and titlecase characters may only follow uncased characters and lowercase characters only cased ones. Return False otherwise.

# **isupper**

```
Token.isupper() → bool
```
Return True if all cased characters in S are uppercase and there is at least one cased character in S, False otherwise.

#### **join**

```
Token.join(iterable) → str
```
Return a string which is the concatenation of the strings in the iterable. The separator between elements is S.

### **ljust**

```
Token.ljust(width[, \text{fil} \text{char}]) \rightarrow str
```
Return S left-justified in a Unicode string of length width. Padding is done using the specified fill character (default is a space).

#### **lower**

```
Token.lower() \rightarrow str
```
Return a copy of the string S converted to lowercase.

# **lstrip**

```
Token.lstrip([chars]) \rightarrow str
```
Return a copy of the string S with leading whitespace removed. If chars is given and not None, remove characters in chars instead.

# **maketrans**

```
static Token.maketrans()
```
Return a translation table usable for str.translate().

If there is only one argument, it must be a dictionary mapping Unicode ordinals (integers) or characters to Unicode ordinals, strings or None. Character keys will be then converted to ordinals. If there are two arguments, they must be strings of equal length, and in the resulting dictionary, each character in x will be mapped to the character at the same position in y. If there is a third argument, it must be a string, whose characters will be mapped to None in the result.

#### **partition**

```
Token.partition(sep) -> (head, sep, tail)
```
Search for the separator sep in S, and return the part before it, the separator itself, and the part after it. If the separator is not found, return S and two empty strings.

# **replace**

```
Token.replace(old, new, count ) \rightarrow str
```
Return a copy of S with all occurrences of substring old replaced by new. If the optional argument count is given, only the first count occurrences are replaced.

# **rfind**

Token.**rfind**( $sub$ [,  $start$ [,  $end$ ])  $\rightarrow$  int

Return the highest index in S where substring sub is found, such that sub is contained within S[start:end]. Optional arguments start and end are interpreted as in slice notation.

Return -1 on failure.

# **rindex**

```
Token.rindex(sub[, start[, end]) \rightarrow int
```
Like S.rfind() but raise ValueError when the substring is not found.

### **rjust**

```
Token.rjust(width[, fillchar]) → str
```
Return S right-justified in a string of length width. Padding is done using the specified fill character (default is a space).

# **rpartition**

```
Token.rpartition(sep) -> (head, sep, tail)
```
Search for the separator sep in S, starting at the end of S, and return the part before it, the separator itself, and the part after it. If the separator is not found, return two empty strings and S.

#### **rsplit**

```
Token.rsplit (sep=None, maxsplit=-1) \rightarrow list of strings
```
Return a list of the words in S, using sep as the delimiter string, starting at the end of the string and working to the front. If maxsplit is given, at most maxsplit splits are done. If sep is not specified, any whitespace string is a separator.

#### **rstrip**

```
Token.rstrip([chars]) \rightarrow str
```
Return a copy of the string S with trailing whitespace removed. If chars is given and not None, remove characters in chars instead.

#### **split**

```
Token.split(sep=None, maxsplit = -1) \rightarrow list of strings
```
Return a list of the words in S, using sep as the delimiter string. If maxsplit is given, at most maxsplit splits are done. If sep is not specified or is None, any whitespace string is a separator and empty strings are removed from the result.

# **splitlines**

Token.**splitlines** ( $\vert$ *keepends* $\vert$ )  $\rightarrow$  list of strings

Return a list of the lines in S, breaking at line boundaries. Line breaks are not included in the resulting list unless keepends is given and true.

# **startswith**

```
Token.startswith(prefix[, start[, end]]) \rightarrow bool
```
Return True if S starts with the specified prefix, False otherwise. With optional start, test S beginning at that position. With optional end, stop comparing S at that position. prefix can also be a tuple of strings to try.

# **strip**

```
Token.strip([chars] \rightarrow str
```
Return a copy of the string S with leading and trailing whitespace removed. If chars is given and not None, remove characters in chars instead.

#### **swapcase**

```
Token.swapcase() → str
```
Return a copy of S with uppercase characters converted to lowercase and vice versa.

### **title**

```
Token.title() \rightarrow str
```
Return a titlecased version of S, i.e. words start with title case characters, all remaining cased characters have lower case.

# **translate**

```
Token.translate(table) → str
```
Return a copy of the string S in which each character has been mapped through the given translation table. The table must implement lookup/indexing via \_\_getitem\_\_, for instance a dictionary or list, mapping Unicode ordinals to Unicode ordinals, strings, or None. If this operation raises LookupError, the character is left untouched. Characters mapped to None are deleted.

# **upper**

```
Token.upper() → str
```
Return a copy of S converted to uppercase.

# **zfill**

Token.**zfill**(*width*) → str

Pad a numeric string S with zeros on the left, to fill a field of the specified width. The string S is never truncated.

**\_\_init\_\_**()

Initialize self. See help(type(self)) for accurate signature.

### **io**

It provides functions to read and save a dispatcher from/to files.

# **Functions**

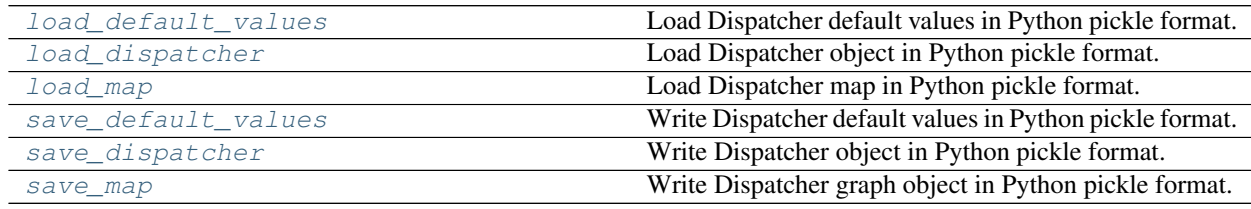

# **load\_default\_values**

#### <span id="page-160-0"></span>**load\_default\_values**(*dsp*, *path*)

Load Dispatcher default values in Python pickle format.

Pickles are a serialized byte stream of a Python object. This format will preserve Python objects used as nodes or edges.

Parameters

- dsp (schedula. Dispatcher) A dispatcher that identifies the model adopted.
- **path** ([str,](https://docs.python.org/3/library/stdtypes.html#str) file) File or filename to write. File names ending in .gz or .bz2 will be uncompressed.

Example:

```
>>> from schedula import Dispatcher
>>> dsp = Dispatcher()
>>> dsp.add_data('a', default_value=1)
'a'
>>> dsp.add_function(function=max, inputs=['a', 'b'], outputs=['c'])
'max'
>>> save_default_values(dsp, file_name)
>>> dsp = Dispatcher(dmap=dsp.dmap)
>>> load_default_values(dsp, file_name)
>>> dsp.dispatch(inputs={'b': 3})['c']
3
```
# **load\_dispatcher**

#### <span id="page-161-0"></span>**load\_dispatcher**(*path*)

Load Dispatcher object in Python pickle format.

Pickles are a serialized byte stream of a Python object. This format will preserve Python objects used as nodes or edges.

**Parameters path** ([str,](https://docs.python.org/3/library/stdtypes.html#str) file) – File or filename to write. File names ending in .gz or .bz2 will be uncompressed.

Returns A dispatcher that identifies the model adopted.

#### Return type schedula.Dispatcher

Example:

```
>>> from schedula import Dispatcher
>>> dsp = Dispatcher()
>>> dsp.add_data('a', default_value=1)
'a'
>>> dsp.add_function(function=max, inputs=['a', 'b'], outputs=['c'])
'max'
>>> save dispatcher(dsp, file name)
>>> dsp = load_dispatcher(file_name)
>>> dsp.dispatch(inputs={'b': 3})['c']
3
```
#### **load\_map**

#### <span id="page-161-1"></span>**load\_map**(*dsp*, *path*)

Load Dispatcher map in Python pickle format.

### Parameters

- **dsp** (schedula.schedula.Dispatcher) A dispatcher that identifies the model to be upgraded.
- **path** ([str,](https://docs.python.org/3/library/stdtypes.html#str) file) File or filename to write. File names ending in .gz or .bz2 will be uncompressed.

Example:

```
>>> from schedula import Dispatcher
>>> dsp = Dispatcher()
>>> dsp.add_function(function=max, inputs=['a', 'b'], outputs=['c'])
'max'
>>> save_map(dsp, file_name)
>>> dsp = Dispatcher()
>>> load_map(dsp, file_name)
>>> dsp.dispatch(inputs={'a': 1, 'b': 3})['c']
3
```
### **save\_default\_values**

#### <span id="page-161-2"></span>**save\_default\_values**(*dsp*, *path*)

Write Dispatcher default values in Python pickle format.

Pickles are a serialized byte stream of a Python object. This format will preserve Python objects used as nodes or edges.

Parameters

- **dsp** (schedula. Dispatcher) A dispatcher that identifies the model adopted.
- **path** ([str,](https://docs.python.org/3/library/stdtypes.html#str) file) File or filename to write. File names ending in .gz or .bz2 will be compressed.

Example:

```
>>> from schedula import Dispatcher
>>> dsp = Dispatcher()
>>> dsp.add_data('a', default_value=1)
'a'
>>> dsp.add_function(function=max, inputs=['a', 'b'], outputs=['c'])
'max'
>>> save_default_values(dsp, file_name)
```
#### **save\_dispatcher**

#### <span id="page-162-0"></span>**save\_dispatcher**(*dsp*, *path*)

Write Dispatcher object in Python pickle format.

Pickles are a serialized byte stream of a Python object. This format will preserve Python objects used as nodes or edges.

Parameters

- **dsp** (schedula. Dispatcher) A dispatcher that identifies the model adopted.
- **path** ([str,](https://docs.python.org/3/library/stdtypes.html#str) file) File or filename to write. File names ending in .gz or .bz2 will be compressed.

Example:

```
>>> from schedula import Dispatcher
>>> dsp = Dispatcher()
>>> dsp.add_data('a', default_value=1)
'a'
>>> dsp.add_function(function=max, inputs=['a', 'b'], outputs=['c'])
'max'
>>> save_dispatcher(dsp, file_name)
```
#### **save\_map**

<span id="page-162-1"></span>**save\_map**(*dsp*, *path*)

Write Dispatcher graph object in Python pickle format.

Pickles are a serialized byte stream of a Python object. This format will preserve Python objects used as nodes or edges.

Parameters

- **dsp** (schedula. Dispatcher) A dispatcher that identifies the model adopted.
- **path** ([str,](https://docs.python.org/3/library/stdtypes.html#str) file) File or filename to write. File names ending in .gz or .bz2 will be compressed.

Example:

```
>>> from schedula import Dispatcher
>>> dsp = Dispatcher()
>>> dsp.add_function(function=max, inputs=['a', 'b'], outputs=['c'])
'max'
>>> save_map(dsp, file_name)
```
# **sol**

It contains a comprehensive list of all modules and classes within dispatcher.

Docstrings should provide sufficient understanding for any individual function.

# **Classes**

[Solution](#page-163-0)

# **Solution**

<span id="page-163-0"></span>**class Solution**(*dsp=None*, *inputs=None*, *outputs=None*, *wildcard=False*, *cutoff=None*, *inputs\_dist=None*, *no\_call=False*, *rm\_unused\_nds=False*, *wait\_in=None*, *no\_domain=False*, *\_empty=False*, *index=(-1*, *)*, *stopper=None*)

# **Methods**

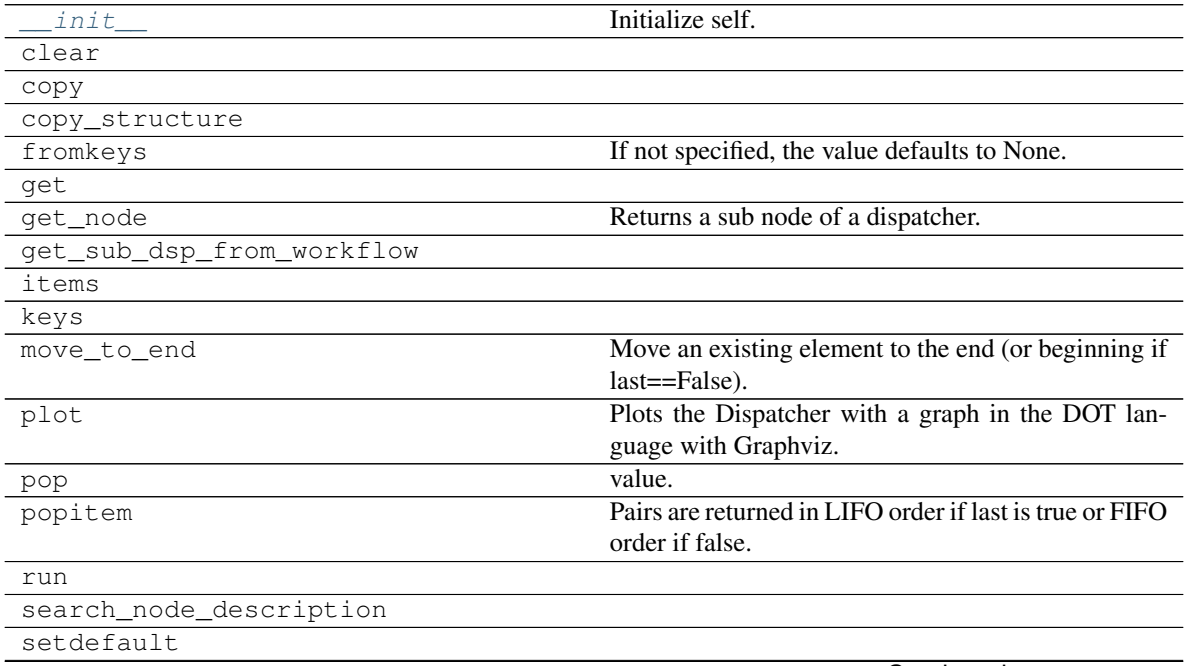

Continued on next page

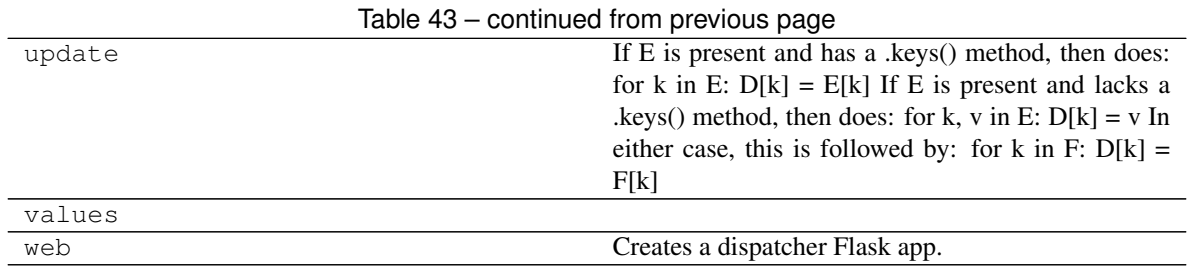

# **\_\_init\_\_**

Solution.**\_\_init\_\_**(*dsp=None*, *inputs=None*, *outputs=None*, *wildcard=False*, *cutoff=None*, *inputs\_dist=None*, *no\_call=False*, *rm\_unused\_nds=False*, *wait\_in=None*, *no\_domain=False*, *\_empty=False*, *index=(-1*, *)*, *stopper=None*) Initialize self. See help(type(self)) for accurate signature.

# **clear**

Solution.**clear**()  $\rightarrow$  None. Remove all items from od.

# **copy**

Solution.**copy**()  $\rightarrow$  a shallow copy of od

#### **copy\_structure**

Solution.**copy\_structure**(*\*\*kwargs*)

# **fromkeys**

Solution. **fromkeys**  $(S,[v]) \to$  New ordered dictionary with keys from S. If not specified, the value defaults to None.

#### **get**

Solution.get  $(k[, d]) \rightarrow D[k]$  if k in D, else d. d defaults to None.

#### **get\_node**

```
Solution.get_node(*node_ids, node_attr=none)
     Returns a sub node of a dispatcher.
```
#### Parameters

• **node\_ids**  $(str)$  $(str)$  $(str)$  – A sequence of node ids or a single node id. The id order identifies a dispatcher sub-level.

• **node\_attr** ([str,](https://docs.python.org/3/library/stdtypes.html#str) [None,](https://docs.python.org/3/library/constants.html#None) optional) – Output node attr.

If the searched node does not have this attribute, all its attributes are returned.

When 'auto', returns the "default" attributes of the searched node, which are:

– for data node: its output, and if not exists, all its attributes.

– for function and sub-dispatcher nodes: the 'function' attribute.

When 'description', returns the "description" of the searched node, searching also in function or sub-dispatcher input/output description.

When 'output', returns the data node output.

When 'default\_value', returns the data node default value.

When 'value\_type', returns the data node value's type.

When *None*, returns the node attributes.

Returns Node attributes and its real path.

**Return type**  $(T, (str, ...)$  $(T, (str, ...)$  $(T, (str, ...)$ 

Example:

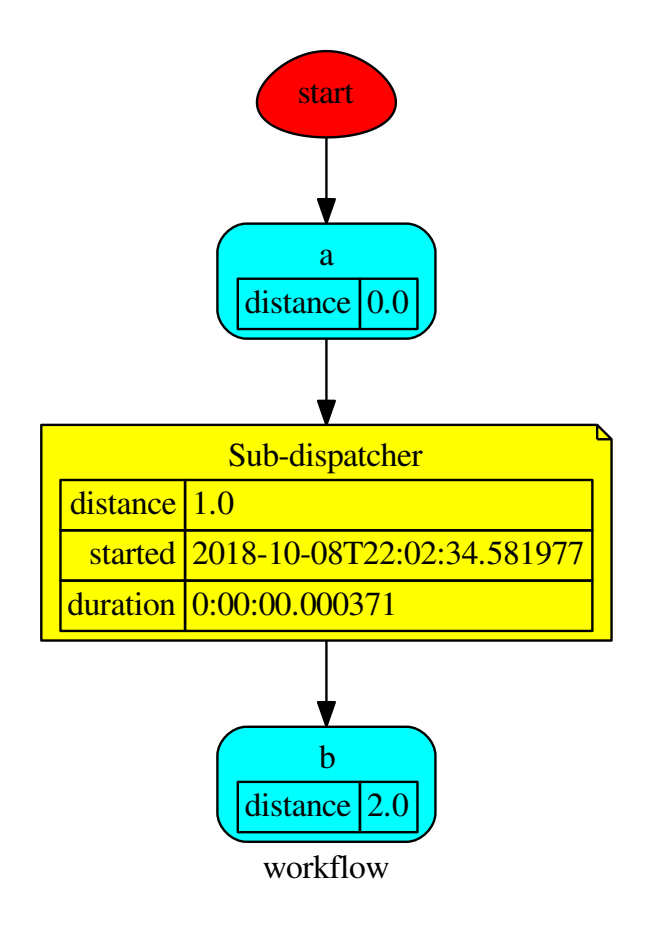

Get the sub node output:

```
>>> d.get_node('Sub-dispatcher', 'c')
(4, ('Sub-dispatcher', 'c'))
>>> d.get_node('Sub-dispatcher', 'c', node_attr='type')
('data', ('Sub-dispatcher', 'c'))
```
**>>>** sub\_dsp, sub\_dsp\_id = d.get\_node('Sub-dispatcher')

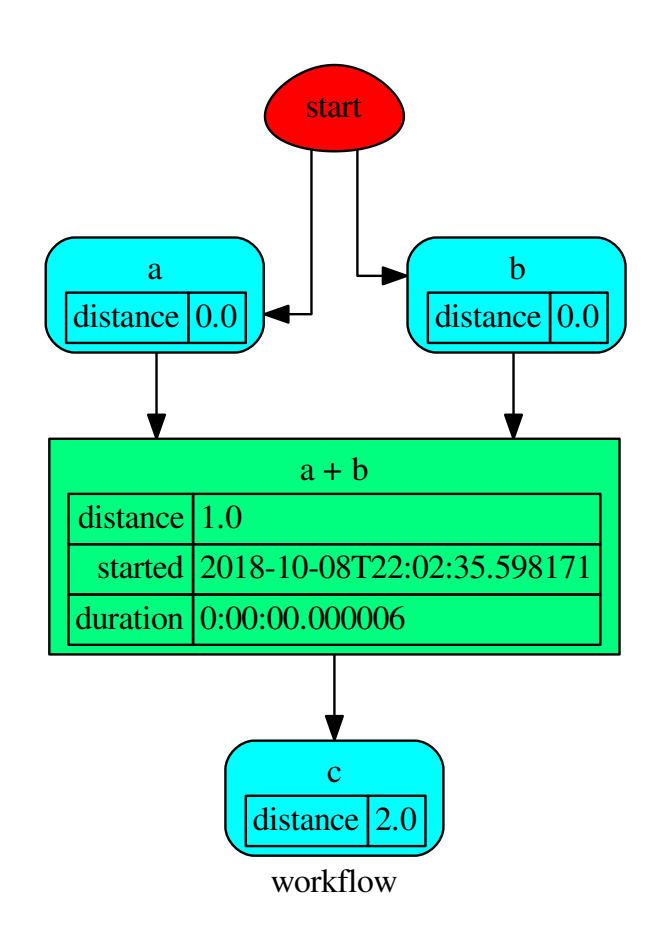

# **get\_sub\_dsp\_from\_workflow**

Solution.**get\_sub\_dsp\_from\_workflow**(*sources*, *reverse=False*, *add\_missing=False*, *check\_inputs=True*)

### **items**

Solution. **items** ()  $\rightarrow$  a set-like object providing a view on D's items

#### **keys**

Solution. **keys** ()  $\rightarrow$  a set-like object providing a view on D's keys

#### **move\_to\_end**

```
Solution.move to end()
```
Move an existing element to the end (or beginning if last==False).

Raises KeyError if the element does not exist. When last=True, acts like a fast version of self[key]=self.pop(key).

#### **plot**

Solution.**plot**(*workflow=None*, *view=True*, *depth=-1*, *name=none*, *comment=none*, *format=none*, *engine=none*, *encoding=none*, *graph\_attr=none*, *node\_attr=none*, *edge\_attr=none*, *body=none*, *node\_styles=none*, *node\_data=none*, *node\_function=none*, *edge\_data=none*, *max\_lines=none*, *max\_width=none*, *directory=None*, *sites=None*, *index=False*)

Plots the Dispatcher with a graph in the DOT language with Graphviz.

#### Parameters

- **workflow** ([bool,](https://docs.python.org/3/library/functions.html#bool) optional) If True the latest solution will be plotted, otherwise the dmap.
- **view** ([bool,](https://docs.python.org/3/library/functions.html#bool) optional) Open the rendered directed graph in the DOT language with the sys default opener.
- **edge\_data** ([tuple\[](https://docs.python.org/3/library/stdtypes.html#tuple)[str\]](https://docs.python.org/3/library/stdtypes.html#str), optional) Edge attributes to view.
- **node\_data** ([tuple\[](https://docs.python.org/3/library/stdtypes.html#tuple)[str\]](https://docs.python.org/3/library/stdtypes.html#str), optional) Data node attributes to view.
- **node\_function** ([tuple](https://docs.python.org/3/library/stdtypes.html#tuple)[\[str\]](https://docs.python.org/3/library/stdtypes.html#str), optional) Function node attributes to view.
- **node styles** (dict [str|Token, dict [[str,](https://docs.python.org/3/library/stdtypes.html#str) [str\]](https://docs.python.org/3/library/stdtypes.html#str)]) Default node styles according to graphviz node attributes.
- **depth** ([int,](https://docs.python.org/3/library/functions.html#int) optional) Depth of sub-dispatch plots. If negative all levels are plotted.
- **name**  $(str)$  $(str)$  $(str)$  Graph name used in the source code.
- **comment**  $(str)$  $(str)$  $(str)$  Comment added to the first line of the source.
- **directory**  $(str, optional) (Sub) directory for source saving and render (str, optional) (Sub) directory for source saving and render (str, optional) (Sub) directory for source saving and render$ ing.
- **format**  $(str, optional)$  $(str, optional)$  $(str, optional)$  Rendering output format  $('pdf', 'png', ...)$ .
- **engine** ([str,](https://docs.python.org/3/library/stdtypes.html#str) optional) Layout command used ('dot', 'neato',...).
- **encoding** ([str,](https://docs.python.org/3/library/stdtypes.html#str) optional) Encoding for saving the source.
- **graph\_attr** ([dict,](https://docs.python.org/3/library/stdtypes.html#dict) optional) Dict of (attribute, value) pairs for the graph.
- **node\_attr** ([dict,](https://docs.python.org/3/library/stdtypes.html#dict) optional) Dict of (attribute, value) pairs set for all nodes.
- **edge\_attr** ([dict,](https://docs.python.org/3/library/stdtypes.html#dict) optional) Dict of (attribute, value) pairs set for all edges.
- **body** ([dict,](https://docs.python.org/3/library/stdtypes.html#dict) optional) Dict of (attribute, value) pairs to add to the graph body.
- **directory** Where is the generated Flask app root located?
- **sites** ([set\[](https://docs.python.org/3/library/stdtypes.html#set)[Site](#page-89-0)], optional) A set of [Site\(\)](#page-89-0) to maintain alive the backend server.
- **index** ([bool,](https://docs.python.org/3/library/functions.html#bool) optional) Add the site index as first page?
- **max\_lines** ([int,](https://docs.python.org/3/library/functions.html#int) optional) Maximum number of lines for rendering node attributes.
- **max\_width** ([int,](https://docs.python.org/3/library/functions.html#int) optional) Maximum number of characters in a line to render node attributes.
- **view** Open the main page of the site?

Returns A SiteMap.

Return type *[schedula.utils.drw.SiteMap](#page-94-0)*

Example:

```
>>> from schedula import Dispatcher
>>> dsp = Dispatcher(name='Dispatcher')
>>> def fun(a):
... return a + 1, a - 1
>>> dsp.add_function('fun', fun, ['a'], ['b', 'c'])
'fun'
>>> dsp.plot(view=False, graph_attr={'ratio': '1'})
SiteMap([(Dispatcher, SiteMap())])
```
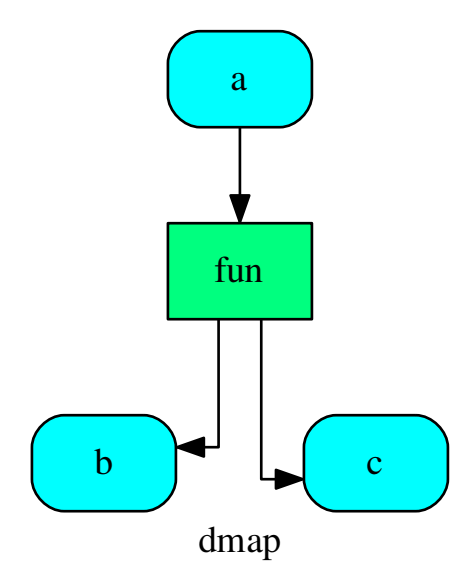

#### **pop**

Solution.**pop**  $(k, d]$ )  $\rightarrow$  v, remove specified key and return the corresponding value. If key is not found, d is returned if given, otherwise KeyError is raised.

### **popitem**

Solution.**popitem**()  $\rightarrow$  (k, v), return and remove a (key, value) pair. Pairs are returned in LIFO order if last is true or FIFO order if false.

#### **run**

Solution.**run**()

# **search\_node\_description**

Solution.**search\_node\_description**(*node\_id*, *what='description'*)

### **setdefault**

```
Solution.setdefault (k[, d]) \rightarrow od.get(k,d), also set od[k]=d if k not in od
```
#### **update**

Solution.**update** ( $[E]$ ,  $*F$ )  $\rightarrow$  None. Update D from dict/iterable E and F.

If E is present and has a .keys() method, then does: for k in E:  $D[k] = E[k]$  If E is present and lacks a .keys() method, then does: for k, v in E:  $D[k] = v$  In either case, this is followed by: for k in F:  $D[k] =$  $F[k]$ 

# **values**

Solution.**values** ()  $\rightarrow$  an object providing a view on D's values

#### **web**

```
Solution.web(depth=-1, node_data=none, node_function=none, directory=None, sites=None,
                run=True)
     Creates a dispatcher Flask app.
```
# Parameters

- **depth** ([int,](https://docs.python.org/3/library/functions.html#int) optional) Depth of sub-dispatch plots. If negative all levels are plotted.
- **node\_data** ([tuple\[](https://docs.python.org/3/library/stdtypes.html#tuple)[str\]](https://docs.python.org/3/library/stdtypes.html#str), optional) Data node attributes to view.
- **node\_function** ([tuple](https://docs.python.org/3/library/stdtypes.html#tuple)[\[str\]](https://docs.python.org/3/library/stdtypes.html#str), optional) Function node attributes to view.
- **directory** ([str,](https://docs.python.org/3/library/stdtypes.html#str) optional) Where is the generated Flask app root located?
- sites (set [[Site](#page-89-0)], optional) A set of Site () to maintain alive the backend server.
- **run** ([bool,](https://docs.python.org/3/library/functions.html#bool) optional) Run the backend server?

Returns A WebMap.

Return type *[WebMap](#page-176-0)*

Example:

From a dispatcher like this:

```
>>> from schedula import Dispatcher
>>> dsp = Dispatcher(name='Dispatcher')
>>> def fun(a):
... return a + 1, a - 1
>>> dsp.add_function('fun', fun, ['a'], ['b', 'c'])
'fun'
```
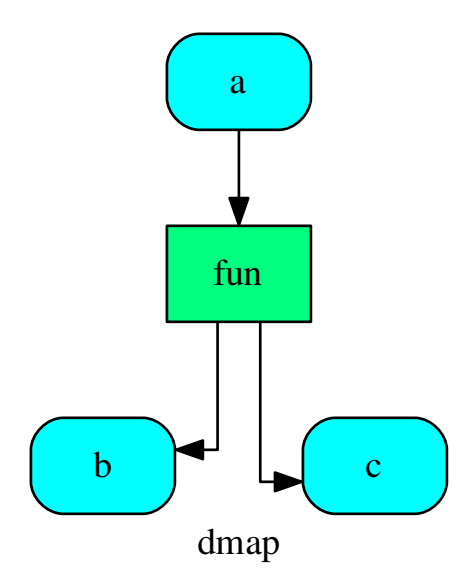

You can create a web server with the following steps:

```
>>> webmap = dsp.web()
>>> print("Starting...\n"); site = webmap.site().run(); site
Starting...
Site(WebMap([(Dispatcher, WebMap())]), host='localhost', ...)
>>> import requests
>>> url = '%s/%s/%s' % (site.url, dsp.name, fun.__name__)
>>> requests.post(url, json={'args': (0,)}).json()['return']
[1, -1]
```
(continues on next page)

(continued from previous page)

```
>>> site.shutdown() # Remember to shutdown the server.
True
```
Note: When  $Site ( )$  is garbage collected the server is shutdown automatically.

<span id="page-171-0"></span>**\_\_init\_\_**(*dsp=None*, *inputs=None*, *outputs=None*, *wildcard=False*, *cutoff=None*, *inputs\_dist=None*, *no\_call=False*, *rm\_unused\_nds=False*, *wait\_in=None*, *no\_domain=False*, *\_empty=False*, *index=(-1*, *)*, *stopper=None*) Initialize self. See help(type(self)) for accurate signature.

#### **Attributes**

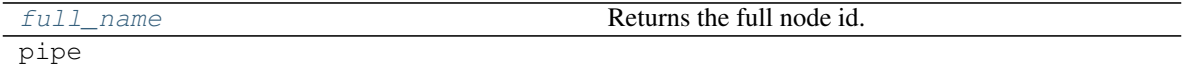

#### **full\_name**

Solution.**full\_name** Returns the full node id.

Returns Full node id.

Return type [tuple\[](https://docs.python.org/3/library/stdtypes.html#tuple)[str\]](https://docs.python.org/3/library/stdtypes.html#str)

### **pipe**

<span id="page-171-1"></span>Solution.**pipe**

#### **full\_name**

Returns the full node id.

Returns Full node id.

Return type [tuple\[](https://docs.python.org/3/library/stdtypes.html#tuple)[str\]](https://docs.python.org/3/library/stdtypes.html#str)

#### **web**

It provides functions to build a flask app from a dispatcher.

### **Functions**

func handler

#### **func\_handler**

<span id="page-171-2"></span>**func\_handler**(*func*)

# **Classes**

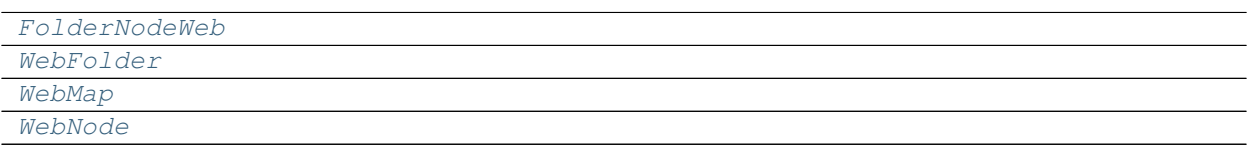

# **FolderNodeWeb**

# <span id="page-172-0"></span>**class FolderNodeWeb**(*folder*, *node\_id*, *attr*, *\*\*options*)

# **Methods**

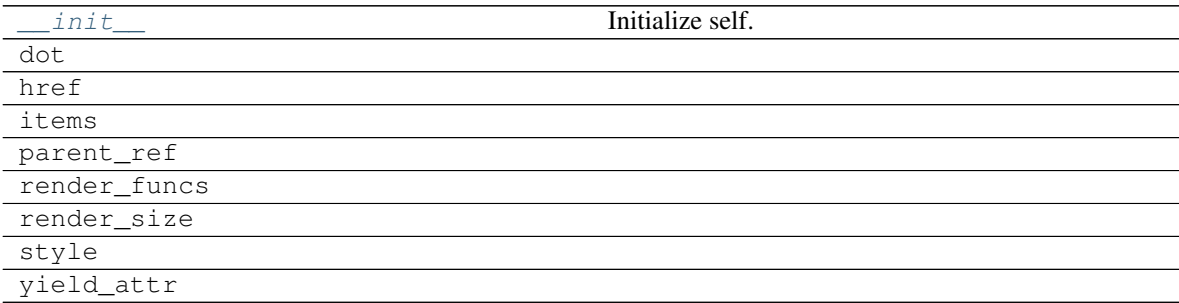

# **\_\_init\_\_**

FolderNodeWeb.**\_\_init\_\_**(*folder*, *node\_id*, *attr*, *\*\*options*) Initialize self. See help(type(self)) for accurate signature.

# **dot**

FolderNodeWeb.**dot**(*context=None*)

# **href**

FolderNodeWeb.**href**(*context*, *link\_id*)

# **items**

FolderNodeWeb.**items**()

# **parent\_ref**

FolderNodeWeb.**parent\_ref**(*context*, *text*, *attr=None*)

# **render\_funcs**

FolderNodeWeb.**render\_funcs**()

# **render\_size**

FolderNodeWeb.**render\_size**(*out*)

# **style**

FolderNodeWeb.**style**()

# **yield\_attr**

<span id="page-173-0"></span>FolderNodeWeb.**yield\_attr**(*name*)

**\_\_init\_\_**(*folder*, *node\_id*, *attr*, *\*\*options*) Initialize self. See help(type(self)) for accurate signature.

# **Attributes**

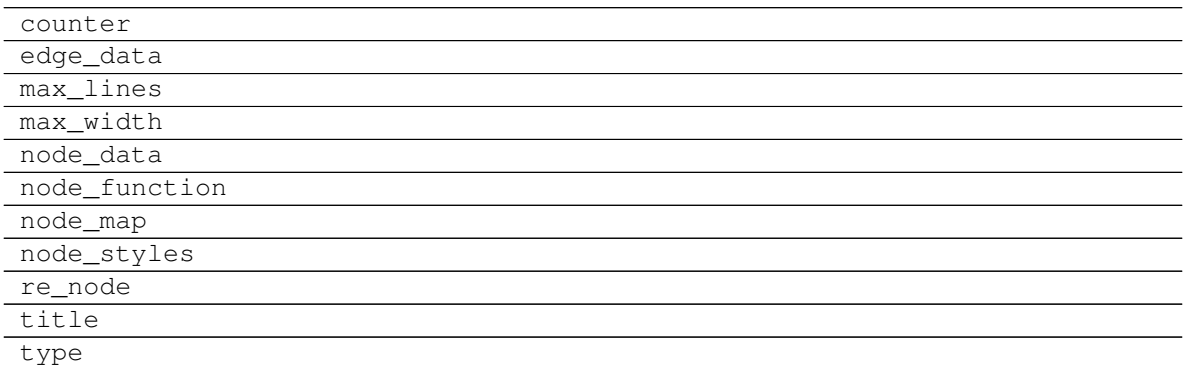

#### **counter**

FolderNodeWeb.**counter = <method-wrapper '\_\_next\_\_' of itertools.count object>**

# **edge\_data**

FolderNodeWeb.**edge\_data = ()**

# **max\_lines**

FolderNodeWeb.**max\_lines = 5**

### **max\_width**

FolderNodeWeb.**max\_width = 200**

# **node\_data**

FolderNodeWeb.**node\_data = ()**

# **node\_function**

FolderNodeWeb.**node\_function = ('+function',)**

# **node\_map**

```
FolderNodeWeb.node_map = {'': ('dot', 'table'), '!': ('dot', 'table'), '*': ('link'
```
### **node\_styles**

FolderNodeWeb.node\_styles = {'error': {start: {'shape': 'egg', 'fillcolor': 'red',

#### **re\_node**

```
FolderNodeWeb.re_node = regex.Regex('^([.*+!]?)(\\w+)(?>\\|(\\w+))?$', flags=regex.V0)
```
# **title**

FolderNodeWeb.**title**

### **type**

FolderNodeWeb.**type**

# **WebFolder**

<span id="page-174-0"></span>**class WebFolder**(*item*, *dsp*, *graph*, *obj*, *name="*, *workflow=False*, *digraph=None*, *\*\*options*)

# **Methods**

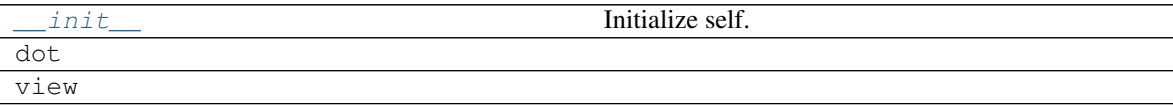

# **\_\_init\_\_**

WebFolder.**\_\_init\_\_**(*item*, *dsp*, *graph*, *obj*, *name="*, *workflow=False*, *digraph=None*, *\*\*options*) Initialize self. See help(type(self)) for accurate signature.

# **dot**

WebFolder.**dot**(*context=None*)

# **view**

```
WebFolder.view(filepath, context=None, header='\n <div>\n <input type="button"
                  VALUE="Back"\n onClick="window.history.back()">\n <input type="button"
                  VALUE="Forward"\n onClick="window.history.forward()">\n </div>\n')
```
<span id="page-175-0"></span>**\_\_init\_\_**(*item*, *dsp*, *graph*, *obj*, *name="*, *workflow=False*, *digraph=None*, *\*\*options*) Initialize self. See help(type(self)) for accurate signature.

# **Attributes**

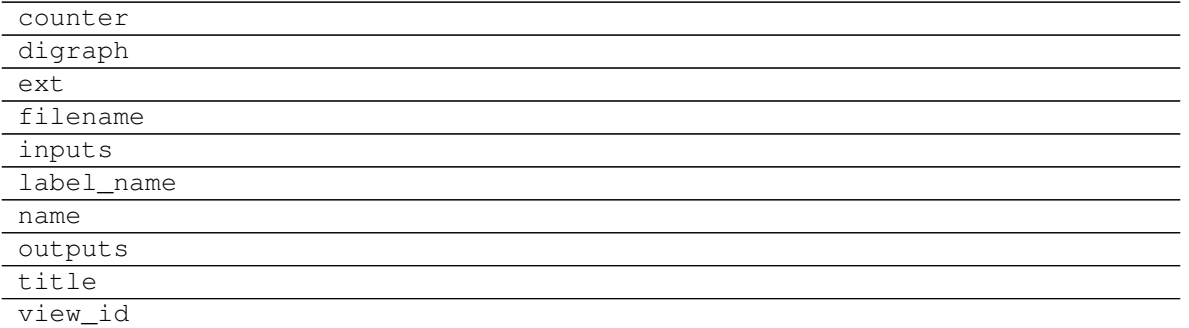

### **counter**

```
WebFolder.counter = <method-wrapper '__next__' of itertools.count object>
```
### **digraph**

```
WebFolder.digraph = {'body': {'splines': 'ortho', 'style': 'filled'}, 'edge_attr':
```
# **ext**

WebFolder.**ext = ''**

# **filename**

WebFolder.**filename**

# **inputs**

WebFolder.**inputs**

# **label\_name**

WebFolder.**label\_name**

# **name**

WebFolder.**name**

# **outputs**

WebFolder.**outputs**

# **title**

WebFolder.**title**

# **view\_id**

WebFolder.**view\_id**

# **WebMap**

# <span id="page-176-0"></span>**class WebMap**

# **Methods**

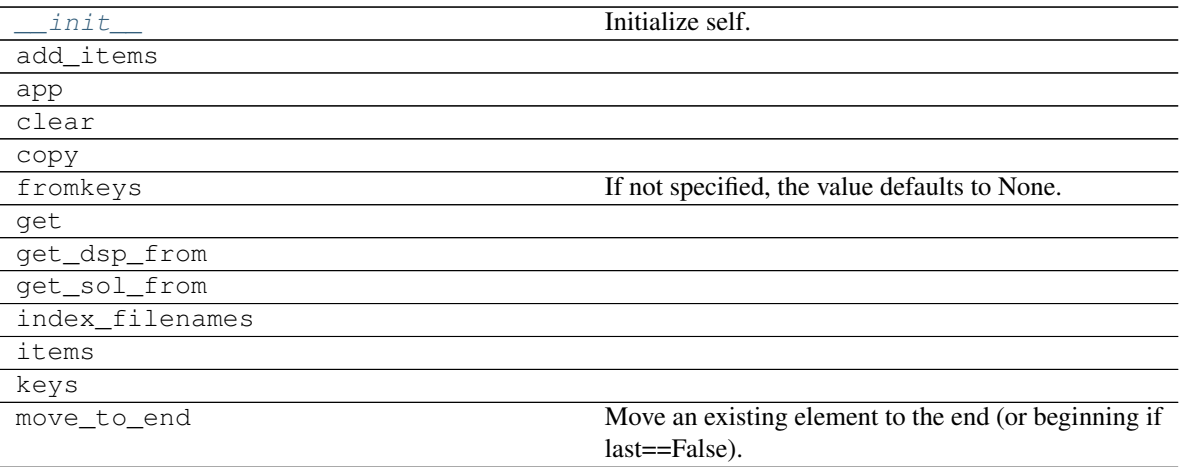

Continued on next page

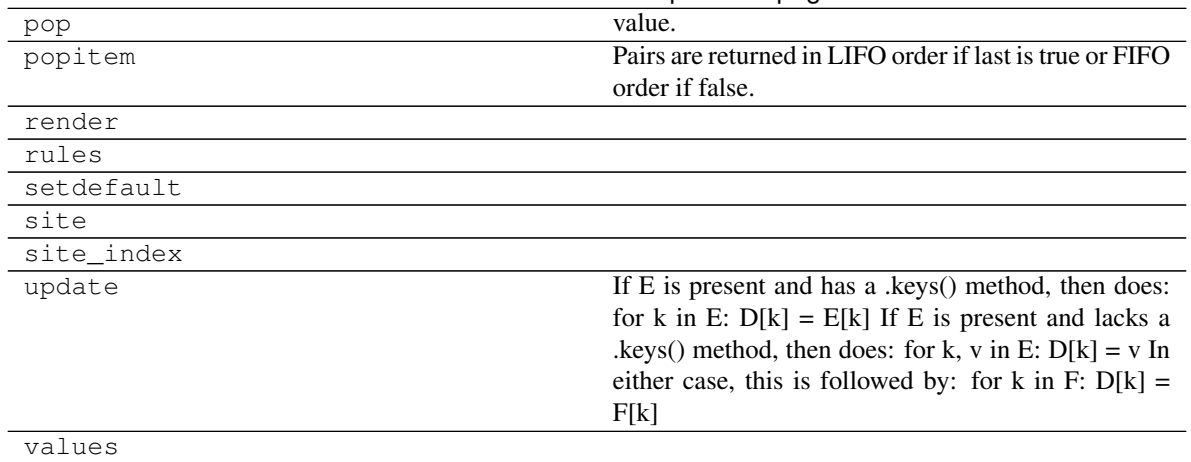

# Table 51 – continued from previous page

# **\_\_init\_\_**

WebMap.**\_\_init\_\_**() Initialize self. See help(type(self)) for accurate signature.

# **add\_items**

WebMap.**add\_items**(*item*, *workflow=False*, *depth=-1*, *\*\*options*)

#### **app**

WebMap.**app**(*root\_path=None*, *depth=-1*, *\*\*kwargs*)

### **clear**

WebMap.**clear**() → None. Remove all items from od.

# **copy**

WebMap.**copy**() → a shallow copy of od

# **fromkeys**

```
WebMap.fromkeys (S,[v]) \to \text{New ordered dictionary with keys from S.}If not specified, the value defaults to None.
```
# **get**

WebMap.get  $(k[, d]) \rightarrow D[k]$  if k in D, else d. d defaults to None.

# **get\_dsp\_from**

**static** WebMap.**get\_dsp\_from**(*item*)

# **get\_sol\_from**

**static** WebMap.**get\_sol\_from**(*item*)

# **index\_filenames**

WebMap.**index\_filenames**()

### **items**

WebMap.**items** ()  $\rightarrow$  a set-like object providing a view on D's items

#### **keys**

WebMap.**keys** ()  $\rightarrow$  a set-like object providing a view on D's keys

#### **move\_to\_end**

```
WebMap.move_to_end()
```
Move an existing element to the end (or beginning if last==False).

Raises KeyError if the element does not exist. When last=True, acts like a fast version of self[key]=self.pop(key).

# **pop**

WebMap.**pop**  $(k, d)$   $\rightarrow$  v, remove specified key and return the corresponding value. If key is not found, d is returned if given, otherwise KeyError is raised.

# **popitem**

WebMap.**popitem** ()  $\rightarrow$  (k, v), return and remove a (key, value) pair. Pairs are returned in LIFO order if last is true or FIFO order if false.

# **render**

WebMap.**render**(*\*args*, *\*\*kwargs*)

# **rules**

WebMap.**rules**(*depth=-1*, *index=True*)

# **setdefault**

```
WebMap.setdefault (k[, d]) \rightarrow od.get(k,d), also set od[k]=d if k not in od
```
# **site**

WebMap.**site**(*root\_path=None*, *depth=-1*, *index=True*, *view=False*, *\*\*kw*)

# **site\_index**

WebMap.**site\_index**(*\*\*kwargs*)

# **update**

```
WebMap.update([E], **F) \rightarrow None. Update D from dict/iterable E and F.
      If E is present and has a .keys() method, then does: for k in E: D[k] = E[k] If E is present and lacks a
      .keys() method, then does: for k, v in E: D[k] = v In either case, this is followed by: for k in F: D[k] =F[k]
```
# **values**

<span id="page-179-0"></span>WebMap.**values** ()  $\rightarrow$  an object providing a view on D's values

**\_\_init\_\_**()

Initialize self. See help(type(self)) for accurate signature.

# **Attributes**

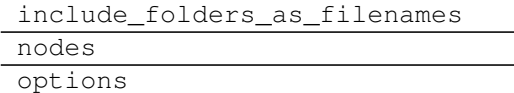

# **include\_folders\_as\_filenames**

WebMap.**include\_folders\_as\_filenames = False**

# **nodes**

WebMap.**nodes**

# **options**

```
WebMap.options = {'edge_data', 'max_lines', 'node_styles', 'node_data', 'node_function
```
#### <span id="page-180-1"></span>**WebNode**

#### **class WebNode**(*folder*, *node\_id*, *item*, *obj*)

#### **Methods**

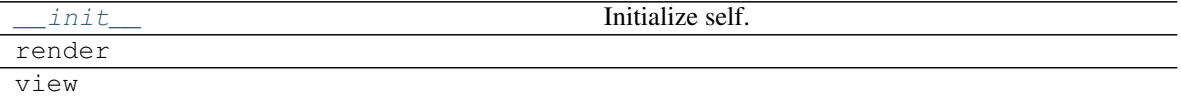

#### **\_\_init\_\_**

WebNode.**\_\_init\_\_**(*folder*, *node\_id*, *item*, *obj*) Initialize self. See help(type(self)) for accurate signature.

#### **render**

WebNode.**render**(*\*args*, *\*\*kwargs*)

#### **view**

```
WebNode.view(filepath, *args, header='\n <div>\n <input type="button" VALUE="Back"\n
    onClick="window.history.back()">\n <input type="button" VALUE="Forward"\n
    onClick="window.history.forward()">\n </div>\n', **kwargs)
```
<span id="page-180-0"></span>**\_\_init\_\_**(*folder*, *node\_id*, *item*, *obj*) Initialize self. See help(type(self)) for accurate signature.

#### **Attributes**

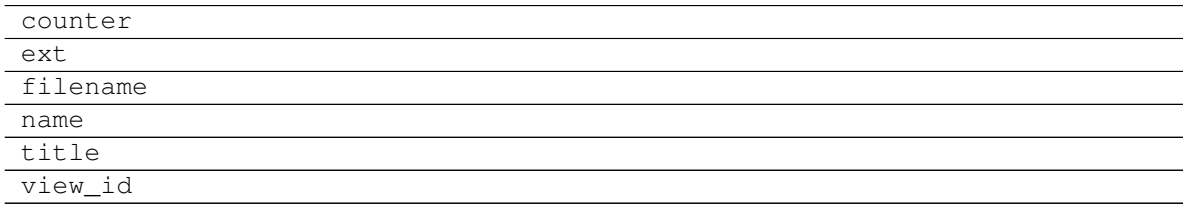

#### **counter**

WebNode.**counter = <method-wrapper '\_\_next\_\_' of itertools.count object>**

#### **ext**

WebNode.**ext = ''**

#### <span id="page-181-4"></span>**filename**

WebNode.**filename**

#### **name**

WebNode.**name**

#### **title**

WebNode.**title**

#### **view\_id**

WebNode.**view\_id**

#### <span id="page-181-3"></span>**2.1.7.3 ext**

It provides sphinx extensions.

Extensions:

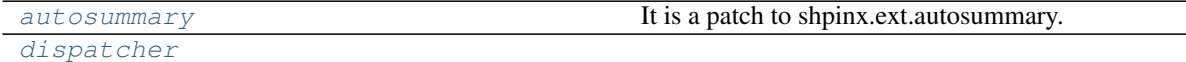

#### <span id="page-181-0"></span>**autosummary**

It is a patch to shpinx.ext.autosummary.

#### **Functions**

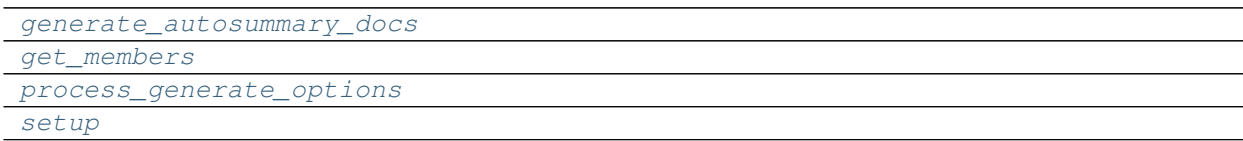

#### **generate\_autosummary\_docs**

<span id="page-181-1"></span>**generate\_autosummary\_docs**(*sources*, *output\_dir=None*, *suffix='.rst'*, *warn=<function \_simple\_warn>*, *info=<function \_simple\_info>*, *base\_path=None*, *builder=None*, *template\_dir=None*, *app=None*)

#### **get\_members**

<span id="page-181-2"></span>**get\_members**(*app*, *obj*, *typ*, *include\_public=()*, *imported=False*)

#### <span id="page-182-4"></span>**process\_generate\_options**

<span id="page-182-1"></span>**process\_generate\_options**(*app*)

**setup**

<span id="page-182-2"></span>**setup**(*app*)

#### <span id="page-182-0"></span>**dispatcher**

#### **Functions**

[setup](#page-182-3)

#### **setup**

<span id="page-182-3"></span>**setup**(*app*)

#### **2.1.8 Changelog**

#### **2.1.8.1 v0.2.8 (2018-10-09)**

#### **Feat**

• (dsp): Add inf class to model infinite numbers.

#### **2.1.8.2 v0.2.7 (2018-09-13)**

#### **Fix**

• (setup): Correct bug when *long\_description* fails.

#### **2.1.8.3 v0.2.6 (2018-09-13)**

#### **Feat**

• (setup): Patch to use *sphinxcontrib.restbuilder* in setup *long\_description*.

#### **2.1.8.4 v0.2.5 (2018-09-13)**

#### **Fix**

- (doc): Correct link docs\_status.
- (setup): Use text instead rst to compile *long\_description* + add logging.

#### **2.1.8.5 v0.2.4 (2018-09-13)**

#### **Fix**

- (sphinx): Correct bug sphinx==1.8.0.
- (sphinx): Remove all sphinx warnings.

#### **2.1.8.6 v0.2.3 (2018-08-02)**

#### **Fix**

• (des): Correct bug when SubDispatchFunction have no *outputs*.

#### **2.1.8.7 v0.2.2 (2018-08-02)**

#### **Fix**

- (des): Correct bug of get\_id when tuple ids nodes are given as input or outputs of a sub\_dsp.
- (des): Correct bug when tuple ids are given as *inputs* or *outputs* of *add\_dispatcher* method.

#### **2.1.8.8 v0.2.1 (2018-07-24)**

#### **Feat**

- (setup): Update *Development Status* to *5 Production/Stable*.
- (setup): Add additional project\_urls.
- (doc): Add changelog to rtd.

#### **Fix**

- (doc): Correct link docs\_status.
- (des): Correct bugs get\_des.

#### **2.1.8.9 v0.2.0 (2018-07-19)**

#### **Feat**

- (doc): Add changelog.
- (travis): Test extras.
- (des): Avoid using sphinx for *getargspec*.
- (setup): Add extras\_require to setup file.

#### **Fix**

• (setup): Correct bug in *get\_long\_description*.

#### **2.1.8.10 v0.1.19 (2018-06-05)**

#### **Fix**

- (dsp): Add missing content block in note directive.
- (drw): Make sure to plot same sol as function and as node.
- (drw): Correct format of started attribute.

#### **2.1.8.11 v0.1.18 (2018-05-28)**

#### **Feat**

- (dsp): Add *DispatchPipe* class (faster pipe execution, it overwrite the existing solution).
- (core): Improve performances replacing *datetime.today()* with *time.time()*.

#### **2.1.8.12 v0.1.17 (2018-05-18)**

#### **Feat**

• (travis): Run coveralls in python 3.6.

#### **Fix**

- (web): Skip Flask logging for the doctest.
- (ext.dispatcher): Update to the latest Sphinx 1.7.4.
- (des): Use the proper dependency (i.e., *sphinx.util.inspect*) for *getargspec*.
- (drw): Set socket option to reuse the address (host:port).
- (setup): Correct dill requirements *dill>=0.2.7.1* –> *dill!=0.2.7*.

#### **2.1.8.13 v0.1.16 (2017-09-26)**

#### **Fix**

• (requirements): Update dill requirements.

#### **2.1.8.14 v0.1.15 (2017-09-26)**

#### **Fix**

• (networkx): Update according to networkx 2.0.

#### **2.1.8.15 v0.1.14 (2017-07-11)**

#### **Fix**

- (io): pin dill version  $\leq 0.2.6$ .
- (abort): abort was setting Exception.args instead of *sol* attribute.

#### **Other**

• Merge pull request : gh:'9' from ankostis/fixabortex.

#### **2.1.8.16 v0.1.13 (2017-06-26)**

#### **Feat**

• (appveyor): Add python 3.6.

#### **Fix**

- (install): Force update setuptools  $>=$  36.0.1.
- (exc): Do not catch KeyboardInterrupt exception.
- (doc) :gh:'7': Catch exception for sphinx 1.6.2 (listeners are moved in EventManager).
- (test): Skip empty error message.

#### **2.1.8.17 v0.1.12 (2017-05-04)**

#### **Fix**

• (drw): Catch dot error and log it.

#### **2.1.8.18 v0.1.11 (2017-05-04)**

#### **Feat**

- (dsp): Add *add\_function* decorator to add a function to a dsp.
- (dispatcher) :gh:'4': Use *kk\_dict* function to parse inputs and outputs of *add\_dispatcher* method.
- (dsp) :gh:'4': Add *kk\_dict* function.

#### **Fix**

- (doc): Replace type function with callable.
- (drw): Folder name without ext.
- (test): Avoid Documentation of DspPlot.

• (doc): fix docstrings types.

#### **2.1.8.19 v0.1.10 (2017-04-03)**

#### **Feat**

• (sol): Close sub-dispatcher solution when all outputs are satisfied.

#### **Fix**

• (drw): Log error when dot is not able to render a graph.

#### **2.1.8.20 v0.1.9 (2017-02-09)**

#### **Fix**

- (appveyor): Setup of lmxl.
- (drw): Update plot index.

#### **2.1.8.21 v0.1.8 (2017-02-09)**

#### **Feat**

• (drw): Update plot index + function code highlight + correct plot outputs.

#### **2.1.8.22 v0.1.7 (2017-02-08)**

#### **Fix**

• (setup): Add missing package\_data.

#### **2.1.8.23 v0.1.6 (2017-02-08)**

#### **Fix**

- (setup): Avoid setup failure due to get\_long\_description.
- (drw): Avoid to plot unneeded weight edges.
- (dispatcher): get\_sub\_dsp\_from\_workflow set correctly the remote links.

#### **2.1.8.24 v0.1.5 (2017-02-06)**

#### **Feat**

- (exl): Drop exl module because of formulas.
- (sol): Add input value of filters in solution.

#### **Fix**

• (drw): Plot just one time the filer attribute in workflow *+filers|solution\_filters* .

#### **2.1.8.25 v0.1.4 (2017-01-31)**

#### **Feat**

- (drw): Save autoplot output.
- (sol): Add filters and function solutions to the workflow nodes.
- (drw): Add filters to the plot node.

#### **Fix**

- (dispatcher): Add missing function data inputs edge representation.
- (sol): Correct value when apply filters on setting the node output.
- (core): get\_sub\_dsp\_from\_workflow blockers can be applied to the sources.

#### **2.1.8.26 v0.1.3 (2017-01-29)**

#### **Fix**

- (dsp): Raise a DispatcherError when the pipe workflow is not respected instead KeyError.
- (dsp): Unresolved references.

#### **2.1.8.27 v0.1.2 (2017-01-28)**

#### **Feat**

- (dsp): add\_args \_set\_doc.
- (dsp): Remove parse\_args class.
- (readme): Appveyor badge status == master.
- (dsp): Add \_format option to *get\_unused\_node\_id*.
- (dsp): Add wildcard option to *SubDispatchFunction* and *SubDispatchPipe*.
- (drw): Create sub-package drw.

#### **Fix**

- (dsp): combine nested dicts with different length.
- (dsp): are\_in\_nested\_dicts return false if nested\_dict is not a dict.
- (sol): Remove defaults when setting wildcards.
- (drw): Misspelling *outpus* –> *outputs*.

• (directive): Add exception on graphviz patch for sphinx 1.3.5.

#### **2.1.8.28 v0.1.1 (2017-01-21)**

**Fix**

- (site): Fix ResourceWarning: unclosed socket.
- (setup): Not log sphinx warnings for long\_description.
- (travis): Wait util the server is up.
- (rtd): Missing requirement dill.
- (travis): Install first pip install -r dev-requirements.txt.
- (directive): Tagname from \_img to img.
- (directive): Update minimum sphinx version.
- (readme): Badge svg links.

#### **Other**

- Add project descriptions.
- (directive): Rename schedula.ext.dsp\_directive –> schedula.ext.dispatcher.
- Update minimum sphinx version and requests.

# CHAPTER 3

Indices and tables

- genindex
- modindex
- search

## Python Module Index

### s

schedula, [13](#page-16-0) schedula.dispatcher, [13](#page-16-1) schedula.ext, [178](#page-181-3) schedula.ext.autosummary, [178](#page-181-0) schedula.ext.dispatcher, [179](#page-182-0) schedula.utils, [61](#page-64-0) schedula.utils.alg, [62](#page-65-0) schedula.utils.base, [68](#page-71-0) schedula.utils.cst, [80](#page-83-0) schedula.utils.des, [81](#page-84-0) schedula.utils.drw, [82](#page-85-0) schedula.utils.drw.nodes, [82](#page-85-1) schedula.utils.dsp, [95](#page-98-0) schedula.utils.exc, [147](#page-150-0) schedula.utils.gen, [148](#page-151-0) schedula.utils.io, [157](#page-160-0) schedula.utils.sol, [160](#page-163-0) schedula.utils.web, [168](#page-171-0)

### Index

### Symbols

 $\_init_()$  (Base method), [74](#page-77-0)  $\_init$  () (DFun method), [106](#page-109-0) \_\_init\_\_() (DispatchPipe method), [115](#page-118-0) \_\_init\_\_() (Dispatcher method), [41](#page-44-0) \_\_init\_\_() (DspPipe method), [68](#page-71-1) \_\_init\_\_() (FolderNode method), [85](#page-88-0) init () (FolderNodeWeb method), [170](#page-173-0)  $init$  () (NoSub method), [116](#page-119-0)  $\text{init}$  () (Site method), [87](#page-90-0) \_\_init\_\_() (SiteFolder method), [88](#page-91-0) \_\_init\_\_() (SiteIndex method), [90](#page-93-0) \_\_init\_\_() (SiteMap method), [93](#page-96-0) init () (SiteNode method), [94](#page-97-0) \_\_init\_\_() (Solution method), [168](#page-171-1) init () (SubDispatch method), [125](#page-128-0) \_\_init\_\_() (SubDispatchFunction method), [135](#page-138-0) \_\_init\_\_() (SubDispatchPipe method), [145](#page-148-0)  $\_init$  () (Token method), [157](#page-160-1) \_\_init\_\_() (WebFolder method), [172](#page-175-0) \_\_init\_\_() (WebMap method), [176](#page-179-0) init () (WebNode method), [177](#page-180-1)  $\text{unit}$  () (add\_args method), [146](#page-149-0)  $\text{unit}$  () (inf method), [147](#page-150-1)

# A

add\_args (class in schedula.utils.dsp), [146](#page-149-0) add\_data() (Dispatcher method), [43](#page-46-0) add\_dispatcher() (Dispatcher method), [46](#page-49-0) add\_edge\_fun() (in module schedula.utils.alg), [62](#page-65-1) add\_from\_lists() (Dispatcher method), [47](#page-50-0) add\_func\_edges() (in module schedula.utils.alg), [62](#page-65-1) add\_function() (Dispatcher method), [44](#page-47-0) add\_function() (in module schedula.utils.dsp), [96](#page-99-0) add\_header() (in module schedula.utils.drw), [82](#page-85-2) are in nested dicts() (in module schedula.utils.dsp), [98](#page-101-0) autoplot\_callback() (in module schedula.utils.drw), [82](#page-85-2) autoplot function() (in module schedula.utils.drw), [82](#page-85-2)

### B

Base (class in schedula.utils.base), [68](#page-71-1) basic\_app() (in module schedula.utils.drw), [82](#page-85-2) before request() (in module schedula.utils.drw), [83](#page-86-0) bypass() (in module schedula.utils.dsp), [98](#page-101-0)

### C

cached\_view() (in module schedula.utils.drw), [83](#page-86-0) combine\_dicts() (in module schedula.utils.dsp), [99](#page-102-0) combine\_nested\_dicts() (in module schedula.utils.dsp), [99](#page-102-0) copy() (Dispatcher method), [54](#page-57-0) counter (Dispatcher attribute), [43](#page-46-0) counter (FolderNode attribute), [86](#page-89-0) counter (SiteFolder attribute), [89](#page-92-0)

counter (SiteNode attribute), [95](#page-98-1) counter() (in module schedula.utils.gen), [148](#page-151-1)

### D

data\_nodes (Dispatcher attribute), [54](#page-57-0) default\_values (Dispatcher attribute), [43](#page-46-0) DFun (class in schedula.utils.dsp), [103](#page-106-0) dispatch() (Dispatcher method), [54](#page-57-0) Dispatcher (class in schedula.dispatcher), [14](#page-17-0) DispatchPipe (class in schedula.utils.dsp), [106](#page-109-0) dmap (Dispatcher attribute), [42](#page-45-0) DspPipe (class in schedula.utils.alg), [66](#page-69-0)

### E

EMPTY (in module schedula.utils.cst), [80](#page-83-1) END (in module schedula.utils.cst), [81](#page-84-1)

### F

FolderNode (class in schedula.utils.drw), [84](#page-87-0) FolderNodeWeb (class in schedula.utils.web), [169](#page-172-0) full\_name (Solution attribute), [168](#page-171-1) func\_handler() (in module schedula.utils.web), [168](#page-171-1) function\_nodes (Dispatcher attribute), [54](#page-57-0)

### G

generate\_autosummary\_docs() (in module schedula.ext.autosummary), [178](#page-181-4) get\_attr\_doc() (in module schedula.utils.des), [81](#page-84-1) get\_full\_pipe() (in module schedula.utils.alg), [63](#page-66-0) get\_link() (in module schedula.utils.des), [81](#page-84-1) get\_members() (in module schedula.ext.autosummary), [178](#page-181-4) get\_nested\_dicts() (in module schedula.utils.dsp), [99](#page-102-0) get\_node() (Base method), [77](#page-80-0) get\_sub\_dsp() (Dispatcher method), [49](#page-52-0) get sub dsp from workflow() (Dispatcher method), [51](#page-54-0) get\_sub\_node() (in module schedula.utils.alg), [63](#page-66-0) get\_summary() (in module schedula.utils.des), [81](#page-84-1)

get unused node id() (in module schedula.utils.alg), [65](#page-68-0)

# I

inf (class in schedula.utils.dsp), [147](#page-150-1)

### J

jinja2\_format() (in module schedula.utils.drw), [83](#page-86-0)

### K

kk\_dict() (in module schedula.utils.dsp), [100](#page-103-0)

### L

load\_default\_values() (in module schedula.utils.io), [157](#page-160-1) load dispatcher() (in module schedula.utils.io), [158](#page-161-0) load\_map() (in module schedula.utils.io), [158](#page-161-0)

### M

map dict() (in module schedula.utils.dsp), [100](#page-103-0) map\_list() (in module schedula.utils.dsp), [101](#page-104-0)

### N

name (Dispatcher attribute), [42](#page-45-0) nodes (Dispatcher attribute), [43](#page-46-0) NONE (in module schedula.utils.cst), [80](#page-83-1) NoSub (class in schedula.utils.dsp), [116](#page-119-0)

### P

pairwise() (in module schedula.utils.gen), [148](#page-151-1) parent\_func() (in module schedula.utils.dsp), [101](#page-104-0) PLOT (in module schedula.utils.cst), [81](#page-84-1) plot() (Base method), [76](#page-79-0) process generate options() (in module schedula.ext.autosummary), [179](#page-182-4)

### R

raises (Dispatcher attribute), [43](#page-46-0) remove\_edge\_fun() (in module schedula.utils.alg), [66](#page-69-0) remove\_links() (in module schedula.utils.alg), [66](#page-69-0)

render\_output() (in module schedula.utils.drw), [83](#page-86-0) replace\_remote\_link() (in module schedula.utils.alg), [66](#page-69-0) replicate value() (in module schedula.utils.dsp), [101](#page-104-0) run\_server() (in module schedula.utils.drw), [83](#page-86-0)

### S

save default values() (in module schedula.utils.io), [158](#page-161-0) save\_dispatcher() (in module schedula.utils.io), [159](#page-162-0) save map() (in module schedula.utils.io), [159](#page-162-0) schedula (module), [13](#page-16-2) schedula.dispatcher (module), [13](#page-16-2) schedula.ext (module), [178](#page-181-4) schedula.ext.autosummary (module), [178](#page-181-4) schedula.ext.dispatcher (module), [179](#page-182-4) schedula.utils (module), [61](#page-64-1) schedula.utils.alg (module), [62](#page-65-1) schedula.utils.base (module), [68](#page-71-1) schedula.utils.cst (module), [80](#page-83-1) schedula.utils.des (module), [81](#page-84-1) schedula.utils.drw (module), [82](#page-85-2) schedula.utils.drw.nodes (module), [82](#page-85-2) schedula.utils.dsp (module), [95](#page-98-1) schedula.utils.exc (module), [147](#page-150-1) schedula.utils.gen (module), [148](#page-151-1) schedula.utils.io (module), [157](#page-160-1) schedula.utils.sol (module), [160](#page-163-1) schedula.utils.web (module), [168](#page-171-1) search\_node\_description() (in module schedula.utils.des), [81](#page-84-1) selector() (in module schedula.utils.dsp), [102](#page-105-0) SELF (in module schedula.utils.cst), [81](#page-84-1) set\_data\_remote\_link() (Dispatcher method), [49](#page-52-0) set\_default\_value() (Dispatcher method), [48](#page-51-0) setup() (in module schedula.ext.autosummary), [179](#page-182-4) setup() (in module schedula.ext.dispatcher), [179](#page-182-4) shrink dsp() (Dispatcher method), [59](#page-62-0) SINK (in module schedula.utils.cst), [80](#page-83-1) Site (class in schedula.utils.drw), [86](#page-89-0) site\_view() (in module schedula.utils.drw), [83](#page-86-0) SiteFolder (class in schedula.utils.drw), [87](#page-90-0) SiteIndex (class in schedula.utils.drw), [89](#page-92-0) SiteMap (class in schedula.utils.drw), [91](#page-94-0) SiteNode (class in schedula.utils.drw), [94](#page-97-0) Solution (class in schedula.utils.sol), [160](#page-163-1) solution (Dispatcher attribute), [43](#page-46-0) stack\_nested\_keys() (in module schedula.utils.dsp), [102](#page-105-0) START (in module schedula.utils.cst), [80](#page-83-1) stlp() (in module schedula.utils.dsp), [103](#page-106-0) stopper (Dispatcher attribute), [43](#page-46-0) sub dsp\_nodes (Dispatcher attribute), [54](#page-57-0) SubDispatch (class in schedula.utils.dsp), [116](#page-119-0) SubDispatchFunction (class in schedula.utils.dsp), [126](#page-129-0) SubDispatchPipe (class in schedula.utils.dsp), [136](#page-139-0) summation() (in module schedula.utils.dsp), [103](#page-106-0)

# T

Token (class in schedula.utils.gen), [149](#page-152-0)

### $\bigcup$

uncpath() (in module schedula.utils.drw), [83](#page-86-0) update\_filenames() (in module schedula.utils.drw), [83](#page-86-0)

### V

valid\_filename() (in module schedula.utils.drw), [83](#page-86-0)

### W

web() (Base method), [74](#page-77-0) WebFolder (class in schedula.utils.web), [171](#page-174-0) WebMap (class in schedula.utils.web), [173](#page-176-0) WebNode (class in schedula.utils.web), [177](#page-180-1) weight (Dispatcher attribute), [43](#page-46-0)